Background sobre el estudio de potencia y sensibilidad para dieciséis pruebas de normalidad a diferentes niveles de No normalidad

Antonio Elías Zumaqué Ballesteros

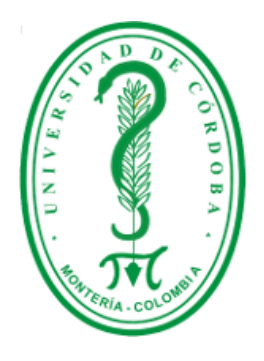

Universidad de Córdoba Facultad de Ciencias Básicas Departamento de Matemáticas y Estadística Programa de Estadística Montería 2021

# Background sobre el estudio de potencia y sensibilidad para dieciséis pruebas de normalidad a diferentes niveles de No normalidad

Antonio Elías Zumaqué Ballesteros

# Trabajo presentado como requisito parcial para optar al título de Estadístico

Director: Osnamir Elias Bru Cordero Co-directora: Jessica María Rojas Mora

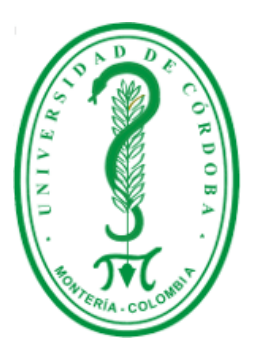

Universidad de Córdoba Facultad de Ciencias Básicas Departamento de Matemáticas y Estadística Programa de Estadística Montería 2021

# Universidad de Córdoba Facultad de Ciencias Básicas Departamento de Matemáticas y Estadística

Los jurados abajo firmantes certifican que han leído y que aprueban el trabajo de grado titulado: Background sobre el estudio de potencia y sensibilidad para dieciséis pruebas de normalidad a diferentes niveles de No normalidad, el cual es presentado por el estudiante Antonio Elías Zumaqué Ballesteros como requisito parcial para optar al título de ESTADÍSTICO.

Fecha: Jueves 24 de Junio del 2021.

COMITÉ EVALUADOR:

Osnamir Elias Bru Cordero, Director Jessica Mar´ıa Rojas Mora, Co-directora

Guillermo Martínez Flórez Víctor Hugo Morales Ospina

Dedicatorias

Por un conjunto no numerable de razones: A mi madre.

# Agradecimientos

Gracias a la Universidad de C´ordoba por permitirme estudiar en sus aulas, por el uso de la biblioteca, del cubículo y de las instalaciones en general y, sobre todo, por brindarme una educación de calidad.

Gracias a mi Madre, por todo su apoyo incondicional en cada instante de mi vida, gracias por su comprensión y amor ofrecidos en todo momento, usted es mi inspiración para alcanzar mis metas.

Gracias a mis asesores, Osnamir Elias Bru Cordero y Jessica María Rojas Mora, por su apoyo constante y su paciencia en la elaboración de este trabajo, por sus correcciones y por la manera de hacerme ver el mundo, gracias por hacerme crecer en muchos aspectos de mi vida.

Gracias a los profesores del departamento de Matemáticas y Estadística de la Universidad de Córdoba por ser un ejemplo a seguir en lo profesional y personal, de igual manera por su colaboración a la secretaria del departamento Taima Estela Miranda Padilla mil y mil gracias!

Gracias a mis amigos y compañeros del programa de Estadística, por todo lo que compartimos los ´ultimos a˜nos, en especial Maryoris Mairen P´erez S´anchez y Mauricio Javier Zu˜niga Padilla.

# $\operatorname{\acute{t}ndice}$

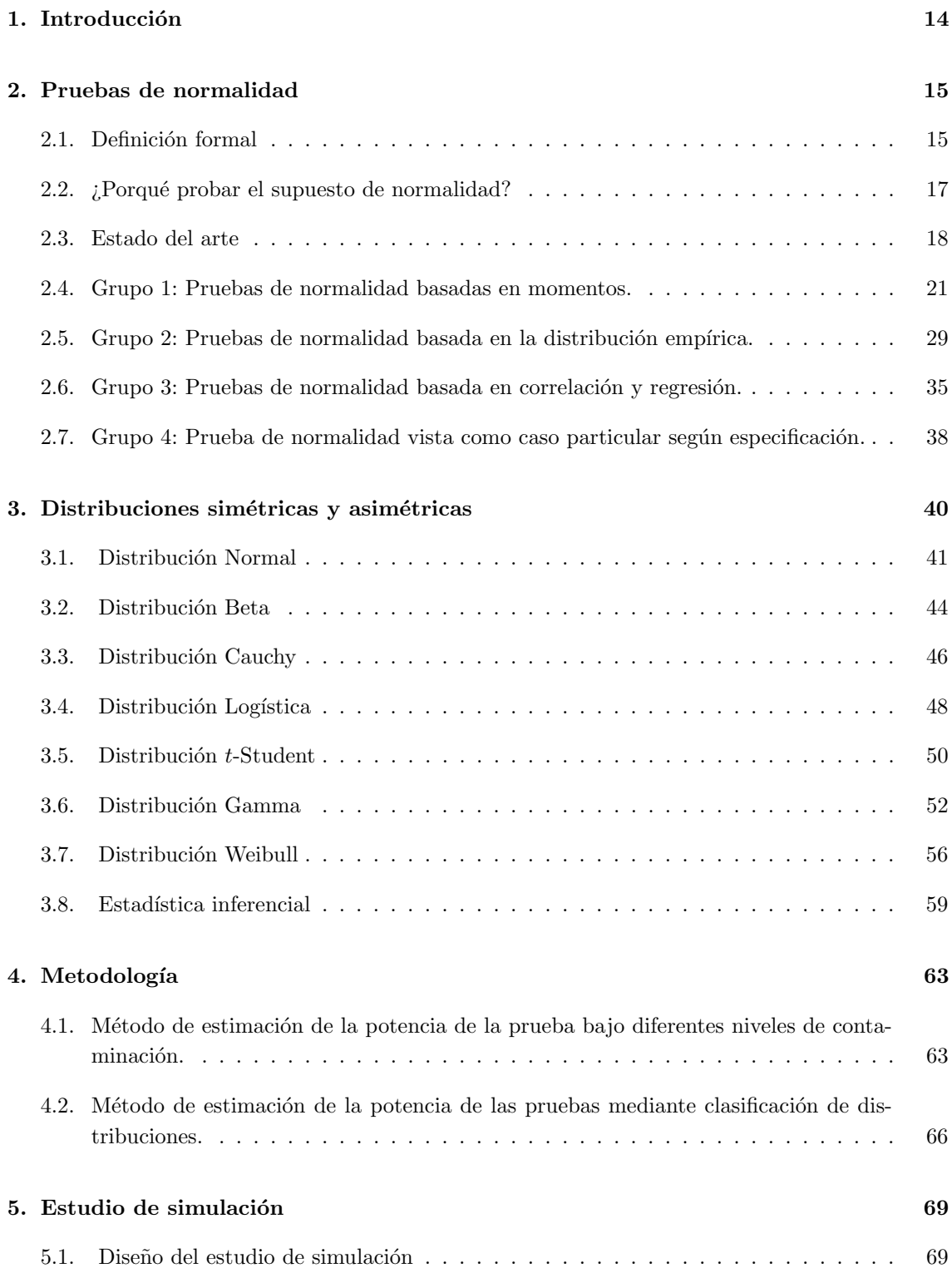

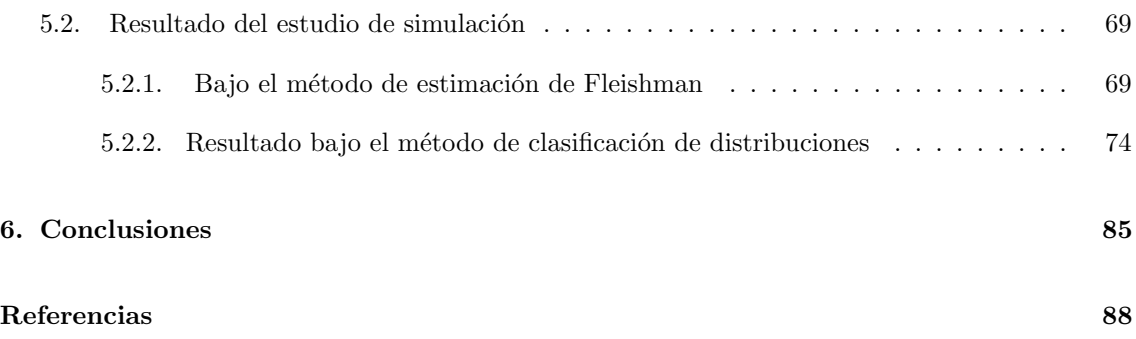

# $\rm{Índice}$ de figuras

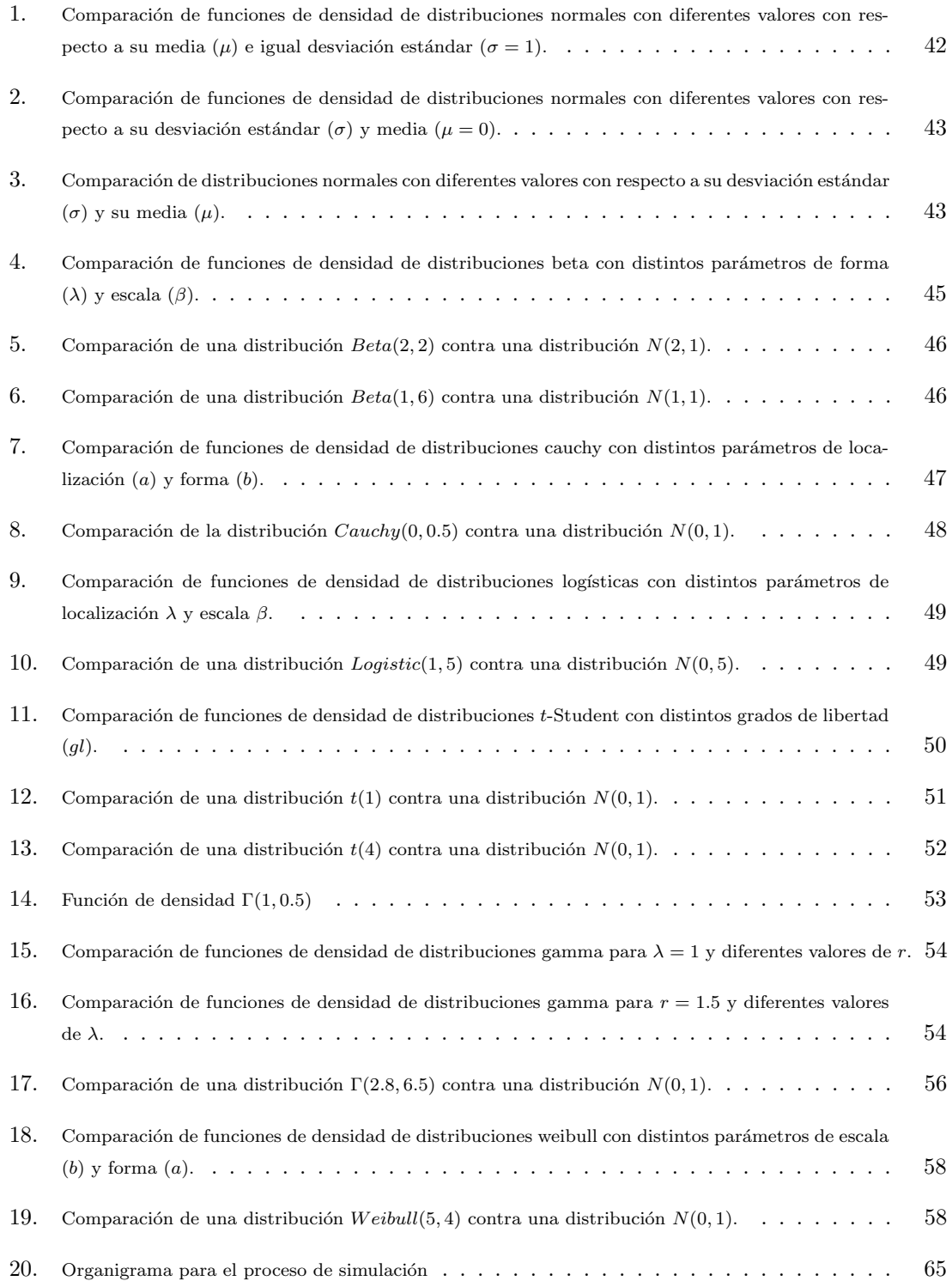

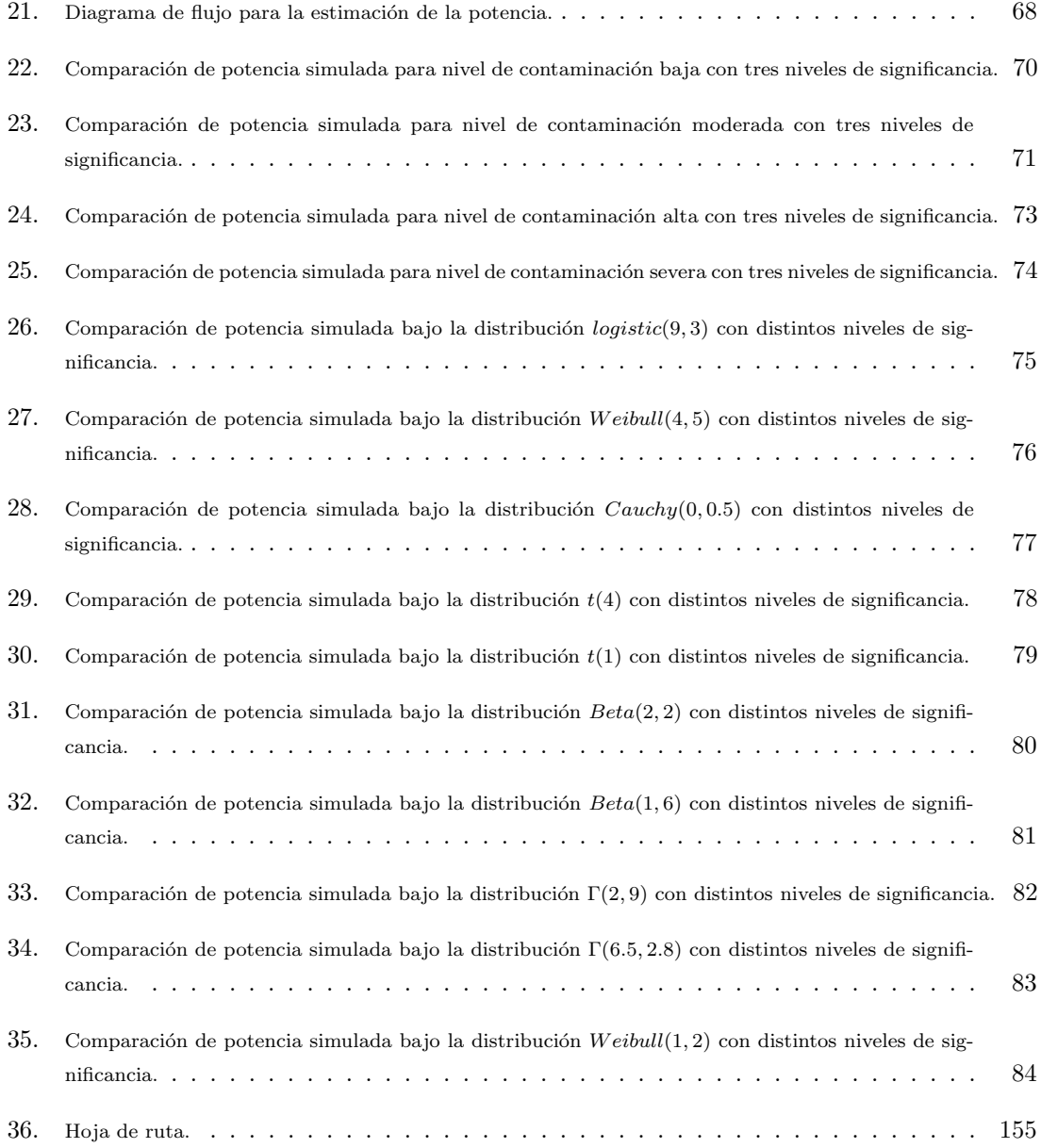

# $\acute{\rm{1}}$ ndice de tablas

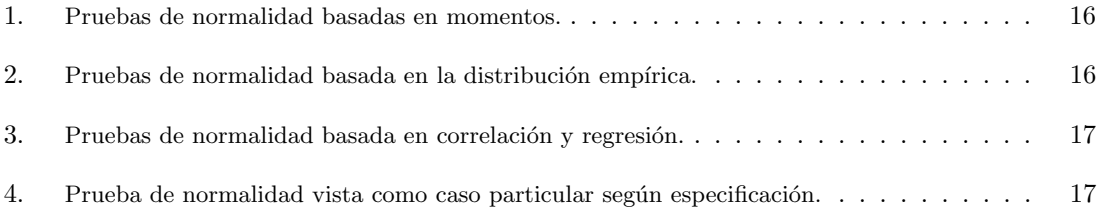

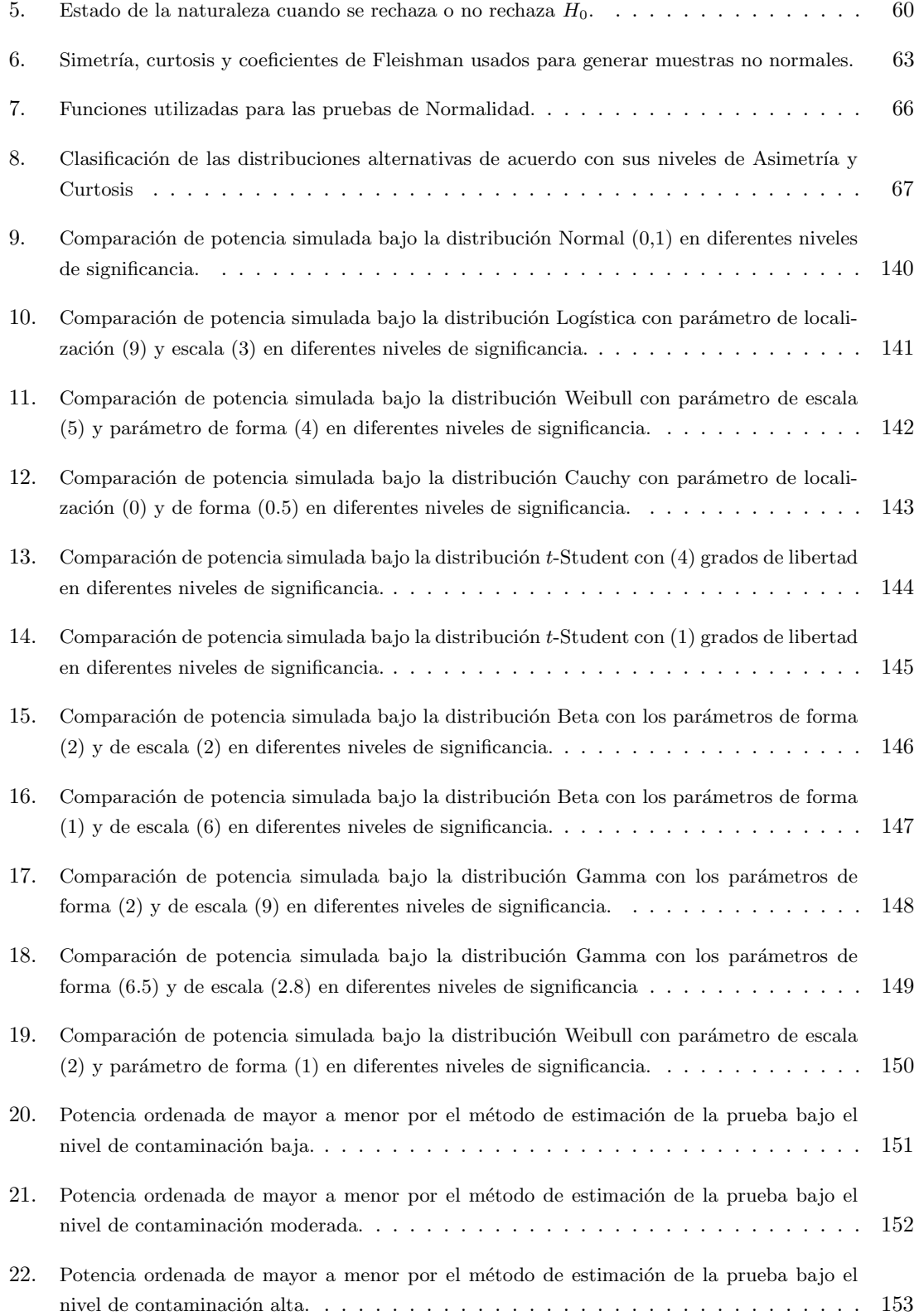

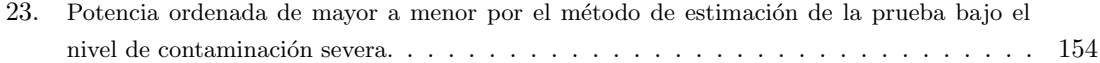

## Resumen

En estudios donde se requiere un rigor acad´emico, las pruebas de normalidad son fundamentales puesto que de esto depende una decisión muy fuerte, el cual hace relación a usar métodos paramétricos, de lo contrario no sería posible. las pruebas de normalidad se puede clasificar según los siguientes aspectos: momento, distribución empírica, especificación y correlación. Este trabajo estudia y compara la sensibilidad y potencia de las dieciséis pruebas de normalidad; Agostino Pearson [DK], Jarque Bera [JB], Robusta de Jarque Bera [RJB], Bonett-Seier [BS], Bontemps-Meddahi [BM1BM2], Sesgo [SK], Curtosis [KU], Lilliefors[LL], Anderson Darling [AD], Snedecor Cochran [CS], Chen Ye [G], Brys-Hubert-Struyf MC-MR [BH], Shapiro-Wilk [SW], Shapiro-Francia[SF], Doornik-Hansen [DH] y Brys-Hubert-Struyf-Bonett-Seier [BHBS]. Las comparaciones de la sensibilidad y la potencia de estas dieciséis pruebas se obtuvieron mediante simulación de Monte Carlo de datos generados a partir del sistema de contaminación de Fleishman, el cual da vía a escenarios de no normalidad y la clasificación de diez distribuciones con un alejamiento de la normalidad medible.

Los resultados de nuestro estudio muestran que las pruebas de normalidad basadas en correlación y regresión Shapiro-Wilk [SW] y Shapiro-Francia [SF] resultan ser mejores que el resto de las dem´as pruebas, su potencia es mayor, pero solo para muestras no normales grandes y alejamientos fuertes. Para alejamientos moderados las pruebas Agostino Pearson [DK] y la prueba del Sesgo [SK] sobresalen con mayor potencia y alejamientos bajos la prueba Robusta de Jarque Bera [RJB] y la prueba Jarque Bera [JB]. En el caso de las distribuciones simétricas mesocúrticas las pruebas Snedecor Cochran [CS] y Chen-Ye [G] tiene una baja potencia con respecto al resto con una distribución  $Logistica(9, 3)$ .

Palabras clave: Simulación Monte Carlo, sensibilidad, potencias, pruebas de normalidad.

## Abstract

In studies where academic rigor is required, normality tests are fundamental since a very strong decision depends on this, which is related to the use of parametric methods, otherwise it would not be possible. Normality tests can be classified according to the following aspects: moment, empirical distribution, specification and correlation. This paper studies and compares the sensitivity and power of the sixteen normality tests; Agostino Pearson [DK], Jarque Bera [JB], Jarque Bera Robust [RJB], Bonett-Seier [BS], Bontemps-Meddahi [BM1BM2], Skewness [SK], Kurtosis [KU], Lilliefors[LL], Anderson Darling [AD], Snedecor Cochran [CS], Chen Ye [G], Brys-Hubert-Struyf MC-MR [BH], Shapiro-Wilk [SW], Shapiro-France[SF], Doornik-Hansen [DH] and Brys-Hubert-Struyf-Bonett-Seier [BHBS]. Comparisons of the sensitivity and power of these sixteen tests were obtained by Monte Carlo simulation of data generated from the Fleishman contamination system, which gives way to non-normality scenarios and the classification of ten distributions with a measurable departure from normality.

The results of our study show that the Shapiro-Wilk [SW] and Shapiro-French [SF] correlation and regression based normality tests are better than the other tests, their power is higher, but only for large non-normal samples and strong departures. For moderate distances the Agostino Pearson [DK] and the Bias [SK] tests stand out with higher power and low distances the Jarque Bera Robust [RJB] and Jarque Bera [JB] tests. In the case of symmetric mesocurtic distributions the Snedecor Cochran [CS] and Chen-Ye [G] tests have a low power with respect to the rest with a  $Logistica(9, 3)$  distribution.

Keywords: Monte Carlo simulation, sensitivity, powers, normality tests.

## <span id="page-13-0"></span>1. Introducción

En este trabajo se construye un Background sobre potencia y sensibilidad, para pruebas de normalidad con distintos niveles de no normalidad, el cual tienen por objetivo determinar qué prueba de normalidad presentan los mejores rendimientos frente a diferentes escenarios hipotéticos. El supuesto de normalidad es un aspecto importante en la mayoría de los procedimientos estadísticos (pruebas de hipótesis, análisis de regresión, modelos de pronósticos, entre otros). Es necesario disponer de técnicas robustas y generalmente aceptables para realizar esta prueba. En la literatura actualmente existen más de cuarenta pruebas diferentes para verificar la normalidad en un conjunto de datos [\(Thode,](#page-90-0) 2002).

Por otra parte, la violación del supuesto de normalidad puede tener una influencia sustancial en los resultados de las clásicas pruebas paramétricas, en particular sobre los valores del error tipo I, tipo II y la potencia estadística de la prueba, ver [Erceg-Hurn y Mirosevich](#page-88-0) (2008). Así mismo, se dice que una prueba de normalidad es poderosa cuando tiene una alta probabilidad de rechazar la hipótesis nula, cuando la muestra en estudio se toma de una distribución no normal. Por otro lado, se comete al afirmar que la  $H_0$  es falsa cuando en realidad es verdadera; dado que es la probabilidad de rechazo de la hipótesis nula [\(Yap y Sim,](#page-91-0) 2011).

Se presenta un *Background* para el uso adecuado de dieciséis pruebas de normalidad, teniendo en cuenta la potencia, la sensibilidad, niveles de no normalidad y tamaños de muestras. Finalmente se evalúa el desempeño de las pruebas de normalidad disponibles para diferentes tamaños de muestra, niveles de no normalidad, niveles de significación y en particular para algunas distribuciones simetrías y asimétricas; las cuales con frecuencia son las más usadas en el análisis de datos estadísticos. Se pretende escoger las mejores pruebas de normalidad basadas en la potencia y sensibilidad, y de esa manera estar seguro del supuesto de normalidad. En resumen podemos formular la siguiente pregunta. ¿Cuál es la mejor alternativa que tiene un investigador para probar el supuesto de normalidad de sus datos?. También implementar algunas distribuciones para generar distintos niveles de no normalidad y tamaños de muestras, vía simulación en el software estadístico [R](#page-89-0) (2020), validar la eficiencia de las distintas pruebas de normalidad, mediante la potencia de cada una de ellas y diseñar una modalidad de asignación de las pruebas de normalidad para su buen uso e implementación en todas las áreas que lo requieran.

En el desarrollo de este trabajo, se abordaron temas referentes al desempeño de dichas pruebas. Inicialmente, se llevo a cabo una revisión bibliográfica de forma detallada, lo cual es una oportunidad para empezar a relacionarse con dichos espacios y de esta forma motivar a los estudiantes a indagar. Seguidamente, se resalto la importancia de verificar el supuesto de normalidad en la mayoría de los procedimientos estadísticos, ya que la validez de las inferencias extraídas de tales procedimientos generalmente depende de la validez de este supuesto. Numerosos m´etodos han sido propuestos por diferentes autores a lo largo de los a˜nos, algunos populares y de uso frecuente, pero otros no tanto. Finalmente, llegar a la meta principal de esta investigación fue determinar el rendimiento de las dieciséis pruebas de normalidad, el rendimiento de estas pruebas se midió en términos de la potencia de la prueba y la probabilidad de error de tipo I  $(\alpha)$ , que será de gran importancia para el desarrollo de este proyecto que tiene como interés presentar un Background, el cual se ilustren las principales pruebas de normalidad para diferentes niveles de no normalidad. El derrotero de este trabajo tiene la siguiente estructura; en el cap´ıtulo 1 se realiza la la introducción, en el capítulo 2 se presentan de manera formal, las dieciséis pruebas, clasificándolas en cuatro grupos; pruebas de normalidad basadas en momentos, distribución empírica, en correlación y regresión y el último grupo visto como caso particular según especificación. En el capítulo 3 con diversas distribuciones alternativas utilizando distintos par´ametros, con la finalidad de tener casos extremos que difieran de una distribución normal, el capítulo 4 la metodología a realizar mediante los dos métodos de estimación de la potencia y por último el capitulo 5 el estudios de simulación y conclusiones.

La motivación de tomar dieciséis pruebas de normalidad es basado en el trabajo realizado por [Adefisoye](#page-87-1) en Journal of Biometrics & Biostatistics en el 2016, Las pruebas de normalidad se clasificaron en grupos donde en el grupo 1: pruebas de normalidad basadas en momentos, grupo 2: pruebas de normalidad basada en la distribución empírica, grupo 3: pruebas con caso particular  $s$ egún especificación y grupo 4: pruebas de normalidad basada en correlación y regresión.

# <span id="page-14-0"></span>2. Pruebas de normalidad

A continuación el desarrollo formal de las pruebas que se estudiaron y los contextos donde dichos pruebas tienen su aplicabilidad en las distintas áreas del conocimiento.

## <span id="page-14-1"></span>2.1. Definición formal

En el análisis estadístico es frecuente verificar si un conjunto de datos, puede considerarse que proviene de una población con distribución normal, ver [\(Montgomery y Runger,](#page-89-1) 2010).

De las pruebas que se analizaron, podemos ubicar dichas pruebas en 4 grupos propuestos por Arshad, Rasool y Ahmad (2003). Se define un primer grupo, el cual está conformado por aquellas pruebas en las que se mide el grado de discrepancia entre las distribuciones empíricas y la función de distribución acumulada normal, estas pruebas se apoyan en el análisis de los primeros momentos estadísticos de las muestras. La idea consiste en comparar los valores obtenidos a partir de los datos, con los esperados cuando la distribución es normal. En la Tabla [1,](#page-15-0) se hace referencia a las pruebas, y sus respectivos artículos donde se proponen y seguidamente se describen dichas pruebas.

| Nombre    | <b>Autores</b>                                        |
|-----------|-------------------------------------------------------|
| DК        | D Agostino-Pearson $(1973)$                           |
| JB.       | Jarque-Bera $(1980)$                                  |
| RJB       | Prueba robusta de Jarque-Bera (Gel y Gastwirth, 2008) |
| <b>BS</b> | Bonett-Seier (2002)                                   |
| ВM        | Bontemp-Meddahi (2005)                                |
| SK        | $Bai-Ng$ (2005)                                       |
| KU        | Bai-Ng $(2005)$                                       |

<span id="page-15-0"></span>Tabla 1: Pruebas de normalidad basadas en momentos.

Un segundo grupo tiene como estrategia común el análisis de la correlación entre la distribución teórica y la empírica; se basan en la relación de dos estimaciones por mínimos cuadrados ponderados mediante una escala obtenida de los estadísticos de orden (Dufour, Farhat, Gardiol y Khalaf (1998)). En efecto, se comparan la función de distribución empírica (estimada con base en los datos de la muestra), con la función de distribución acumulada. La estrategia consiste en analizar el grado de similitud o diferencia entre las dos funciones. También [Cabrera y Boaglio](#page-87-2) (2017) define este segundo grupo de pruebas, como aquellas pruebas basadas en una medida de la discrepancia entre las distribución empírica y la distribución que se propone en la hipótesis nula  $(H_0:$  La muestra proviene de una población con distribución normal). A su vez, este conjunto de pruebas puede subdividirse en dos: las que utilizan el supremo de las discrepancias y las que trabajan con el cuadrado de las mismas. En la Tabla [2,](#page-15-1) se muestran estas aproximaciones.

| Nombre | Autores                                 |
|--------|-----------------------------------------|
| ЫL     | Kolmogorov-Smirnov (1933)               |
| CS.    | Snedecor & Cochran (1989)               |
| G      | <i>Chen Z. &amp; Ye C.</i> $(2009)$     |
| AD     | Anderson & Darling $(1954)$             |
| RН     | Brys G., Hubert M., & Struy A. $(2004)$ |

<span id="page-15-1"></span>Tabla 2: Pruebas de normalidad basada en la distribución empírica.

En el tercer grupo, se consideran aquellas pruebas que se sustentan en la idea de que las desviaciones de normalidad pueden ser detectadas por dos momentos de la muestra: la asimetría y la curtosis. Comprende a las pruebas de correlación y regresión, que se basan en el cociente de dos estimaciones de escala, obtenidos por el método de mínimos cuadrados de los estadísticos de orden. Las dos estimaciones se distribuyen normales, en el numerador se propone una estimación por mínimos cuadrados ponderados y en el denominador la varianza de la muestra de otra población. Ver Tabla [3.](#page-16-1)

| Nombre         | Autores                |
|----------------|------------------------|
| SW <sub></sub> | Shapiro-Wilk (1965)    |
| $_{\rm SF}$    | Shapiro-Francia (1972) |

<span id="page-16-1"></span>Tabla 3: Pruebas de normalidad basada en correlación y regresión.

Finalmente, se identifica un cuarto grupo el cual está integrado por aproximaciones que no pueden clasificarse en los conjuntos anteriores. La Tabla [4](#page-16-2) se identifica la siguiente aproximación.

| Nombre      | Autores                                  |
|-------------|------------------------------------------|
| DH.         | Doornik-Hansen $(1994)$                  |
| <b>BHBS</b> | Brys G., Hubert M., & Struyf A. $(2004)$ |

<span id="page-16-2"></span>Tabla 4: Prueba de normalidad vista como caso particular según especificación.

### <span id="page-16-0"></span>2.2. ¿Porqué probar el supuesto de normalidad?

En el análisis teórico y empírico, hay suposiciones que generalmente se prueban para garantizar la validez de las inferencias en dicha investigación; uno de esos supuestos es la normalidad. Los datos probablemente se aproximan a una curva en forma de campana y en algunos escenarios algunas distribuciones se vuelven normales asintóticamente. El cumplimiento del supuesto de normalidad o distribución de datos subyacente puede tener un efecto mayor o menor en las propiedades de estimación o procedimientos inferenciales utilizados para el análisis de los datos. Los errores normales y, en consecuencia, los estadísticos de prueba calculados a partir de dichos errores normales en estadísticos paramétricos como la prueba t-student, pruebas de coeficientes de regresión, el escenario de an´alisis de varianza y la prueba F de Fisher la cual es usada para la prueba de homogeneidad de varianza, asimismo estos estad´ısticos incluyen las pruebas que tienen como base el supuesto, la distribución de la población de la cual se generaron los datos se asume que existe el supuesto de normalidad. La validez de las inferencias de tales pruebas generalmente depende de la validez del supuesto de normalidad. Además, la probabilidad asociada con los estadísticos de la prueba se deriva de distribuciones que son normales o asintóticas normales (Adefisove, 2016).

El supuesto de normalidad es un requisito importante para los datos que a menudo se utilizan en la investigación diaria. Si las variables aleatorias son independientes, la distribución con curtosis alta tienden a dar pruebas liberales y errores estándar excesivamente pequeños, mientras que para curtosis baja tiende a producir los efectos opuestos, ver [Bollen](#page-87-3) (1989). Por lo tanto, el supuesto de normalidad es muy importante y esto ha provocado que la distribución Gaussiana o distribución normal sea un punto focal en la gran mayoría de estudios estadísticos, que necesitan verificar el supuesto antes mencionado. Es de resaltar que la verificación de este supuesto de normalidad en un procedimiento estadístico se puede hacer de dos maneras: procedimiento empírico mediante análisis gráfico o los métodos de prueba de bondad de ajuste. En este trabajo nos centramos o enfatizamos en las pruebas de bondad de ajuste, que son procedimientos estadísticos formales para evaluar la distribución subvacente de un conjunto de datos. Estas pruebas generalmente proporcionan resultados más confiables que el análisis gráfico. El análisis gráfico será un arranque inicial para m´as o menos tener una idea del comportamiento de los datos, es decir, comprobar la forma funcional de los datos.

## <span id="page-17-0"></span>2.3. Estado del arte

Se tiene conocimiento acerca de que los estudios sobre pruebas de normalidad comenzaron a principios de 1900, con la prueba Ji-cuadrado propuesta por Pearson. Despu´es se proponen otras pruebas de bondad de ajuste, que difieren de acuerdo con la característica de la distribución normal en que se basan, como son: valores de asimetría y curtosis, distribución o función característica, relación lineal existente entre una variable distribuida normal y la distribución normal estándar, entre otras ( [Seier,](#page-90-1) 2002).

[N. Razali et al.](#page-89-2) (2011) proponen que en la actualidad, se entiende que no existe una única prueba de normalidad que merezca ser considerada como la m´as indicada. Adicionalmente, [Ul-Islam](#page-90-2) (2011) comenta que debido a la gran variedad de alternativas para verificar el supuesto de normalidad, no existe una prueba más potente en términos generales. Por el contrario, existen pruebas que son más potentes para ciertos objetivos, pero no más efectivas en otros aspectos. En esta dirección podemos encontrar autores que enfocan sus investigaciones como se señala anteriormente: [Shapiro,](#page-90-3) [Wilk, y Chen](#page-90-3) (1968), [L. Chen y Shapiro](#page-87-4) (1995), [Seier](#page-90-1) (2002), Thadewald y Büning (2007), [Poitras](#page-89-3)  $(2006)$ , [Farrell y Rogers-Stewart](#page-88-1)  $(2006)$ , Oztuna, Elhan, y Tüccar  $(2006)$ , [Yazici y Yolacan](#page-91-1)  $(2007)$ , Urzúa (2007), [Gel y Gastwirth](#page-88-2) (2008), [N. Razali et al.](#page-89-2) (2011), [Quessy y Mailhot](#page-89-5) (2011), [Yap y](#page-91-0) [Sim](#page-91-0) (2011), [N. M. Razali, Shamsudin, Maarof, Ismail, et al.](#page-89-6) (2012), [Micheaux y Tran](#page-89-7) (2016), entre otros.

Detallando en una línea de tiempo, la evolución de las pruebas de normalidad, se tiene la prueba LL, la cual lleva el nombre de [Lilliefors](#page-89-8) (1967) profesor de Estadística en la Universidad George Washington, este autor realizó una extensión la prueba de Kolmogorov para probar la hipótesis compuesta de que los datos provienen de una distribución normal con parámetro de localización  $\mu$ y de escala  $\sigma$  ambos conocidos. Es similar en este caso la prueba de [Shapiro y Wilk](#page-90-6) (1965), pero la principal diferencia con este radica en el número de muestras.

Posteriormente, Anderson et al. (1952) propone una modificación de la prueba de Cramervon Mises, el cual se basa en la diferencia de cuadrados entre las distribuciones, pero otorga una mayor relevancia a los datos que se encuentran en las colas de la distribución, ver [Farrell y Rogers-](#page-88-1)[Stewart](#page-88-1) (2006). Por lo tanto, diferentes autores han señalado esta prueba como la más potente estadísticamente [Arshad, Rasool, y Ahmad](#page-87-5) (2003); [Shahabuddin, Ibrahim, y Jemain](#page-90-7) (2009) cuando las pruebas son basadas en las funciones de distribución empíricas (EDF); [Dufour, Farhat, Gardiol,](#page-88-3) [y Khalaf](#page-88-3) (1998), destacando respecto a las demás, como ocurría con Jarque-Bera, cuando se trabaja con distribuciones simétricas y para muestras grandes. (Ver detalles [Yazici y Yolacan,](#page-91-1) 2007).

Paralelamente, la prueba de Ji-cuadrado propuesta por [Snedecor y Cochran](#page-90-8) (1989) se utiliza para probar si una muestra de datos (discreta o continua) proviene de una población con una distribución particular (normal, binomial, poisson). Su principal ventaja es que puede aplicarse a cualquier distribución univariada para las que se puede calcular su función de distribución acumulada. Entre sus desventajas tenemos:

- La prueba se aplica a datos agrupados y por lo tanto el valor del estadístico de prueba depende del número de clases utilizadas. Para que la aproximación Ji-cuadrado sea válida, la frecuencia esperada por clase debe ser al menos cinco.
- Se requiere un tamaño de muestra suficientemente grande para que la aproximación de Jicuadrado sea válida. La prueba no tiene buenos resultados para muestras pequeñas.

La prueba de Ji-cuadrado es una alternativa a las pruebas de bondad de ajuste de Kolmogorov Smirnov y Anderson-Darling, las cuales sólo pueden utilizarse para distribuciones continuas.

Por otra parte, [D'agostino, Belanger, y D'Agostino Jr](#page-88-4) (1990) proponen una prueba de normalidad basada en el coeficiente de sesgo. Debido que la distribución es simétrica; el estadístico es igual a cero para una distribución normal, y el cálculo de esta estadística es para muestras mayores que 8. [D'agostino et al.](#page-88-4) (1990) propone otra prueba de normalidad, basada en el coeficiente de curtosis. Para la distribución normal el valor teórico es 3. Por lo tanto, una prueba puede ser hecha para determinar si el valor es significativamente diferente de 3. Si lo es, los residuales obviamente no son normales. La prueba estadística es bajo la hipótesis nula de normalidad  $(H_0)$ , aproximadamente para tamaños de muestra  $N > 20$ . Además [D'agostino et al.](#page-88-4) (1990) propone una prueba que combina las dos pruebas anteriores (sesgo y curtosis). La prueba es apropiada para un tamaño de muestra de al menos veinte.

Por lo que se refiere a la prueba de [Shapiro y Wilk](#page-90-6) es una de las más consolidadas y con mayor potencia, estadística [Arcones y Wang](#page-87-6) (2006). Su fundamento estadístico está basado en una gráfica de probabilidad en la que se considera la regresión de las observaciones sobre los valores esperados de la distribución hipotética, en donde su estadístico W representa el cociente de dos estimaciones de la varianza de una distribución normal. Esta prueba ha demostrado de manera general, resultados adecuados en comparación a las pruebas clásicas [Arcones y Wang](#page-87-6) (2006), pero especialmente cuando se trabaja con distribuciones de colas cortas, ver Thadewald y Büning  $(2007)$  y con un tama˜no muestral inferior a 30, ya que muestra una alta variabilidad cuando se modifican tanto la simetría como el tamaño muestral de la distribución, especialmente entre 20 y 50 muestras [Yazici](#page-91-1) [y Yolacan](#page-91-1) (2007).

Seguidamente, se presenta la prueba de Jarque-Bera (JB) el cual es una prueba que se formula bajo la hipótesis nula de normalidad de los residuos, los cuales tienen una distribución  $\chi^2$  con dos grados de libertad, al derivar esta de la suma de cuadrados de dos normales estandarizadas asintóticamente independientes, ver detalles [Jarque y Bera](#page-88-5) (1987). Esta prueba ha demostrado una alta consistencia general, pero especialmente cuando se trabaja con muestras grandes y distribuciones sim´etricas y de colas largas (Thadewald y Buning, 2007; Yazici y Yolacan, 2007). Ligada a esta prueba, se ha desarrollado una corrección de la misma, ver Urzúa (1996). Sin embargo, se ha demostrado que esta no mejora de manera significativa la potencia estadística de la prueba clásica de [Jarque y Bera](#page-88-5)  $(1987)$  y Thadewald y Büning  $(2007)$ .

Posteriormente, [Gel y Gastwirth](#page-88-2) (2008) desarrollan una versión robusta de la prueba de [Jarque y](#page-88-5) [Bera](#page-88-5) (1987) antes descrita. Estos autores se sustentan en el hecho de que los momentos centrales de la muestra, resultan muy sensibles a los valores atípicos. Como manera de superar dicha situación, proponen una modificación para el estadístico (JB). Esta modificación consiste en la utilización de una estimación robusta de la dispersión, para el cálculo de los coeficientes de asimetría y curtosis. La hipótesis de normalidad se rechaza, para valores grandes de la prueba robusta de Jarque Bera (RJB). En tanto y acorde [Bowman](#page-87-7) (1975) este estadístico también se distribuye asintóticamente  $\chi^2$ .

La prueba de Doornik-Hansen [DH] para la normalidad multivariada [Doornik y Hansen](#page-88-6) (2008) se basa en la asimetría y la curtosis de los datos multivariados que se transforman para garantizar la independencia. Es más potente que la prueba de Shapiro-Wilk para la mayoría de las distribuciones multivariadas probadas.

Seguidamente, [Seier](#page-90-1) (2002) sugiere una medida modificada de la curtosis para probar la normalidad, que se basa en una modificación de la propuesta de [Geary](#page-88-7) (1936). El método de Bonett es más potente, así que debería basar sus conclusiones en el método de Bonett, a menos que se cumpla lo siguiente:

- Cada una de las muestras tiene menos de 20 observaciones.
- La distribución de una o más de las poblaciones es extremadamente asimétrica o tiene colas pesadas. En comparación con la distribución normal, una distribución con colas pesadas tiene más datos en sus extremos inferior y superior.

Cuando se tiene muestras pequeñas de distribuciones muy asimétricas o con colas pesadas, la tasa de error tipo I del método de Bonett puede ser mayor que  $\alpha = 5\%$ , [Gel, Miao, y Gastwirth](#page-88-8) (2007) desarrollan una prueba basada en la idea que se presenta en el estadístico de prueba W. Cabe recordar que en W se plantea un cociente entre un estimador robusto de la desviación de la población basado en los  $L$  - momentos de la muestra y la desviación estándar.

[Islam](#page-88-9) (2017) realizó un artículo donde muestra que existen muchos procedimientos estadísticos inferenciales paramétricos en muestras finitas, los cuales dependen de la suposición de distribución normal. Sin embargo, las pruebas de normalidad son útiles en muchas áreas de predicción e infe-rencia econométrica como complemento de otras pruebas diagnósticas [\(Kilian y Demiroglu,](#page-88-10) 2000). Por lo tanto, las pruebas diagnósticas de normalidad son importantes para validar las inferencias de hechos a partir de modelos de regresión y de otros procedimientos estadísticos. Dicho autor comenta que existe docenas de pruebas disponibles en la literatura para probar la hipótesis de normalidad. La disponibilidad de un número tan grande de pruebas de normalidad, ha generado un gran número de estudios de simulación para encontrar la mejor prueba. Además, muestra en su marco de estudio, el concepto de rigurosidad, donde está concebido para evaluar el rendimiento de las pruebas de normalidad existentes. La mezcla de distribuciones t son utilizadas para generar el espacio alternativo. Las pruebas de (LR) basadas en Neyman - Pearson, han sido calculadas para construir una envoltura de poder para el cálculo de las exigencias de las pruebas de normalidad seleccionadas. Mientras que evaluando las rigurosidades, el estadístico de Anderson-Darling (AD) resulta ser la mejor prueba de normalidad.

### <span id="page-20-0"></span>2.4. Grupo 1: Pruebas de normalidad basadas en momentos.

#### Prueba Agostino-Pearson  $K^2$  [DK]

En estadística, la prueba  $K^2$  de D'Agostino, llamada así por Ralph D'Agostino [R. B. Pearson](#page-89-9) [Egon S y Bowman](#page-89-9) (1977), es una medida de bondad de ajuste de desviación de la normalidad, es decir, la prueba tiene como objetivo establecer si la muestra dada proviene de una población normalmente distribuida. La prueba se basa en las transformaciones de la curtosis y la asimetría de la muestra, y solo tiene poder contra las alternativas de que la distribución está sesgada. La asimetría y curtosis de la muestra  $g_1$  y  $g_2$  se utilizan por separado en la prueba para probar la hipótesis de que se toman muestras aleatorias de una población normal. D'Agostino y Pearson en el año 1973 propusieron la prueba también conocida como K-Squared de D'Agostino. La prueba combina  $g_1$  y  $g_2$  para producir una prueba general de normalidad. Los estadísticos de la prueba son:

$$
K^{2} = (Z(g_{1}))^{2} + (Z(g_{2}))^{2}
$$
\n(1)

donde  $(Z(g_1))^2$  y  $(Z(g_2))^2$  son las aproximaciones normales a  $g_1$  y  $g_2$  respectivamente.

El estadístico de prueba sigue aproximadamente una distribución Ji-cuadrado con 2 grados de libertad, cuando una población sigue una distribución normal. La prueba es apropiada para un tamaño de muestra de al menos veinte.

Las hipótesis a contrastar están establecidas de la siguiente manera:

 $H_0$ : La muestra proviene de una población con distribución normal.

 $H_1$ : La muestra no proviene de una población con distribución normal.

Observación, de aquí en adelante cuando se haga referencia a la prueba de hipótesis a contratar, se referirá a la prueba antes mencionada.

A continuación, se presentan las funciones que corresponden a las distintas pruebas de normalidad, programas en el Software [R](#page-89-0) Project 2020, para la prueba de Agostino, se tiene:

agostino.test(x)

donde:

x: vector numérico de datos o series de tiempo.

Al aplicar la prueba DK a un conjunto de datos (muestra) en [R](#page-89-0) Project, nos proporciona el estadístico de prueba, así como los grados de libertad del estadístico, y el valor p ( $p$ -value), para

efectos de mostrar la función tomamos la salida de uno de los escenarios del proceso de simulación que posteriormente se ilustra:

```
> agostino.test(x)
 D'Agostino skewness test
data: x
skew = 0.18035, z = 0.77861, p-value = 0.4362alternative hypothesis: data have a skewness
```
#### Prueba de Jarque-Bera [JB]

La prueba de Jarque-Bera JB, ha sido identificada dentro de las pruebas de momentos, debido a que está basada en el tercer y cuarto momento de la distribución normal estándar, es decir, la normalidad es evaluada a partir del sesgo y la curtosis. Es considerada como una de las pruebas más populares en aplicación de regresión.

La prueba de Jarque-Bera se basa en la asimetría de la muestra y la curtosis de la muestra, fue propuesta por [Jarque y Bera](#page-88-5) (1987). La prueba utiliza el procedimiento del multiplicador de Lagrange en la familia de distribuciones de Pearson para obtener pruebas de normalidad. La prueba estadística se da como:

$$
JB = b \left[ \frac{\left(\sqrt{b_1}\right)^2}{6} + \frac{(b_2 - 3)^2}{24} \right],\tag{2}
$$

donde  $\sqrt{b_1}$  y  $b_2$  son las medidas de asimetría y curtosis y están dadas por  $m_3/\left(m_2\right)^{3/2}$  y  $m_4/\left(m_2\right)^3$ donde;  $m_2, m_3, m_4$  son los momentos centrales de segundo, tercero y cuarto orden respectivamente.

Si el valor obtenido del estadístico de JB es mayor que el valor critico tabulado  $\chi^2_{(2,1-\alpha)}$  se rechaza la hip´otesis nula de normalidad. En caso contrario no se rechaza la normalidad.

En el programa [R](#page-89-0) Project, la prueba de JB se encuentra en la librería tseries [\(Trapletti,](#page-90-10) 2013). El código es:

ajb.norm.test(x)

donde:

x: vector numérico de datos o series de tiempo.

Al aplicar la prueba JB a un conjunto de datos (muestra) en [R](#page-89-0) Project, nos proporciona el estadístico de prueba y el valor p (p-value), como se observa:

Adjusted Jarque-Bera test for normality

```
data: x
AJB = 3.2868, p-value = 0.132
```
#### Prueba Robusta de Jarque-Bera [RJB]

La prueba de Jarque-Bera Robusta se creó debido a la sensibilidad que presentan los momentos muéstrales a valores atípicos, un claro ejemplo sucede con la varianza muestral, que se ve más afectada que la media muestral. Una medida de resistencia para este caso, es la aplicación de un estimado robusto de dispersión a la prueba Jarque-Bera, aplicando la desviación media absoluta de la mediana en lugar del estimador clásico de dispersión [\(Gel y Gastwirth,](#page-88-2) 2008).

[Gel y Gastwirth](#page-88-2) (2008) proponen una modificación robusta de la prueba de JB. Dado que los momentos de muestra utilizados en la prueba de JB son sensibles a los valores atípicos, la prueba robusta de JB utiliza una estimación robusta de la dispersión en la asimetría y la curtosis en lugar del momento central de segundo orden  $m_2$ . Sea  $x_1, x_2, ..., x_n$  una muestra de independientes, IID (variables aleatorias idénticamente distribuidas). Las estimaciones robusta de asimetría y curtosis son  $m_3/J_n^3$  y  $m_4/J_n^4$  respectivamente, para la obtención del estadístico de prueba, fue empleado un estimador robusto de dispersión que resiste a la influencia de las observaciones atípicas, aplicando la desviación media absoluta de la mediana en los denominadores de los estimadores del sesgo y curtosis de la muestra. La cual está definida de la siguiente forma:

$$
RJB = \frac{n}{6} \left(\frac{m_3}{J_n^3}\right)^2 + \frac{n}{64} \left(\frac{m_4}{J_n^4} - 3\right)^2,\tag{3}
$$

donde  $J_n = C/n \sum_{i=1}^n |X_i - M|$ ,  $C = \sqrt{\pi/2}$  y  $M$  es la mediana de la muestra. Bajo la hipótesis nula de normalidad  $(H_0: \text{La muestra province de una población con distribución normal), el estadístico$ de prueba RJB asintóticamente sigue una distribución de Ji-cuadrado con 2 grados de libertad. La hipótesis nula de los datos se rechaza para valores grandes del estadístico de prueba [Gel y](#page-88-2) [Gastwirth](#page-88-2) (2008).

En el software [R](#page-89-0) Project, la prueba RJB se encuentra en la librería lawstat dentro de esta librería se instala también los paquetes:  $m$ vtnorm (calcula probabilidades multivariables t y normales), kendall (rango de correlación y prueba de tendencias de Mann-Kendall), Hmisc (funciones para el análisis exploratorio de datos, gráficos de alto nivel, funciones para el calculo de tamaño de muestras y potencia), grid (funciones gráficas), survival (rutinas de análisis de la supervivencia), formula (formulas extendidas de múltiples regresores) y ggplot2 (implementación de la gramática de gráficos en R) ver en [\(Noguchi, Hui, Gel, Gastwirth, y Miao,](#page-89-10) 2009). El código es:

rjb.test(x)

donde:

x: vector numérico de datos.

Al aplicar la prueba RJB a un conjunto de datos (muestra) en [R](#page-89-0) Project, nos proporciona el estadístico de prueba (X-squared), así como los grados de libertad del estadístico (df), y el valor p (p-value), como se observa:

```
> library(lawstat)
> x <- rnorm (100)
> rjb.test(x)
 Robust Jarque Bera Test
data: x
X-squared = 0.26591, df = 2, p-value = 0.8755
```
#### Prueba de Bonett-Seier [BS]

[Bonett y Seier](#page-87-8) (2002) han sugerido una medida modificada de la curtosis para probar la normalidad, que se basa en una modificación de la propuesta de [Geary](#page-88-7) (1936). El estadístico de prueba de la nueva medida de curtosis  $T_w$  viene dado por:

$$
T_w = \frac{\sqrt{n+2} * (\omega - 3)}{3.54}
$$
 (4)

donde  $\omega = 13.29 \left[ \ln \sqrt{m_2} - \ln \left( n^{-1} \sum_{i=1}^n |x_i - \overline{x}| \right) \right]$ . La hipótesis de normalidad es rechazada tanto para los valores pequeños como para los grandes de  $T_w$  según [Bonett y Seier](#page-87-8) (2002), se sugiere que  $T_w$  siga aproximadamente una distribución normal estándar.

En el software [R](#page-89-0) Project, la prueba de BS se utiliza la auto correlación espacial es más compleja que la auto correlación porque la correlación es multidimensional y bidireccional [\(Geary,](#page-88-11) 1954). Se define como:

$$
C = \frac{(N-1)\sum_{i}\sum_{j}w_{ij}(x_i - x_j)^2}{2W\sum_{i}(x_i - \bar{x})^2}
$$

El código es:

bonett.test $(x)$ 

donde:

x: Es un vector numérico de datos.

Al aplicar la prueba KU a un conjunto de datos (muestra) en R Project, nos proporciona el estadístico de prueba y el valor  $p$  (p-value), como se observa:

```
> set.seed(1234)
> x = rnorm(1000)> geary(x)
[1] 0.7872688
> ## [1] 0.7872688
> bonett.test(x)
 Bonett-Seier test for Geary kurtosis
data: x
tau = 0.78478, z = 1.59860, p-value = 0.1099
alternative hypothesis: kurtosis is not equal to sqrt(2/pi)
```
#### Prueba de Bontemps - Meddahi [BM(1)BM(2)]

[Meddahi](#page-89-11) y Bontemps (2005) han propuesto una familia de pruebas de normalidad basadas en condiciones de momento conocidas como ecuaciones de Stein y su relación con los polinomios de Hermite; [Murray R.](#page-89-12) (1992). Los estadísticos de prueba se desarrollan utilizando el método generalizado de enfoque de momentos asociado con los polinomios de Hermite, lo que conduce a estadísticos de prueba que son robustos contra la incertidumbre de parámetros [Hansen](#page-88-12) (1982). La expresión general de la familia de prueba está dada por:

$$
BM_{3-p} = \sum_{k=3}^{p} \left( \frac{1}{\sqrt{n}} \sum_{i=1}^{n} H_k(z_i) \right)^2
$$
 (5)

donde  $z_i = (x_i - \overline{x})/s$  y  $H_k(\cdot)$  representa el orden del k-ésimo polinomio de Hermite normalizado.

Se pueden obtener diferentes pruebas asignando diferentes valores de p, que representan el orden máximo de los polinomios de Hermite normalizados; considerados en la expresión anterior. Se consideraron dos pruebas diferentes en este trabajo con  $p = 4$  y  $p = 6$ ; estas pruebas se denominan  $BM_{3-4}$  y  $BM_{3-6}$  respectivamente. La hipótesis de normalidad se rechaza para valores grandes del estadístico de prueba y de acuerdo con [Bontemps y Meddahi](#page-87-9) (2005); la familia general de pruebas  $BM_{3-p}$  as intóticamente sigue una distribución Ji-cuadrado con  $p-2$  grados de libertad.

En el software [R](#page-89-0) Project, la prueba se encuentra en la librería PoweR dentro de esta librería está la función "statcompute"que permite realizar una prueba con una muestra determinada de datos observados o simulados [\(De Micheaux, Tran, Desgagne, De Micheaux, y Rcpp,](#page-88-13) 2018). Los argumentos de esta función son:

- · stat.index: debería ser un índice único de valor entero.
- data: muestra a partir de la cual se calcula la estad´ıstica de la prueba.

Al aplicar la prueba BM(1)BM(2) a un conjunto de datos (muestra) en [R](#page-89-0) Project, nos proporciona el estadístico de prueba (statistic) y el valor  $p$  (pvalue), como se observa:

```
> library(PoweR)
> x=c(1:50)> statcompute(stat.index =14, data =x)
$statistic
[1] 2.765771
$pvalue
[1] 0.2508536
$decision
[1] 0 0
$alter
[1] 3
$stat.pars
[1] NA
$symbol
[1] "BM_{3-4}"
```
## Prueba de sesgo [SK]

La prueba de sesgo se deriva del tercer momento de la muestra. El coeficiente de asimetría de un conjunto de datos puede usarse para determinar si los datos u observaciones provienen de una población que se distribuyen normal, ver [Bai y Ng](#page-87-10) (2005). El estadístico de prueba del sesgo se define como:

$$
g_1 = \frac{k_3}{\sqrt{(S^2)^3}}, \ \ k_3 = \frac{n \sum_{i=1}^n (x_i - \overline{x})^3}{(n-1)(n-2)}
$$

donde  $S$  es la desviación estándar de la muestra. Bajo  $\left(H_0: \text{la} \text{ mustra province de una población} \right)$ con distribución normal), el estadístico de prueba  $\mathcal{Z}(g_1)$  se distribuye aproximadamente normal para  $n > 8$  y se define como:

$$
Z(g_1) = \delta \ln \left( \frac{Y}{\alpha} + \sqrt{\left(\frac{Y}{\alpha}\right)^2 + 1} \right) \tag{6}
$$

donde

$$
\delta = \frac{1}{\sqrt{\ln W}},
$$
  
\n
$$
\alpha = \sqrt{\frac{2}{W^2 - 1}},
$$
  
\n
$$
W^2 = \sqrt{2(B - 1) - 1},
$$
  
\n
$$
B = \frac{a (n^2 + 27n - 70) (n + 1) (n + 3)}{(n - 2) (n + 5) (n + 7) (n + 9)},
$$
  
\n
$$
Y = \sqrt{b_1} \left( \frac{(n + 1) (n + 3)}{6 (n - 2)} \right)^{1/2},
$$
  
\n
$$
\sqrt{b_1} = \frac{(n - 2)g_1}{\sqrt{n(n - 1)}}
$$

En software [R](#page-89-0) Project, el código es:

skewness.norm.test(x)

donde

x : Son vectores numéricos de datos.

Al aplicar la prueba SK a un conjunto de datos (muestra) en [R](#page-89-0) Project, nos proporciona el valor p (p-value), como se observa:

```
> skewness.norm.test(x)
 Skewness test for normality
data: x
T = -0.011323, p-value = 0.9515
```
#### Prueba de curtosis [KU]

La prueba de curtosis se deriva del cuarto momento de la muestra. El coeficiente de curtosis de un conjunto de datos puede usarse para probar la hip´otesis nula de normalidad versus no normalidad debida a la curtosis [Bai y Ng](#page-87-10) (2005). El estadístico de prueba para la curtosis se define como:

$$
g_2 = k_4 \sqrt{s^4} \tag{7}
$$

donde

$$
k_4 = \frac{\sum_{i=1}^{n} (x_i - \bar{x})^4 n (n+1) / (n-1) - 3 \left[ \sum_{i=1}^{n} (x_i - \bar{x})^2 \right]^2}{(n-2) (n-3)}
$$

 $S$  es la desviación estándar de la muestra. Bajo  $(H_0:$  la muestra proviene de una población con distribución normal), el estadístico de prueba  $Z(g_2)$  se distribuye aproximadamente normal con  $n \geq 20$ y, por lo tanto, es más adecuado para este tamaño de muestra. Así $Z(g(2))$ se define como,

$$
Z(g_2) = \frac{1 - \frac{2}{9A} - \sqrt[3]{\frac{1 - 2/A}{1 + H\sqrt{2/(A - 4)}}}}{\sqrt{2/9A}}
$$
(8)

donde

$$
A = 6 + \frac{8}{J} \left[ \frac{2}{J} + \sqrt{1 + \frac{4}{J^2}} \right]
$$
  
\n
$$
H = \frac{(n-2)(n-1) | g_2 |}{(n+1) (n-1) \sqrt{G}},
$$
  
\n
$$
G = \frac{24n (n-2) (n-3)}{(n+1)^2 (n+3) (n+5)},
$$
  
\n
$$
J = \left[ 6 (n^2 - 5n + 2) / (n+7) (n+9) \right] \sqrt{\frac{6 (n+3) (n+5)}{n (n-2) (n-3)}}
$$

En el software [R](#page-89-0) Project, la prueba de KU se encuentra en la librería "normest" [\(Shapiro et al.](#page-90-3) 1968) el código es:

kurtosis.norm.test(x)

donde

x: Es un vector numérico de datos.

Al aplicar la prueba KU a un conjunto de datos (muestra) en [R](#page-89-0) Project, nos proporciona el valor p (p-value), como se observa:

> Kurtosis test for normality data: x  $T = 1.799$ , p-value = 0.034

## <span id="page-28-0"></span>2.5. Grupo 2: Pruebas de normalidad basada en la distribución empírica.

#### Prueba de Lilliefors [LL]

[Lilliefors](#page-89-8) (1967) y Kolmogorov (1933) propone la prueba de bondad de ajuste de Kolmogorov-Smirnov. Dicha prueba es utilizada para verificar si un conjunto de datos se ajusta a una distribu-ción particular, para la cual [Smirnov](#page-90-11) (1948) proporcionó la tabla de valores críticos. Esta prueba, de Kolmogorov-Smirnov requiere la especificación de los parámetros de la distribución que se está examinando. Los valores críticos fueron publicados por [Smirnov](#page-90-11) (1948).

Para probar la normalidad, [Lilliefors](#page-89-8) (1967) realizó una extensión, la prueba de Kolmogorov para probar la hipótesis compuesta de que los datos provienen de una distribución normal con parámetro de localización  $\mu$  y de escala  $\sigma$  conocidos. El estadístico de prueba se define como:

$$
D = Sup_x |F^*(x) - S_n(x)| \tag{9}
$$

donde  $S_n(x)$  es la función de distribución acumulada muestral y  $F^*(x)$  es la función de distribución acumulada (CDF) de la distribución nula, donde la distribución del muestreo del estadístico de prueba bajo la hipótesis nula se denomina distribución nula. La prueba de [Lilliefors](#page-89-8) (1967) es similar a la prueba de Kolmogorov-Smirnov, pero la distribución del estadístico de prueba bajo  $H_0$  $(H_0:$  la muestra proviene de una población con distribución normal), es diferente y por lo tanto tiene un valor crítico diferente.

En en software [R](#page-89-0) Project. El código es:

lillie.test(x)

donde

x: vector numérico de datos.

Al aplicar la prueba LL a un conjunto de datos (muestra) en [R](#page-89-0) Project, nos proporciona el valor p (p-value), como se observa:

```
> lillie.test(x)
 Lilliefors (Kolmogorov-Smirnov) normality test
data: x
D = 0.021443, p-value = 0.3213
```
#### Prueba de Anderson – Darling [AD]

La prueba AD fue propuesta por [Anderson y Darling](#page-87-11) (1952). Se usa para probar si una muestra dada es extraída de una distribución de probabilidad. Dicha prueba, contrasta la hipótesis de que una muestra se ha extraído de una población con una función de distribución continua especificada  $F(x)$ . La prueba AD es de la forma:

$$
AD = \int_{-\infty}^{\infty} [F_n(x) - \Phi(x)]^2 \Psi(x) \cdot dF(x)
$$
\n(10)

donde  $F_n(x)$  es la función de distribución empírica,  $\Phi(x)$  es la función de distribución acumulada de la distribución normal estándar y  $\Psi(x)$  es una función de ponderación. Sea  $x_{(1)}, x_{(2)}, ..., x_{(n)}, n$ observaciones de la muestra ordenadas bajo  $H_0$  ( $H_0$ : la muestra proviene de una población con distribución normal), entonces de la prueba AD puede expresarse:

$$
AD = -n - \frac{1}{n} \sum_{i=1}^{n} (2j - 1)[\ln \mu_i + \ln(1 - \mu_{n-i+1})],\tag{11}
$$

donde  $\mu_i = F(x_{(i)})$  y  $x_{(i)}$  es el *i*-ésimo estadístico de orden.

La hipótesis nula  $H_0$  ( $H_0$ : La muestra proviene de una población con distribución normal) se rechaza para valores grandes del estad´ıstico de prueba. La prueba AD es uno de los mejores estadísticos de la función de distribución empírica para detectar normalidad [\(Stephens,](#page-90-12) 1974). Para muestras grandes se pueden estar rechazando el supuesto de normalidad con solo pocas imperfecciones, pero datos industriales con muestras  $n = 200$  han pasado la prueba de AD, es decir, no ha sido rechazado el supuesto de normalidad.

En el Software R Project, la prueba de AD se encuentra en la librería "nortest" [\(Gross,](#page-88-14) 2015) esta librería contiene cinco pruebas para probar la hipótesis de normalidad (Anderson-Darling, Cramer-von Mises, Lilliefors, Pearson chi-square, Shapiro Francia). El código es:

ad.test(x)

donde

```
x: vector numérico de datos.
```
Al aplicar la prueba AD a un conjunto de datos (muestra) en [R](#page-89-0) Project, nos proporciona el valor p (p-value), como se observa:

```
> x <- rnorm (100)
> ad.test(x)Anderson-Darling normality test
data: x
A = 0.91202, p-value = 0.0195
```
#### Prueba de Ji-cuadrado [CS]

La prueba de bondad de ajuste de Ji-cuadrado, [Snedecor y Cochran](#page-90-8) (1989) se usa para probar si una muestra de datos provienen de una población con una distribución específica. El estadístico de prueba se define como:

$$
\chi^2 = \sum_{i=1}^k \frac{(O_i - E_i)^2}{E_i},\tag{12}
$$

donde  $O_i$  y  $E_i$  se refieren a las frecuencias observadas y esperadas respectivamente, k es el número de grupos. Adem´as, una caracter´ıstica atractiva de la prueba de bondad de ajuste de Ji-cuadrado es que se puede aplicar a cualquier distribución univariada para la cual se puede calcular la función de distribución acumulada. La prueba de bondad de ajuste de Ji-cuadrado se aplica a los datos agrupados (es decir, los datos organizados en clases). En realidad, esto no es una restricción, ya que para datos no agrupados, simplemente puede calcular un histograma o una tabla de frecuencias antes de generar la prueba de Ji-cuadrado. Sin embargo, el valor de este estadístico de prueba depende de cómo se agrupan los datos. Para agrupar los datos, en este estudio se adoptó la recomendación de [Stephens](#page-90-13) (1986).

El paquete "MASS" contiene la prueba en el software [R](#page-89-0) Project, el código es:

chisq.test(x)

donde

x: vector numérico de datos.

Al aplicar la prueba CS a un conjunto de datos (muestra) en R Project, nos proporciona el estadístico de prueba (X-squared), así como los grados de libertad del estadístico (df), y el valor p (p-value), como se observa:

```
Chi-squared test for given probabilities
data: x
X-squared = 408.33, df = 49, p-value < 2.2e-16
```
#### Prueba G [G]

[Chen y Ye](#page-87-12) (2009) proponen una nueva prueba llamada estad´ısticas de la prueba G. La prueba se usa para probar si una distribución de la población subyacente es una distribución uniforme. Supongamos que  $x_1, x_2, ..., x_n$  es una muestra aleatoria de una distribución con función de distribución  $F(x)$ . Supongamos también que  $x_{(1)}, x_{(2)}, ..., x_{(n)}$  son los estadísticos de orden correspondientes. El estadístico de prueba tiene la siguiente forma:

$$
G(x_1, x_2, ..., x_n) = \frac{(n+1)\sum_{i=1}^{n+1} \left(x_{(i)} - x_{(i+1)} - \frac{1}{n+1}\right)^2}{n},
$$
\n(13)

donde  $x_{(0)}$  se define con valor inicial como 0, y  $x_{(n+1)}$  se define con valor inicial como 1.

Podemos observar que  $F(x_{(1)})$  ,  $F(x_{(2)})$  , ...,  $F(x_{(n)})$  son una muestra aleatoria ordenada de una distribución con función de distribución de la distribución  $U(0, 1)$  y, por lo tanto, la estadística G se puede expresar como:

$$
G(x_{(1)}, x_{(2)}, ..., x_{(n)}) = \frac{(n+1)\sum_{i=1}^{n+1} \left( F_0(x_{(i)}) - F_0(x_{(i+1)}) - \frac{1}{n+1} \right)^2}{n}
$$
(14)

Cuando la distribución de la población es la misma que la distribución especificada, el valor del estadístico de prueba debe ser cercano a cero. Por otro lado, cuando la distribución de la población está muy alejada de la distribución especificada, el valor debería ser cercano a uno.

Para utilizar la prueba de normalidad, se supone que  $F(x)$  es una distribución normal. Teniendo en cuenta el caso en el que no se conocen los parámetros de la distribución, la idea de [Lilliefors](#page-89-8) (1967) se adopta calculando  $\bar{x}$  y  $S^2$  a partir de la muestra y usándolos como estimaciones para  $\mu$  y  $\sigma^2$  respectivamente. Por lo tanto  $F(x)$  es la función de distribución acumulada de la distribución  $N(\overline{x}, S^2)$ . Usando la transformación

$$
Z = \frac{x - \mu}{\sigma}
$$

El estadístico de prueba se convierte

$$
G(x_{(1)}, x_{(2)}, ..., x_{(n)}) = \frac{(n+1)\sum\limits_{i=1}^{n+1} \left(\int\limits_{-\infty}^{z(i)} \frac{1}{\sqrt{2\pi}} e^{-\frac{z^2}{2}} dz - \int\limits_{-\infty}^{z(i-1)} \frac{1}{\sqrt{2\pi}} e^{-\frac{z^2}{2}} dz - \frac{1}{n+1}\right)^2}{n}
$$

La hipótesis de normalidad debe rechazarse a un nivel de significancia  $\alpha$  si el estadístico de prueba es más grande que su valor  $1 - \alpha$  crítico. [Chen y Ye](#page-87-12) (2009) y [Chen](#page-87-13) (2014) una tabla de valores críticos para muestra de 2 a 50.

En la aplicación de la simulación, con el programa [R](#page-89-0) project hay que instalar el paquete "MASS":

 $G.test(x)$ 

donde

x: vector numérico de datos.

Al aplicar la prueba G a un conjunto de datos (muestra) en [R](#page-89-0) Project, nos proporciona el estadístico de prueba (X-squared), así como los grados de libertad del estadístico  $(df)$ , y el valor  $p$  (p-value), como se observa:

```
> G.test(x)G-test for given probabilities
data: x
G = 468.18, df = 49, p-value < 2.2e-16
```
#### Prueba de Brys-Hubert-Struyf MC-MR [BH]

[Brys, Hubert, y Struyf](#page-87-14) (2004) proponen una prueba de bondad de ajuste derivada de medidas robustas de asimetr´ıa para distribuciones de colas pesas. La medida robusta considerada de la asimetría es la mediana (MC) definido como:

$$
MC = \underset{x_{(i)} \le m_F \le x_j}{med} h(x_{(i)}, x_{(j)}),
$$

donde med representa la mediana,  $m_F$  es la mediana de la muestra y h es una función del kernel dada por:

$$
h(x_{(i)}, x_{(j)}) = \frac{(x_{(j)} - m_F) - (m_F - x_{(i)})}{x_{(i)} - x_{(j)}}
$$
\n(15)

La parte izquierda (LMC) y la parte derecha (RMC) son las medidas consideradas robustas del peso de la cola izquierda y derecha, las cuales se definen a continuación:

$$
LMC = -MC(x < m_F) \, y \, RMC = MC(x > m_F)
$$

El estadístico de prueba  $T_{MC-LR}$  se define por

$$
T_{MC-LR} = n(w - \omega)'V^{-1}(w - \omega)
$$
\n(16)

donde w se establece como  ${[MC,LMC,RMC]}^{'}$ , y  $\omega$  , V se obtienen en función de la influencia de los estimadores en  $\omega$ . Según [Brys et al.](#page-87-14) (2004), para el caso de la distribución normal,  $\omega$  y V se definen como

$$
\omega = [0, 0.199, 0.199]^{'}; V = \begin{bmatrix} 1.25 & 0.323 & -0.323 \\ 0.323 & 2.62 & -0.0123 \\ -0.323 & -0.0123 & 2.62 \end{bmatrix}
$$

La hipótesis de normalidad de los datos se rechaza para valores grandes del estadístico de prueba que es aproximadamente una Ji-cuadrado con tres grados de libertad, ver detalles en [Brys et al.](#page-87-14) (2004).

En el software [R](#page-89-0) Project su código está en la función "statcompute"que permite realizar una prueba con una muestra determinada de datos observados o simulados [\(De Micheaux et al.](#page-88-13) 2018). Los argumentos de esta función son:

- $\bullet$  stat.index: debería ser un índice único de valor entero.
- data: muestra a partir de la cual se calcula la estad´ıstica de la prueba.

Al aplicar la prueba BH a un conjunto de datos (muestra) en R Project, nos proporciona el estadístico de prueba (statistic) y el valor  $p$  (pvalue), como se observa:

```
> library(PoweR)
> x=c(1:50)> statcompute(stat.index =16, data =x)
$statistic
[1] 1.515625
$pvalue
[1] 0.6786688
$decision
[1] 0 0
$alter
[1] 3
$stat.pars
[1] NA
$symbol
[1] "T_{MC-LR}"
```
### <span id="page-34-0"></span>2.6. Grupo 3: Pruebas de normalidad basada en correlación y regresión.

#### Prueba de Shapiro-Wilk [SW]

La prueba Shapiro Wilk [SW], es una prueba de regresión y correlación más conocida, fue establecida por [\(Shapiro y Wilk,](#page-90-6) 1965) siendo la primera prueba capaz de detectar desviaciones de normalidad, debido al sesgo, curtosis o ambos [\(Althouse, Ware, y Ferron,](#page-87-15) 1998). Años más tarde [\(J. P. Royston,](#page-90-14) 1982) modifico esta prueba para ampliar la restricción del tamaño de la muestra a 2000 en un algoritmo AS181. Sin embargo, observo que aún eran incorrectos modificándolo a un rango  $3 \leq n \leq 5000$  implementado en el algoritmo AS R94 [\(P. Royston,](#page-90-15) 1992).

Debido a sus buenas propiedades de potencia se ha convertida en la prueba preferida por los investigadores, ver en [\(Mendes,](#page-89-13) 2003).

En particular la prueba SW está basada en regresiones y correlaciones que han sido empleadas en muestras completas de estadísticos de orden para verificar normalidad; el uso de estadísticos de orden implica, por lo tanto, que la muestra debe estar ordenada de modo ascendente.

[Shapiro y Wilk](#page-90-6) (1965) utilizan el principio de la hipótesis nula para verificar si una muestra  $x_1, x_2, ..., x_n$  proviene de una población con distribución normal, el estadístico de prueba W se deriva de la muestra en sí y de los valores esperados de los estadísticos de orden de una distribución normal estándar. El estadístico  $W$  se define como:

$$
W = \frac{1}{D} \left[ \sum_{i=1}^{m} a_i (x_{(n-i+1)} - x_{(i)}) \right]^2 \tag{17}
$$

donde  $m = n/2$ , si n es par mientras que  $m = (n - 1)/2$  si n es impar.  $D = \sum_{i=1}^{n} (x_i - \overline{x})^2$  y  $x_{(i)}$ representa, el i-ésimo estadístico de orden de la muestra. Las constantes  $a_i$  están dadas por:

$$
(a_1, a_2, ..., a_n) = \frac{m'V^{-1}}{(m'V^{-1}V^{-1}m)^{1/2}}
$$
\n(18)

donde  $m = (m_1, m_2, ..., m_n)'$  y  $m_1, m_2, ..., m_n$  son los valores esperados de los estadísticos de orden de las variables aleatorias independientes e idénticamente distribuidas muestreadas a partir de la distribución normal estándar, y  $V$  es la matriz de covarianza de esos estadísticos de orden.

Los valores de W se encuentran entre  $0 \times 1$ , los valores pequeños del estadístico indican una desviación de la normalidad en  $H_0$ , por lo que rechazamos la hipótesis nula si W es menor que el valor crítico correspondiente. W tiene una distribución que es independiente de  $S^2$  y  $\overline{x}$ , y es invariante tanto en escala como en origen, ver detalles [\(N. M. Razali y Wah,](#page-89-14) 2010).

En el software [R](#page-89-0) Project, la prueba de SW se encuentra en la librería "stats", este paquete fue creado en Core Team, contiene funciones de cálculo estadístico y generación de números aleatorios. Su código es el siguiente:

shapiro.test(x)

donde

x: vector numérico de datos.

Al aplicar la prueba SW a un conjunto de datos (muestra) en [R](#page-89-0) Project, nos proporciona el valor p (p-value), como se observa:

```
> library(stats)
> x <- rnorm (100)
> shapiro.test(x)
Shapiro-Wilk normality test
data: x
W = 0.99056, p-value = 0.7101
```
#### Prueba de Shapiro-Francia [SF]

[Shapiro y Francia](#page-90-0) (1972) sugirieron una aproximación a la prueba W. Sea  $x_1, x_2, ..., x_n$  una muestra aleatoria. Para determinar la desviación de la normalidad, se ordenan la muestras  $x_{(1)} < x_{(2)} <$  $\dots < x_{(n)}$ , y denote el vector de los valores esperados de los estadísticos estándar de orden normal. El estadístico de prueba se define como:

$$
W' = \frac{\left(\sum_{i=1}^{n} m_i x_{(i)}\right)^2}{\left(\sum_{i=1}^{n} m_i^2\right)\left(\sum_{i=1}^{n} (x_i - \overline{x})^2\right)}
$$
(19)

La W' es igual al coeficiente de correlación producto-momento entre  $x_{(i)}$  y  $m_i$ . Por lo tanto, mide la rectitud de la gráfica de probabilidad normal  $x_{(i)}$ ; los valores pequeños de  $W^{'}$  indican no normalidad.

La prueba de SF es particularmente útil contra la prueba de SW especialmente para muestras grandes donde los valores explícitos de  $m$  y  $V$  utilizados en la prueba de SW no son fácilmente disponibles y el cálculo de  $v^{-1}$  requiere mayor recursos computacionales.

En el software con el programa [R](#page-89-0) Project. El código es:

sf.test(x)

donde

```
x: vector numérico de datos.
```
Al aplicar la prueba SF a un conjunto de datos (muestra) en [R](#page-89-0) Project, nos proporciona el valor p (p-value), como se observa:

> sf.test(x)

Shapiro-Francia normality test

```
data: x
W = 0.99385, p-value = 0.8746
```
# 2.7. Grupo 4: Prueba de normalidad vista como caso particular según especificación.

### Prueba de Doornik-Hansen [DH]

En aras de mejorar la eficiencia de la prueba de JB, [Doornik y Hansen](#page-88-0) (2008) proponen una de las modificaciones, la modificación implicó el uso de la asimetría transformada de acuerdo con la siguiente expresión:

$$
Z\left(\sqrt{b_1}\right) = \frac{\ln\left(\frac{Y}{c} + \sqrt{\left(\frac{Y}{c}\right)^2 + 1}\right)}{\sqrt{\ln(w)}}\tag{20}
$$

donde  $Y$ ,  $c$  y  $w$  tienen la siguiente forma:

$$
Y = \sqrt{b_1} \sqrt{\frac{(n+1)(n+3)}{6(n-2)}}
$$
  
\n
$$
w^2 = -1 + \sqrt{2\beta_2 - 1}
$$
  
\n
$$
\beta_2 = \frac{3(n^2 + 27n - 70)(n+1)(n+3)}{(n+2)(n+5)(n+7)(n+9)}
$$
  
\n
$$
c = \sqrt{\frac{2}{(w^2 - 1)}}
$$

Se hace uso de una curtosis transformada según la propuesta de [Shenton y Bowman](#page-90-1) (1977). Estos autores habían propuesto la curtosis transformada  $z_2$ dada por

$$
z_2 = \left[ \left( \frac{\xi}{2a} \right)^{1/3} - 1 + \frac{1}{9a} \right] (9a)^{1/2}, \tag{21}
$$

con  $\xi$  y a se obtienen por:

$$
\xi = (b_2 - 1 - b_1)2k
$$
  
\n
$$
k = \frac{(n+5)(n+7)(n^3 + 37n^2 + 11n - 313)}{12(n-3)(n+1)(n^2 + 15n - 4)}
$$
  
\n
$$
a = \frac{(n+5)(n+7) [(n-2)(n^2 + 27n - 70) + b_1 \cdot (n-7)(n^2 + 2n - 5)]}{6(n-3)(n+1)(n^2 + 15n - 4)}
$$

El estadístico de prueba propuesto por [Doornik y Hansen](#page-88-0) (2008) está dado por

$$
DH = \left[Z\left(\sqrt{b_1}\right)\right]^2 + \left[z_2\right]^2\tag{22}
$$

La hipótesis de normalidad es rechazada para valores grandes del estadístico de prueba. La prueba se distribuye aproximadamente Ji-cuadrado con dos grados de libertad, ver detalles en [Doornik y](#page-88-0) [Hansen](#page-88-0) (2008).

En la aplicación de la simulación, el código está en la función "statcompute"que permite realizar una prueba con una muestra determinada de datos observados o simulados [\(De Micheaux et al.](#page-88-1) 2018). Los argumentos de esta función son:

- · stat.index: debería ser un índice único de valor entero.
- data: muestra a partir de la cual se calcula la estad´ıstica de la prueba.

Al aplicar la prueba DH a un conjunto de datos (muestra) en [R](#page-89-0) Project, nos proporciona el estadístico de prueba (statistic) y el valor  $p$  (pvalue), como se observa:

```
> x=c(1:50)> statcompute(stat.index =8, data =x)
$statistic
[1] 4.753881
$pvalue
[1] 0.09283415
$decision
[1] 0 1
$alter
[1] 3
$stat.pars
[1] NA
$symbol
[1] "DH"
```
#### Prueba Brys-Hubert-Struyf-Bonett-Seier [BHBS]

Considerando la prueba [Brys et al.](#page-87-0) (2004) una prueba de asimetría asociada y que la propuesta de [Bonett y Seier](#page-87-1) (2002) es una prueba basada en la curtosis. Estas medidas fueron propuestas por [Romao, Delgado, y Costa](#page-89-1) (2010) para probar la normalidad. La prueba conjunta intenta hacer uso de las dos pruebas enfocadas referidas con el fin de aumentar el poder para detectar diferentes tipos de desviación de la normalidad. Esta prueba conjunta se propone sobre la base de la suposición de que las pruebas individuales se pueden considerar independientemente según un estudio de simulación que arrojó un coeficiente de correlación de aproximadamente −0.06. La hipótesis de normalidad de los datos se rechaza para la prueba conjunta cuando se obtiene un rechazo para cualquiera una de las dos pruebas individuales para un nivel de significancia de  $\alpha/2$ .

En la simulación, con el programa R Project su código está en la función "statcompute" que permite realizar una prueba con una muestra determinada de datos observados o simulados [\(De Micheaux](#page-88-1) [et al.](#page-88-1) 2018). Los argumentos de esta función son:

- stat.index: debería ser un índice único de valor entero.
- data: muestra a partir de la cual se calcula la estad´ıstica de la prueba.

Al aplicar la prueba BHBS a un conjunto de datos (muestra) en [R](#page-89-0) Project, nos proporciona el estadístico de prueba (statistic) y el valor  $p$  (pvalue), como se observa:

```
> library(PoweR)
> x=c(1:50)> statcompute(stat.index =18, data =x)
$statistic
[1] 9.550407
$pvalue
[1] 0.04872174
$decision
[1] 0 1
$alter
[1] 3
$stat.pars
[1] NA
$symbol
[1] "T_{MC-LR}-T_w"
```
# 3. Distribuciones simétricas y asimétricas

En este capitulo, se presentan algunas distribuciones simétricas y asimétricas, para mirar el comportamiento de datos generados por distribuciones que de una u otra forma difieren de la distribución normal y definir los grados de no normalidad (baja, moderada, alta y severa).

En este estudio generaron diversas distribuciones alternas utilizando distintos parámetros, con la

finalidad de tener casos extremos que difieran de una distribución normal, así como características similares, para emplearlas como hipótesis alternativas  $(H_1)$ , en el estudio de la potencia estadística de las pruebas de bondad de ajuste.

Vale la pena resaltar que algunas de las siguientes distribuciones como la distribución beta se usa para un caso particular de una distribución simétrica leptocúrtica y asimétrica leptocúrtica, aunque ella no es simétrica a continuación se analizan brevemente estas distribuciones.

# Distribuciones simétricas

La simetría pertenece al grupo de términos que comparten significado en el sentido popular y estadístico [\(Kruskal y Mosteller,](#page-89-2) 1979). En análisis de datos se aplica a las distribuciones que cumplen con la siguiente característica: definido un centro (media aritmética, mediana, centro de amplitud total, etc.), las dos mitades resultantes se corresponden, cada una, con la imagen reflejada de la otra.

La simetría es un concepto con un peso importante en el análisis de los datos. La distribución simétrica es necesaria en muchas situaciones de análisis de datos con inferencia. Por tanto, es deseable un conocimiento suficiente del concepto de simetría en estudiantes e investigadores. Hay dos aspectos relacionados con este concepto: la representación gráfica y la función de los datos de la muestra (estadístico). Es la representación gráfica lo que justifica el concepto original. No obstante, los estadísticos muestran mayores preferencias por el cálculo del índice de simetría [\(Arrondo,](#page-87-2) 1979).

## 3.1. Distribución Normal

La distribución normal fue reconocida por primera vez por el francés Abraham [de Moivre](#page-88-2) (1667 − 1754). Posteriormente Carl Friedrich [Gauss](#page-88-3) (1777 – 1855) elaboró desarrollos más profundos y formuló la ecuación de la curva. La distribución de una variable aleatoria normal está completamente determinada por dos parámetros, su media y su desviación estándar, denotadas generalmente por el parámetro de localización  $\mu$  y de escala  $\sigma$ .

Sea x una v.a. que sigue una distribución normal, denotada por  $X \sim N(\mu, \sigma^2)$ , cuya función de densidad de probabilidad está dada por:

$$
f(x|\sigma,\mu) = \frac{1}{\sigma\sqrt{2\pi}} \exp\left[-\frac{1}{2}\left(\frac{x-\mu}{\sigma}\right)^2\right] I_{(-\infty,\infty)}(x) \quad \sigma > 0, \quad \mu \in R
$$

La media, varianza, sesgo y curtosis de esta distribución están definidos, respectivamente por:

$$
E(x) = \mu;
$$
 Var $(x) = \sigma^2;$   $g_1 = 0$   $y$   $g_2 = 3$ 

La distribución normal posee ciertas propiedades importantes que conviene destacar:

- Tiene una única moda, que coincide con su media y su mediana (lo que por definición la hace ser una distribución simétrica).
- **La curva normal es asintótica al eje de las abscisas. Por ello cualquier valor entre (** $-\infty, \infty$ **)** es teóricamente posible.

$$
\int_{-\infty}^{\infty} f(x)dx = P(-\infty < X < \infty) = 1
$$

Es simétrica con respecto a su media  $\mu$ . Es decir, que existe una probabilidad de un 50 % de observar un dato mayor que la media, y un 50 % de observar un dato menor (ver Figura [1\)](#page-41-0).

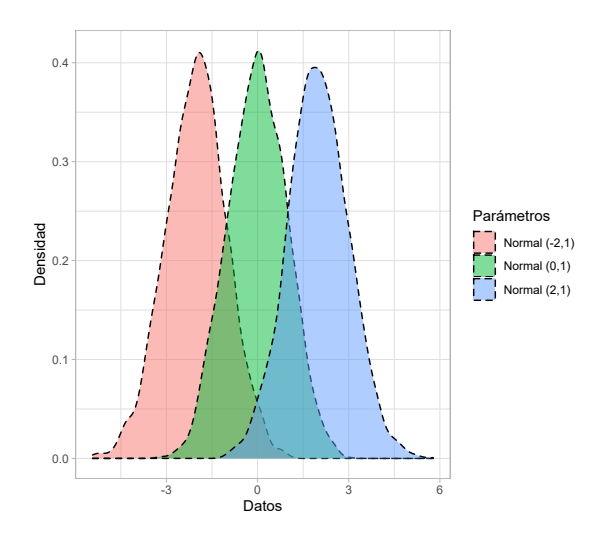

<span id="page-41-0"></span>Figura 1: Comparación de funciones de densidad de distribuciones normales con diferentes valores con respecto a su media  $(\mu)$  e igual desviación estándar ( $\sigma = 1$ ).

 $\bullet$  d) La distancia entre la línea trazada en la media ( $\mu$ ) y el punto de inflexión de la curva es igual a una desviación típica o estándar (σ). Cuanto mayor sea σ, más aplanada será la curva de la densidad (ver Figura [2\)](#page-42-0).

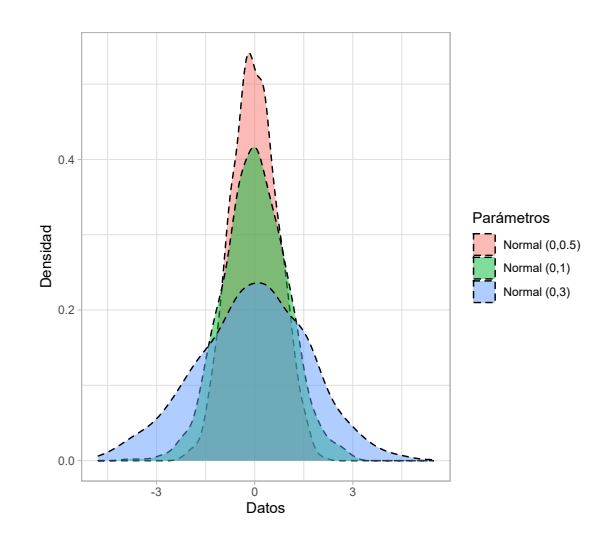

<span id="page-42-0"></span>Figura 2: Comparación de funciones de densidad de distribuciones normales con diferentes valores con respecto a su desviación estándar (σ) y media ( $\mu = 0$ ).

La forma de la gráfica depende de los parámetros  $\mu$  y  $\sigma$ . La media indica la posición de la gráfica, de modo que para diferentes valores de  $\mu$  la gráfica es desplazada a lo largo del eje de las abscisas. Por otra parte, la desviación estándar determina el grado de apuntamiento de la curva, cuanto mayor sea el valor de  $\sigma$ , más se dispersarán los datos en torno a la media y la curva será más aplanada; un valor pequeño de este parámetro indica, por lo tanto, una gran probabilidad de obtener datos cercanos al valor medio de la distribución (ver Figura [3\)](#page-42-1).

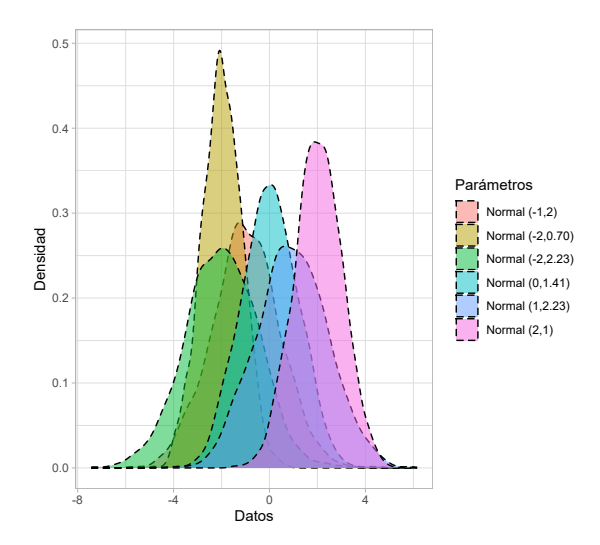

<span id="page-42-1"></span>Figura 3: Comparación de distribuciones normales con diferentes valores con respecto a su desviación estándar (σ) y su media  $(\mu)$ .

Por lo tanto, no existe una única distribución normal, sino una familia de distribuciones con una

forma común, diferenciadas por los valores de su media y desviación estándar. De entre todas ellas, la más utilizada es la distribución normal estándar, que corresponde a una distribución normal con media 0 y varianza 1. Así, la expresión que define su densidad se puede obtener de cualquier distribución normal  $X \sim N(\mu, \sigma^2)$ , efectuando la siguiente transformación:

$$
z = \frac{X - \mu}{\sigma}
$$

Obteniendo así la densidad de una distribución normal estándar, denotada como  $Z \sim N(0, 1)$ :

$$
f(z) = \frac{1}{\sqrt{2\pi}} \exp\left[-\left(\frac{z^2}{2}\right)\right] \quad -\infty < z < \infty
$$

De esta manera un valor  $Z$  mide la distancia entre un valor especificado de  $X$  y la media aritmética, en las unidades de la desviación estándar. Al determinar el valor de  $Z$  usando la transformación, es posible encontrar el área de probabilidad bajo cualquier curva normal haciendo referencia a la distribución normal estándar en las tablas correspondientes o en el Software R.

### 3.2. Distribución Beta

 $g_1$ 

La distribución beta es adecuada para variables aleatorias continuas que toman valores en el intervalo (0, 1) lo que la hace muy apropiada para modelar datos que representan proporciones. Se tomaron unos casos particulares donde se cumple la simetría de la distribución beta.

Sea X una variable aleatoria que sigue una distribución beta, denotada por  $X \sim Beta(\lambda, \beta)$  cuya función de densidad de probabilidad está dada por:

$$
f(x|\lambda,\beta) = \frac{\Gamma(\lambda+\beta)}{\Gamma(\lambda)\Gamma(\beta)} x^{\lambda-1} (1-x)^{\beta-1} I_{(0,1)}(x) \quad \lambda, \beta > 0
$$

La media, varianza, sesgo y curtosis definidas para ésta distribución son las siguientes:

$$
E(x) = \frac{\lambda}{(\lambda + \beta)} \quad \text{Var}(x) = \frac{\lambda \beta}{(\lambda + \beta)^2 (\lambda + \beta + 1)}
$$

$$
= \frac{2(\beta - \lambda)\sqrt{\lambda + \beta + 1}}{\sqrt{\lambda + \beta} (\lambda + \beta + 2)(\lambda + \beta + 3)} \quad g_2 = \frac{3(\lambda + \beta + 1) [2(\lambda + \beta)^2 + \lambda \beta (\lambda + \beta - 6)]}{(\lambda + \beta)(\lambda + \beta + 2)(\lambda + \beta + 3)}
$$

La forma de esta distribución está descrita por los parámetros de forma (λ) y escala (β), los cuales de acuerdo a su comportamiento ofrecen las siguientes características a la distribución (ver Figura [4\)](#page-44-0):

• Cuando  $\lambda = \beta$ , la distribución beta es simétrica; mientras λ y β sean más grandes, la distribución se vuelve más puntiaguda y la varianza decrece.

- Cuando  $\lambda \neq \beta$ , la distribución es asimétrica con un nivel de sesgo creciente en tanto la diferencia entre  $\lambda$  y  $\beta$  sea mayor. Si  $\beta > \lambda$ , la distribución tiene asimetría positiva; en caso contrario, tiene asimetría negativa.
- Cuando  $\lambda = \beta = 1$ , la distribución se vuelve una distribución uniforme y la función de densidad toma el valor constante de uno en el intervalo cerrado [0, 1] para la variable aleatoria X.

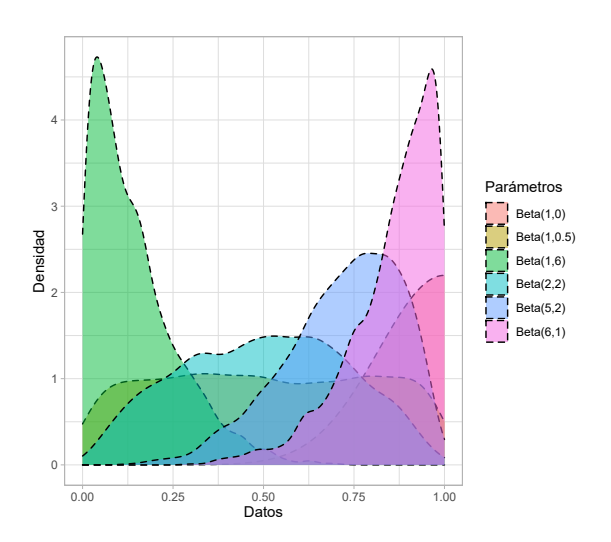

<span id="page-44-0"></span>Figura 4: Comparación de funciones de densidad de distribuciones beta con distintos parámetros de forma ( $\lambda$ ) y escala  $(\beta)$ .

En el estudio de simulación aplicamos dos diferentes tipos de distribuciones beta, con los siguientes parámetros:

Simétrica leptocúrtica ( $\lambda = \beta = 2$ ). Se puede apreciar en la Figura [5,](#page-45-0) que la distribución beta con estos parámetros, los datos están muy concentrados en la media, siendo una curva muy apuntada más que una distribución normal, es decir, con colas cortas.

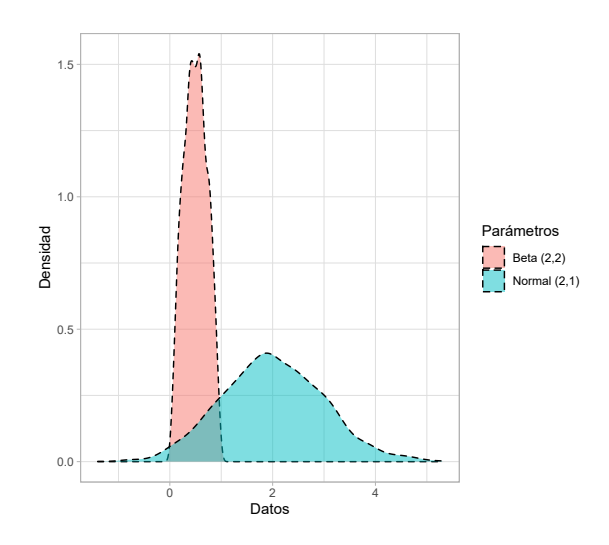

<span id="page-45-0"></span>Figura 5: Comparación de una distribución  $Beta(2, 2)$  contra una distribución  $N(2, 1)$ .

**Asimétrica leptocúrtica** ( $\lambda = 1, \beta = 6$ ). Debido a que  $\beta > \lambda$ , es una distribución con asimetría positiva y una curtosis elevada, al compararse con una distribución normal (ver Figura [6](#page-45-1)), se puede apreciar la diferencia en la concentración de los datos.

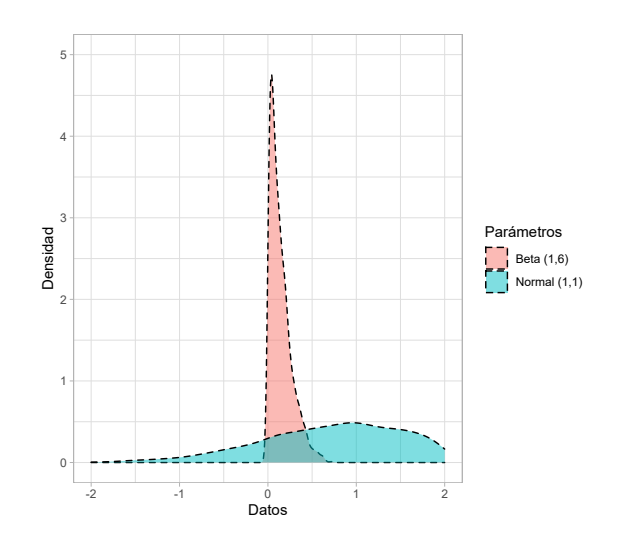

<span id="page-45-1"></span>Figura 6: Comparación de una distribución  $Beta(1, 6)$  contra una distribución  $N(1, 1)$ .

# 3.3. Distribución Cauchy

Esta distribución fue introducida por Simeón Denis Poisson (1781-1840) en 1824, aunque debe su nombre al matemático francés Augustin Louis Cauchy (1789-1857) quien la reintrodujo en 1853. En el ámbito de la física también es conocida con el nombre de distribución de Lorentz o distribución de Breit-Wigner [\(ARCE,](#page-87-3) 2015). Se tomaron unos casos particulares donde se cumple la simetría de la distribución Cauchy la Figura [7](#page-46-0) es un caso particular donde muestra evidencia que hay una asimetría leptocúrtica con esos parámetros para poder medir el grado de alejamiento de la normal y la Figura [8](#page-47-0) es un caso particular donde muestra simetría con respecto a la distribución normal.

Sea X una variable aleatoria que sigue una distribución cauchy, denotada por  $X \sim Cauchy(a, b)$ cuya función de densidad de probabilidad está dada por:

$$
f(x|a, b) = \frac{b^2}{\pi \left[b^2 + (x - a)^2\right]} I_{(-\infty, \infty)}(x) \quad a \in R, \quad b > 0
$$

La distribución de cauchy depende de dos parámetros: localización (a) y forma (b). Su función de densidad es simétrica respecto al parámetro de escala a (ver Figura [7\)](#page-46-0).

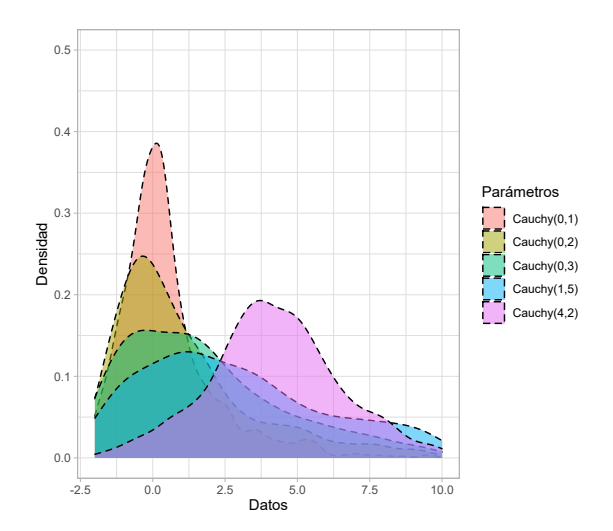

<span id="page-46-0"></span>Figura 7: Comparación de funciones de densidad de distribuciones cauchy con distintos parámetros de localización  $(a)$  y forma  $(b)$ .

Una característica destacable de esta distribución es que carece de momentos, por lo que no existen la media, varianza, asimetría y curtosis de esta distribución.

$$
E[X^2] \propto \int_{-\infty}^{\infty} \frac{x^2}{1+x^2} dx = \int_{-\infty}^{\infty} 1 - \frac{1}{1+x^2} dx = \int_{-\infty}^{\infty} dx - \int_{-\infty}^{\infty} \frac{1}{1+x^2} dx = \int_{-\infty}^{\infty} dx - \pi = \infty
$$

La forma estándar de la distribución cauchy puede ser obtenida al reemplazar los valores de los parámetros  $a = 0$  y  $b = 1$ , es decir,  $X \sim Cauchy(0, 1)$  donde su función de densidad de probabilidad está definida por:

$$
f(x|0,1) = \frac{1}{\pi [1+x^2]} I_{(-\infty,\infty)}(x)
$$

Para el estudio de simulación, aplicamos una distribución cauchy con parámetros  $a = 0$  y  $b = 0.5$ , que se caracteriza por ser simétrica leptocúrticas (o de colas largas). Al compararla con una distribución normal, podemos observar que tiene un grado mayor de apuntamiento, por lo que los datos se concentran cerca del parámetro  $a$  (ver Figura [8\)](#page-47-0).

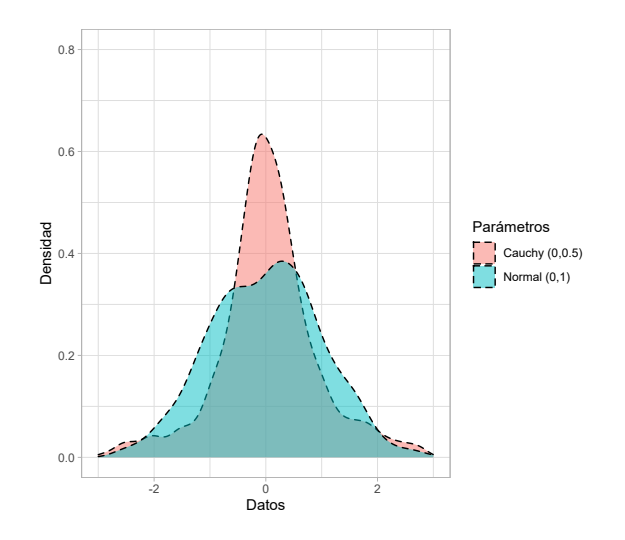

<span id="page-47-0"></span>Figura 8: Comparación de la distribución  $Cauchy(0, 0.5)$  contra una distribución  $N(0, 1)$ .

## 3.4. Distribución Logística

Pierre François Verhulst (1804-1849) describió por primera vez la curva logística en un trabajo, publicado en 1845, que versaba sobre las investigaciones matemáticas en las leyes que gobiernan el crecimiento de la población [\(ARCE,](#page-87-3) 2015).

Sea X una variable aleatoria que sigue la distribución logística, denotada por  $X \sim Logistic(\lambda, \beta)$ , cuya función de densidad de probabilidad está dada por:

$$
f(\mathbf{x}|\lambda,\beta) = \frac{\exp\left[-\left(\frac{x-\lambda}{\beta}\right)\right]}{\beta\left(1+\exp\left[-\left(\frac{x-\lambda}{\beta}\right)\right]\right)^2}I_{(-\infty,\infty)}(x) \quad \lambda \in R, \quad \beta > 0
$$

La media, varianza, sesgo y curtosis definidas para ésta distribución son las siguientes:

$$
E(x) = \lambda
$$
;  $Var(x) = \frac{\pi^2}{3} \cdot \beta^2$ ;  $g_1 = 0$   $y$   $g_2 = \frac{6}{5}$ 

Los parámetros asociados a ésta distribución son dos: localización (λ) y escala (β). Su función de densidad es simétrica respecto al parámetro  $\lambda$  y presenta un perfil más apuntado de acuerdo al

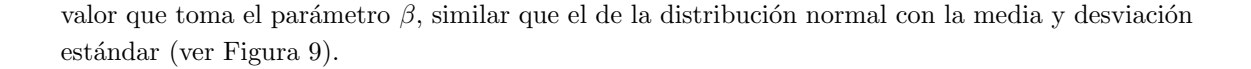

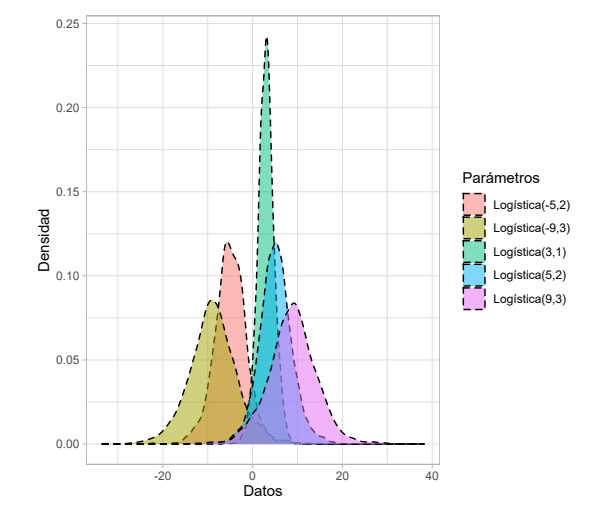

<span id="page-48-0"></span>Figura 9: Comparación de funciones de densidad de distribuciones logísticas con distintos parámetros de localización  $\lambda$  y escala  $\beta$ .

Para el estudio de simulación, empleamos la distribución logística, con parámetros  $\lambda = 1$  y  $\beta = 3$ , la cual presenta una curtosis ligeramente mayor en comparación con la distribución normal; es así que cumple con las características de una distribución simétrica mesocúrtica (ver Figura [10\)](#page-48-1).

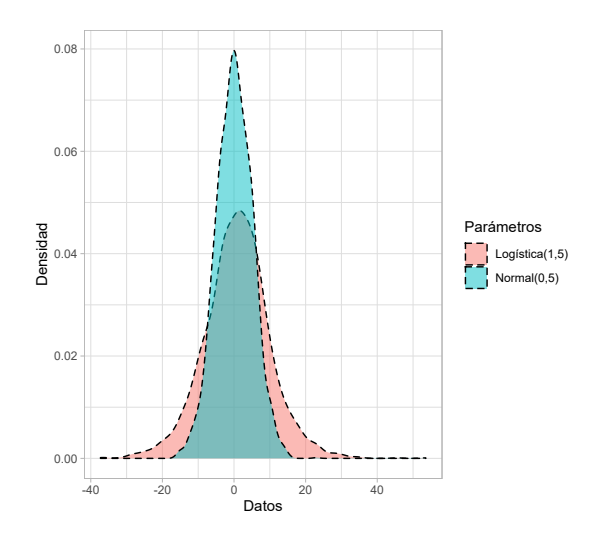

<span id="page-48-1"></span>Figura 10: Comparación de una distribución  $Logistic(1, 5)$  contra una distribución  $N(0, 5)$ .

## 3.5. Distribución  $t$ -Student

Esta distribución fue propuesta y tabulada por William Sealy Gosset (1876-1937), más conocido por el seudónimo de student, como resultado de un estudio sobre la estimación de la media cuando el tama˜no de muestra es peque˜no [\(Student,](#page-90-2) 1908).

Sea X una variable aleatoria que sigue la distribución t-student, denotada por  $X \sim t(n)$ , cuya función de densidad de probabilidad está dada por:

$$
f(x|n) = \frac{\Gamma\left(\frac{n+1}{2}\right)}{\sqrt{n\pi}\Gamma\left(\frac{n}{2}\right)} \left(1 + \frac{x^2}{n}\right)^{-\frac{(n+1)}{2}} I_{(-\infty,\infty)}(x) \qquad n > 0
$$

La distribución t-student queda completamente definida por medio de sus grados de libertad  $(n)$ . Surge cuando se plantea estudiar el cociente entre una variable aleatoria con distribución normal estándar y la raíz cuadrada del cociente entre una variable aleatoria con distribución Ji-cuadrado y sus grados de libertad  $(n)$ , siendo las dos variables independientes. Esta distribución desempeña un papel muy importante en la inferencia estadística asociada a la teoría de muestras pequeñas y es usada habitualmente en el contraste de hipótesis para la media de una población o para comparar medias de dos poblaciones.

En cuanto a la forma que presenta su función de densidad cabe destacar las similitudes que mantiene con la función de densidad de la distribución normal estándar: Forma acampanada, simétrica y centrada en el origen; la única diferencia existente entre ambas distribuciones es que la función de densidad de la t-student presenta unas colas más pesadas (mayor dispersión) que la normal (leptocúrticas), como se aprecia en la Figura [11.](#page-49-0) La distribución t-Student con 1 grado de libertad coincide con la distribución de cauchy estándar [\(ARCE,](#page-87-3) 2015).

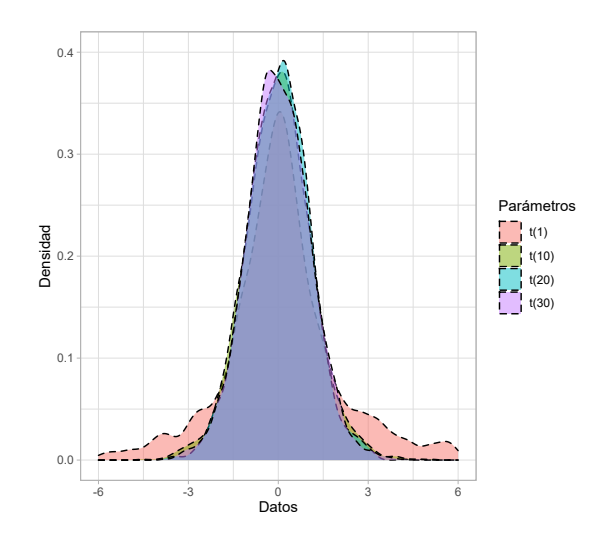

<span id="page-49-0"></span>Figura 11: Comparación de funciones de densidad de distribuciones t-Student con distintos grados de libertad  $(gl).$ 

La media, varianza, sesgo y curtosis de esta distribución son, respectivamente:

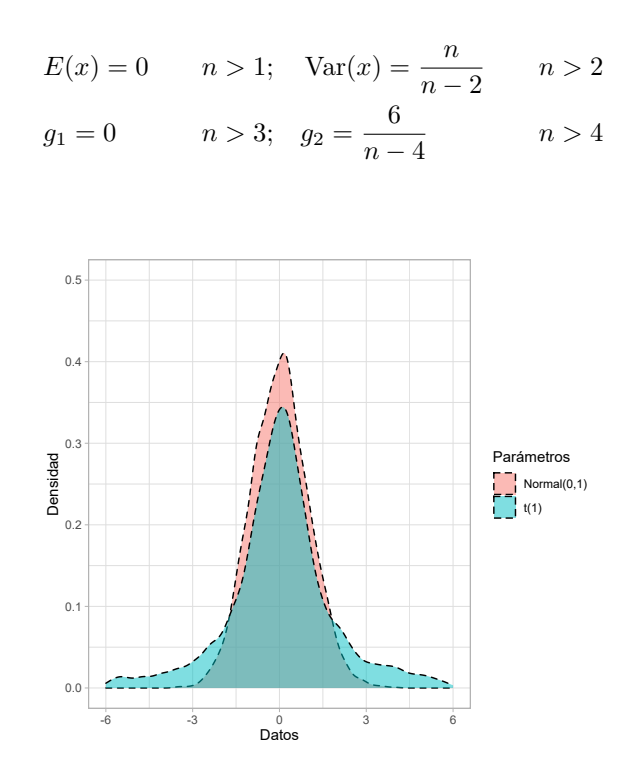

<span id="page-50-0"></span>Figura 12: Comparación de una distribución  $t(1)$  contra una distribución  $N(0, 1)$ .

Para el estudio de simulación, empleamos dos diferentes distribuciones t-student; la primera, con un grado de libertad  $(n = 1)$ , con un exceso de curtosis elevado como se observa al compararlo con una distribución normal en el Figura [12;](#page-50-0) la segunda, con cuatro grados de libertad ( $n = 4$ ), distinguiendo en el Figura [13,](#page-51-0) que mientras aumentemos el valor de los grados de libertad, la distribución se irá ajustando a una distribución normal. Ambas son distribuciones simétricas leptocúrticas.

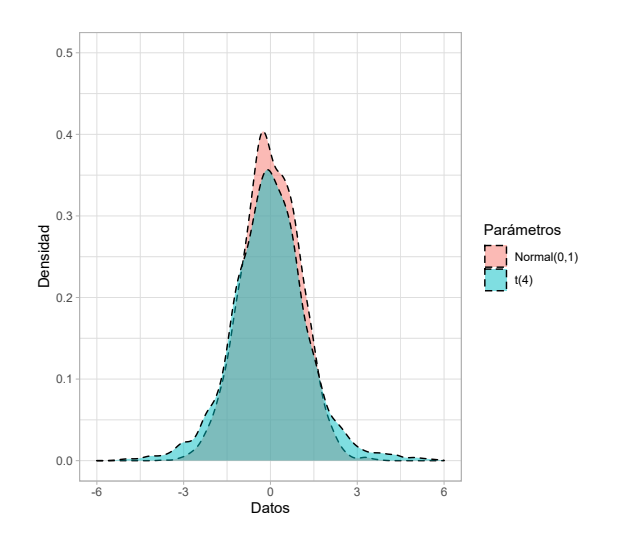

<span id="page-51-0"></span>Figura 13: Comparación de una distribución  $t(4)$  contra una distribución  $N(0, 1)$ .

# Distribuciones asimétricas

Si una distribución no es simétrica (asimetría cero), entonces es asimétrica. Las distribuciones asimétricas están sesgadas a la izquierda o a la derecha. Una distribución sesgada a la izquierda tiene una cola izquierda más larga y se considera negativamente sesgada. Una distribución sesgada hacia la derecha tiene una cola derecha más larga y se considera sesgada positivamente. Al analizar la inclinación de un conjunto de datos, también es importante considerar si la media es positiva o negativa, ya que afecta el análisis de la distribución de los datos (Blanca, Arnau, López-Montiel, [Bono, y Bendayan,](#page-87-4) 2013).

# 3.6. Distribución Gamma

Su aparición se debe cuando [Euler](#page-88-4) (1707-1783), el cual escribió una carta a Christian Goldbach en el año de 1729 en la que hacía referencia a una función. Posteriormente Adrián María Legendre  $(1725-1833)$  propuso llamarla la función gamma [\(Davis,](#page-88-5) 1959).

La distribución gamma tiene su origen en la familia de curvas sesgadas propuestas por [E. S. Pear](#page-89-3)[son](#page-89-3)  $(1857-1936)$ . Uno de sus primeros y más importantes trabajos fue su contribución al análisis de curvas sesgadas. Su motivación nació al notar que ciertas medidas biológicas, psicológicas y económicas, existe una desviación de la forma normal y es importante la dirección y la cantidad de esa desviación.

Algunas variables aleatorias son no negativas siempre y tienen distribuciones que son sesgadas a la derecha, es decir, la mayor parte del área bajo la gráfica, de la función de densidad, se encuentra cerca del origen y los valores de la función de densidad disminuyen gradualmente cuando  $x$  aumenta. Un ejemplo de tales distribuciones es la distribución gamma, cuya función de densidad tiene la siguiente forma, ver Figura [14:](#page-52-0)

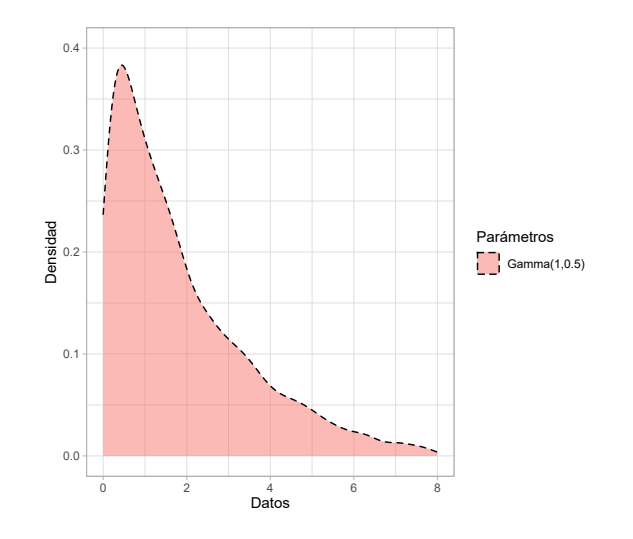

<span id="page-52-0"></span>Figura 14: Función de densidad  $\Gamma(1, 0.5)$ 

La distribución gamma es empleada en varias áreas del conocimiento, como por ejemplo; para describir los intervalos de tiempo entre dos fallas consecutivas del motor de un avión, o los intervalos de tiempo entre las llegadas de clientes a la cola del punto de pago en un supermercado.

La distribución gamma es la generalización de tres casos particulares que, surgieron primero: la distribución exponencial, la distribución Erlang y la distribución Ji-cuadrado.

**Definición 1 (distribución Gamma)** Se dice que una variable aleatoria X tiene distribución gamma de parámetros  $r > 0$  y  $\lambda > 0$ , si su función de densidad está dada por:

$$
f(x) = \frac{\lambda}{\Gamma(r)} (\lambda x)^{r-1} \exp(-\lambda x) \chi_{(0,\infty)}(x)
$$

donde  $\Gamma(\cdot)$  es la función  $Gamma$ , esto es,

$$
\Gamma\left(r\right)=\int_{0}^{\infty}\!\!\!\!t^{r-1}exp(-t)dt.
$$

El orden de los parámetros es importante ya que r es el parámetro de forma, y  $\lambda$  es el parámetro de escala.

La Figura [15](#page-53-0) muestra la forma de la función de densidad gamma para  $\lambda = 1$  y diferentes valores de r.

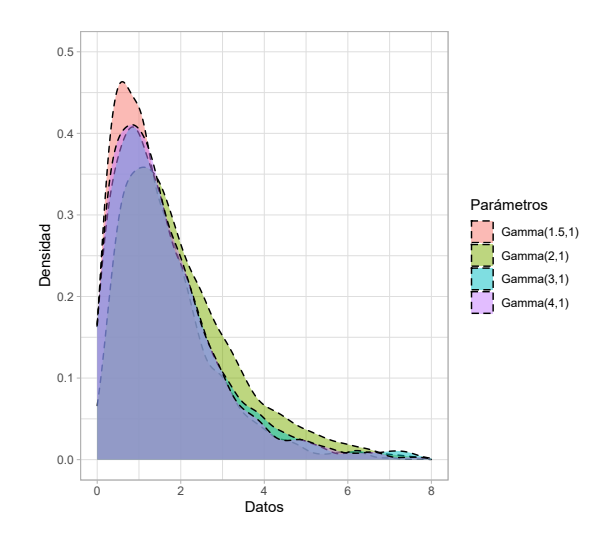

<span id="page-53-0"></span>Figura 15: Comparación de funciones de densidad de distribuciones gamma para  $\lambda = 1$  y diferentes valores de r.

En la Figura [16,](#page-53-1) se muestra la forma de la función de densidad gamma para  $r = 1.5$ y diferentes valores de  $\lambda$ .

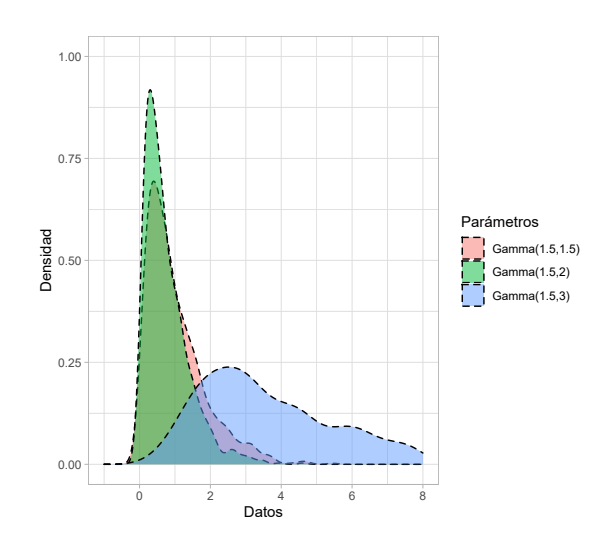

<span id="page-53-1"></span>Figura 16: Comparación de funciones de densidad de distribuciones gamma para  $r = 1.5$  y diferentes valores de  $\lambda$ .

La expresión  $X \sim \Gamma(r, \lambda)$  significa que X tiene distribución gamma de parámetros  $r y \lambda$ . La función de distribución de una variable aleatoria X con distribución gamma de parámetros  $r$  y  $\lambda$  está dada por:

$$
F(x) = \int_0^x \frac{\lambda}{\Gamma(r)} (\lambda t)^{r-1} \exp(-\lambda t) dt
$$

$$
= \frac{1}{\Gamma(r)} \int_0^{\lambda x} u^{r-1} \exp(-u) du
$$

Con $r$ es un entero positivo, se tiene que  $\Gamma(r)=(r-1)!$ 

Teorema 1: Si  $X \sim Γ(r, λ)$ , entonces:

1.  $E(X) = \frac{r}{\lambda}$ 2.  $Var(X) = \frac{r}{\lambda^2}$ 3.  $m_X(t) = \left(\frac{\lambda}{\lambda}\right)$  $\lambda - t$  $\bigg\}^r$ ; si  $t < \lambda$ .

**Demostración.** Inicialmente, se calcula la función generadora de momento de  $X$  y a partir de la función se hallarán  $E(X)$  y  $Var(X)$ . Se tiene que:

$$
m_X(t) = \int_0^\infty exp(tx) \frac{\lambda}{\Gamma(r)} (\lambda t)^{r-1} exp(-\lambda t) dx
$$
  
= 
$$
\left(\frac{\lambda}{\lambda - t}\right)^r \int_0^\infty \frac{(x - t)^r}{\Gamma(r)} x^{r-1} exp(-(\lambda - t)x) dx.
$$

Si  $(\lambda - t) > 0$ entonces

$$
g\left(x\right)=\frac{\left(\lambda-t\right)^{r}}{\Gamma\left(r\right)}x^{r-1}exp\left(-\left(\lambda-t\right)x\right)\chi_{\left(0,\infty\right)}\left(x\right)
$$

es una función de densidad tipo  $gamma$ , y por lo tanto

$$
\int_0^\infty \frac{(\lambda - t)^r}{\Gamma(r)} x^{r-1} \exp(-(\lambda - t) x) \, dx = 1
$$

luego,

$$
m_X(t) = \left(\frac{\lambda}{\lambda - t}\right)^r; \ \ si \ \ t < \lambda.
$$

Por otra parte,

$$
E(x) = \frac{d}{dt} m_X(t) \mid_{t=0} = \frac{r}{\lambda}
$$

$$
E(x^{2}) = \frac{d^{2}}{dt^{2}} m_{X} (t) |_{t=0} = \frac{r^{2} + r}{\lambda^{2}}
$$

En los casos particulares  $r = 1$  y  $\lambda > 0$  arbitrario;  $\lambda = \frac{1}{2}$  $\frac{1}{2}$  y  $r = \frac{k}{2}$  $\frac{\pi}{2}$  con k entero positivo, y  $r > 1$  y  $\lambda > 0$  arbitrarios, respectivamente, los tipos especiales de distribuciones que se habían mencionado anteriormente, es decir, distribución exponencial, la distribución Ji-cuadrado con  $k$ grados de libertad y la distribución Erlang.

Para el estudio de simulación, empleamos dos distribuciones gamma; la primera, con parámetros  $r = 6.5$  y  $\lambda = 2.8$ , la cual tiene una curtosis ligeramente mayor a una distribución normal, con una asimetría positiva como se observa en la Figura [17.](#page-55-0) Es una distribución asimétrica leptocúrticas.

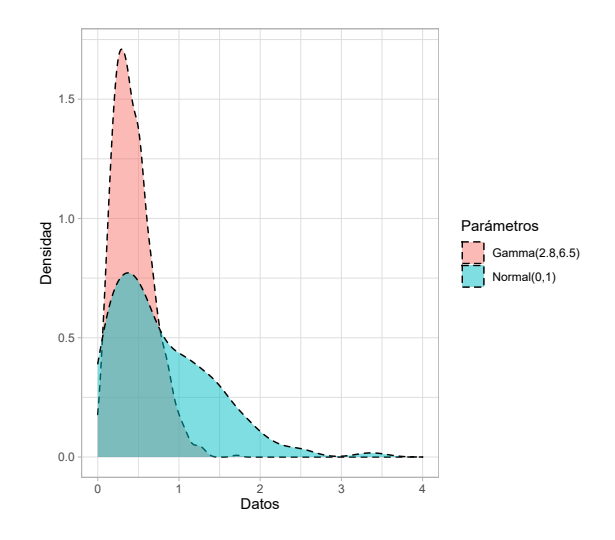

<span id="page-55-0"></span>Figura 17: Comparación de una distribución  $\Gamma(2.8, 6.5)$  contra una distribución  $N(0, 1)$ .

# 3.7. Distribución Weibull

La distribución Weibull adquiere el nombre del ingeniero matemático sueco Waloddi Weibull (1887-1979), después de haber sido realizado el estudio "Una Función de Distribución Estadística de Amplia Aplicación" (A Statistical Distribution Function of Wide Applicability); es sumamente utilizada en estudios de confianza debido a su versatilidad [\(ARCE,](#page-87-3) 2015).

Si una variable aleatoria  $X$  tiene una función de densidad de probabilidad dada por:

$$
f(x|a,b)=\frac{a}{b^a}x^{a-1}\exp\left[\left.-\left(\frac{x}{b}\right)^a\right]_{I_{\left(0,-\infty\right)}(x)}\quad a>0,\quad b>0
$$

donde  $b$  es el parámetro de escala, y  $a$  es el parámetro de forma de la distribución.

Entonces definimos a  $X$  como una variable aleatoria con la distribución weibull, denotada por  $X \sim Weibull(a, b)$ . Así la media, varianza, sesgo y curtosis de la distribución, respectivamente son:

$$
E(x) = b \cdot \Gamma\left(1 + \frac{1}{a}\right); \quad \text{Var}(x) = b^2 \left\{ \Gamma\left(1 + \frac{2}{a}\right) - \left[\Gamma\left(1 + \frac{1}{a}\right)\right]^2 \right\};
$$
\n
$$
g_1 = \frac{\left[\Gamma\left(1 + \frac{3}{a}\right) - \Gamma\left(1 + \frac{1}{a}\right)^3\right] - 3\left[\Gamma\left(1 + \frac{1}{a}\right)\right] \left\{\Gamma\left(1 + \frac{2}{a}\right) - \left[\Gamma\left(1 + \frac{1}{a}\right)\right]^2\right\}}{\left\{\Gamma\left(1 + \frac{2}{a}\right) - \left[\Gamma\left(1 + \frac{1}{a}\right)\right]^2\right\}^{3/2}};
$$
\n
$$
g_2 = \frac{b^4 \Gamma\left(1 + \frac{4}{a}\right) - 4g_1 b^3 \left\{\Gamma\left(1 + \frac{2}{a}\right) - \left[\Gamma\left(1 + \frac{1}{a}\right)\right]^2\right\}^{3/2} E(x) - 6[E(x)]^2 [\text{Var}(x)] - [E(x)]^4}{b^4 \left\{\Gamma\left(1 + \frac{2}{a}\right) - \left[\Gamma\left(1 + \frac{1}{a}\right)\right]^2\right\}^2}
$$

Los dos parámetros de la distribución son: forma  $a$  y escala  $b$ , los cuales de acuerdo a los valores que tomen (ver Figura [18\)](#page-57-0), ofrecen el siguiente comportamiento a la función de densidad:

- $\blacksquare$  Para  $a < 1$ , la distribución está fuertemente sesgada hacia la derecha presentando un sesgo positivo.
- Para  $a = 1$ , la distribución puede ser redefinida como una distribución exponencial  $[X \sim (b)]$
- $\blacksquare$  Para  $a < 1$ , cuanto mayor sea el valor de este parámetro, la distribución presenta un menor sesgo, y tiene un desplazamiento de su función de densidad presentando una asimetría más pronunciada hacia la izquierda.

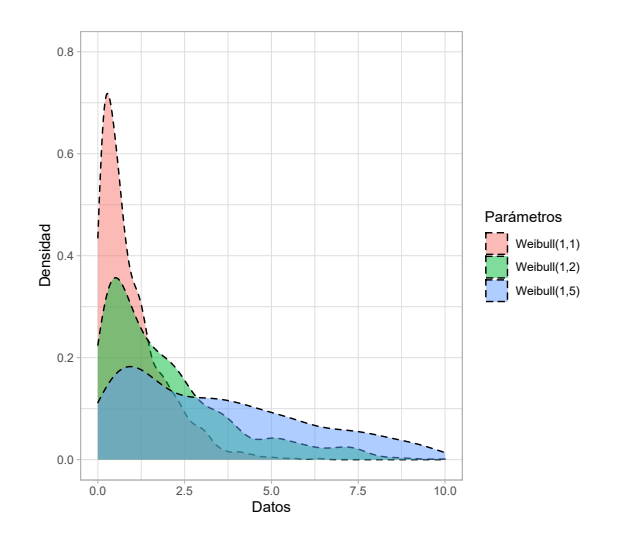

<span id="page-57-0"></span>Figura 18: Comparación de funciones de densidad de distribuciones weibull con distintos parámetros de escala (b) y forma (a).

Para el estudio de simulación, aplicamos una distribución weibull con parámetros  $a = 5$  y  $b = 4$ , de modo que al contrastarla con la distribución normal (ver Figura [19\)](#page-57-1), podemos observar un ligero desplazamiento de la forma de la densidad de la distribución hacia la derecha y una menor curtosis, representando así una distribución simétrica mesocúrtica.

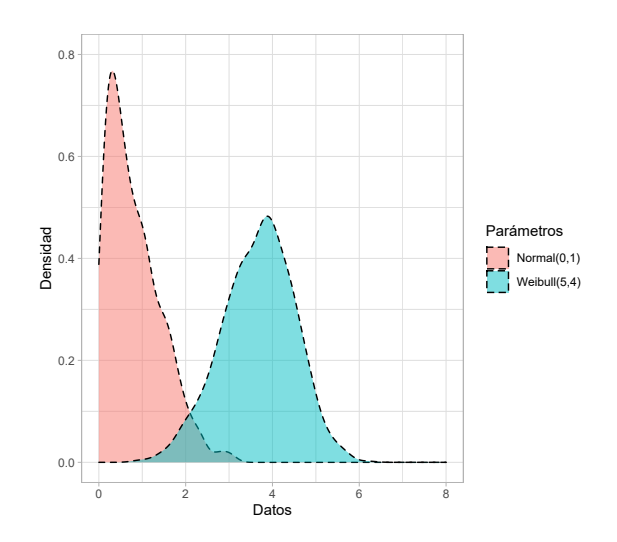

<span id="page-57-1"></span>Figura 19: Comparación de una distribución  $Weibull(5, 4)$  contra una distribución  $N(0, 1)$ .

## 3.8. Estadística inferencial

Al conjunto de procedimientos estadísticos en los que interviene la aplicación de modelos de probabilidad y mediante los cuales se realiza alguna afirmación sobre poblaciones con base en la información producida por muestras se le llama inferencia estadística o estadística inferencial.

La inferencia estadística es el proceso de usar resultados muéstrales para obtener conclusiones respecto a las características de una población. Clásicamente la estadística inferencial se ocupa de dos cuestiones: la estimación de parámetros y la prueba de hipótesis, aunque por lo general la mayoría de las aplicaciones de la estadística inferencial pertenecen al área de la prueba de hipótesis [\(Pagano,](#page-89-4) 1999).

El objetivo de la estimación es obtener una aproximación al valor de cierto parámetro poblacional; mientras que la finalidad de una prueba de hip´otesis es determinar si existe evidencia a favor del cumplimiento de una aceptación en torno a un parámetro o conjunto de parámetros de la población a partir de la disponibilidad de cierta información concentrada en una muestra. Dentro de las pruebas de hipótesis, se encuentran las pruebas de normalidad que desempeñan un papel primordial. Éstas son utilizadas para determinar qué tan bien una muestra de datos es consistente con alguna distribución de probabilidad y sobre la cual, se realizará un ejercicio de inferencia.

## Conceptos preliminares

Para entender la metodología concerniente a las pruebas de normalidad, a continuación se introducen algunas definiciones y notación relevantes.

#### Hipótesis Nula

Es la hipótesis que se desea contrastar, la denominaremos hipótesis nula, y la denotaremos por  $H_0$ . Esta hipótesis es la que se somete a comprobación y es la que se acepta o rechaza como la conclusión final del contraste.

 $H_0$ : La muestra proviene de una población con distribución normal.

#### Hipótesis Alternativa

Como su nombre lo indica, es la alternativa que debe ser cierta en caso de que la hipótesis nula sea considerada como falsa y la denotaremos por  $H_1$ .

 $H_1$ : La muestra no proviene de una población con distribución normal.

Puesto que cada una de estas hipótesis afirma lo contrario que la otra, es incompatible que ambas sean ciertas. Por tanto, si llegamos a la conclusión de que la hipótesis nula no se cumple, podemos afirmar que sí se cumple la hipótesis alternativa y viceversa.

#### Pruebas de Hipótesis

El proceso que corrobora si la información de una muestra sostiene o refuta la hipótesis estadística se llama prueba de Hipótesis. No se puede saber con absoluta certeza la verdad o falsedad de una hipótesis estadística, a no ser que se examine toda la población, esto por supuesto, sería inviable en la mayoría de las situaciones, ya sea por falta de recursos económicos, imposibilidades técnicas, entre otras. Es por ello que se toma una muestra aleatoria de la población de interés y se utilizan los datos que contiene tal muestra para proporcionar evidencias que confirmen o no la hipótesis. Debemos aclarar que el diseño de un procedimiento de decisión se debe hacer con la idea en mente de la probabilidad de una conclusión errónea. Los términos de aceptar (no rechazar) y rechazar son comúnmente usados para las posibles decisiones sobre la hipótesis nula en los resúmenes formales de los resultados de un contraste particular. Por lo tanto, al "aceptar" una hipótesis nula, indica que los datos disponibles no proporcionan suficiente evidencia para rechazarlos. Por otro lado, el rechazo implica que la evidencia muestral la refuta. Con esto en mente se pueden cometer dos tipos de errores.

Rechazar una hipótesis no significa que ésta sea falsa, como tampoco el no rechazarla significa que sea verdadera, la decisión tomada no está libre de error, por tanto, surge dos tipos de error: el error tipo I, significa rechazar una hipótesis que es verdadera cuando no debería ser rechazada, se denota con  $\alpha$  y se elige antes de realizar la prueba estadística para compararla con el p-valor obtenido. El error tipo II significa no rechazar una hipótesis que es falsa cuando debiera ser rechazada, se denota como β mientras que 1- β es la probabilidad de rechazar una hipótesis que es falsa se conoce como "potencia de la prueba"

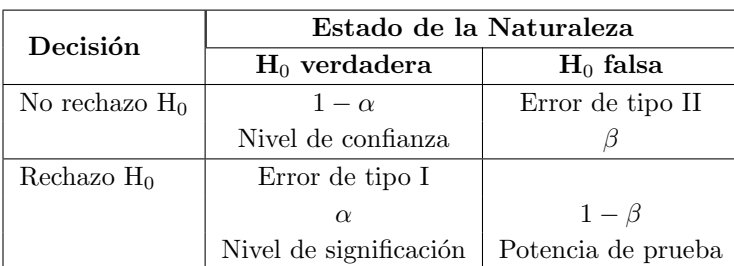

Ahora observemos la Tabla [5](#page-59-0) donde nos muestra la naturaleza cuando se rechaza o no rechaza  $H_0$ .

<span id="page-59-0"></span>Tabla 5: Estado de la naturaleza cuando se rechaza o no rechaza  $H_0$ .

### Error tipo I

El error tipo I se comete al afirmar que la  $H_0$  es falsa cuando en realidad es verdadera. Este tipo de error es el más grave y peligroso en cualquier investigación cuantitativa, por lo tanto, es el que mayor atención recibe y el más controlado, normalmente se fija con el valor de 5%. Se le denota con la letra griega  $\alpha$  y es equivalente a encontrar un resultado falso positivo [\(Quezada,](#page-89-5) 2007).

A este error también se le conoce con el nombre de nivel de significancia y se define en términos de una probabilidad condicionada, como la probabilidad de rechazar  $H_0$  cuando esta es cierta.

$$
\alpha = P[error : tipoI] = P[rechazar : H_0|H_0]
$$

#### Error tipo II

El error tipo II, se comete cuando se acepta  $H_0$  que en realidad es falsa, se denota con la letra griega  $\beta$  y se puede cometer por distintas razones, entre ellas un tamaño muestral bajo [\(Quezada,](#page-89-5) 2007). Es equivalente a encontrar un resultado falso negativo. En términos de probabilidad condicionada, se define como la probabilidad de no rechazar  $H_0$  cuando esta es falsa, este error contrario al anterior no está prefijado.

$$
\beta = P[acceptar : H_0|H_1]
$$

Evidentemente, lo ideal sería que las probabilidades de los dos tipos de error fuesen lo más pequeñas posibles. Sin embargo hay una clara compensación entre los dos. Cuando se ha tomado una muestra, cualquier modificación de la regla de decisión que haga menos probable rechazar una hipótesis nula cierta, inevitablemente, se traducirá en mayor probabilidad de aceptar esta hipótesis cuando es falsa. En otras palabras, cuando  $\alpha$  decrece entonces  $\beta$  aumenta, y viceversa. La única forma de disminuir ambos errores a la vez, es aumentar el tama˜no de muestra, aunque no siempre es posible. En consecuencia, el problema que surge al investigador es en alcanzar un equilibrio entre  $\alpha$  y  $\beta$ .

#### Nivel de Confianza

Es el complemento del error tipo I, por lo que se define como la probabilidad de aceptar  $H_0$  cuando esta es cierta, y se denota mediante:

$$
1 - \alpha = P[acceptar : H_0|H_0]
$$

#### Potencia Estadística

Es el complemento del error de tipo II, representa la probabilidad de rechazar  $H_0$  cuando esta es falsa y se denota mediante:

$$
1 - \beta = P[rechazar : H_0|H_1]
$$

El concepto de potencia se atribuye históricamente, a [Neyman](#page-89-6) y Pearson (1928, 1933). A partir de entonces, aparecieron una serie de autores que ten´ıan en cuenta en sus estudios la potencia estadística [\(Tukey,](#page-90-3) 1960; [Tullock,](#page-90-4) 1959; [Cox,](#page-87-5) 1956; [McNemar,](#page-89-7) 1960; [Sterling,](#page-90-5) 1959). Sin embargo, no fue hasta 1962 cuando apareció por primera vez, un estudio sistemático de la potencia estadística. Se trata del trabajo realizado por [Cohen](#page-87-6) (1962) en el que se destacó, en primer lugar, la importancia de la potencia estadística dentro de la investigación experimental y, en segundo lugar, proporcionó una serie de pautas para llevar a cabo un análisis de potencia. Este estudio alentó a los investigadores a prestar mayor atención a la potencia de las pruebas y a no centrarse, exclusivamente, en el nivel de significancia.

### $\cal P$  - Valor

Las desventajas del planteamiento clásico para el contraste de hipótesis es la arbitrariedad en la elección de  $\alpha$ . Aunque 1 %, 5 %, y 10 % son los valores comúnmente utilizados para  $\alpha$ , no hay nada inviolable en estos valores [\(Gujarati,](#page-88-6) 2006). Este valor se puede definir como el nivel de significancia observado más pequeño en el que se puede rechazar  $H_0$ . Al ser una probabilidad, se cumple que:

$$
0 \le p-value
$$

Por consiguiente, teniendo un estadístico de prueba W, si el valor deseado de  $\alpha$  es mayor o igual al valor  $p \ (\alpha \geq p$ -valor), se rechaza  $H_0$ ; en caso contrario, si el valor de  $\alpha$  es estrictamente menor que el valor  $p \ (\alpha < p$ -valor), no se rechaza  $H_0$ . Es decir, si el valor p es muy pequeño el investigador puede concluir que los datos no sustentan  $H_0$ ; del mismo modo, si el valor p es grande el investigador podrá concluir que los datos sustentan  $H_0$ .

#### Método de Fleishman

Para generar datos no normales, utilizaremos el procedimiento propuesto por [Fleishman](#page-88-7) (1978) conocido con el nombre de Método poder de Fleishman, el cual utiliza una transformación de una función polinomial. Específicamente, toma la suma de una combinación lineal de un variable aleatoria normal, su cuadrado y su cubo como se muestra en la Ecuación [\(23\)](#page-61-0). Donde  $\mathbf Z$  es una variable con distribución desconocido y con parámetros ( $\mu = 0$ ;  $\sigma^2 = 1$ ;  $g_1$ ;  $g_2$ ), X es una variable aleatoria normalmente distribuida con media 0 y varianza 1 es decir X ∼ N(0, 1). Este procedimiento calcula los coeficientes  $a, b, c, y, d$  mediante una transformación polinómica de acuerdo a valores del tercero y cuarto momento es decir la asimetría  $(g_1)$  y curtosis  $(g_2)$ .

<span id="page-61-0"></span>
$$
\mathbf{Z} = a + bX + cX^2 + dX^3 \tag{23}
$$

En una posterior investigación [Blanca et al.](#page-87-4) (2013), donde se recopilaron 693 variables con distribución desconocida, provenientes de bases de datos reales (de las cuales 193 correspondieron a poblaciones diferentes), se estimó los coeficientes  $g_1$  de simetría y  $g_2$  de curtosis basados en el tercer y cuarto momento no central respectivamente. Los resultados mostraron un rango de valores para  $g_1$  comprendido entre −2.49 y 2.33, mientras que para  $g_2$  los valores encontrados fluctuaban en un intervalo de −1.92 a 7.41. Establecer puntos de corte para valores combinados de estos coeficientes permitió determinar diferentes niveles de alejamiento o contaminación de la normalidad.

Con la ayuda de funciones existentes en el Software estadístico R [\(Team,](#page-90-6) 2020), en el presente

estudio utilizamos la transformación de Fleishman para generar muestras provenientes de distribuciones desconocidas. Los valores para los coeficientes (a, b, c, d) son determinados de acuerdo a los valores  $(g_1)$  y  $(g_2)$  propuestos a partir de las investigaciones desarrolladas por [\(Blanca et al.](#page-87-4) 2013) y [\(Bendayan, Arnau, Blanca, y Bono,](#page-87-7) 2014). Estos coeficientes se obtuvieron con la función "fleishman.coef" del paquete "BinNonNor" (Flores Muñoz, Muñoz Escobar, y Sánchez Acalo, 2019). Los valores de simetría, curtosis y coeficientes de Fleishman calculados con sus respectivos niveles de alejamiento de la normalidad, se muestran en la Tabla [6](#page-62-0) [\(Blanca et al.](#page-87-4) 2013).

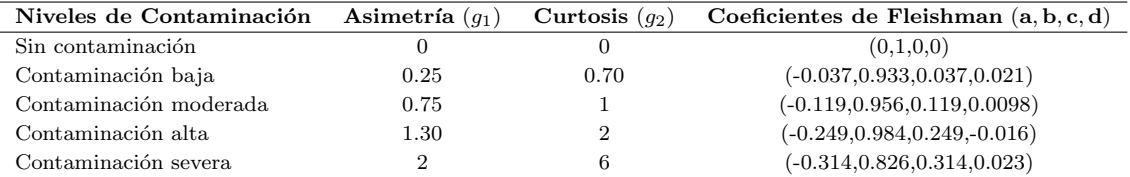

<span id="page-62-0"></span>Tabla 6: Simetría, curtosis y coeficientes de Fleishman usados para generar muestras no normales.

# 4. Metodología

En este trabajo se aplicaron dos m´etodos diferentes para cuantificar el grado de alejamiento de distribuciones probabilísticas con respecto a la normalidad presentada en las muestras generadas, de tal forma que se puedan identificar casos extremos asociados a la normalidad y así establecer características similares que se puedan emplear para construcción, análisis y contraste de hipótesis. El esquema usado fue:

- $\blacksquare$  Revisión de la literatura.
- Clasificar y detallar las 16 pruebas de normalidad por grupos.
- $\blacksquare$  Diseño e implementación del estudio de simulación.
- Análisis de resultados.

# 4.1. Método de estimación de la potencia de la prueba bajo diferentes niveles de contaminación.

La estimación de la potencia para las pruebas hipótesis realizadas bajo los diferentes niveles de contaminación se utilizaron diferentes funciones del paquete base en el software R, para estimar la potencia de las pruebas de hipótesis bajo los diferentes niveles de contaminación.

- nortest
- **normtest**
- VGAM
- lawstat
- **moments**
- PoweR
- $\blacksquare$  kableExtra
- knitr
- DescTools
- BoutrosLab.plotting.general
- vcd
- RVAideMemoire
- **u** tseries

La metodología de la simulación Monte Carlo sigue los siguientes ítem lo cual se evidencia en la Figura [20.](#page-64-0) A continuación se ilustra el paso a paso usado para llevar a cabo la simulación Monte Carlo, para cada uno de los escenarios de interés:

- (i) Se elige el número de iteración: El número de iteraciones tomado fue de 100 mil.
- (ii) Nivel de significancia:  $1\%$ ,  $5\%$  y  $10\%$
- (iii) Nivel de contaminación: baja, moderada, alta, severa.
- (iv) Se generan muestras de tamaño  $n = 10, 20, 30, 50, 100, 200$  y 500 a partir de la transformación de Fleishman (usando los coeficientes dados en la Tabla [6\)](#page-62-0).
- (v) Para cada nivel de contaminaci´on del paso (iii), se calculan las pruebas de normalidad listadas en la Tabla [7.](#page-65-0)
- $(vi)$  Para la decisión, se tienen en cuenta si el p-valor de dicha prueba, supera el nivel de significancia. En este caso el número de recuentos toma el valor de 1.
- (vii) Obtener las tasas promedio de error tipo I, dividiendo el recuento obtenido en el item (vi) por el n´umero de iteraciones de cada una de las pruebas.

Para obtener la potencia de cada una de las pruebas, se utilizó la función power.norm (ver Anexo 2) para obtener la potencia en cada uno de los escenarios de interés, la función coef.fleishman de la normalidad en diferentes niveles de contaminación y semilla=  $127$ .

power.norm(m = 100000,n,alpha,coef.fleishman, semilla = 127)

Para determinar los diferentes niveles de contaminación de la normalidad, se utilizó distintas combinaciones de asimetría  $(q_1)$  y curtosis  $(q_2)$  obtenidas a partir de la Tabla [6,](#page-62-0) que da valores

para las contaminaciones según lo estudiado por [Blanca et al.](#page-87-4) (2013) y los coeficientes de Fleishman  $(a, b, c, d)$  fueron calculados mediante la función "coef.fleishman" implementada en la librería BinNonNor [\(Inan y Demirtas,](#page-88-9) 2015). Con respecto al nivel de significancia "α", se consideraron diferentes valores, definidos previamente ( $\alpha = 1\%$ , 5% y 10%). En la Figura [20,](#page-64-0) se presenta el organigrama empleado para el estudio de simulación.

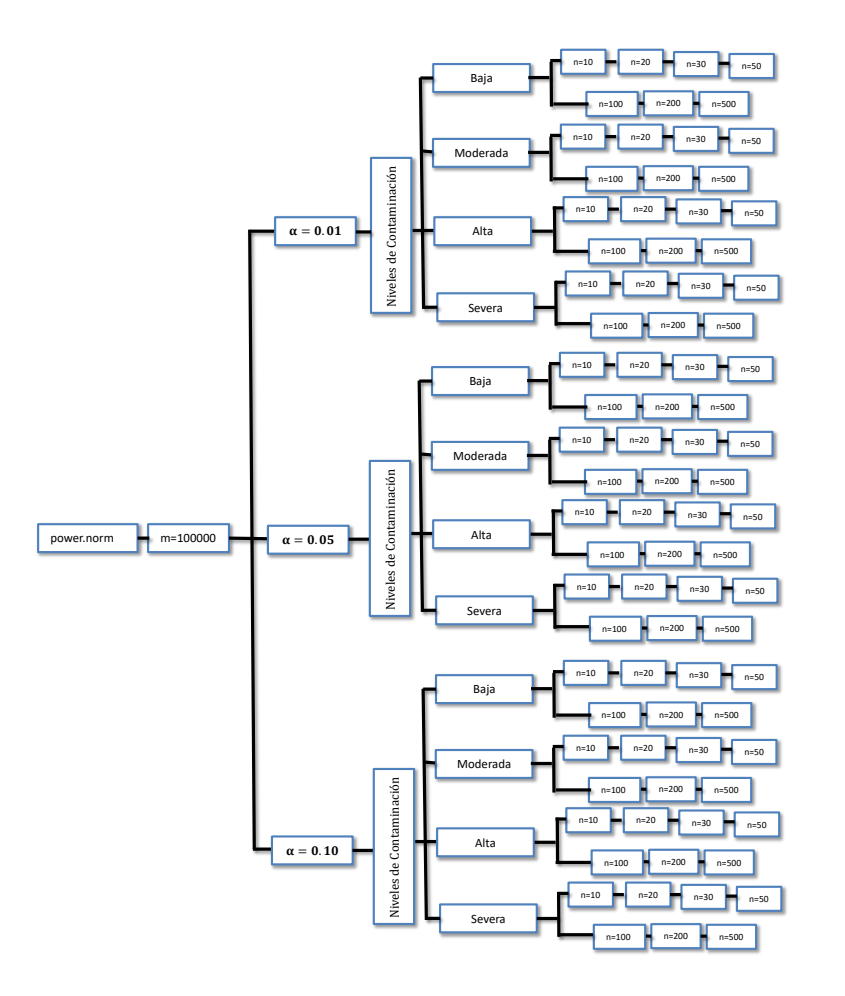

<span id="page-64-0"></span>Figura 20: Organigrama para el proceso de simulación

Una vez obtenidas las muestras, la función power.norm realiza internamente una función llamada rechazo.val (Ver anexo 2), que determina vectores con los rechazos de la hipótesis nula de normalidad para diferentes prueba especificados en la Tabla [7.](#page-65-0) La proporción de estos rechazos (razón entre el total de rechazos y el número de muestras generadas), esta proporción se uso como el estimador de la potencia ´optima la usamos como el mejor estimador de la potencia.

| Prueba                                               | Función en R                             |  |
|------------------------------------------------------|------------------------------------------|--|
| D Agostino-Pearson [DK]                              | $a$ gostino.test $(x)$                   |  |
| Jarque-Bera [JB]                                     | ajb.norm.test(x)                         |  |
| Prueba robusta de Jarque-Ber [RJB]                   | rib.test(x)                              |  |
| Bonett-Seier [BS]                                    | bonett.test $(x)$                        |  |
| Bontemp-Meddahi [BM]                                 | $statcompute(stat.index =14, data = x)$  |  |
| Bai-Ng (Sesgo) [SK]                                  | skewness.norm.test(x)                    |  |
| Bai-Ng (Curtosis) [KU]                               | kurtosis.norm.test(x)                    |  |
| Kolmogorov-Smirnov [LL]                              | $l$ illie.test $(x)$                     |  |
| Snedecor & Cochran [CS]                              | chisq.test(abs(x))                       |  |
| Chen Z. & Ye C. [G]                                  | G.test(abs(x))                           |  |
| Anderson $\&$ Darling [AD]                           | ad.test(x)                               |  |
| Brys G., Hubert M., & Struy A. [BH]                  | $statcompute(stat.index = 16, data = x)$ |  |
| Shapiro-Wilk [SW]                                    | shapiro.test(x)                          |  |
| Shapiro-Francia [SF]                                 | sf.test(x)                               |  |
| Doornik-Hansen [DH]                                  | $statcompute(stat.index = 8, data = x)$  |  |
| Brys G., Hubert M., Struyf A., Bonett & Seier [BHBS] | $statcompute(stat.index =18, data = x)$  |  |

<span id="page-65-0"></span>Tabla 7: Funciones utilizadas para las pruebas de Normalidad.

# 4.2. Método de estimación de la potencia de las pruebas mediante clasificación de distribuciones.

Para comparar el comportamiento la potencia de las pruebas de normalidad usando la clasificación de distribuciones, las muestras aleatorias de diez distribuciones no normales fueron clasificadas de acuerdo con [Shapiro et al.](#page-90-7) (1968), en términos de los niveles de asimetría y curtosis, como se muestra en la Tabla [8.](#page-66-0)

| Casos          | $g_1$ (Asimetría),<br>$g_2$ (Curtosis) | Clasificación           | <b>Distribuciones</b><br>Alternativas |
|----------------|----------------------------------------|-------------------------|---------------------------------------|
| $\mathbf{1}$   | $q_1 = 0$<br>$2.5 \leq q_2 \leq 4.5$   | Simétrica mesocúrtica   | Weibull $(4,5)$                       |
|                |                                        |                         | Logistic(9,3)                         |
|                |                                        |                         | t(4)                                  |
| $\overline{2}$ | $g_1 = 0$<br>$q_2 > 4.5$               | Simétrica leptocúrtica  | t(1)                                  |
|                |                                        |                         | Cauchy $(0,0.5)$                      |
| 3              | $g_1 = 0$<br>$q_2 < 2.5$               | Simétrica platicúrtica  | Beta(2,2)                             |
|                |                                        |                         | Beta(1,6)                             |
| 4              | $g_1 = 0$<br>$q_2 > 4.5$               | Asimétrica leptocúrtica | $\Gamma(2,9)$                         |
|                |                                        |                         | $\Gamma(6,5,2,8)$<br>Weibull(1,2)     |

<span id="page-66-0"></span>Tabla 8: Clasificación de las distribuciones alternativas de acuerdo con sus niveles de Asimetría y Curtosis

En la Figura [21](#page-67-0) se presenta el diagrama de flujo, implementado en el estudio de simulación. Dicho esquema resalta los siguientes componentes:

- (i) Pruebas de normalidad estudiadas.
- (ii) Número de simulaciones  $(m=1000)$ .
- (iii) Nivel de significancia  $\alpha = 1\%$ , 5% y 10%.
- (iv) Tamaño de muestra  $n = 10, 20, 30, 50, 100, 200$  y 500.

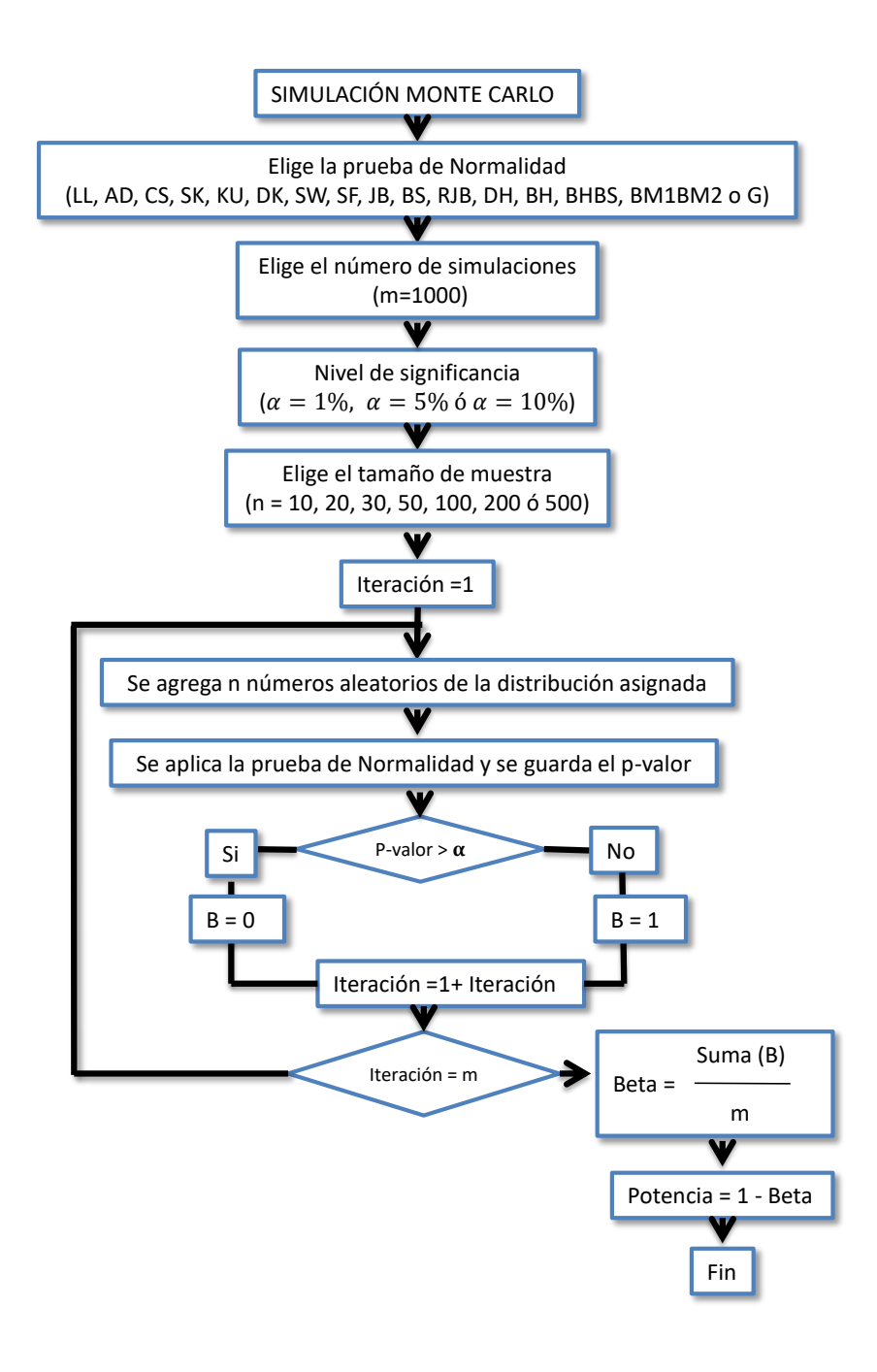

<span id="page-67-0"></span>Figura 21: Diagrama de flujo para la estimación de la potencia.

# 5. Estudio de simulación

Se realizó un estudio de simulación para comparar la potencia y sensibilidad de las pruebas de interés; los dos métodos fueron descritos en el capitulo anterior, a continuación se presentan los principales aspectos en cada uno de éstos métodos.

### 5.1. Diseño del estudio de simulación

Para la generación de las muestras, se tienen en cuenta los métodos descritos en el capitulo 4; método de Fleishman y método de clasificación de distribuciones. Al realizar el diseño del estudio de simulación para el primer método se generaron muestras bajo diferentes niveles de no normalidad (contaminaci´on baja, media, alta, severa) se utiliz´o el sistema de Fleishman [\(Fleishman,](#page-88-7) 1978) descrito en la sección 2 y el esquema de simulación está dado en la Figura [20](#page-64-0) y para el segundo método se generaron muestras bajo una clasificación de distribuciones para obtener la potencia estadística y sensibilidad de las pruebas de normalidad (ver Figura [21\)](#page-67-0).

## 5.2. Resultado del estudio de simulación

#### 5.2.1. Bajo el método de estimación de Fleishman

En este estudio se realiz´o el comparativo de potencia de acuerdo al sistema de Fleishman [\(Fleishman,](#page-88-7) 1978) A continuación se presentan los resultados para cada uno de los niveles de contaminación en estudio:

## Potencia simulada para el nivel de contaminación baja

En el caso de un nivel de significancia del 10 %, para las pruebas basadas en momentos (grupo 1), con tamaños de muestras (10  $\leq n \leq 20$ ). En los resultados se observa una subestimación del nivel de significancia nominal para dicha hipótesis de estudio. Sin embargo, al aumentar el tamaño de muestra se presenta una sobrestimanción del valor nominal en la prueba BM1BM2 en caso contrario, las pruebas DK, JB, RJB, BS, SK y KU presentan valores estimados de la potencia cercanos al valor nominal. Vale la pena resaltar que para este escenario, se puede construir dos grande grupos, teniendo como referencia la sobrestimación y la subestimación de el valor nominal, además las pruebas CS y G tiene una variabilidad destacable en comparación con el resto, debido a que subestima al valor de las estimaciones del nivel de significancia, lo cual indica que la  $H_0$  es rechazada más veces, aunque ésta sea cierta para todos los escenarios por tanto la excluimos de la gráfica.

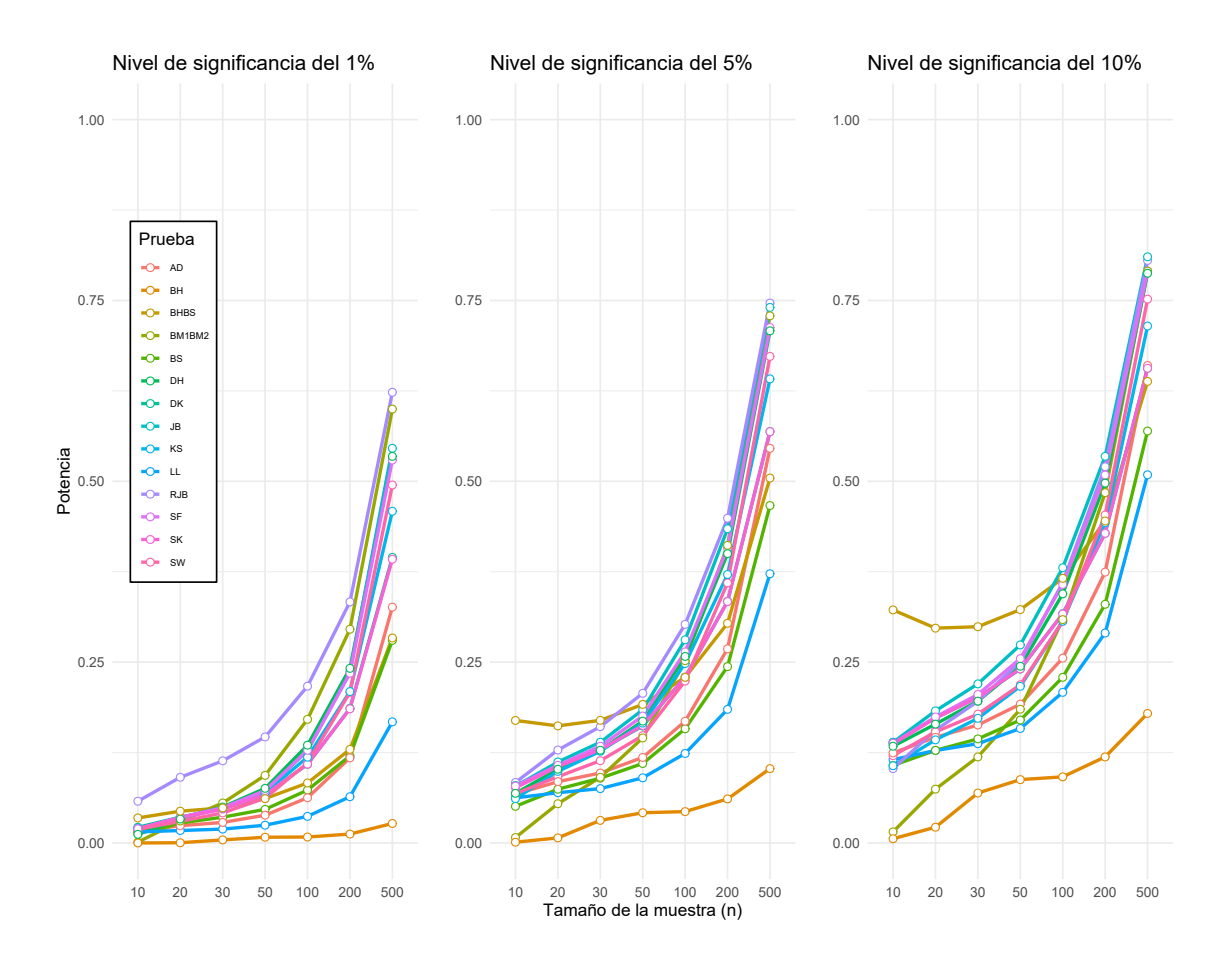

<span id="page-69-0"></span>Figura 22: Comparación de potencia simulada para nivel de contaminación baja con tres niveles de significancia.

En la Figura [22](#page-69-0) podemos observar, fijando el nivel de significancia del 10 %, que las pruebas basadas en la distribución empírica, presentan algunos comportamientos muy marcados; como subestimación del valor nominal en la prueba BH, en relación a el resto de las pruebas y el buen ajuste registrado en las pruebas LL y AD, para todos los tamaños muestrales.

Para el grupo 3 (pruebas de normalidad basadas en correlación y regresión) y grupo 4 (pruebas de normalidad con especificación), se resalta un buen ajuste para todos los tamaños muestrales, presentando sobrestimación del valor nominal para los niveles de significancia del 1 % y 5 %, respectivamente.

Adicionalmente, es de resaltar el comportamiento de la tendencia de la potencial estimada, a medida que la significancia aumenta para todos los tamaños de muestra analizados.

### Potencia simulada para el nivel de contaminación moderada

En el caso de un nivel de significancia del 1 %, para las pruebas basadas en momentos (grupo 1), para el tamaño de muestra  $n = 10$ , se puede ver una subestimación del nivel de significancia tomando valor de 0.00227 para la prueba BM1BM2, sin embargo al aumentar el tamaño muestral, la prueba sobrestima a su valor nominal. Por otro lado, las pruebas DK, JB, RJB, BS, SK y KU se puede notar que tienen un buen ajuste para todos los tamaños de muestra, debido a que sus respectivos niveles de significancia estimados toman valores cercanos a su valor nominal 1 % mostrando las pruebas DK y SK como las m´as potente en este grupo seguida de la prueba BM1BM2, luego la prueba RJB, JB, KS y BS en su orden.

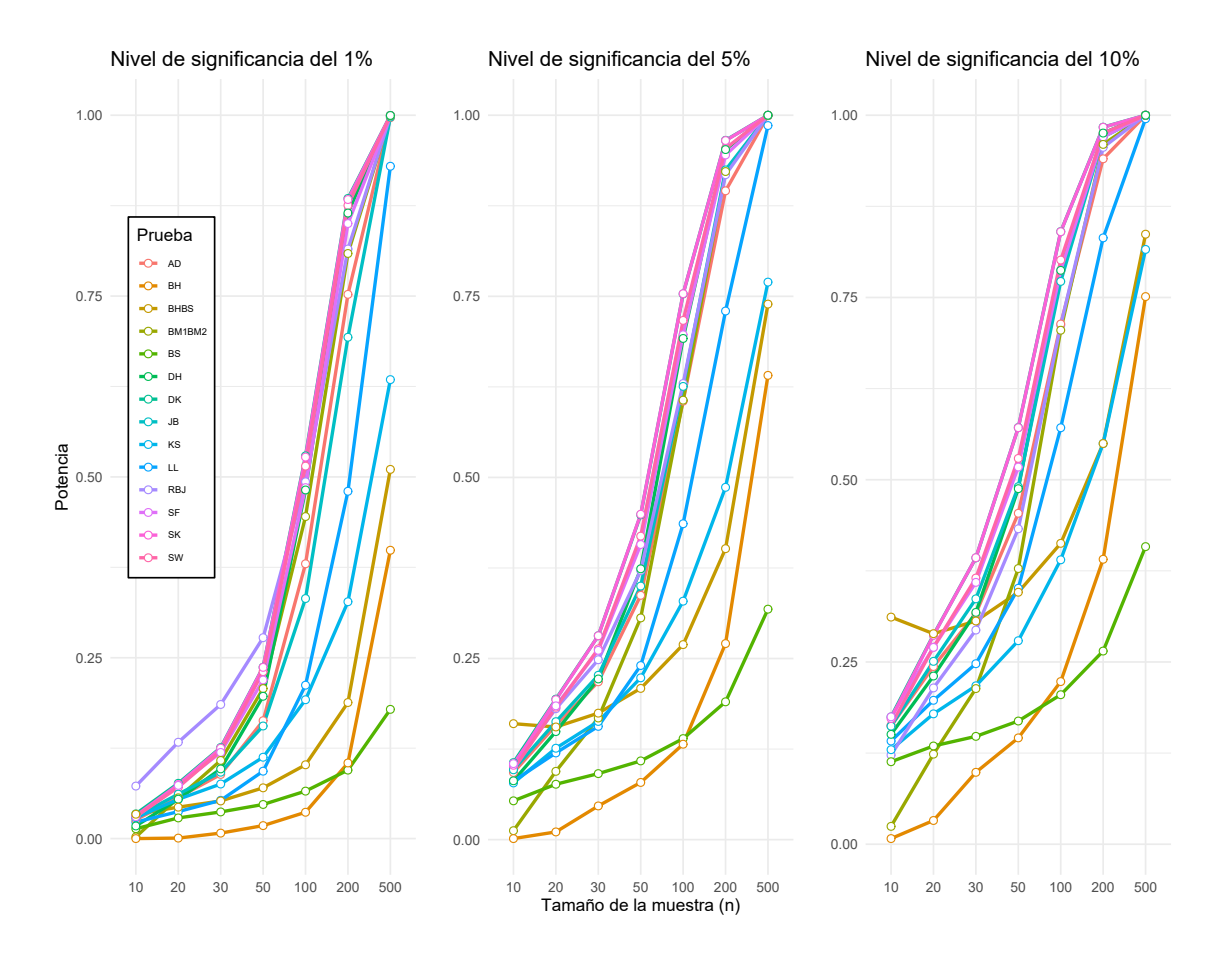

<span id="page-70-0"></span>Figura 23: Comparación de potencia simulada para nivel de contaminación moderada con tres niveles de significancia.

En el grupo 2 (pruebas de normalidad basadas en la distribución empírica) podemos notar la Figura [23](#page-70-0) principalmente que en un nivel de significancia del 5 % la pruebas CS y G tiene una variabilidad en comparación con el resto de las pruebas, debido a que subestima al valor del nivel de significancia, lo cual indica que la  $H_0$  es rechazada más veces, aunque ésta sea cierta no se tienen en cuenta en la grafica. Además se observa una subestimación para la prueba BH, aunque de menor valor en comparación con la CS y G, para tamaños de muestra (10  $\leq n \leq 30$ ). Por otro lado, las pruebas LL y AD mantienen un buen ajuste en todos los tama˜nos; mientras que al aumentar el tama˜no de muestra para las cinco pruebas del grupo 2, solo tres sobrestima a su valor nominal.

En el caso de un nivel de significancia del 10 %, en las pruebas del grupo 3 (pruebas de normalidad basada en correlación y regresión) SW y SF tienen un buen ajuste en todos los tamaños sobrestima a su valor nominal  $5\%$ , como también lo hace las pruebas del grupo 4 (prueba de normalidad vista como caso particular según especificación) pero con el caso de un nivel de significancia del 10%, estas pruebas de igual manera sobrestima a su valor nominal  $10\%$  en todos los tamaños (ver Figura [23\)](#page-70-0).

## Potencia simulada para el nivel de contaminación alta

En la Figura [24,](#page-72-0) la potencia simulada va creciendo conforme aumenta el tamaño de la muestra y a su nivel de significancia alcanzando su máximo en algunas pruebas de normalidad. En el caso de un nivel de significancia del 1 %, en las pruebas del grupo 1 (pruebas de normalidad basadas en momentos), indicando que este grupo de pruebas tienen un buen ajuste para todos los tamaños de muestra y son más sensibles al aumentar el grado de contaminación, debido a que sus respectivos niveles de significancia estimado toman valores cercanos a su valor nominal 1 % mostrando las pruebas DK y SK como las m´as potente en este grupo. En el grupo 2 (pruebas de normalidad basadas en la distribución empírica) podemos notar principalmente que en un nivel de significancia del 10 % las pruebas LL y AD mantienen un buen ajuste en todos los tama˜nos muestrales; mientras que al aumentar el tamaño de muestra para las cinco pruebas del grupo 2, solo tres sobrestima a su valor nominal 1 %.

En el caso de un nivel de significancia del 5 %, en las pruebas del grupo 3 (pruebas de normalidad basada en correlación y regresión) en la Figura [24](#page-72-0) tienen un buen ajuste en todos los tamaños muestrales sobrestima a su valor nominal 5 % alcanzando su m´axima potencia entre la muestra (100  $\leq n \leq 500$ ), como también lo hace el grupo 4 (prueba de normalidad vista como caso particular según especificación) con la prueba DH alcanzando su máxima potencia entre la muestra  $(200 \le n \le 500)$  y la prueba BHBS alcanzando su máxima potencia en la muestra  $n = 500$  con un nivel de significancia del 5 %, estas pruebas de igual manera sobrestima a su valor nominal en todos los tamaños muestrales lo que las lleva hacer potentes (ver Figura [24\)](#page-72-0).
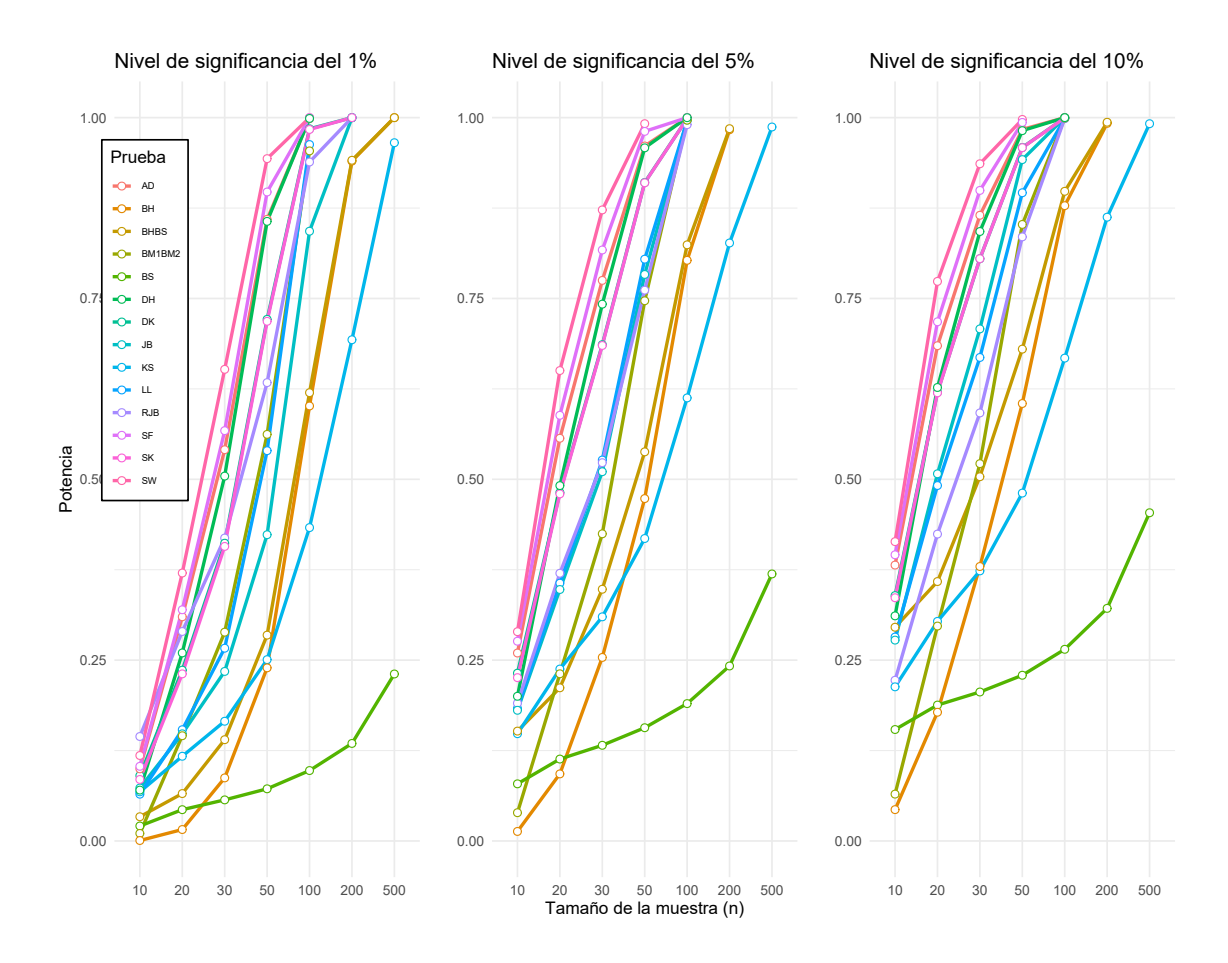

Figura 24: Comparación de potencia simulada para nivel de contaminación alta con tres niveles de significancia.

## Potencia simulada para el nivel de contaminación severa

Observando el nivel de contaminación severa, la potencia simulada va creciendo conforme aumenta el tamaño de la muestra y a su nivel de significancia alcanzando su máximo en algunas pruebas de normalidad. En las pruebas del grupo 1 (pruebas de normalidad basadas en momentos), las pruebas más potentes en este grupo son DK y SK alcanzando su máxima potencia a partir de una muestra tamaño  $n = 50$  queriéndonos decir, que estas pruebas de normalidad basadas en momentos tienen un buen ajuste. En el grupo 2 (pruebas de normalidad basadas en la distribución empírica) podemos notar la Figura [25,](#page-73-0) que la prueba más potente en este grupo es AD alcanzando su máxima potencia a partir de una muestra tamaño  $n = 50$ . En el caso de las pruebas del grupo 3 (pruebas de normalidad basada en correlación y regresión) la prueba más potente es la SW tiene un buen ajuste en todos los tamaños muéstrales sobrestima a su valor nominal alcanzando su máxima potencia entre la muestra (100  $\leq n \leq 500$ ). El grupo 4 (prueba de normalidad vista como caso particular según especificación) la prueba más potente es DH alcanzando su máxima potencia entre la muestra (200  $\leq n \leq 500$ ) y la prueba BHBS alcanzando su máxima potencia en la muestra  $(n = 500)$ .

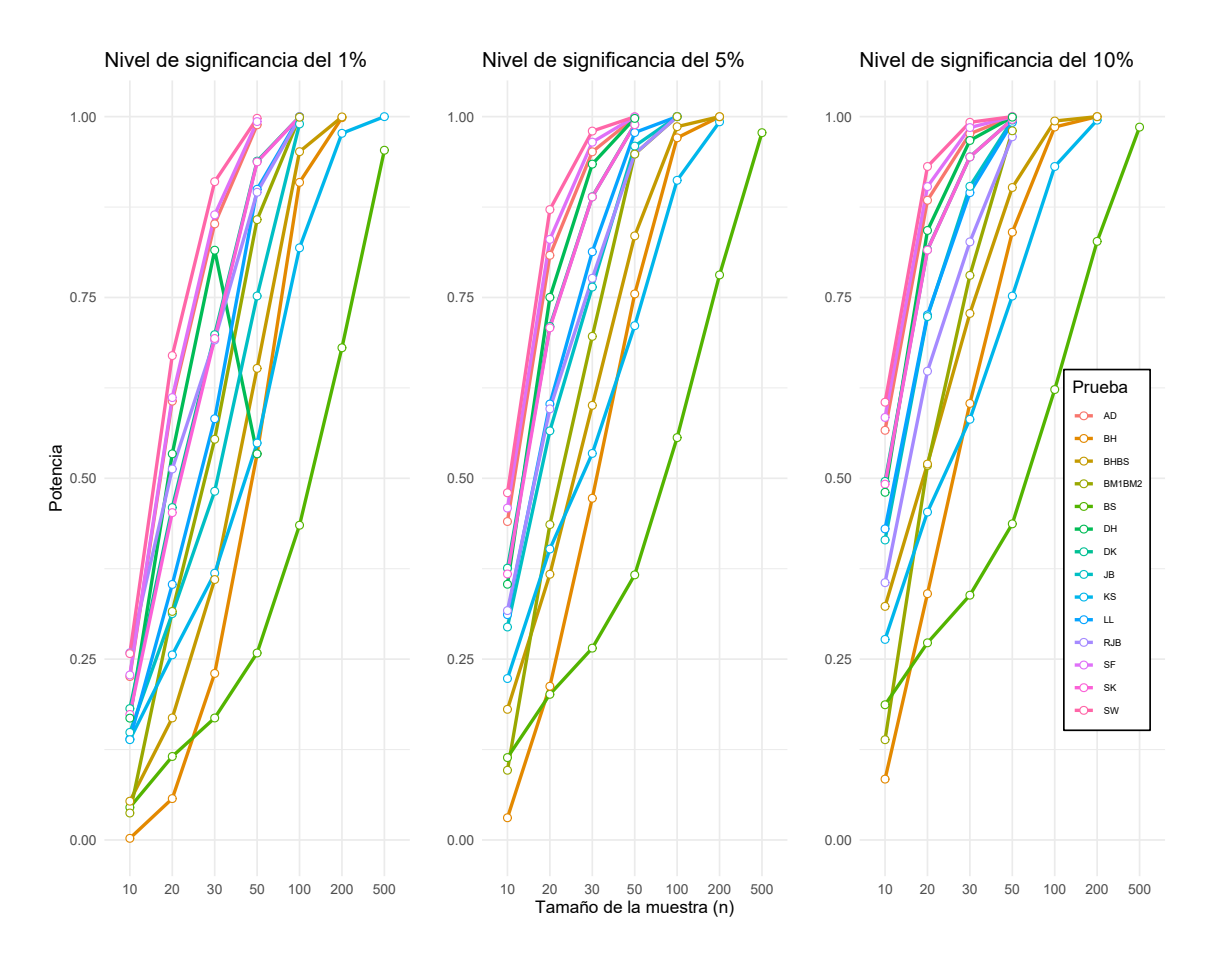

<span id="page-73-0"></span>Figura 25: Comparación de potencia simulada para nivel de contaminación severa con tres niveles de significancia.

La Figura [25](#page-73-0) muestra evidencia a favor del uso de la prueba Shapiro Wilk [SW], el cual tiene una mayor potencia respecto a las otras pruebas analizadas. Sin embargo, es muy importante hacer notar que, aunque la prueba es relativamente alta en todos los tamaños muéstrales, en realidad en el intervalo  $(0,1)$  donde toma valores, nunca supera un valor que podría ser aceptable (mínimo de  $(0.6)$ ) para muestras pequeñas. A partir de una contaminación alta, solo se observa una potencia elevada para el tamaño muestral ( $n \geq 30$ ). Llama la atención, lo potentes que resultan ser la mayoría de las pruebas analizadas cuando existe una contaminación severa, en este sentido podemos concluir que las pruebas de normalidad solo pueden ser buenos cuando el alejamiento de la distribución teórica es fuerte.

### 5.2.2. Resultado bajo el método de clasificación de distribuciones

En este estudio se realizó el comparativo de potencia de acuerdo a la clasificación de las distribuciones (simétricas mesocúrticas, simétricas leptocúrticas, simétricas platicúrticas y asimétricas leptocúrticas), aplicamos mediante la metodología de simulación (ver Figura [21\)](#page-67-0) para obtener la potencia estadística de las pruebas de normalidad.

#### Distribuciones simétricas mesocúrticas

En esta primera clasificación, las distribuciones que se emplearon tienen semejanza con una distribución normal, debido a que sus valores de asimetría y curtosis son cercanos a 0 y 3 respectivamente. Se utilizaron la distribución  $Logistic(9, 3)$  y la distribución  $Weibull(4, 5)$  ver Figuras [26](#page-74-0) y [27.](#page-75-0)

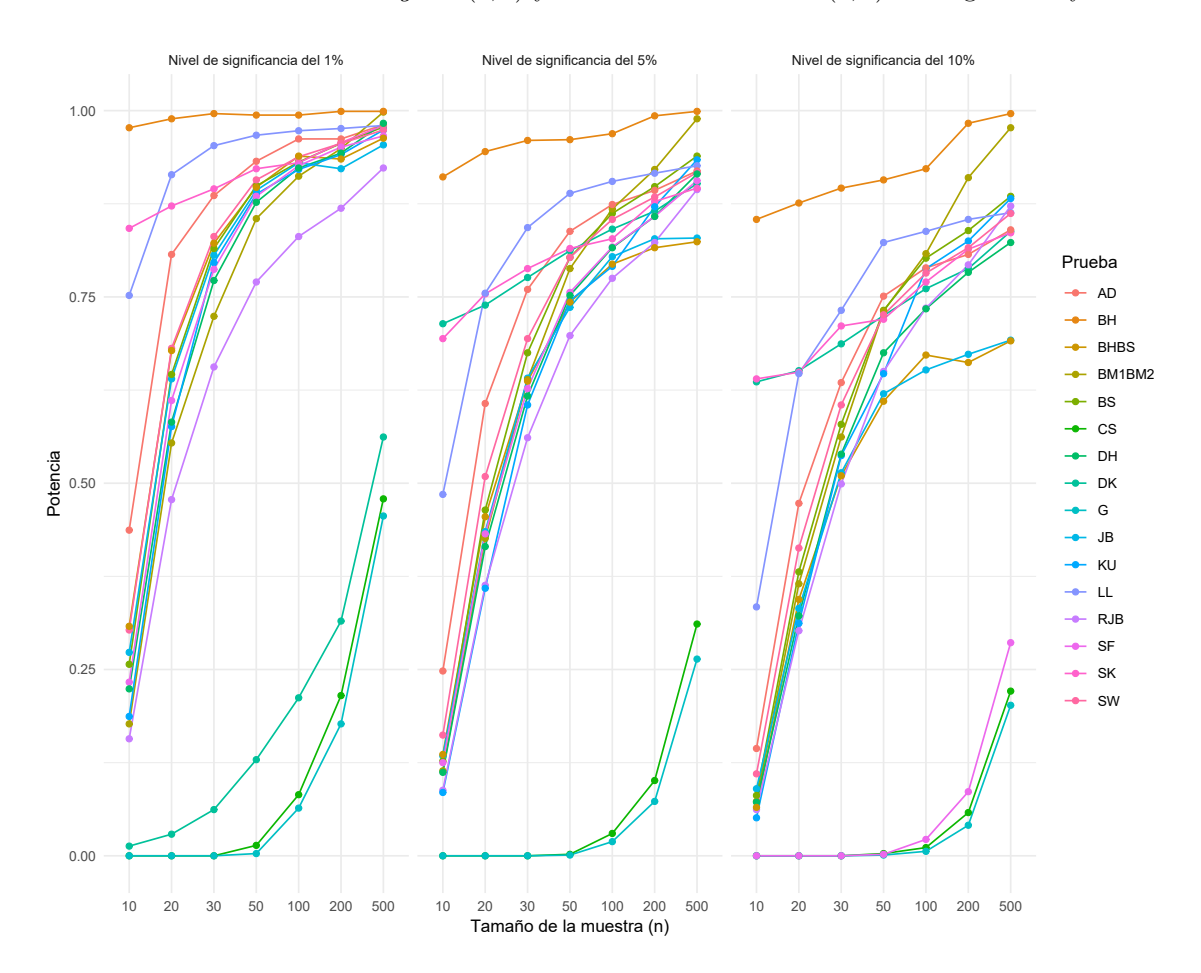

<span id="page-74-0"></span>Figura 26: Comparación de potencia simulada bajo la distribución logistic(9,3) con distintos niveles de significancia.

Observando el an´alisis comparativo de las pruebas de normalidad de la potencia para una distribución simétrica mesocúrticas, los resultados de este estudio apoyan los hallazgos de la prueba BH. La prueba de normalidad BH es la más poderosa y la prueba G es la menos sensible y poderosa para la distribución  $Logistic(9, 3)$ . Sin embargo, para tamaños de muestra (n ≥ 30), la menor potencia reportada es la prueba SF. La prueba BH tiene el mejor desempeño para todos los tamaños de muestra y nivel de significancia respecto de la distribución  $Logistic(9, 3)$ , mientras que la prueba que tiene el desempeño más bajo para un nivel de significancia del 1 % es la G, CS, DK y SF continuando con el nivel de significancia al 5 % la prueba G y CS terminando con un nivel de significancia al 10 % las pruebas G, CS y SF. En el caso de la distribución  $Weibull(4, 5)$  es destacable el buen desempeño de las pruebas G y CS en todos los tamaños de muestra (ver Figura

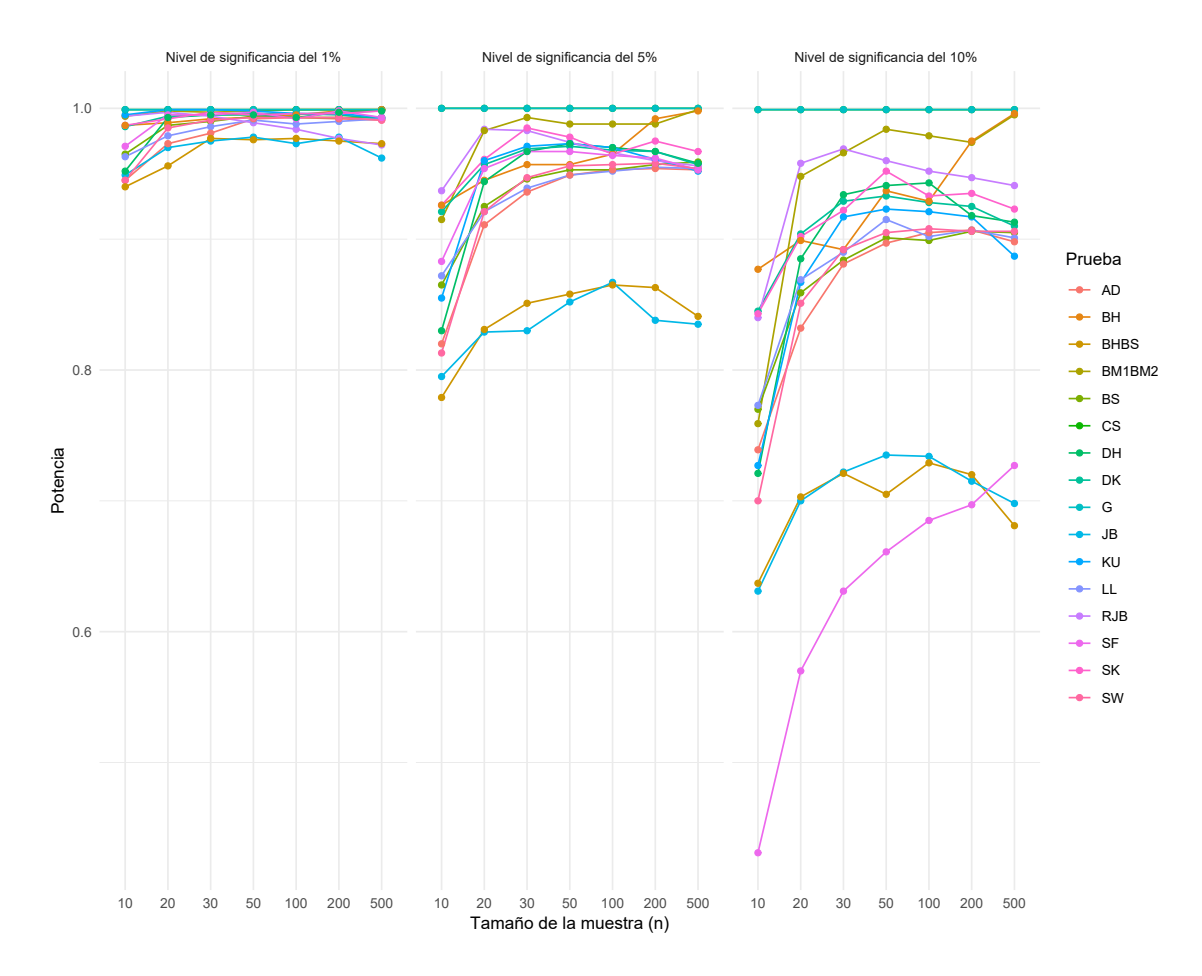

<span id="page-75-0"></span>Figura 27: Comparación de potencia simulada bajo la distribución W eibull(4, 5) con distintos niveles de significancia.

Por otro lado, para la distribución  $Weibull(4, 5)$  la prueba de normalidad SF presentó una potencia baja en comparación con el resto para un nivel de significancia del 10 %, para tamaños de muestra mayores ( $n \geq 30$ ) de igual forma, las pruebas JB y BHBS para un nivel de significancia 5% mostrando un desempeño bajo.

Con los resultados obtenidos en las dos distribuciones simétricas mesocúrticas podemos decir que para tamaños de muestra menores ( $n \leq 100$ ), las pruebas CS y G tienen una baja potencia y sensibilidad con la distribución  $Logistic(9, 3)$  es decir, que en la mayoría de los casos se acepta que los datos provienen de una distribución normal, caso contrario pasa cuando estamos en la distribución  $Weibull(4, 5)$ . Es importante mencionar, que para todas las muestras bajo un nivel de significancia al 1% la prueba LL tiene un buen desempeño, siendo la segunda prueba más potente para la distribución  $Logistic(9, 3)$  También se observó una sensibilidad y decrecimiento en la potencia considerable cuando aumenta el tamaño de muestra en todas las demás pruebas.

#### Distribuciones simétricas leptocúrticas

En esta clasificación, la prueba que muestra el mejor desempeño es la BH en las distribuciones Cauchy(0,0.5) y  $t(1)$  seguida de la G en la distribución  $t(4)$ . En cambio la prueba que posee la menor potencia para todos los tamaños de muestra es la RBJ, seguida de la prueba CS para el caso de muestras menores a treinta.(ver Figura [28,](#page-76-0) [29](#page-77-0) y [30\)](#page-78-0).

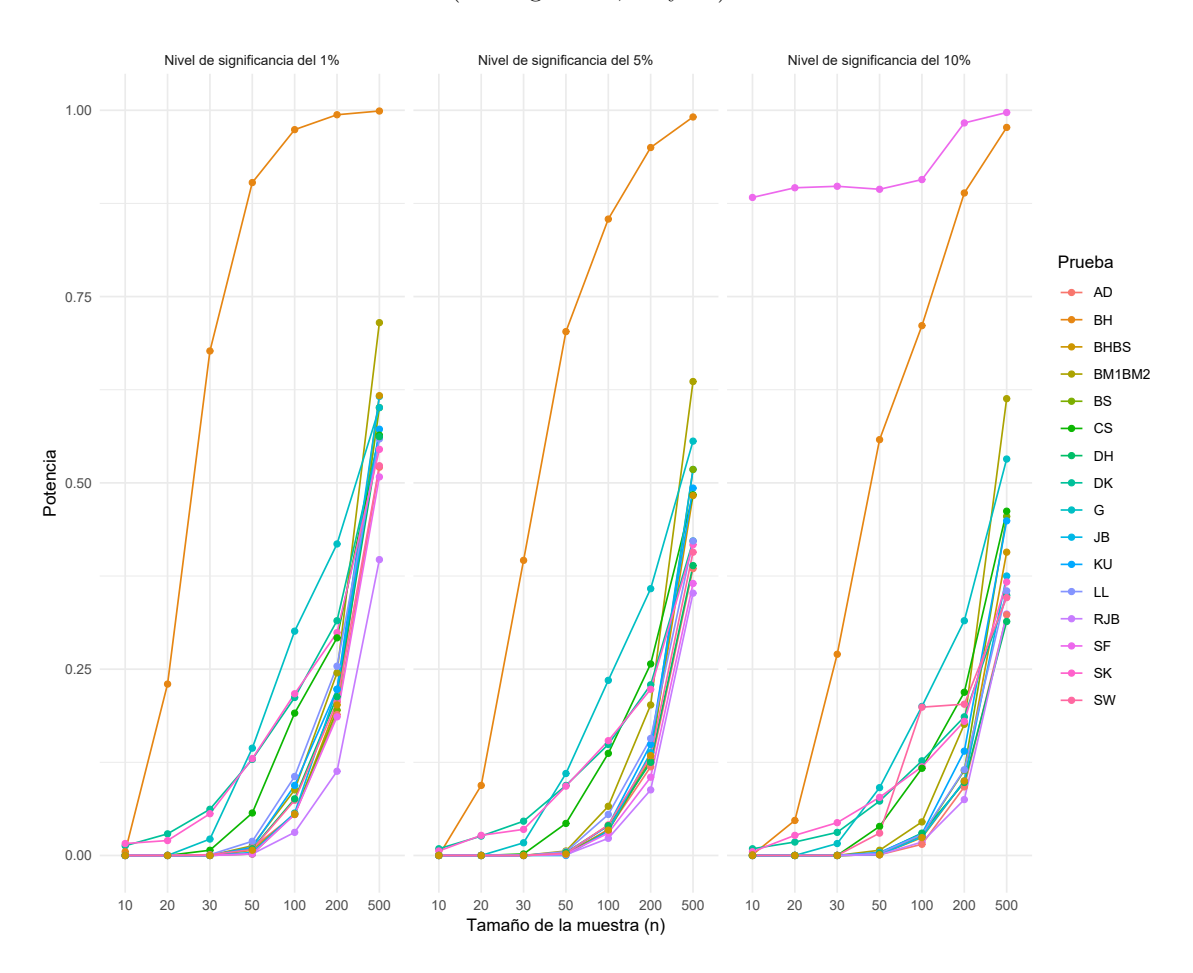

<span id="page-76-0"></span>Figura 28: Comparación de potencia simulada bajo la distribución  $Cauchy(0, 0.5)$  con distintos niveles de significancia.

El comparativo de las pruebas de normalidad de la potencia para una distribución simétrica leptocúrtica  $Cauchy(0, 0.5)$ , nos muestra que en la medida que el nivel de significancia aumenta las pruebas de normalidad pierden potencia, mostrando la prueba BH la más potente y menos sensible respecto al resto para los escenarios del nivel de significancia al 1 % y 5 % ya que al 10 % le gana la prueba SF manteniendo su potencia por encima del 0.883, la prueba RBJ es la menos poderosa para la distribución  $Cauchy(0, 0.5)$ . Sin embargo, para tamaños de muestra ( $n \geq 50$ ), las pruebas con peor desempeño en potencia son RBJ, SF, AD, SW, BS, DH, BHBS, KU, JB, LL y BM1 BM2 con un nivel de significancia al 1%. En el caso de la distribución  $t(4)$  es destacable el buen desempeño de las pruebas G, BH y CS en todos los tamaños de muestra (ver Figura [29\)](#page-77-0).

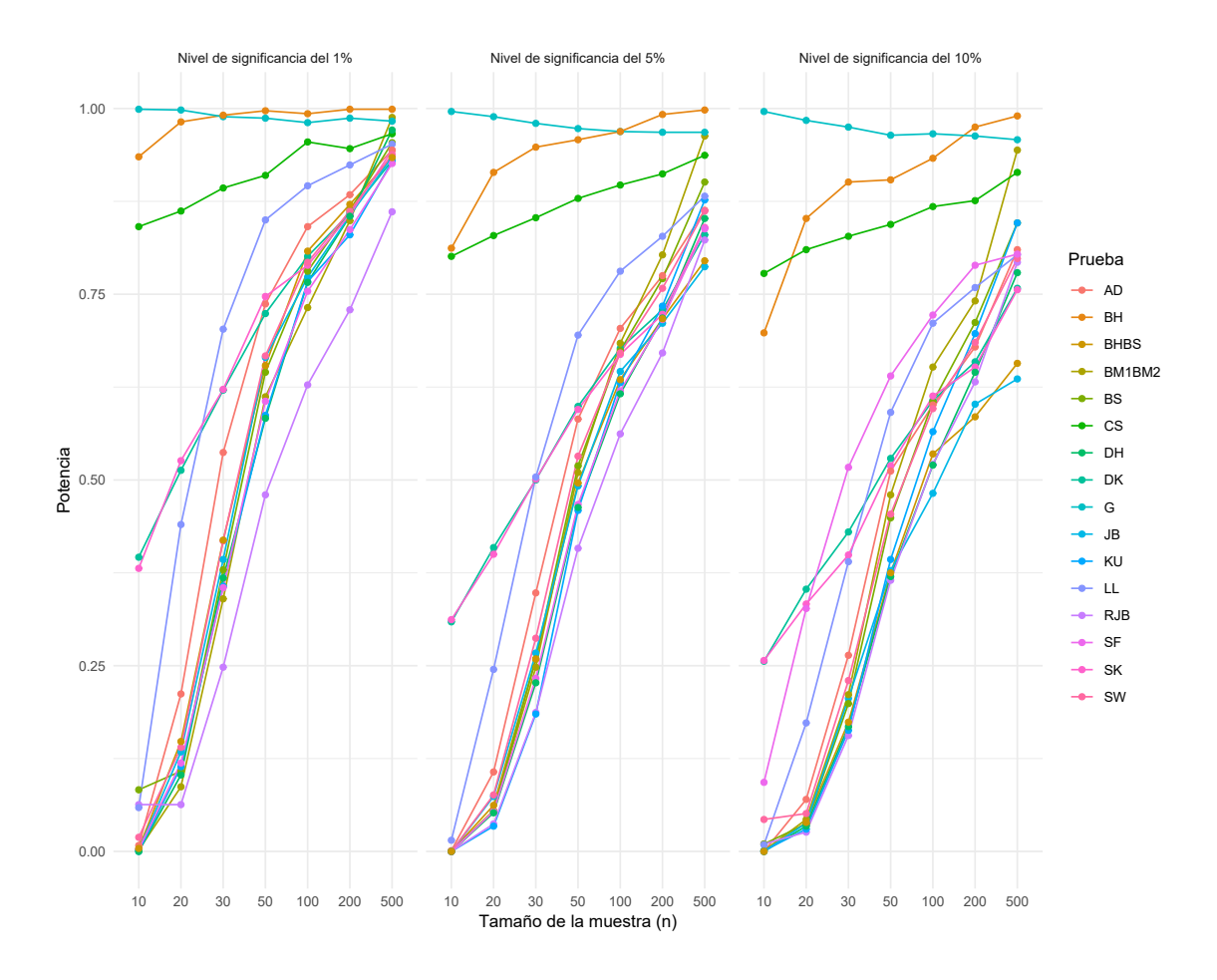

<span id="page-77-0"></span>Figura 29: Comparación de potencia simulada bajo la distribución  $t(4)$  con distintos niveles de significancia.

Por otro lado, para la distribución  $t(4)$  la prueba de normalidad G, BH y CS presenta una potencia alta para los tres niveles de significancia con el resto de las pruebas y en todos sus tamaños de muestra, caso contrario con las pruebas RJB y KU para un nivel de significancia al  $1\,\%$  y  $5\,\%$  ya que al 10% la prueba con baja potencia y mayor sensibilidad es la JB y BHBS, para tamaños de muestra ( $n \geq 100$ ).

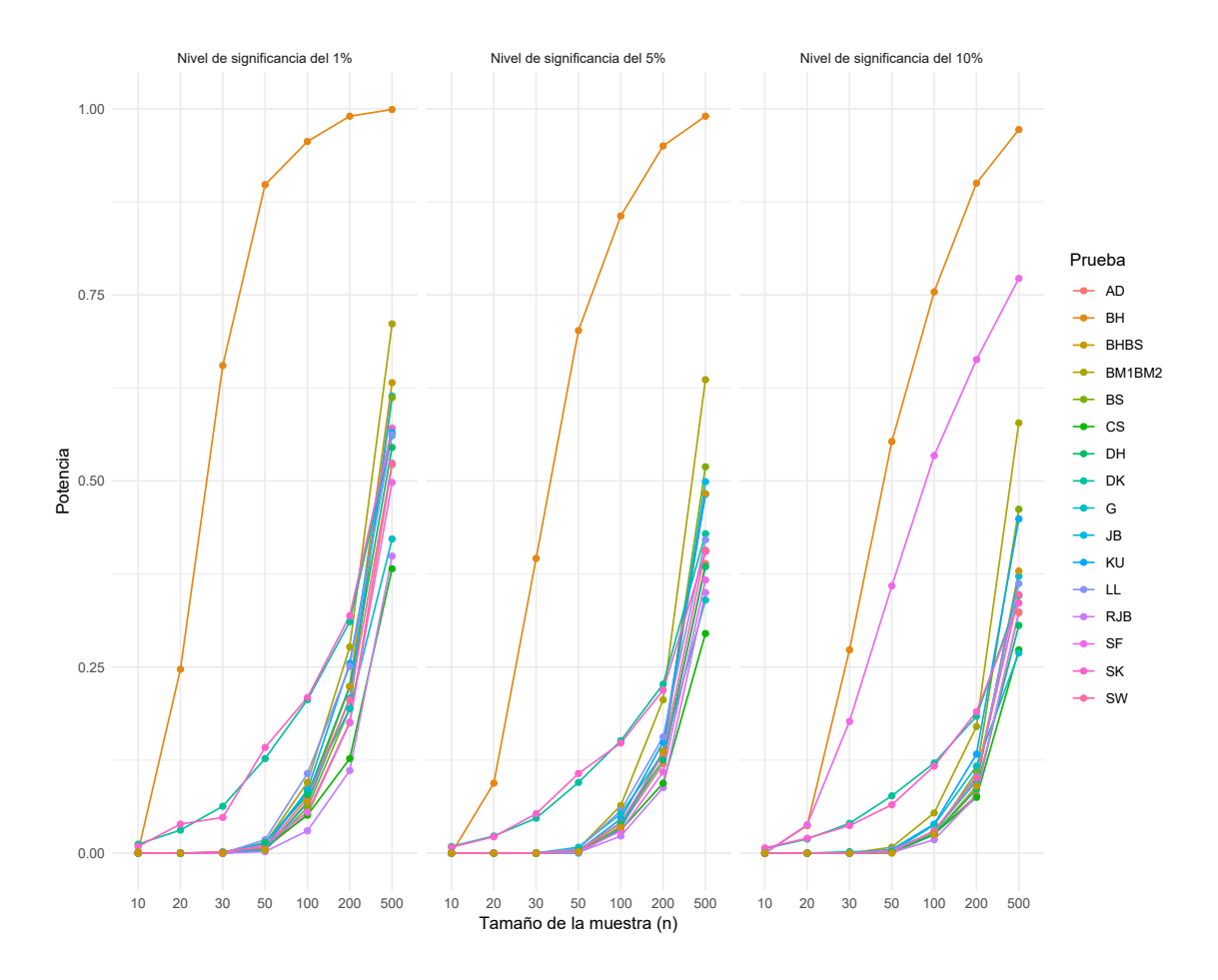

<span id="page-78-0"></span>Figura 30: Comparación de potencia simulada bajo la distribución  $t(1)$  con distintos niveles de significancia.

En la Figura [30,](#page-78-0) observamos que la prueba BH conserva su potencia alta seguidamente de las pruebas SK y DK para un nivel de significancia al  $1\%$  y  $5\%$ , porque al  $10\%$  son las pruebas SF y BM1BM2 estas tres pruebas resultan las más potentes bajo esta distribución, caso contrario se tienen las pruebas RJB, CS y DH menos potentes.

Observando el análisis de las pruebas de normalidad de la potencia y sensibilidad para una distribución simétrica leptocúrtica, los resultados de este estudio apoyan que la distribución con más potencia es la t(4) con las pruebas de normalidad G, BH y CS bajo todos los niveles de significancia.

## Distribución simétrica platicúrtica

Con respecto a la clasificación, podemos apreciar para la mitad las pruebas de normalidad presentan una potencia estadística baja para tamaños de muestra de pequeñas a medianas (10 $\leq$   $n$   $\leq$  20) para un nivel de significancia al 10 %.

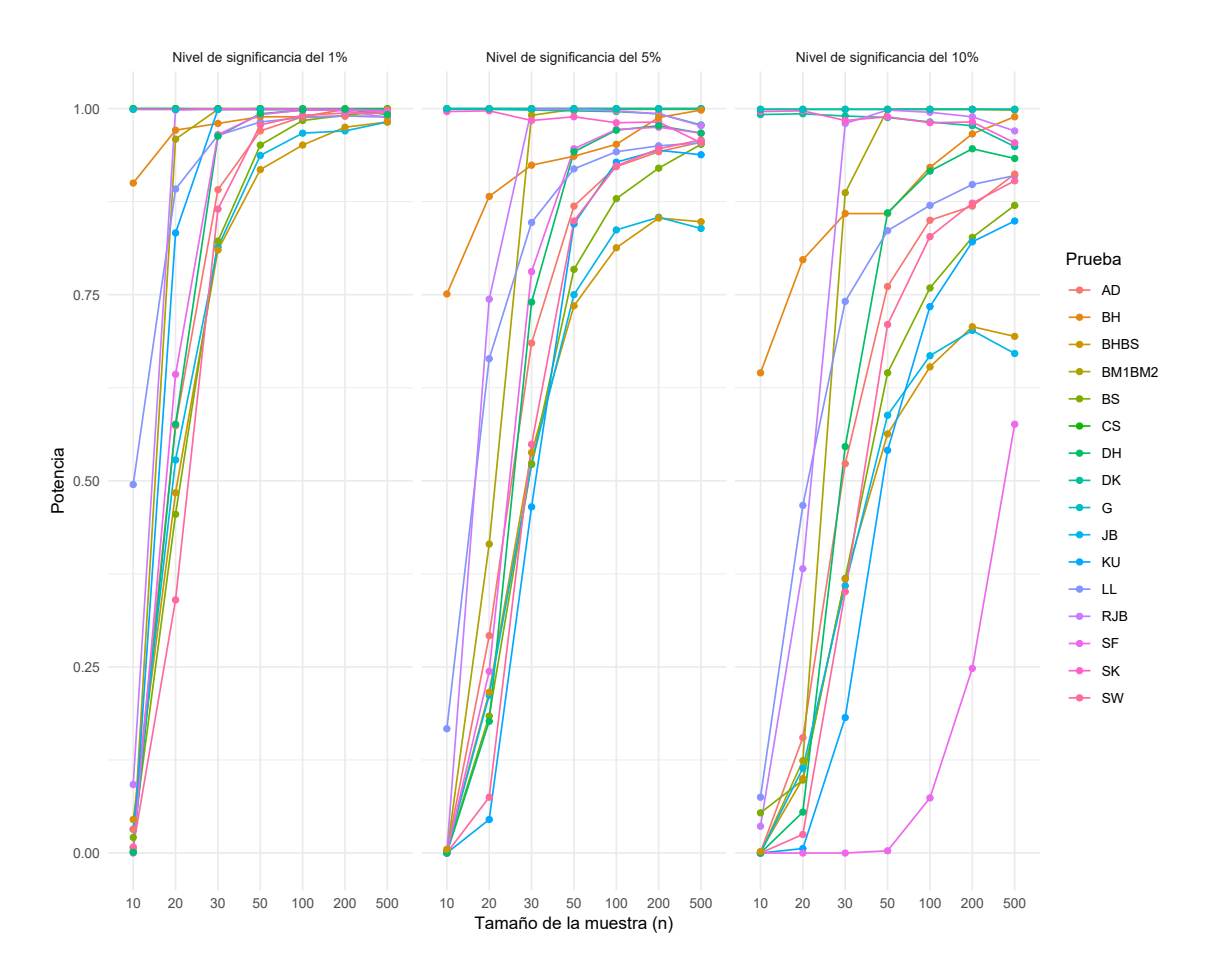

<span id="page-79-0"></span>Figura 31: Comparación de potencia simulada bajo la distribución  $Beta(2, 2)$  con distintos niveles de significancia.

Con respecto a las distribución  $Beta(2, 2)$ , tenemos que todas las pruebas de normalidad posee un buen desempeño para los tamaños de muestra  $(n \geq 200)$ , caso contrario con la prueba SF con  $\alpha = 10\%$ .

En la Figura [31,](#page-79-0) observamos que las pruebas CS, G y DK su potencia es alta seguidamente de las pruebas SK y BH para un nivel de significancia al 1 % y 5 %, porque al 10 % son las pruebas SK y DK ocupando estas entre las cuatro primeras más potentes bajo esta distribución, caso contrario la prueba BHBS convirtiéndolo menos potentes.

#### Distribuciones asimétricas leptocúrticas

Para esta clasificación, las distribuciones analizadas presentan un grado de asimetría con colas largas. Se puede apreciar que la potencia estad´ıstica y sensibilidad va aumentando conforme aumenta el tamaño de muestra para todas las pruebas analizadas, es decir, que en la mayoría de los casos se rechaza que los datos provienen de una distribución normal, cuando esto es falso. Las pruebas con mejor potencia es la CS y G en el caso de  $Beta(1, 6)$ , Γ(2,9) y Γ(6.5, 2.8), porque en el caso

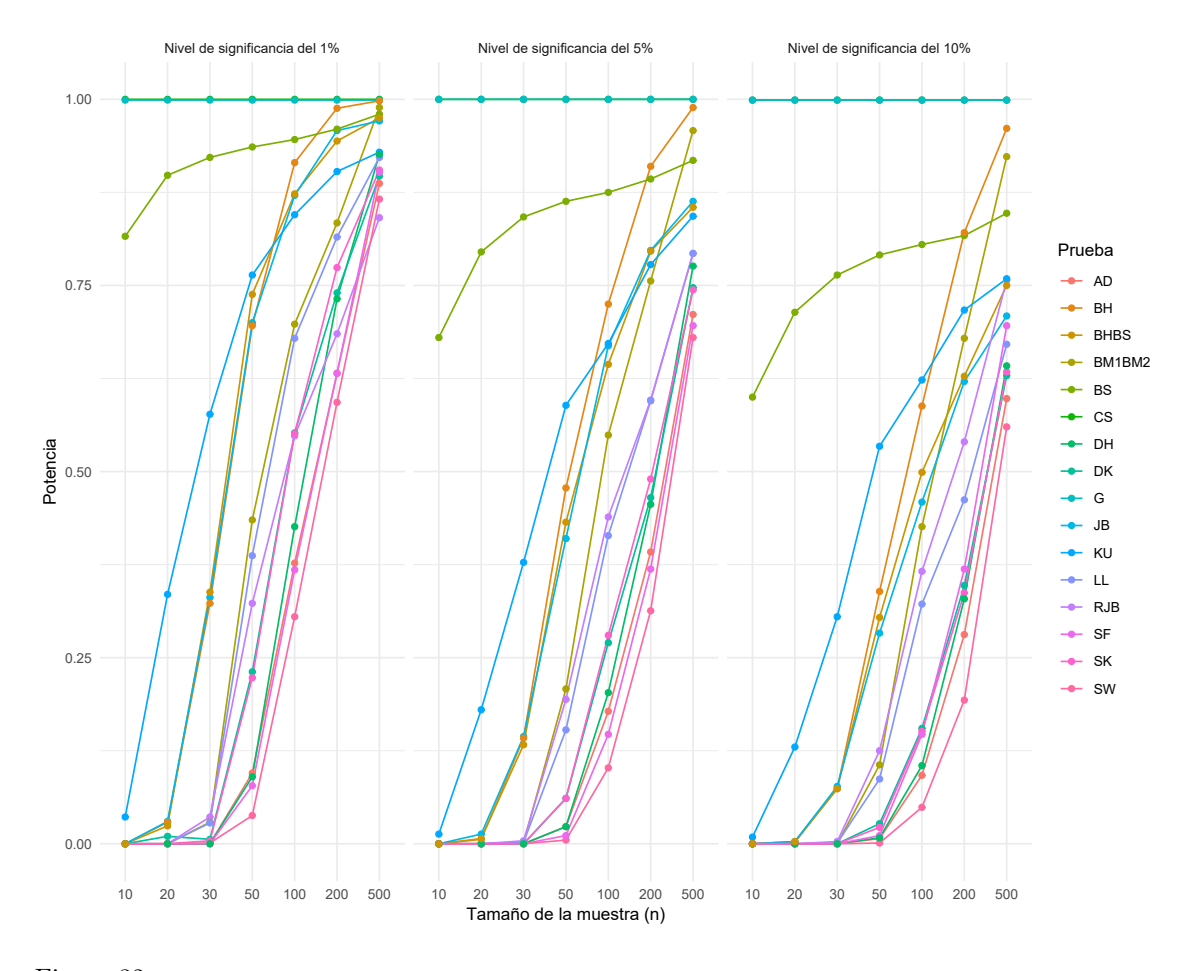

de la  $Weibull(1,2)$  la mejor prueba es BS (ver Figuras [32,](#page-80-0) [33,](#page-81-0) [34](#page-82-0) y [35\)](#page-83-0).

<span id="page-80-0"></span>Figura 32: Comparación de potencia simulada bajo la distribución  $Beta(1, 6)$  con distintos niveles de significancia.

En la Figura [32,](#page-80-0) observamos que las pruebas CS, G, BS y KU su potencia es alta seguidamente de las pruebas BH, BHBS y JB para todos los nivel de significancia ocupando estas entre las siete primeras potentes bajo esta distribución, caso contrario la prueba SW convirtiéndola en la menos potentes para muestras  $(n \leq 30)$ .

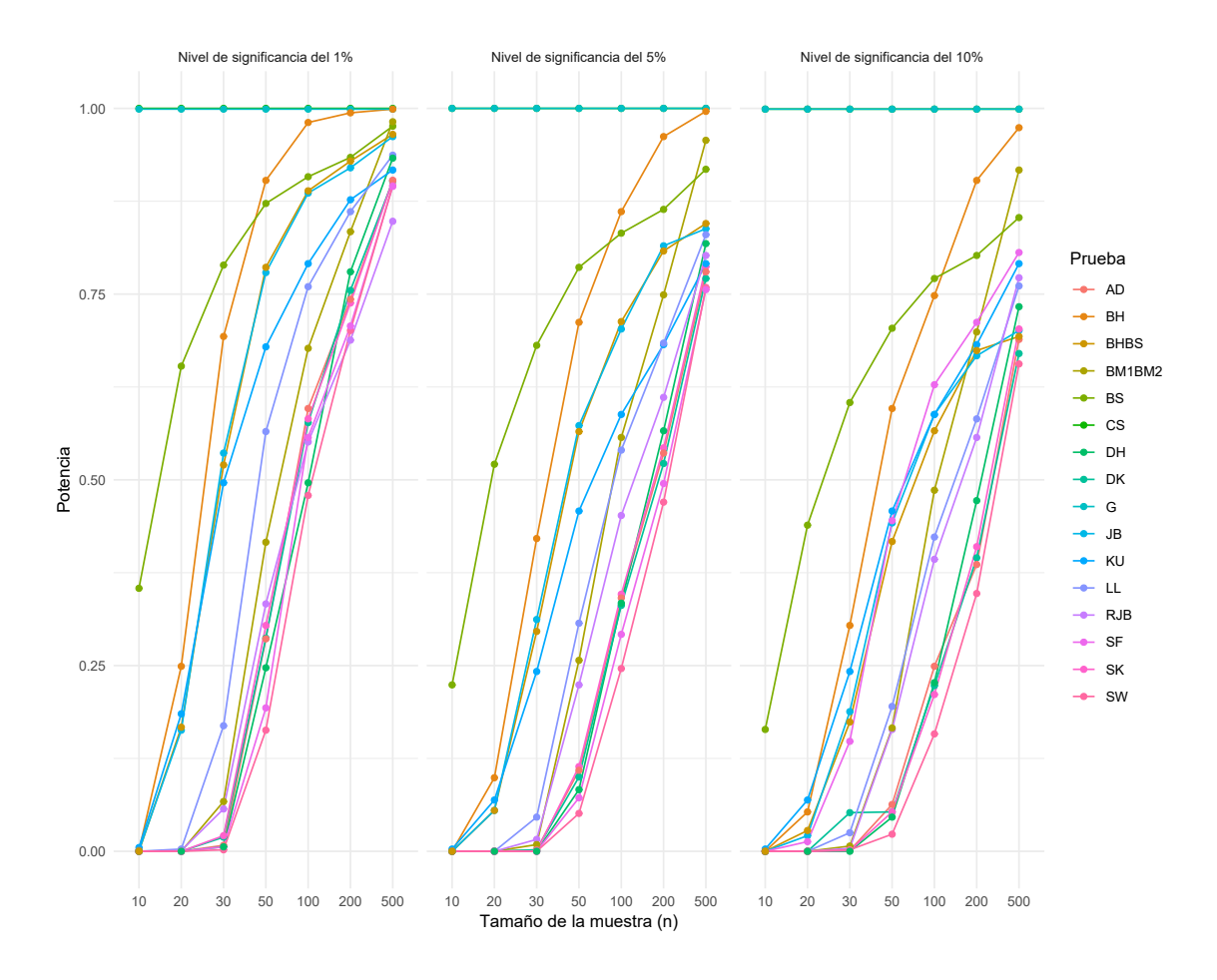

<span id="page-81-0"></span>Figura 33: Comparación de potencia simulada bajo la distribución Γ(2, 9) con distintos niveles de significancia.

Observamos que las pruebas CS, G y DK su potencia es alta seguidamente de las pruebas BH, BHBS y JB para un nivel de significancia al 1 % y 5 %, porque al 10 % son las pruebas BH y KU siendo las siete primeras pruebas más potentes, caso contrario para las pruebas del grupo 3 basadas en correlación y regresión convirtiéndola en el grupo menos potentes bajo esta distribución.

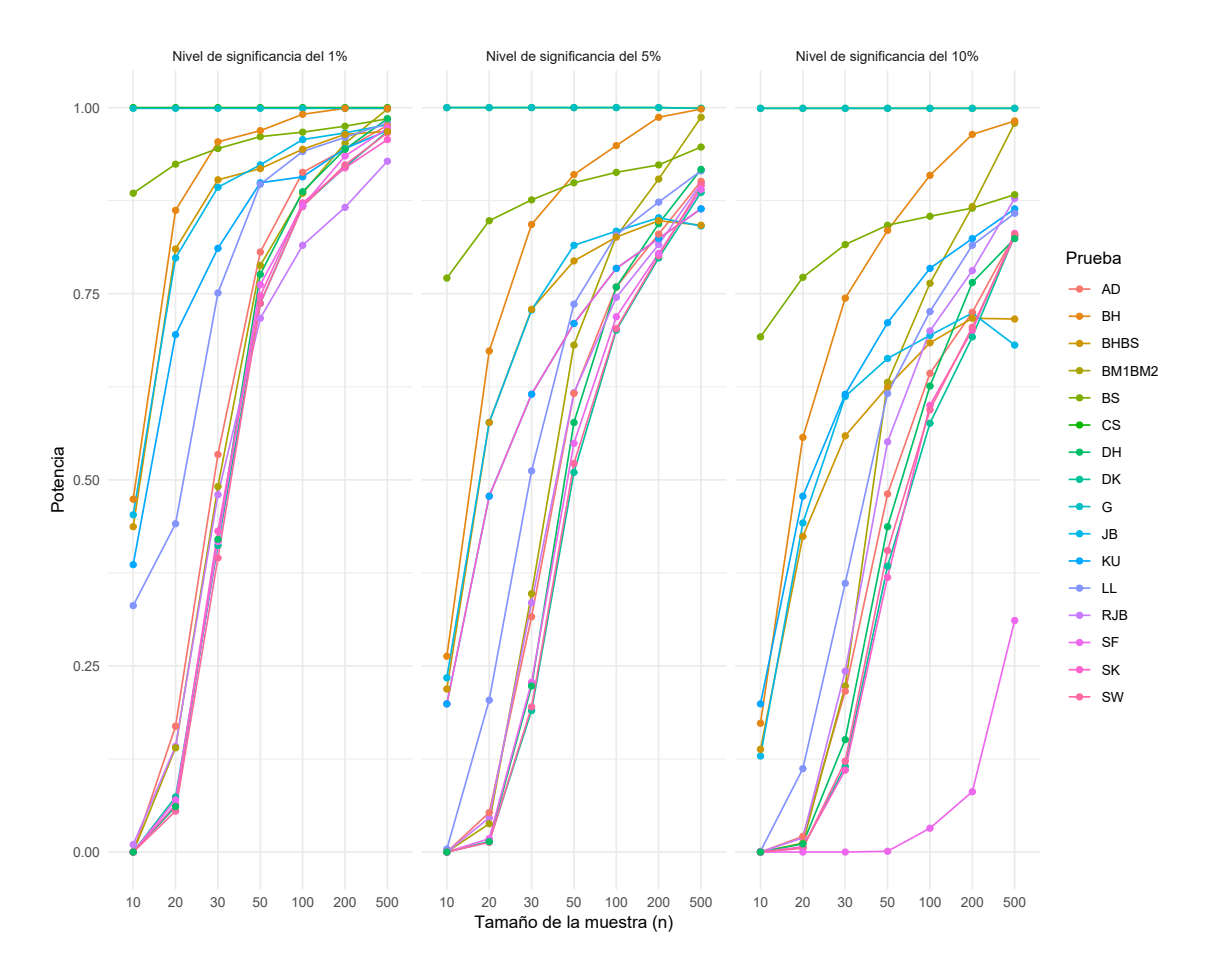

<span id="page-82-0"></span>Figura 34: Comparación de potencia simulada bajo la distribución  $\Gamma(6.5, 2.8)$  con distintos niveles de significancia.

En la Figura [34,](#page-82-0) observamos que las pruebas CS, G y BS conservan su potencia alta para muestras  $(n \geq 20)$  seguidamente de las pruebas BH, BS y JB para un nivel de significancia al 1% y 5%, porque al 10 % varia la potencia conservando a la prueba BH como la más alta y seguidamente la prueba KU y JB ocupando estas pruebas las más potentes bajo esta distribución, caso contrario para la prueba SF convirtiéndola en la menos potentes para un nivel de significancia al 10%.

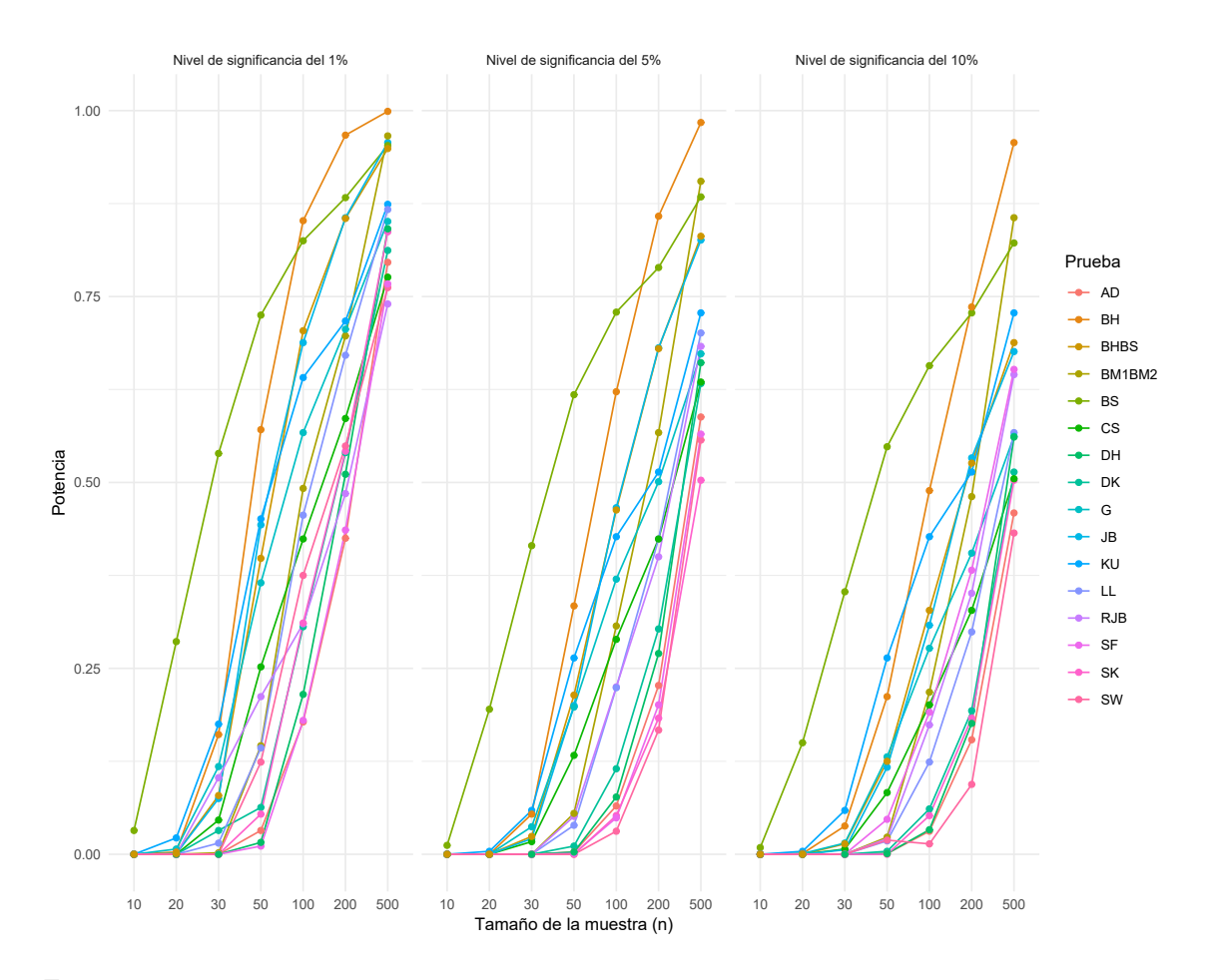

<span id="page-83-0"></span>Figura 35: Comparación de potencia simulada bajo la distribución W eibull(1, 2) con distintos niveles de significancia.

En la Figura [35,](#page-83-0) observamos que las pruebas BS, BH, JB y BHBS su potencia es alta seguidamente de las pruebas KU, G y BM1BM2 para todos los nivel de significancia ocupando estas pruebas entre las ocho primeras más potentes bajo esta distribución, caso contrario la prueba SF con  $\alpha = 1\,\%$ para muestras ( $n \leq 50$ ), SK con  $\alpha = 5\%$  para muestras ( $n \leq 50$ ) y SW con  $\alpha = 10\%$  para muestras  $(n \leq 200)$  convirtiéndolas en las menos potentes.

Observando el an´alisis comparativo de las pruebas de normalidad de la potencia y sensibilidad para las distribuciones asimétricas leptocúrticas, los resultados de este estudio apoyan que la distribución con más potencia es la  $\Gamma(6.5, 2.8)$  con las pruebas de normalidad CS, G y BS bajo todos los niveles de significancia y tamaños de muestra.

## 6. Conclusiones

Los resultados obtenidos en el presente trabajo, se obtuvieron vía simulación estadística, lo cual nos permite analizar el desempeño de la potencia y el efecto de los niveles de significancia, que bajo los escenarios donde solo conocemos el grado de alejamiento de la distribución normal mediante la asimetría y curtosis, bajo el método de Fleishman tienen un mal ajuste a la estimación del nivel de significancia para los tamaños de muestra mayores a veinte, la prueba basada en la distribución empírica (G) en los cuatro escenarios (contaminación: baja, moderada, alta y severa), seguida de la prueba SC, que presenta una baja sensibilidad de la potencia para muestra de tamaño cien cuando tiene una significancia del 1 % para un grado de alejamiento severo, pero el resto de los escenarios no alcanza su potencia, dejándola como la segunda pruebas menos poderosas de este método.

Para el escenario donde se tiene un alejamiento a la distribución normal con una asimetría  $(g_1)$  de  $0.25$  y curtosis  $(q_2)$  de 0.70, clasificado por Fleishman como una contaminación baja. Para el caso de un nivel de significancia del 10 %. En las pruebas DK, JB, RJB, BS, BM1BM2, SK, KU del grupo 1 (pruebas de normalidad basadas en momentos), las pruebas DK, JB, RJB, BS, SK y KU, se nota que tienen un buen ajuste para todos los tama˜nos de muestra, dado que sus respectivos valores de significancia estimado toman valores cercanos a su valor nominal, es decir, del 10 %. Ahora, para un nivel de significancia del 5 %; en las pruebas SW y SF del grupo 3 (pruebas de normalidad basada en correlación y regresión) tienen un buen ajuste en todos los tamaños muéstrales, se sobrestima su valor nominal 5 %, a su vez que las pruebas DH y BHBS del grupo 4 (prueba de normalidad vista como caso particular según especificación), pero para el caso de un nivel de significancia del 1 %, estas pruebas sobrestiman a su valor nominal 1 %.

Adicionalmente para una contaminación moderada, donde la asimetría  $(g_1)$  es 0.75 y una curtosis  $(q_2)$  de 1, sé observar que la potencia simulada va creciendo conforme aumenta el tamaño de la muestra y su nivel de significancia. Con un nivel de significancia al 1 % se observa que la prueba de RBJ tiene la potencia más alta, independientemente del tamaño muestral. Sin embargo, esta potencia decrece o es sensible, conforme el nivel de significancia aumenta al 5 % con (10  $\leq n \leq 50$ ). También, se observa que al aumentar el tamaño de muestra para las dieciséis pruebas, la mayoría de estas pruebas sobrestima su valor nominal de significancia excepto la prueba BH bajo un tamaño de muestra (10 $\leq n \leq 100$  con 1%. Además, para un tamaño de muestra (10 $\leq n \leq 30$  con 5% y 10 %, donde a su vez subestima el valor de significancia estimado. Igualmente, para las pruebas CS y G, lo cual nos indica que la hipótesis nula asociada casi nunca es rechazada.

Para una contaminación alta, cuando el alejamiento de la distribuciones normal tiene un grado de asimetría ( $g_1$ ) del 1.30 y curtosis ( $g_2$ ) de 2, y con un nivel de significancia del 1%, las pruebas de normalidad basadas en momentos, al aumentar el nivel de contaminación, estas sobrestiman su valor nominal, comparadas con las pruebas de normalidad basadas en momentos las cuales presentan un buen ajuste para todos los tama˜nos de muestra. Lo anterior, es debido a que sus respectivos valores de significancia estimado toman valores cercanos a su valor nominal. Así, las pruebas DK y SK son las m´as potentes y menos sensibles en este grupo. Del grupo 2 (pruebas de normalidad basadas en la distribución empírica) bajo un nivel de significancia del 10%, las pruebas CS y G difieren en comparación con el resto de las pruebas, debido a que subestima al valor de significancia estimado. También, se evidencia que a medida que aumenta el tamaño de

muestra, ambas pruebas se vuelven más débil, pero a medida que cambia el grado de alejamiento de la distribución normal, ellas tienden a hacer más potentes y es de notar que la prueba SC con un tamaño de muestra de  $n = 10$  sobrestima el valor de significancia al 10%. De igual manera se observa una subestimación para la prueba  $BH$ , aunque en menor valor comparándola con CS y G, para el tamaño de muestra  $n = 10$ . Por otro lado, las pruebas LL y AD mantienen un buen ajuste en todos los tamaños muéstrales, mientras que al aumentar el tamaño de muestra para las cinco pruebas del grupo 2, solo tres sobrestiman a su valor nominal.

En el caso de un nivel de significancia del 5 %, bajo el método de Fleishman con una contaminación alta, en las pruebas SW y SF del grupo 3 (pruebas de normalidad basada en correlación y regresión) tienen un buen ajuste en todos los tamaños muéstrales, estas sobrestiman su valor nominal 5%, como tambi´en lo hace las pruebas DH y BHBS del grupo 4 (prueba de normalidad vista como caso particular según especificación), de manera específica cuando la contaminación es baja, con un nivel de significancia 1 % se puede observar que no muy distante de las pruebas de RBJ y BM1BM2, parece tener potencia más alta independientemente del tamaño muestral usado. Sin embargo, esta potencia decrece siendo sensible al nivel de significancia, el cual aumenta a un 5 %. Para un tamaño de muestra (10  $\leq n \leq 30$ ), la prueba RBJ aumenta y la prueba BM1BM2 las cuales presenta subestimación de su valor nominal 5%. Pero, la prueba BM1BM2 presenta un mejor ajuste para los mismos escenarios de tama˜nos muestrales de dichas pruebas.

Para las distribuciones simétricas mesocúrticas, se tiene que. Para tamaños de muestra (n  $\leq 100$ ); las pruebas CS y G tienen una baja potencia con la distribución  $Logistic(9, 3)$ . Es decir, en la mayoría de los casos no se rechaza la hipótesis nula (Los datos provienen de una distribución normal), en caso contrario cuando estamos en la distribución  $Weibull(4, 5)$ .

Es importante mencionar, que para todas las muestras bajo un nivel de significancia al  $1\%$ , la prueba LL presenta un buen desempeño, siendo la segunda prueba más potente en relación con la distribución  $Logistic(9, 3)$ . También, se evidencia que su potencia decrece cuando aumenta el tamaño de muestra.

Para las distribuciones simétricas leptocúrticas, la distribución  $t(4)$ , se evidencia que las pruebas de normalidad m´as potentes bajo todos los niveles de significancia y tama˜nos de muestra fueron las del grupo 2 (prueba de normalidad basada en la distribución empírica), se debe recordar que estas pruebas miden el grado de discrepancia entre las distribuciones empíricas y la función de distribución acumulada normal; estas son la prueba G, BH y CS.

Con respecto a la distribución  $Beta(2, 2)$  clasificada como una distribución simétrica platicúrtica, que es aquella distribución con sesgo cero y baja curtosis  $(g_1 = 0 \, y \, g_2 < 3)$ , se observa que existe una baja concentración de los valores, mostrando que a medida que su nivel de significancia aumenta, la potencia y sensibilidad baja. Así las pruebas con mayor potencia se pueden encontrar en este escenario con un nivel de significancia del 1 % y 5 % son las pruebas CS, G, DK, SK y BH. Ocupando estas pruebas entre las cinco primeras más potentes bajo esta distribución  $Beta(2, 2)$ . Por otra parte, la prueba que mostró bajo rendimiento fue la BHBS. Para las distribuciones asimétricas leptocúrticas, que son aquellas que tienen sesgo diferente de cero y elevada curtosis ( $g_1 \neq 0$  y  $g_2 > 3$ ), la distribución Γ(6.5, 2.8) es la distribución con mayor potencia entre las clasificadas, esta presenta mayor potencia con un nivel de significancia del 1%. También, se resalta para un

tamaño de muestra  $n = 500$  se observa que a medida que el nivel de significancia aumenta a 5% y 10 % las pruebas con mayor potencia son la CS, G, BS y BH en todos los tamaños de muestra, manteniendo también el mismo escenario en las distribuciones asimétricas leptocúrtica  $Beta(1, 6)$  y  $Γ(2, 9)$ . También bajo la distribución  $Weibull(1, 2)$  las pruebas de normalidad con mayor potencia son BS, BH, JB, BHBS y KU.

Finalmente, observamos que a medida que aumenta el nivel de significancia y el grado del alejamiento por medio de asimetría  $(g_1)$  y curtosis  $(g_2)$  las pruebas tienden hacer menos sensibles y ganan más potencia para los diferentes tamaños de muestra. En el caso con un nivel de significancia del 1% observamos que en los escenarios de contaminación baja donde  $g_1 = 0.25$  y  $g_2 = 0.70$ y contaminación moderada donde  $g_1 = 0.75$  y  $g_2 = 1$  se muestra una sensibilidad menor que va aumentando con el tamaño de la muestra, cuando tenemos un grado de alejamiento alto y severo ya las pruebas SW, SF, AD, LL, SF BM1BM2 y DH han alcanzado su potencia máxima para muestras mayores de 200. Por otro lado, cuando el nivel de significancia es del 5 % la ´unica prueba de normalidad que alcanza su potencia máxima fue SW, con muestras mayores de 100, seguida de las pruebas SF, DH y AD. Por otra parte, con un nivel de significancia al 10 % la prueba SW no es la única que alcanza su mayor potencia para tamaños de muestra mayores de 100, también lo alcanza la prueba SF, volviendo estas dos pruebas las m´as potentes, seguidamente de las pruebas AD, JB, LL, JBR, DK, SK, BM1BM2 y DH (Ver Tabla Anexo 4, 4.1 y 4.2).

# Referencias

Adefisoye, J. O. (2016). An assessment of the performances of several univariate tests of normality.

- Althouse, L. A., Ware, W. B., Ferron, J. M. (1998). Detecting departures from normality: A monte carlo simulation of a new omnibus test based on moments.
- Anderson, T. W., Darling, D. A. (1952). Asymptotic theory of certain" goodness of fit griteria based on stochastic processes. The annals of mathematical statistics, 193–212.
- ARCE, M. C. (2015). Licenciado en actuaria (Tesis Doctoral no publicada). Universidad Autónoma del Estado de México.
- Arcones, M. A., Wang, Y. (2006). Some new tests for normality based on u-processes. Statistics & probability letters,  $76(1)$ , 69–82.
- Arrondo, A. D., Vicente Manzano y Muñoz. (2001). Comprensión y medida del concepto de simetría. Anales de Psicología / Annals of Psychology $(2)$ .
- Arshad, M., Rasool, M., Ahmad, M. (2003). Anderson darling and modified anderson darling tests for generalized pareto distribution. Pakistan Journal of Applied Sciences,  $3(2)$ , 85–88.
- Bai, J., Ng, S. (2005). Tests for skewness, kurtosis, and normality for time series data. Journal of Business & Economic Statistics, 23 (1), 49–60.
- Bendayan, R., Arnau, J., Blanca, M. J., Bono, R. (2014). Comparación de los procedimientos de fleishman y ramberg et al. para generar datos no normales en estudios de simulación. Anales de Psicología/Annals of Psychology,  $30(1)$ ,  $364-371$ .
- Blanca, M. J., Arnau, J., López-Montiel, D., Bono, R., Bendayan, R. (2013). Skewness and kurtosis in real data samples. Methodology.
- Bollen, K. A. (1989). Structural equations with latent variables john wiley new york.
- Bonett, D. G., Seier, E. (2002). A test of normality with high uniform power. Computational statistics & data analysis,  $40(3)$ , 435-445.
- Bontemps, C., Meddahi, N. (2005). Testing normality: a gmm approach. Journal of Econometrics,  $124(1), 149-186.$
- Bowman, K. (1975). 0. and shenton. LR,'Omnibus test contours for departures from normality based on db.
- Brys, G., Hubert, M., Struyf, A. (2004). A robust measure of skewness. Journal of Computational and Graphical Statistics,  $13(4)$ , 996-1017.
- Cabrera, J. F. J. L., Gabriela, Boaglio, L. (2017). Comparación de potencias en pruebas estadísticas de normalidad, con datos escasos. Revista de la Facultad de Ciencias Exactas, Físicas y Naturales, 4 (2), 47.
- Chen. (2014). Goodness-of-fit test based on arbitrarily selected order statistics. Mathematics and *Statistics*,  $2(2)$ , 72–77.
- Chen, Ye, C. (2009). An alternative test for uniformity. International Journal of Reliability, Quality and Safety Engineering, 16 (04), 343–356.
- Chen, L., Shapiro, S. S. (1995). An alernative test for normality based on normalized spacings. Journal of Statistical Computation and Simulation, 53 (3-4), 269–287.
- Cohen, J. (1962). The statistical power of abnormal-social psychological research: a review. The Journal of Abnormal and Social Psychology, 65(3), 145.
- Cox, D. R. (1956). Some problems connected with statistical inference (Inf. Téc.). North Carolina State University. Dept. of Statistics.
- D'agostino, R. B., Belanger, A., D'Agostino Jr, R. B. (1990). A suggestion for using powerful and informative tests of normality. The American Statistician,  $44(4)$ , 316–321.
- Davis, P. J. (1959). Integral de leonhard euler: Un perfil histórico de la función gamma: In memoriam: Milton abramowitz. The American Mathematical Monthly(10).
- De Micheaux, P. L., Tran, V. A., Desgagne, A., De Micheaux, M. P. L., Rcpp, L. (2018). Package 'power'.
- de Moivre, A. (1968). Der mathematiker abraham de moivre (1667–1754). Archive for history of exact sciences, 5 (3-4), 177–317.
- Doornik, J. A., Hansen, H. (2008). An omnibus test for univariate and multivariate normality. Oxford Bulletin of Economics and Statistics, 70 , 927–939.
- Dufour, J.-M., Farhat, A., Gardiol, L., Khalaf, L. (1998). Simulation-based finite sample normality tests in linear regressions. The Econometrics Journal,  $1(1)$ ,  $154-173$ .
- Erceg-Hurn, D. M., Mirosevich, V. M. (2008). Modern robust statistical methods: an easy way to maximize the accuracy and power of your research. American Psychologist, 63(7), 591.
- Euler, L. (1983). Leonhard euler (1707-1783). En Beiträge zu leben und werk. Birkhäuser Bâle.
- Farrell, P. J., Rogers-Stewart, K. (2006). Comprehensive study of tests for normality and symmetry: extending the spiegelhalter test. Journal of Statistical Computation and Simulation,  $76(9)$ , 803-816.
- Fleishman, A. I. (1978). A method for simulating non-normal distributions. Psychometrika,  $\frac{4}{3}(4)$ , 521–532.
- Flores Muñoz, P., Muñoz Escobar, L., Sánchez Acalo, T. (2019). Estudio de potencia de pruebas de normalidad usando distribuciones desconocidas con distintos niveles de no normalidad.
- Gauss, C. F. (1977). Carl friedrich gauss (1777-1855). Conferències FME, 75.
- Geary, R. C. (s.f.). La relación de contigüidad y el mapeo estadístico. El estadístico incorporado.
- Geary, R. C. (1936). Moments of the ratio of the mean deviation to the standard deviation for normal samples. Biometrika, 295–307.
- Gel, Y. R., Gastwirth, J. L. (2008). A robust modification of the jarque–bera test of normality. Economics Letters,  $99(1)$ ,  $30-32$ .
- Gel, Y. R., Miao, W., Gastwirth, J. L. (2007). Robust directed tests of normality against heavytailed alternatives. Computational Statistics & Data Analysis, 51(5), 2734–2746.
- Gross, U. y. L. M. U., Juergen y Ligges. (s.f.). Paquete nortest. Cinco pruebas generales para probar la hipótesis compuesta de normalidad.
- Gujarati, D. N. (2006). Principios de econometría. McGraw-Hill Interamericana.
- Hansen, L. P. (1982). Large sample properties of generalized method of moments estimators. Econometrica: Journal of the Econometric Society, 1029–1054.
- Inan, G., Demirtas, H. (2015). Data generation with binary and continuous non-normal components, r package binnonnor.
- Islam, T. U. (2017). Classification based on the rigor of the normality tests. Communications in Statistics-Simulation and Computing,  $46(1)$ , 655–668.
- Jarque, C. M., Bera, A. K. (1987). A test for normality of observations and regression residuals. International Statistical Review/Revue Internationale de Statistique, 163–172.
- Kilian, L., Demiroglu, U. (2000). Residual evidence of normality in autoregressions: asymptotic theory and simulation evidence. Journal of Business & Economic Statistics,  $18(1)$ ,  $40-50$ .
- Kruskal, W., Mosteller, F. (1979). Representative sampling, i: non-scientific literature. International Statistical Review/Revue Internationale de Statistique, 13–24.
- Lilliefors, H. W. (1967). On the kolmogorov-smirnov test for normality with mean and variance unknown. Journal of the American statistical Association,  $62(318)$ , 399–402.
- McNemar, Q. (1960). At random: Sense and nonsense. American Psychologist, 15(5), 295.
- Meddahi. (2002). Testing normality: A gmm approach. Centre interuniversitaire de recherche en économie quantitative.
- Mendes, A., Mehmet y Pala. (s.f.). Tasa de error tipo i y potencia de tres pruebas de normalidad. Pakistan Journal of Information and Technology.
- Micheaux, P. L., Tran, V. A. (2016). Power: A reproducible research tool to ease monte carlo power simulation studies for goodness-of-fit tests in r. Journal of Statistical Software, 69(3), 1–42.
- Montgomery, D. C., Runger, G. C. (2010). Applied statistics and probability for engineers. John Wiley & Sons.
- Murray R., S. (1992). Fórmulas y tablas de matemática aplicada. Revista de economía y estadística.
- Neyman, E. S., Jerzy y Pearson. (1933). Transacciones filosóficas de la Royal Society of London. Serie A, que contiene documentos de carácter matemático o físico, 231, 289-337.
- Noguchi, K., Hui, W. W., Gel, Y., Gastwirth, J., Miao, W. (2009). lawstat: An r package for biostatistics, public policy, and law. R package version, 2.
- $Oz$ tuna, D., Elhan, A. H., Tüccar, E. (2006). Investigation of four different normality tests in terms of type 1 error rate and power under different distributions. Turkish Journal of Medical Sciences, 36(3), 171–176.
- Pagano, R. R. (1999). *Estadística para las ciencias del comportamiento* (n.º 310 P3Y 1998).
- Pearson, E. S. (1938). Karl pearson. Cambridge University Press, London.
- Pearson, R. B., Egon S, Bowman, K. O. (1977). Tests for departure from normality: Comparison of powers. Biometrika,  $64(2)$ , 231–246.
- Poitras, G. (2006). More about the correct use of the omnibus tests for normality. ,  $90(3)$ , 304–309.
- Quessy, J.-F., Mailhot, M. (2011). Asymptotic power of tests of normality under local alternatives. Journal of Statistical Planning and Inference, 141 (8), 2787–2802.
- Quezada, C. (2007). Potencia estadística, sensibilidad y tamaño de efecto:¿ un nuevo canon para la investigación?  $Onomázein(16)$ , 159–170.
- R. (2020). R: A language and environment for statistical computing [Manual de software inform´atico]. Vienna, Austria. Descargado de <http://www.R-project.org/>
- Razali, N., y cols. (2011). Power comparisons of shapiro-wilk, kolmogorov-smirnov, lilliefors and anderson-darling tests. Journal of statistical modeling and analytics,  $2(1)$ ,  $21-33$ .
- Razali, N. M., Shamsudin, N. R., Maarof, N. N. N. A., Ismail, A., y cols. (2012). A comparison of normality tests using spss, sas and minitab: An application to health related quality of life data. En 2012 international conference on statistics in science, business and engineering  $(icssbe)$  (pp. 1–6).
- Razali, N. M., Wah, Y. B. (2010). Power comparisons of some selected normality tests. En Regional conference on statistical sciences, malaysia (pp. 126–138).
- Romao, X., Delgado, R., Costa, A. (2010). An empirical power comparison of univariate goodnessof-fit tests for normality. Journal of Statistical Computation and Simulation.
- Royston, J. P. (1982). An extension of shapiro and wilk's w test for normality to large samples. Journal of the Royal Statistical Society: Series C (Applied Statistics), 31 (2), 115–124.
- Royston, P. (1992). Approximating the shapiro-wilk w-test for non-normality. Statistics and computing,  $2(3)$ , 117–119.
- Seier, E. (2002). Comparison of tests for univariate normality. Interstat,  $1, 1$ -17.
- Shahabuddin, F. A. A., Ibrahim, K., Jemain, A. A. (2009). On the comparison of several goodness of fit tests under simple random sampling and ranked set sampling. World Academy of Science, Engineering and Technology, 54 , 77–80.
- Shapiro, S. S., Francia, R. (1972). An approximate analysis of variance test for normality. Journal of the American Statistical Association, 67 (337), 215–216.
- Shapiro, S. S., Wilk, M. B. (1965). An analysis of variance test for normality (complete samples).  $Biometrika, 52(3/4), 591-611.$
- Shapiro, S. S., Wilk, M. B., Chen, H. J. (1968). A comparative study of various tests for normality. Journal of the American statistical association, 63 (324), 1343–1372.
- Shenton, L., Bowman, K. (1977). A bivariate model for the distribution of b1 and b2. Journal of the American Statistical Association, 72 (357), 206–211.
- Smirnov, N. (1948). Table for estimating the goodness of fit of empirical distributions. The Annals of Mathematical Statistics, 19 (2), 279–281.
- Snedecor, G. W., Cochran, W. G. (1989). Statistical methods, 8thedn. Ames: Iowa State Univ. Press Iowa.
- Stephens, M. (1974). Edf statistics for goodness of fit and some comparisons. Journal of the American statistical Association, 69(347), 730–737.
- Stephens, M. (1986). Test based on edf statistics en d'agostino, rb y ma stephens goodness of fit techniques. Marcel Dekker. Cap.
- Sterling, T. D. (1959). Publication decisions and their possible effects on inferences drawn from tests of significance—or vice versa. Journal of the American statistical association,  $54(285)$ , 30–34.
- Student. (1908). The probable error of a mean. Biometrika, 1–25.
- Team, R. C. (2020). R: A language environment for statistical computing. r foundation for statistical computing, vienna, austira. 2013. URL https://www. R-project. org.
- Thadewald, T., Büning, H. (2007). Jarque–bera test and its competitors for testing normality–a power comparison. Journal of Applied Statistics, 34 (1), 87–105.
- Thode, H. (2002). Testing for normality marcel dekker. Inc.
- Trapletti, K., A y Hornik. (2013). tseries: An´alisis de series temporales y finanzas computacionales, paquete r versión 0.10-32. URL: http: // CRAN. Proyecto R. org / package = tseries.
- Tukey, J. W. (1960). Conclusiones vs decisiones. Technometrics, 2 (4).
- Tullock, G. (1959). Decisiones de publicación y pruebas de importancia: un comentario. Revista de la Asociación Americana de Estadística,  $54 (287)$ .
- Ul-Islam, T. (2011). Normality testing-a new direction. International Journal of Business and Social Science, 2(3).
- Urzúa, C. M. (1996). On the correct use of omnibus tests for normality. Economics Letters,  $53(3)$ , 247–251.
- Urzúa, C. M. (2007). Portable and powerful tests for normality. Tecnológico de Monterrey, Campus Ciudad de México.
- Yap, B. W., Sim, C. H. (2011). Comparisons of various types of normality tests. Diary of calculation and statistical simulation, 81 (12), 2141–2155.
- Yazici, B., Yolacan, S. (2007). A comparison of various tests of normality. Journal of Statistical Computation and Simulation, 77 (2), 175–183.

# ANEXOS

# Repositorio:

 $\mathop{\hbox{\rm Los}}$  códigos de la simulación están en el siguiente repositorio se puede consultar en este link de github:

<https://github.com/jessrojasmo/C-digos-Pruebas-de-Normalidad>

ANEXO 1. Código en R Project para la aplicación de las gráficas de las distribuciones aplicadas.

```
library(ggplot2)
---------- Gráfica 1 de Comparación de distribuciones Normales ----------
df <- data.frame(Parametros = factor(rep(c("\u03BC=2 \U03C3=1", "\u03BC=0
                     \U03C3=1","\u03BC=-2 \U03C3=1"), each = 3000)),
                 rating = c(rnorm(3000,mean=2, sqrt(1)), rnorm(3000, 0, 1),
                             rnorm(3000,mean=-2, sqrt(1))))
ggplot(df, aes(x=rating, fill=Parametros)) + geom-density(alpha = 0.5) +xlab("X") + ylab("Densidad") + theme(legend. position = c(.9, .75),legend.background = element_rect(colour = "black"),
  legend.key.size = unit(1, 'lines''), legend.text = element_text(size = 7))+
   theme (text = element_test(size=8)) +ggtitle("Comparación de distribuciones Normales") +
   theme(plot.title = element_text(hjust = 0.5, size=rel(2),
   vjust=1,lineheight=0.5))
---------- Gráfica 2 de Comparación de distribuciones Normales ----------
df \leftarrow data.frame(Parametros = factor(rep(c("\u03BC=0 \U03C3=0.44", "\u03BC=0
                     \U03C3=1","\u03BC=0 \U03C3=3"), each = 1000)),
 rating = c(rnorm(1000,mean=0, sqrt(0.44)), rnorm(1000),
 rnorm(1000,mean=0, sqrt(3))))
 ggplot(df, aes(x=rating, fill=Parameters)) + geom-density(alpha = 0.5) +xlab("X") + ylab("Densidad") + theme(legend. position = c(.8, .75),legend.background = element_rect(colour = "black"),
  legend.key.size = unit(1, 'lines''), legend.text = element_text(size = 7))+
   theme (text = element_text(size=8)) +
   ggtitle("Comparación de distribuciones Normales") +
   theme(plot.title = element_test(hjust = 0.5, size=rel(2)),vjust=1,lineheight=0.5))
```

```
--------- Gráfica 3 de Comparación de distribuciones Normales ----------
df \leftarrow data.frame(Parametros = factor(rep(c("\u03BC=0 \U03C3=1.41", "\u03BC=0
\U03C3=1","\u03BC=0 \U03C3=2.23","\u03BC=-2 \U03C3=0.70"),each = 3000)),
rating = c(rnorm(3000,mean=0, sqrt(1.41)), rnorm(3000, 0, 1),
rnorm(3000,mean=0, sqrt(2.23)),rnorm(3000,mean=-2, sqrt(0.70))))
 ggplot(df, aes(x=rating, fill=Parametros))+geom_density(alpha = 0.5) +
 xlab("X") + ylab("Densidad") + theme(legend. position = c(.8, .75),legend.background = element_rect(colour = "black"),
 legend.key.size = unit(1, 'lines'), legend.text = element.text(size = 7))+theme (text = element_text(size=8)) +
 ggtitle("Comparación de distribuciones Normales") +
 theme(plot.title = element_test(hjust = 0.5,size=rel(2),vjust=1,lineheight=0.5))
  -------- Gráfica 4 distribución Beta ----------
df \langle -\text{data-frame}(\text{Parameters} = \text{factor}(\text{true})(c(\text{true}))\rangle = 2 \u03B2=2", "\u03BB=1
\u03B2=6","\u03BB=5 \u03B2=2"), each = 3000)), rating = c(rbeta(3000,2, 2),
rbeta(3000,1,6), rbeta(3000,5,2)))
ggplot(df, aes(x=rating, fill=Parameters)) + geom\_density(alpha = 0.5) +xlab("X") + ylab("Densidad") + theme(legend.position = c(.8, .75),legend.background = element_rect(colour = "black"),
   legend.key.size = unit(1, 'lines'), legend.text = element_test(size = 14))+theme (text = element_text(size=8)) +
   ggtitle("Comparación de distribuciones Beta") +
   theme(plot.title = element_text(hjust = 0.5 , size=rel(2),
   vjust=1,lineheight=0.5))
   ------- Gráfica 5 distribución Beta ----------
df \leftarrow data.frame(Parametros = factor(rep(c("Normal (\u03BC=0, \U03C3=1)",
 "Beta (\u03BB=2, \u03B2=2)", each = 10000)), rating = c(rnorm(10000,0,1),
rbeta(10000,2,2)))
ggplot(df, aes(x=rating, fill=Parameters)) + geom\_density(alpha = 0.5) +xlab("X") + ylab("Densidad") + theme(legend. position = c(.8, .75),legend.background = element_rect(colour = "black"),
   legend.key.size = unit(1, 'lines'), legend.text = element_test(size = 10)) +theme (text = element_text(size=7)) +
   ggtitle("Comparación de distribucion Beta Vs Normal") +
   theme(plot.title = element_text(hjust = 0.5, size=rel(2),
   vjust=1,lineheight=0.5))
```

```
--------- Gráfica 6 distribución Beta ----------
df \leftarrow data.frame(Parametros = factor(rep(c("Normal (\u03BC=0, \U03C3=1)",
"Beta (\u03BB=1, \u03B2=6)"), each = 1000)), rating = c(rnorm(1000,0,1),
rbeta(1000,1,6)))
ggplot(df, aes(x=rating, fill=Parametros))+geom_density(alpha = 0.5) +
   xlab("X") + ylab("Densidad") + theme(legend.position = c(.8, .75),legend.background = element_rect(colour = "black"),
  legend.key.size = unit(1, "lines"), legend.text = element_text(size = 10))+
   theme (text = element_text(size=7)) +
   ggtitle("Comparación de distribucion Beta Vs Normal") +
   theme(plot.title = element_text(hjust = 0.5, size=rel(2),
  vjust=1,lineheight=0.5)) + scale_y_continuous(limit = c(0,5))+
   scale_x_continuous(limit = c(0,0.8))---------- Gráfica 7 distribución Cauchy ----------
df <- data.frame(Parametros = factor(rep(c("a=0 b=3", "a=0 b=1", "a=4 b=2"),
each = 1000)), rating = c(rcauchy(1000,0,3), rcauchy(1000,0,1),
rcauchy(1000,4,2)))
ggplot(df, aes(x=rating, fill=Parametros))+ geom_density(alpha = 0.5) +
 xlab("X") + ylab("Densidad") + theme(legend.position = c(.8, .75),legend.background = element_rect(colour = "black"),legend.key.size =
 unit(1, 'lines''), legend.text = element_text(size = 14))+
   theme (text = element_test(size=8)) +ggtitle("Comparación de distribuciones Cauchy") +
  theme(plot.title = element_text(hjust = 0.5, size=rel(2),
   vjust=1, line height=0.5) + scale_y_continuous(limit = c(0,0.6)) +
   scale_x_{continuous}(limit = c(-2, 10))-------- Gráfica 8 distribución Cauchy ----------
df \leftarrow data.frame(Parametros = factor(rep(c("Normal (\u03BC=0, \U03C3=1)",
"Cauchy (a = 0, b = 0.5)"), each = 1000)), rating = c(rnorm(1000,0,1),
rcauchy(1000,0,0.5)))
ggplot(df, aes(x=rating, fill=Parametros))+ geom_density(alpha = 0.5) +
  xlab("X")+ ylab("Densidad")+theme(legend.position = c(.8, .75),
  legend.background = element_rect(colour = "black"),
  legend.key.size = unit(1, 'lines'), legend.text = element_test(size = 10)) +theme (text = element_test(size=7)) +ggtitle("Comparación de distribución Cauchy Vs Normal") +
  theme(plot.title = element_text(hjust = 0.5, size=rel(2),
   vjust=1,lineheight=0.5)) +
   scale_y_{continuous(limit = c(0,0.7)) + scale_x_{continuous(limit = c(-2,2))}
```

```
--------- Gráfica 9 distribución Logística ----------
df \leftarrow data.frame(Parametros = factor(rep(c("\u03BB=9 \u03B2=3", "\u03BB=3
\u03B2=1","\u03BB=5 \u03B2=2"), each = 3000)), rating = c(rlogis(3000,9, 3),
rlogis(3000,3,1), rlogis(3000,5,2)))
ggplot(df, aes(x=rating, fill=Parametros))+geom\_density(alpha = 0.5) +xlab("X") + ylab("Densidad") + theme(legend. position = c(.8, .75),legend.background = element_rect(colour = "black"),legend.key.size =
  unit(1, "lines"), legend.text = element_text(size = 14))+
   theme (text = element_test(size=8)) +ggtitle("Comparación de distribuciones Logisticas") +
   theme(plot.title = element_text(hjust = 0.5, size=rel(2),
   vjust=1,lineheight=0.5))
---------- Gráfica 10 distribución Logística ----------
df <- data.frame(Parametros = factor(rep(c("Logistica(\u03BB=1 , \u03B2=3)",
"\text{Normal}(\u03BC=0 , \U03C3=1)", each = 3000)), rating = c(rlogis(3000,1,3),
rnorm(3000,0,1)))
ggplot(df, aes(x=rating, fill=Parametros))+ geom_density(alpha = 0.5) +
   xlab("X")+ylab("Densidad")+theme(legend.position = c(.8, .75),
   legend.background = element_rect(colour = "black"),
  legend.key.size = unit(1, 'lines'), legend.text = element_test(size = 10)) +theme (text = element_test(size=9)) +ggtitle("Distribución Logistica Vs Normal") +
   theme(plot.title = element_text(hjust = 0.5, size=rel(2), vjust=1,
   lineheight=0.5)) + scale_y_continuous(limit = c(0,0.9))
   ------- Gráfica 11 distribución t-Student ----------
df \leq data.frame(Parametros = factor(rep(c("g1=1", "g1=10","g1=20","g1=30"),
each = 3000), rating = c(rt(3000,1), rt(3000,10), rt(3000,20), rt(3000,30)))ggplot(df, aes(x=rating, fill=Parametros)) + geom-density(alpha = 0.5) +xlab("X") + ylab("Densidad")+
   theme(legend.position = c(.8, .75),
  legend.background = element_rect(colour = "black"),
   legend.key.size = unit(1, 'lines''), legend.text = element_text(size = 7))+
   theme (text = element_test(size=8)) +ggtitle("Comparación de Distribuciones t-Student") +
   thene(plot.title = element_test(hjust = 0.5, size=rel(2)),vjust=1, lineheight=0.5) + scale_y_continuous(limit = c(0,0.4))+
   scale_x_{continuous}(limit = c(-6, 6))
```

```
------- Gráfica 12 distribución t-Student ----------
df \leq data.frame(Parametros = factor(rep(c("t(gl=1)", "Normal(0,1)"),
each = 3000)), rating = c(rt(3000,1), rnorm(3000,0,1)))ggplot(df, aes(x=rating, fill=Parametros))+geom\_density(alpha = 0.5) +xlab("X")+ylab("Densidad")+ theme(legend.position = c(.8, .75),
   legend.background = element_rect(colour = "black"),
   legend.key.size = unit(1, "lines"), legend.text = element_text(size = 7))+
   theme (text = element_test(size=8)) +ggtitle("Distribución t-Student vs Normal") +
   theme(plot.title = element_text(hjust = 0.5,
   size=rel(2), vjust=1,lineheight=0.5))+
   scale_y_continuous(limit = c(0, 0.5)) + scale_x_continuous(limit = c(-6, 6))----- Gráfica 13 distribución t-Student ----------
df \leq data.frame(Parametros = factor(rep(c("t(g1=4)", "Normal(0,1)"),
      each = 3000)), rating = c(rt(3000, 4), rnorm(3000, 0, 1))ggplot(df, aes(x=rating, fill=Parametros)) + geom\_density(alpha = 0.5) +xlab("X") + ylab("Densidad") + theme(legend. position = c(.8, .75),legend.background = element_rect(colour = "black"),
   legend.key.size = unit(1, "lines"), legend.text = element_text(size = 7))+
   theme (text = element_test(size=8)) +ggtitle("Distribución t-Student vs Normal") +
   theme(plot.title = element_text(hjust = 0.5, size=rel(2),
  vjust=1,lineheight=0.5))+
   scale_y_{continuous}(limit = c(0, 0.5)) + scale_x_{continuous}(limit = c(-6, 6))------- Gráfica 14 distribución Gamma ----------
df \leq data.frame(Parametros = factor(rep(c("Gamma(1,0.5)"), each = 3000)),
                 rating = c(rgamma(3000, 1, 0.5)))ggplot(df, aes(x=rating, fill=Parameters)) + geom-density(alpha = 0.5) +xlab("X") +ylab("Densidad")+theme(legend.position = c(.8, .75),
   legend.background = element_rect(colour = "black"),
   legend.key.size = unit(1, "lines"), legend.text = element_text(size = 7))+
   theme (text = element_test(size=8)) +ggtitle("Distribución Gamma(r,\u03BB)" ) +thene(plot.title = element_test(hjust = 0.5, size=rel(2)),vjust=1,lineheight=0.5))+
   scale_y_continuous(limit = c(0,0.4)) + scale_x_continuous(limit = c(0,8))
```

```
------ Gráfica 15 distribución Gamma ----------
df \langle- data.frame(Parametros = factor(rep(c("r=1.5 \u03BB=1", "r=2 \u03BB=1",
"r=3 \u03BB=1", "r=4 \u03BB=1"), each = 3000), rating = c(rgamma(3000, 1.5, 1),rgamma(3000,2,1), rt(3000,3,1),rt(3000,4,1)))
ggplot(df, aes(x=rating, fill=Parameters)) + geom-density(alpha = 0.5) +xlab("X") +ylab("Densidad")+theme(legend.position = c(.8, .75),
   legend.background = element_rect(colour = "black"),
   legend.key.size = unit(1, "lines"), legend.text = element_text(size = 7))+
   theme (text = element_test(size=8)) +ggtitle("Distribución Gamma(r,\u03BB)") +
  theme(plot.title = element_text(hjust = 0.5, size=rel(2),
  vjust=1,lineheight=0.5))+
   scale_y_{continuous}(limit = c(0, 0.5)) + scale_x_{continuous}(limit = c(0, 8))------- Gráfica 16 distribución Gamma----------
df \leftarrow data.frame(Parametros = factor(rep(c("r=3/2 \u03BB=1.5",
"r=3/2 \u03BB=2","r=3/2 \u03BB=3"), each = 1000)),
rating = c(\text{rgamma}(1000, 1.5, 1.5), \text{rgamma}(1000, 1.5, 2), \text{rt}(1000, 1.5, 3)))ggplot(df, aes(x=rating, fill=Parametros)) +
   geom_density(alpha = 0.5) +xlab("X") + ylab("Densidad")+
   theme(legend.position = c(.8, .75),
   legend.background = element_rect(colour = "black"),
  legend.key.size = unit(1, 'lines''), legend.text = element_text(size = 7))+
  theme (text = element_test(size=8)) +ggtitle("Distribución Gamma(r,\u03BB)")+
   theme(plot.title = element_text(hjust = 0.5,
   size=rel(2), vjust=1,lineheight=0.5))+
   scale_y_{\text{continuous}}(limit = c(0,1)) + scale_x_{\text{continuous}}(limit = c(-1,8))---------- Gráfica 17 distribución Gamma ----------
df \leq data.frame(Parametros = factor(rep(c("Gamma(2.8,6.5)", "Normal(0,1)"),
each = 1000), rating = c(rgamma(1000, 2.8, 6.5), rnorm(1000, 0, 1)))ggplot(df, aes(x=rating, fill=Parametros)) + geom-density(alpha = 0.5) +xlab("X") + ylab("Densidad")+theme(legend.position = c(.8, .75),
   legend.background = element_rect(colour = "black"),
  legend.key.size = unit(1, 'lines''), legend.text = element_text(size = 7))+
  theme (text = element_text(size=8)) +
   ggtitle("Comparación de distribución Gamma vs Normal") +
   theme(plot.title = element_text(hjust = 0.5, size=rel(2),
   vjust=1,lineheight=0.5))+
   scale_y_continuous(limit = c(0,1.9)) + scale_x_continuous(limit = c(0,4))
```

```
--------- Gráfica 18 distribución Weibull ----------
df \leq data.frame(Parametros = factor(rep(c("b=4 a=5","b=1 a=2","b=1 a=1"),
each = 1000)), rating = c(rweibull(1000,4,5), rweibull(1000,1,2),
rweibull(1000,1,1)))
ggplot(df, aes(x=rating, fill=Parametros)) +
   geom\_density(alpha = 0.5) + xlab("X") + ylab("Densidad") +theme(legend.position = c(.8, .75),
   legend.background = element_rect(colour = "black"),
  legend.key.size = unit(1, 'lines''), legend.text = element_text(size = 7))+
   theme (text = element_text(size=8)) +
   ggtitle("Comparación de Distribuciones Weibull") +
   thene(plot.title = element_test(hjust = 0.5, size=rel(2)),vjust=1,lineheight=0.5))+
   scale_y_: continuous(limit = c(0,0.8))+scale_x_continuous(limit = c(0,10))
 --------- Gráfica 19 distribución Weibull ----------
df \leq data.frame(Parametros = factor(rep(c("Weibull(b=5,a=4)","Normal(0,1)"),
each = 1000)), rating = c(rweibull(1000,5,4), rnorm(1000,0,1)))
ggplot(df, aes(x=rating, fill=Parametros))+geom_density(alpha = 0.5) +
   xlab("X") + ylab("Densidad")+theme(legend.position = c(.8, .75),
   legend.background = element_rect(colour = "black"),
   legend.key.size = unit(1, 'lines''), legend.text = element_text(size = 7))+
  theme (text = element_text(size=8)) +
   ggtitle("Comparación de Distribución Weibull vs Normal") +
   theme(plot.title = element_text(hjust = 0.5 , size=rel(2),
   vjust=1,lineheight=0.5))+
   scale_y_continuous(limit = c(0,0.8)) + scale_x_continuous(limit = c(0,8))
```
## ANEXO 2. Código en R Project para la función "*power.norm*"

La función *power.norm* implementa un algoritmo que determina la estimación de la POTENCIA de 16 pruebas para determinar normalidad. Los argumentos que necesita la función son: el número de simulaciones (m), el n´umero de observaciones para cada muestra generada (n) ,el nivel de significancia  $\alpha$  (alpha), los coeficientes de fleishman para la generación distribuciones normales y no normales (coef.fleishman) y la semilla de simulación (semilla). La mayoría de estos argumentos tienen valores por defecto que son comunes y que se ejecutan en caso de que el usuario no los especifique.

```
rechazo_pval <-function(pval.stadic, alpha)
  {ifelse(pval.stadic<alpha, 1, 0)}
library(nortest)
library(normtest)
library(VGAM)#librería distribuciones
library(lawstat)#librería rjb.test
library(moments)#librería agostino.test
library(PoweR)
library(kableExtra)
library(knitr)
library(DescTools)
library(BoutrosLab.plotting.general)
library(vcd)
library(RVAideMemoire)
power.norm <-function(m =100000, n, alpha, coef.fleishman, semilla =127){
  old.seed <-.Random.seed
  set.seed(semilla)
  rejections <-replicate(m,{
  x1Control <-rnorm(n)
  x1 <-(coef.fleishman[1] +(coef.fleishman[2]*x1Control)+
                              (coef.fleishman[3]*x1Control^2) +
          (coef.fleishman[4]*x1Control^3))
  kl.test.pal <-lillie.test(x1)$p.value
  JBR.test.pval<-rjb.test(x1)$p.value
  Agostino.test.pval<-agostino.test(x1)$p.value
  sh.test.pval <-shapiro.test(x1)$p.value
  Ad.test.pval <-ifelse(n >7, (ad.test(x1))$p.value, 0)
  bonett.test.pval<-bonett.test(x1)$p.value
  JB.test.pval <-(ajb.norm.test(x1))$p.value
  skewness.norm.test.pval<-skewness.norm.test(x1)$p.value
```

```
kurtosis.norm.test.pval<-kurtosis.norm.test(x1)$p.value
chisq.test.pval<-chisq.test(abs(x1))$p.value
sf.test.pval<-sf.test(x1)$p.value
BM1BM2.test.pval<-statcompute(stat.index =14, data =x1)$pvalue
BH.test.pval<-statcompute(stat.index =16, data =x1)$pvalue
DH.test.pval<-statcompute(stat.index =8, data =x1)$pvalue
BHBS.test.pval<-statcompute(stat.index =18, data =x1)$pvalue
G.test.pval<-G.test(abs(x1))$p.value
c(rechazo_pval(pval.stadic =kl.test.pal, alpha =alpha),
 rechazo_pval(pval.stadic =JBR.test.pval, alpha =alpha),
 rechazo_pval(pval.stadic =Agostino.test.pval, alpha =alpha),
 rechazo_pval(pval.stadic = bonett.test.pval, alpha = alpha),
 rechazo_pval(pval.stadic =sh.test.pval, alpha =alpha),
 rechazo_pval(pval.stadic =Ad.test.pval, alpha =alpha),
 rechazo_pval(pval.stadic =JB.test.pval, alpha =alpha),
 rechazo_pval(pval.stadic = skewness.norm.test.pval,alpha = alpha),
 rechazo_pval(pval.stadic = kurtosis.norm.test.pval,alpha = alpha),
 rechazo_pval(pval.stadic=chisq.test.pval, alpha=alpha),
 rechazo_pval(pval.stadic = sf.test.pval,alpha = alpha),
 rechazo_pval(pval.stadic =BM1BM2.test.pval, alpha = alpha),
 rechazo_pval(pval.stadic =BH.test.pval, alpha = alpha),
 rechazo_pval(pval.stadic = DH.test.pval, alpha = alpha),
 rechazo_pval(pval.stadic = BHBS.test.pval, alpha = alpha),
 rechazo_pval(pval.stdout = G.test.pval, alpha = alpha))})pow<-rowSums(rejections)/m
names(pow)<-c("Ll","Jb.R","DK","BS","Sh.W","A.D","Jb","SK","KS","CHIC",
"SF","BM1BM2","BH","DH","BHBS","G")
return(pow)}
```
ANEXO 3. Código en R Project para la aplicación de la prueba de normalidad con las diferentes distribuciones.

```
CÓDIGO EN R PARA LA APLICACIÓN DE LA PRUEBA DE AGOSTINO (DK) EN EL PROCESO
                          DE SIMULACIÓN
  DK.prueba<-function(muestra,max.iter,alfa){
     library(VGAM)#librería distribuciones
     library(moments)#librería agostino.test
     for(i in 1:11)assign(paste("distr_",i,sep=""),
     matrix(0,nrow=max.iter,ncol=length(muestra)))
     potencia<-data.frame(matrix(0,nrow=11,ncol=length(muestra)))
     colnames(potencia)<-muestra
     list<-rep("a",11)
     for (i in 1:11)list[i]<-paste("dist_",i,sep="")
     rownames(potencia)<-list
     for(j in 1:length(muestra)){
        n<-muestra[j]
        iteracion<-1
        while(iteracion<=max.iter){
           p.value1<-agostino.test(rbeta(n,1,6))$p.value
           if(p.value1<alfa){
              posicion<-iteracion
              distr_1[posicion,j]<-1 }
           p.value2<-agostino.test(rbeta(n,2,2))$p.value
           if(p.value2<alfa){
              posicion<-iteracion
              distr_2[posicion,j]<-1 }
           p.value3<-agostino.test(rnorm(n))$p.value
           if(p.value3<alfa){
              posicion<-iteracion
              distr_3[posicion, j] <-1 }
           p.value4<-agostino.test(rcauchy(n,0,0.5))$p.value
           if(p.value4<alfa){
              posicion<-iteracion
              distr_4[posicion,j]<-1 }
           p.value5<-agostino.test(rlogis(n,9,3))$p.value
           if(p.value5<alfa){
              posicion<-iteracion
              distr_5[posicion,j]<-1 }
           p.value6<-agostino.test(rt(n,4))$p.value
           if(p.value6<alfa){
              posicion<-iteracion
              distr_6[posicion, j]<-1 }
```

```
p.value7<-agostino.test(rt(n,1))$p.value
     if(p.value7<alfa){
        posicion<-iteracion
        distr_7[posicion,j]<-1 }
     p.value8<-agostino.test(rgamma(n,6.5,2.8))$p.value
     if(p.value8<alfa){
        posicion<-iteracion
        distr_8[posicion,j] <-1 }
     p.value9<-agostino.test(rgamma(n,2,9))$p.value
     if(p.value9<alfa){
        posicion<-iteracion
        distr_9[posicion, j]<-1 }
     p.value10<-agostino.test(rweibull(n,1,2))$p.value
     if(p.value10<alfa){
        posicion<-iteracion
        distr_10[posicion,j]<-1 }
     p.value11<-agostino.test(rweibull(n,4,5))$p.value
     if(p.value11<alfa){
        posicion<-iteracion
        distr_11[posicion,j]<-1 }
     iteracion<-iteracion+1 }
  beta1<-sum(distr_1[,j])/length(distr_1[,j])
  beta2<-sum(distr_2[,j])/length(distr_2[,j])
  beta3<-sum(distr_3[,j])/length(distr_3[,j])
  beta4<-sum(distr_4[,j])/length(distr_4[,j])
  beta5<-sum(distr_5[,j])/length(distr_5[,j])
  beta6<-sum(distr_6[,j])/length(distr_6[,j])
  beta7<-sum(distr_7[,j])/length(distr_7[,j])
  beta8<-sum(distr_8[,j])/length(distr_8[,j])
  beta9<-sum(distr_9[,j])/length(distr_9[,j])
  beta10<-sum(distr_10[,j])/length(distr_10[,j])
  beta11<-sum(distr_11[,j])/length(distr_11[,j])
  potencia[1,j]<-1-beta1
  potencia[2,j]<-1-beta2
  potencia[3,j]<-1-beta3
  potencia[4,j]<-1-beta4
  potencia[5,j]<-1-beta5
  potencia[6,j]<-1-beta6
  potencia[7,j]<-1-beta7
  potencia[8,j]<-1-beta8
  potencia[9,j]<-1-beta9
  potencia[10,j]<-1-beta10
  potential[11,j] < -1-beta11 }
return(potencia) }
```

```
C´ODIGO EN R PARA LA APLICACI´ON DE LA PRUEBA DE JARQUE-BERA EN EL PROCESO
                           DE SIMULACIÓN
   JB.prueba<-function(muestra,max.iter,alfa){
     library(VGAM)#librería distribuciones
     library(tseries)#librería jarque.bera.test
     for(i in 1:11)assign(paste("distr_",i,sep=""),
     matrix(0,nrow=max.iter,ncol=length(muestra)))
     potencia<-data.frame(matrix(0,nrow=11,ncol=length(muestra)))
     colnames(potencia)<-muestra
     list<-rep("a",11)
     for (i in 1:11)list[i]<-paste("dist_",i,sep="")
     rownames(potencia)<-list
     for(j in 1:length(muestra)){
        n<-muestra[j]
        iteracion<-1
        while(iteracion<=max.iter){
           p.value1<-ajb.norm.test(rbeta(n,1,6))$p.value
           if(p.value1<alfa){
              posicion<-iteracion
              distr_1[posicion,j]<-1 }
           p.value2<-ajb.norm.test(rbeta(n,2,2))$p.value
           if(p.value2<alfa){
              posicion<-iteracion
              distr_2[posicion, j] <-1 }
           p.value3<-ajb.norm.test(rnorm(n))$p.value
           if(p.value3<alfa){
              posicion<-iteracion
              distr_3[posicion, j] <-1 }
           p.value4<-ajb.norm.test(rcauchy(n,0,0.5))$p.value
           if(p.value4<alfa){
              posicion<-iteracion
              distr_4[posicion,j]<-1 }
           p.value5<-ajb.norm.test(rlogis(n,9,3))$p.value
           if(p.value5<alfa){
              posicion<-iteracion
              distr_5[posicion,j]<-1 }
           p.value6<-ajb.norm.test(rt(n,4))$p.value
           if(p.value6<alfa){
              posicion<-iteracion
              distr_6[posicion, j] <-1 }
           p.value7<-ajb.norm.test(rt(n,1))$p.value
           if(p.value7<alfa){
              posicion<-iteracion
              distr_7[posicion,j]<-1 }
```

```
p.value8<-ajb.norm.test(rgamma(n,6.5,2.8))$p.value
      if(p.value8<alfa){
        posicion<-iteracion
        distr_8[posicion,j]<-1 }
     p.value9<-ajb.norm.test(rgamma(n,2,9))$p.value
      if(p.value9<alfa){
        posicion<-iteracion
        distr_9[posicion,j]<-1 }
      p.value10<-ajb.norm.test(rweibull(n,1,2))$p.value
      if(p.value10<alfa){
        posicion<-iteracion
        distr_10[posicion, j] <-1 }
     p.value11<-ajb.norm.test(rweibull(n,4,5))$p.value
      if(p.value11<alfa){
        posicion<-iteracion
        distr_11[posicion,j]<-1 }
      iteracion<-iteracion+1 }
  beta1<-sum(distr_1[,j])/length(distr_1[,j])
  beta2<-sum(distr_2[,j])/length(distr_2[,j])
  beta3<-sum(distr_3[,j])/length(distr_3[,j])
  beta4<-sum(distr_4[,j])/length(distr_4[,j])
  beta5<-sum(distr_5[,j])/length(distr_5[,j])
  beta6<-sum(distr_6[,j])/length(distr_6[,j])
  beta7<-sum(distr_7[,j])/length(distr_7[,j])
  beta8<-sum(distr_8[,j])/length(distr_8[,j])
  beta9<-sum(distr_9[,j])/length(distr_9[,j])
  beta10<-sum(distr_10[,j])/length(distr_10[,j])
  beta11<-sum(distr_11[,j])/length(distr_11[,j])
  potencia[1,j]<-1-beta1
  potencia[2,j]<-1-beta2
  potencia[3,j]<-1-beta3
  potencia[4,j]<-1-beta4
  potencia[5,j]<-1-beta5
  potencia[6,j]<-1-beta6
  potencia[7,j]<-1-beta7
  potencia[8,j]<-1-beta8
  potencia[9,j]<-1-beta9
  potencia[10,j]<-1-beta10
  potencia[11,j]<-1-beta11
}
return(potencia)
```
}

```
C´ODIGO EN R PARA LA APLICACI´ON DE LA PRUEBA ROBUSTA DE JARQUE-BERA EN EL
                         PROCESO DE SIMULACIÓN
RJB.prueba<-function(muestra,max.iter,alfa){
  library(VGAM)#librería distribuciones
  library(lawstat)#librería rjb.test
  for(i in 1:11)assign(paste("distr_",i,sep=""),
  matrix(0,nrow=max.iter,ncol=length(muestra)))
  potencia<-data.frame(matrix(0,nrow=11,ncol=length(muestra)))
  colnames(potencia)<-muestra
  list<-rep("a",11)
  for (i in 1:11)list[i]<-paste("dist_",i,sep="")
  rownames(potencia)<-list
  for(j in 1:length(muestra)){
     n<-muestra[j]
     iteracion<-1
     while(iteracion<=max.iter){
        p.value1<-rjb.test(rbeta(n,1,6))$p.value
        if(p.value1<alfa){
           posicion<-iteracion
           distr_1[posicion,j]<-1 }
        p.value2<-rjb.test(rbeta(n,2,2))$p.value
        if(p.value2<alfa){
           posicion<-iteracion
           distr_2[posicion,j]<-1 }
        p.value3<-rjb.test(rnorm(n))$p.value
        if(p.value3<alfa){
           posicion<-iteracion
           distr_3[posicion,j]<-1 }
        p.value4<-rjb.test(rcauchy(n,0,0.5))$p.value
        if(p.value4<alfa){
           posicion<-iteracion
           distr_4[posicion, j]<-1 }
        p.value5<-rjb.test(rlogis(n,9,3))$p.value
         if(p.value5<alfa){
           posicion<-iteracion
           distr_5[posicion,j]<-1 }
        p.value6<-rjb.test(rt(n,4))$p.value
        if(p.value6<alfa){
           posicion<-iteracion
           distr_6[posicion, j] <-1 }
```
```
p.value7<-rjb.test(rt(n,1))$p.value
     if(p.value7<alfa){
        posicion<-iteracion
         distr_7[posicion,j]<-1 }
     p.value8<-rjb.test(rgamma(n,6.5,2.8))$p.value
     if(p.value8<alfa){
        posicion<-iteracion
         distr_8[posicion,j]<-1 }
     p.value9<-rjb.test(rgamma(n,2,9))$p.value
      if(p.value9<alfa){
        posicion<-iteracion
         distr_9[posicion, j] <-1 }
     p.value10<-rjb.test(rweibull(n,1,2))$p.value
      if(p.value10<alfa){
        posicion<-iteracion
        distr_10[posicion,j]<-1 }
     p.value11<-rjb.test(rweibull(n,4,5))$p.value
      if(p.value11<alfa){
         posicion<-iteracion
         distr_11[posicion,j]<-1 }
      iteracion<-iteracion+1 }
  beta1<-sum(distr_1[,j])/length(distr_1[,j])
  beta2<-sum(distr_2[,j])/length(distr_2[,j])
  beta3<-sum(distr_3[,j])/length(distr_3[,j])
  beta4<-sum(distr_4[,j])/length(distr_4[,j])
  beta5<-sum(distr_5[,j])/length(distr_5[,j])
  beta6<-sum(distr_6[,j])/length(distr_6[,j])
  beta7<-sum(distr_7[,j])/length(distr_7[,j])
  beta8<-sum(distr_8[,j])/length(distr_8[,j])
  beta9<-sum(distr_9[,j])/length(distr_9[,j])
  beta10<-sum(distr_10[,j])/length(distr_10[,j])
  beta11<-sum(distr_11[,j])/length(distr_11[,j])
  potencia[1,j]<-1-beta1
  potencia[2,j]<-1-beta2
  potencia[3,j]<-1-beta3
  potencia[4,j]<-1-beta4
  potencia[5,j]<-1-beta5
  potencia[6,j]<-1-beta6
  potencia[7,j]<-1-beta7
  potencia[8,j]<-1-beta8
  potencia[9,j]<-1-beta9
  potencia[10,j]<-1-beta10
  potencia[11,j]<-1-beta11
} return(potencia) }
```

```
CÓDIGO EN R PARA LA APLICACIÓN DE LA PRUEBA DE BONETT-SEIER [BS]
               EN EL PROCESO DE SIMULACIÓN
  BS.prueba<-function(muestra,max.iter,alfa){
     library(VGAM)#librería distribuciones
     library(moments)#librería bonett.test
     for(i in 1:11)assign(paste("distr_",i,sep=""),
     matrix(0,nrow=max.iter,ncol=length(muestra)))
     potencia<-data.frame(matrix(0,nrow=11,ncol=length(muestra)))
     colnames(potencia)<-muestra
     list<-rep("a",11)
     for (i in 1:11)list[i]<-paste("dist_",i,sep="")
     rownames(potencia)<-list
     for(j in 1:length(muestra)){
        n<-muestra[j]
        iteracion<-1
        while(iteracion<=max.iter){
           p.value1<-bonett.test(rbeta(n,1,6))$p.value
           if(p.value1<alfa){
              posicion<-iteracion
              distr_1[posicion,j]<-1 }
           p.value2<-bonett.test(rbeta(n,2,2))$p.value
           if(p.value2<alfa){
              posicion<-iteracion
              distr_2[posicion, j]<-1 }
           p.value3<-bonett.test(rnorm(n))$p.value
           if(p.value3<alfa){
              posicion<-iteracion
              distr_3[posicion, j]<-1 }
           p.value4<-bonett.test(rcauchy(n,0,0.5))$p.value
           if(p.value4<alfa){
              posicion<-iteracion
              distr_4[posicion,j]<-1 }
           p.value5<-bonett.test(rlogis(n,9,3))$p.value
           if(p.value5<alfa){
              posicion<-iteracion
              distr_5[posicion,j]<-1 }
           p.value6<-bonett.test(rt(n,4))$p.value
           if(p.value6<alfa){
              posicion<-iteracion
              distr_6[posicion, j] <-1 }
```

```
p.value7<-bonett.test(rt(n,1))$p.value
     if(p.value7<alfa){
        posicion<-iteracion
        distr_7[posicion,j]<-1 }
     p.value8<-bonett.test(rgamma(n,6.5,2.8))$p.value
     if(p.value8<alfa){
        posicion<-iteracion
        distr_8[posicion,j]<-1 }
     p.value9<-bonett.test(rgamma(n,2,9))$p.value
     if(p.value9<alfa){
        posicion<-iteracion
        distr_9[posicion, j]<-1 }
     p.value10<-bonett.test(rweibull(n,1,2))$p.value
     if(p.value10<alfa){
        posicion<-iteracion
        distr_10[posicion,j]<-1 }
     p.value11<-bonett.test(rweibull(n,4,5))$p.value
     if(p.value11<alfa){
        posicion<-iteracion
        distr_11[posicion,j]<-1 }
     iteracion<-iteracion+1  }
  beta1<-sum(distr_1[,j])/length(distr_1[,j])
  beta2<-sum(distr_2[,j])/length(distr_2[,j])
  beta3<-sum(distr_3[,j])/length(distr_3[,j])
  beta4<-sum(distr_4[,j])/length(distr_4[,j])
  beta5<-sum(distr_5[,j])/length(distr_5[,j])
  beta6<-sum(distr_6[,j])/length(distr_6[,j])
  beta7<-sum(distr_7[,j])/length(distr_7[,j])
  beta8<-sum(distr_8[,j])/length(distr_8[,j])
  beta9<-sum(distr_9[,j])/length(distr_9[,j])
  beta10<-sum(distr_10[,j])/length(distr_10[,j])
  beta11<-sum(distr_11[,j])/length(distr_11[,j])
  potencia[1,j]<-1-beta1
  potencia[2,j]<-1-beta2
  potencia[3,j]<-1-beta3
  potencia[4,j]<-1-beta4
  potencia[5,j]<-1-beta5
  potencia[6,j]<-1-beta6
  potencia[7,j]<-1-beta7
  potencia[8,j]<-1-beta8
  potencia[9,j]<-1-beta9
  potencia[10,j]<-1-beta10
  potencia[11,j]<-1-beta11 }
return(potencia) }
```

```
CÓDIGO EN R PARA LA APLICACIÓN DE LA PRUEBA DE BONTEMP-MEDDAHI [BM]
                  EN EL PROCESO DE SIMULACIÓN
BM.prueba<-function(muestra,max.iter,alfa){
  library(VGAM)#librería distribuciones
  library(PoweR)#librería BONTEMP-MEDDAHI [BM]
  for(i in 1:11)assign(paste("distr_",i,sep=""),
                       matrix(0,nrow=max.iter,ncol=length(muestra)))
  potencia<-data.frame(matrix(0,nrow=11,ncol=length(muestra)))
  colnames(potencia)<-muestra
  list<-rep("a",11)
  for (i in 1:11)list[i]<-paste("dist_",i,sep="")
  rownames(potencia)<-list
  for(j in 1:length(muestra)){
     n<-muestra[j]
     iteracion<-1
     while(iteracion<=max.iter){
        p.value1<-statcompute(stat.index =14, data =rbeta(n,1,6))$pvalue
        if(p.value1<alfa){
           posicion<-iteracion
           distr_1[posicion,j]<-1 }
        p.value2<-statcompute(stat.index =14, data =rbeta(n,2,2))$pvalue
        if(p.value2<alfa){
           posicion<-iteracion
           distr_2[posicion, j] <-1 }
        p.value3<-statcompute(stat.index =14, data =rnorm(n))$pvalue
        if(p.value3<alfa){
           posicion<-iteracion
           distr_3[posicion, j] <-1 }
        p.value4<-statcompute(stat.index =14, data =rcauchy(n,0,0.5))$pvalue
        if(p.value4<alfa){
           posicion<-iteracion
           distr_4[posicion,j]<-1 }
        p.value5<-statcompute(stat.index =14, data =rlogis(n,9,3))$pvalue
        if(p.value5<alfa){
           posicion<-iteracion
           distr_5[posicion, j] <-1 }
        p.value6<-statcompute(stat.index =14, data =rt(n,4))$pvalue
        if(p.value6<alfa){
           posicion<-iteracion
           distr_6[posicion, j] <-1 }
        p.value7<-statcompute(stat.index =14, data =rt(n,1))$pvalue
```

```
if(p.value7<alfa){
        posicion<-iteracion
        distr_7[posicion, j]<-1 }
     p.value8<-statcompute(stat.index =14, data =rgamma(n,6.5,2.8))$pvalue
     if(p.value8<alfa){
        posicion<-iteracion
        distr_8[posicion, j] <-1 }
     p.value9<-statcompute(stat.index =14, data =rgamma(n,2,9))$pvalue
     if(p.value9<alfa){
        posicion<-iteracion
        distr_9[posicion,j]<-1 }
     p.value10<-statcompute(stat.index =14, data =rweibull(n,1,2))$pvalue
     if(p.value10<alfa){
        posicion<-iteracion
        distr_10[posicion, j]<-1 }
     p.value11<-statcompute(stat.index =14, data =rweibull(n,4,5))$pvalue
     if(p.value11<alfa){
        posicion<-iteracion
        distr_11[posicion, j]<-1 }
     iteracion<-iteracion+1 }
  beta1<-sum(distr_1[,j])/length(distr_1[,j])
  beta2<-sum(distr_2[,j])/length(distr_2[,j])
  beta3<-sum(distr_3[,j])/length(distr_3[,j])
  beta4<-sum(distr_4[,j])/length(distr_4[,j])
  beta5<-sum(distr_5[,j])/length(distr_5[,j])
  beta6<-sum(distr_6[,j])/length(distr_6[,j])
  beta7<-sum(distr_7[,j])/length(distr_7[,j])
  beta8<-sum(distr_8[,j])/length(distr_8[,j])
  beta9<-sum(distr_9[,j])/length(distr_9[,j])
  beta10<-sum(distr_10[,j])/length(distr_10[,j])
  beta11<-sum(distr_11[,j])/length(distr_11[,j])
  potencia[1,j]<-1-beta1
  potencia[2,j]<-1-beta2
  potencia[3,j]<-1-beta3
  potencia[4,j]<-1-beta4
  potencia[5,j]<-1-beta5
  potencia[6,j]<-1-beta6
  potencia[7,j]<-1-beta7
  potencia[8,j]<-1-beta8
  potencia[9,j]<-1-beta9
  potencia[10,j]<-1-beta10
  potential[11,j] < -1-beta11 }
return(potencia) }
```

```
DE SIMULACIÓN
SK.prueba<-function(muestra,max.iter,alfa){
  library(VGAM)#librería distribuciones
  library(nortest)#librería skewness.norm.test
  for(i in 1:11)assign(paste("distr_",i,sep=""),
  matrix(0,nrow=max.iter,ncol=length(muestra)))
  potencia<-data.frame(matrix(0,nrow=11,ncol=length(muestra)))
  colnames(potencia)<-muestra
  list<-rep("a",11)
  for (i in 1:11)list[i]<-paste("dist_",i,sep="")
  rownames(potencia)<-list
  for(j in 1:length(muestra)){ n<-muestra[j]
     iteracion<-1
     while(iteracion<=max.iter){
        p.value1<-skewness.norm.test(rbeta(n,1,6))$p.value
        if(p.value1<alfa){
           posicion<-iteracion
           distr_1[posicion, j]<-1 }
        p.value2<-skewness.norm.test(rbeta(n,2,2))$p.value
        if(p.value2<alfa){
           posicion<-iteracion
           distr_2[posicion,j]<-1 }
        p.value3<-skewness.norm.test(rnorm(n))$p.value
        if(p.value3<alfa){
           posicion<-iteracion
           distr_3[posicion,j]<-1 }
        p.value4<-skewness.norm.test(rcauchy(n,0,0.5))$p.value
        if(p.value4<alfa){
           posicion<-iteracion
           distr_4[posicion, j]<-1 }
        p.value5<-skewness.norm.test(rlogis(n,9,3))$p.value
        if(p.value5<alfa){
           posicion<-iteracion
           distr_5[posicion,j] <-1 }
        p.value6<-skewness.norm.test(rt(n,4))$p.value
        if(p.value6<alfa){
           posicion<-iteracion
           distr_6[posicion,j]<-1 }
        p.value7<-skewness.norm.test(rt(n,1))$p.value
        if(p.value7<alfa){
           posicion<-iteracion
           distr_7[posicion, j]<-1 }
```
C´ODIGO EN R PARA LA APLICACI´ON DE LA PRUEBA DE SESGO [SK] EN EL PROCESO

```
p.value8<-skewness.norm.test(rgamma(n,6.5,2.8))$p.value
      if(p.value8<alfa){
        posicion<-iteracion
        distr_8[posicion,j]<-1 }
      p.value9<-skewness.norm.test(rgamma(n,2,9))$p.value
      if(p.value9<alfa){
        posicion<-iteracion
        distr_9[posicion, j] <-1 }
      p.value10<-skewness.norm.test(rweibull(n,1,2))$p.value
      if(p.value10<alfa){
        posicion<-iteracion
        distr_10[posicion,j]<-1 }
      p.value11<-skewness.norm.test(rweibull(n,4,5))$p.value
      if(p.value11<alfa){
        posicion<-iteracion
        distr_11[posicion,j]<-1 }
      iteracion<-iteracion+1 }
  beta1<-sum(distr_1[,j])/length(distr_1[,j])
  beta2<-sum(distr_2[,j])/length(distr_2[,j])
  beta3<-sum(distr_3[,j])/length(distr_3[,j])
  beta4<-sum(distr_4[,j])/length(distr_4[,j])
  beta5<-sum(distr_5[,j])/length(distr_5[,j])
  beta6<-sum(distr_6[,j])/length(distr_6[,j])
  beta7<-sum(distr_7[,j])/length(distr_7[,j])
  beta8<-sum(distr_8[,j])/length(distr_8[,j])
  beta9<-sum(distr_9[,j])/length(distr_9[,j])
  beta10<-sum(distr_10[,j])/length(distr_10[,j])
  beta11<-sum(distr_11[,j])/length(distr_11[,j])
  potencia[1,j]<-1-beta1
  potencia[2,j]<-1-beta2
  potencia[3,j]<-1-beta3
  potencia[4,j]<-1-beta4
  potencia[5,j]<-1-beta5
  potencia[6,j]<-1-beta6
  potencia[7,j]<-1-beta7
  potencia[8,j]<-1-beta8
  potencia[9,j]<-1-beta9
  potencia[10,j]<-1-beta10
  potential[11,j] < -1-beta11 }
return(potencia) }
```

```
C´ODIGO EN R PARA LA APLICACI´ON DE LA PRUEBA DE CURTOSIS [KU] EN EL PROCESO
                                  DE SIMULACIÓN
```

```
Ku.prueba<-function(muestra,max.iter,alfa){
  library(VGAM)#librería distribuciones
  library(nortest)#librería kurtosis.norm.test
  for(i in 1:11)assign(paste("distr_",i,sep=""),
  matrix(0,nrow=max.iter,ncol=length(muestra)))
  potencia<-data.frame(matrix(0,nrow=11,ncol=length(muestra)))
  colnames(potencia)<-muestra
  list<-rep("a",11)
  for (i in 1:11)list[i]<-paste("dist_",i,sep="")
  rownames(potencia)<-list
  for(j in 1:length(muestra)){ n<-muestra[j]
     iteracion<-1
     while(iteracion<=max.iter){
        p.value1<-kurtosis.norm.test(rbeta(n,1,6))$p.value
        if(p.value1<alfa){
           posicion<-iteracion
           distr_1[posicion, j]<-1 }
        p.value2<-kurtosis.norm.test(rbeta(n,2,2))$p.value
        if(p.value2<alfa){
           posicion<-iteracion
           distr_2[posicion,j]<-1 }
        p.value3<-kurtosis.norm.test(rnorm(n))$p.value
        if(p.value3<alfa){
           posicion<-iteracion
           distr_3[posicion,j]<-1 }
        p.value4<-kurtosis.norm.test(rcauchy(n,0,0.5))$p.value
        if(p.value4<alfa){
           posicion<-iteracion
           distr_4[posicion, j]<-1 }
        p.value5<-kurtosis.norm.test(rlogis(n,9,3))$p.value
        if(p.value5<alfa){
           posicion<-iteracion
           distr_5[posicion,j] <-1 }
        p.value6<-kurtosis.norm.test(rt(n,4))$p.value
        if(p.value6<alfa){
           posicion<-iteracion
           distr_6[posicion,j]<-1 }
```

```
p.value7<-kurtosis.norm.test(rt(n,1))$p.value
     if(p.value7<alfa){
        posicion<-iteracion
        distr_7[posicion,j]<-1 }
     p.value8<-kurtosis.norm.test(rgamma(n,6.5,2.8))$p.value
     if(p.value8<alfa){
        posicion<-iteracion
        distr_8[posicion,j] <-1 }
     p.value9<-kurtosis.norm.test(rgamma(n,2,9))$p.value
     if(p.value9<alfa){
        posicion<-iteracion
        distr_9[posicion, j]<-1 }
     p.value10<-kurtosis.norm.test(rweibull(n,1,2))$p.value
       if(p.value10<alfa){
        posicion<-iteracion
        distr_10[posicion,j]<-1 }
     p.value11<-kurtosis.norm.test(rweibull(n,4,5))$p.value
     if(p.value11<alfa){
        posicion<-iteracion
        distr_11[posicion,j]<-1 }
     iteracion<-iteracion+1  }
  beta1<-sum(distr_1[,j])/length(distr_1[,j])
  beta2<-sum(distr_2[,j])/length(distr_2[,j])
  beta3<-sum(distr_3[,j])/length(distr_3[,j])
  beta4<-sum(distr_4[,j])/length(distr_4[,j])
  beta5<-sum(distr_5[,j])/length(distr_5[,j])
  beta6<-sum(distr_6[,j])/length(distr_6[,j])
  beta7<-sum(distr_7[,j])/length(distr_7[,j])
  beta8<-sum(distr_8[,j])/length(distr_8[,j])
  beta9<-sum(distr_9[,j])/length(distr_9[,j])
  beta10<-sum(distr_10[,j])/length(distr_10[,j])
  beta11<-sum(distr_11[,j])/length(distr_11[,j])
  potencia[1,j]<-1-beta1
  potencia[2,j]<-1-beta2
  potencia[3,j]<-1-beta3
  potencia[4,j]<-1-beta4
  potencia[5,j]<-1-beta5
  potencia[6,j]<-1-beta6
  potencia[7,j]<-1-beta7
  potencia[8,j]<-1-beta8
  potencia[9,j]<-1-beta9
  potencia[10,j]<-1-beta10
  potential[11,j] < -1-beta11 }
return(potencia) }
```

```
C´ODIGO EN R PARA LA APLICACI´ON DE LA PRUEBA DE LILLIEFORS (LL) EN EL PROCESO
                           DE SIMULACIÓN
  LL.prueba<-function(muestra,max.iter,alfa){
     library(VGAM)#librería distribuciones
     library(nortest)#librería lillie.test
     for(i in 1:11)assign(paste("distr_",i,sep=""),
     matrix(0,nrow=max.iter,ncol=length(muestra)))
     potencia<-data.frame(matrix(0,nrow=11,ncol=length(muestra)))
     colnames(potencia)<-muestra
     list<-rep("a",11)
     for (i in 1:11)list[i]<-paste("dist_",i,sep="")
     rownames(potencia)<-list
     for(j in 1:length(muestra)){
        n<-muestra[j]
        iteracion<-1
        while(iteracion<=max.iter){
           p.value1<-lillie.test(rbeta(n,1,6))$p.value
           if(p.value1<alfa){
              posicion<-iteracion
              distr_1[posicion,j]<-1 }
           p.value2<-lillie.test(rbeta(n,2,2))$p.value
           if(p.value2<alfa){
              posicion<-iteracion
              distr_2[posicion, j]<-1 }
           p.value3<-lillie.test(rnorm(n))$p.value
           if(p.value3<alfa){
              posicion<-iteracion
              distr_3[posicion, j]<-1 }
           p.value4<-lillie.test(rcauchy(n,0,0.5))$p.value
           if(p.value4<alfa){
              posicion<-iteracion
              distr_4[posicion,j]<-1 }
           p.value5<-lillie.test(rlogis(n,9,3))$p.value
           if(p.value5<alfa){
              posicion<-iteracion
              distr_5[posicion,j]<-1 }
           p.value6<-lillie.test(rt(n,4))$p.value
           if(p.value6<alfa){
              posicion<-iteracion
              distr_6[posicion, j] <-1 }
```

```
p.value7<-lillie.test(rt(n,1))$p.value
     if(p.value7<alfa){
        posicion<-iteracion
        distr_7[posicion,j]<-1 }
     p.value8<-lillie.test(rgamma(n,6.5,2.8))$p.value
     if(p.value8<alfa){
        posicion<-iteracion
        distr_8[posicion,j]<-1 }
     p.value9<-lillie.test(rgamma(n,2,9))$p.value
     if(p.value9<alfa){
        posicion<-iteracion
        distr_9[posicion, j]<-1 }
     p.value10<-lillie.test(rweibull(n,1,2))$p.value
     if(p.value10<alfa){
        posicion<-iteracion
        distr_10[posicion,j]<-1 }
     p.value11<-lillie.test(rweibull(n,4,5))$p.value
     if(p.value11<alfa){
        posicion<-iteracion
        distr_11[posicion,j]<-1 }
     iteracion<-iteracion+1  }
  beta1<-sum(distr_1[,j])/length(distr_1[,j])
  beta2<-sum(distr_2[,j])/length(distr_2[,j])
  beta3<-sum(distr_3[,j])/length(distr_3[,j])
  beta4<-sum(distr_4[,j])/length(distr_4[,j])
  beta5<-sum(distr_5[,j])/length(distr_5[,j])
  beta6<-sum(distr_6[,j])/length(distr_6[,j])
  beta7<-sum(distr_7[,j])/length(distr_7[,j])
  beta8<-sum(distr_8[,j])/length(distr_8[,j])
  beta9<-sum(distr_9[,j])/length(distr_9[,j])
  beta10<-sum(distr_10[,j])/length(distr_10[,j])
  beta11<-sum(distr_11[,j])/length(distr_11[,j])
  potencia[1,j]<-1-beta1
  potencia[2,j]<-1-beta2
  potencia[3,j]<-1-beta3
  potencia[4,j]<-1-beta4
  potencia[5,j]<-1-beta5
  potencia[6,j]<-1-beta6
  potencia[7,j]<-1-beta7
  potencia[8,j]<-1-beta8
  potencia[9,j]<-1-beta9
  potencia[10,j]<-1-beta10
  potential[11,j] < -1-beta11 }
return(potencia) }
```

```
C´ODIGO EN R PARA LA APLICACI´ON DE LA PRUEBA DE CHI-CUADRADO [CS] EN EL
                      PROCESO DE SIMULACIÓN
  CS.prueba<-function(muestra,max.iter,alfa){
     library(VGAM)#librería distribuciones
     library(nortest)
     for(i in 1:11)assign(paste("distr_",i,sep=""),
     matrix(0,nrow=max.iter,ncol=length(muestra)))
     potencia<-data.frame(matrix(0,nrow=11,ncol=length(muestra)))
     colnames(potencia)<-muestra
     list<-rep("a",11)
     for (i in 1:11)list[i]<-paste("dist_",i,sep="")
     rownames(potencia)<-list
     for(j in 1:length(muestra)){
        n<-muestra[j]
        iteracion<-1
        while(iteracion<=max.iter){
           p.value1<-chisq.test(rbeta(n,1,6))$p.value
           if(p.value1<alfa){
              posicion<-iteracion
              distr_1[posicion,j]<-1 }
           p.value2<-chisq.test(rbeta(n,2,2))$p.value
           if(p.value2<alfa){
              posicion<-iteracion
              distr_2[posicion, j] <-1 }
           p.value3<-chisq.test(abs(rnorm(n)))$p.value
           if(p.value3<alfa){
              posicion<-iteracion
              distr_3[posicion, j]<-1 }
           p.value4<-chisq.test(abs(rcauchy(n,0,0.5)))$p.value
           if(p.value4<alfa){
              posicion<-iteracion
              distr_4[posicion,j]<-1 }
           p.value5<-chisq.test(abs(rlogis(n,9,3)))$p.value
           if(p.value5<alfa){
              posicion<-iteracion
              distr_5[posicion,j]<-1 }
           p.value6<-chisq.test(abs(rt(n,4)))$p.value
           if(p.value6<alfa){
              posicion<-iteracion
              distr_6[posicion, j] <-1 }
```

```
p.value7<-chisq.test(abs(rt(n,1)))$p.value
     if(p.value7<alfa){
        posicion<-iteracion
        distr_7[posicion,j]<-1 }
     p.value8<-chisq.test(rgamma(n,6.5,2.8))$p.value
     if(p.value8<alfa){
        posicion<-iteracion
        distr_8[posicion,j]<-1 }
     p.value9<-chisq.test(rgamma(n,2,9))$p.value
     if(p.value9<alfa){
        posicion<-iteracion
        distr_9[posicion, j]<-1 }
     p.value10<-chisq.test(rweibull(n,1,2))$p.value
     if(p.value10<alfa){
        posicion<-iteracion
        distr_10[posicion,j]<-1 }
     p.value11<-chisq.test(rweibull(n,4,5))$p.value
     if(p.value11<alfa){
        posicion<-iteracion
        distr_11[posicion,j]<-1 }
     iteracion<-iteracion+1  }
  beta1<-sum(distr_1[,j])/length(distr_1[,j])
  beta2<-sum(distr_2[,j])/length(distr_2[,j])
  beta3<-sum(distr_3[,j])/length(distr_3[,j])
  beta4<-sum(distr_4[,j])/length(distr_4[,j])
  beta5<-sum(distr_5[,j])/length(distr_5[,j])
  beta6<-sum(distr_6[,j])/length(distr_6[,j])
  beta7<-sum(distr_7[,j])/length(distr_7[,j])
  beta8<-sum(distr_8[,j])/length(distr_8[,j])
  beta9<-sum(distr_9[,j])/length(distr_9[,j])
  beta10<-sum(distr_10[,j])/length(distr_10[,j])
  beta11<-sum(distr_11[,j])/length(distr_11[,j])
  potencia[1,j]<-1-beta1
  potencia[2,j]<-1-beta2
  potencia[3,j]<-1-beta3
  potencia[4,j]<-1-beta4
  potencia[5,j]<-1-beta5
  potencia[6,j]<-1-beta6
  potencia[7,j]<-1-beta7
  potencia[8,j]<-1-beta8
  potencia[9,j]<-1-beta9
  potencia[10,j]<-1-beta10
  potential[11,j] < -1-beta11 }
return(potencia) }
```

```
CÓDIGO EN R PARA LA APLICACIÓN DE LA PRUEBA DE CHEN Z. & YE C [G] EN EL
                      PROCESO DE SIMULACIÓN
  G.prueba<-function(muestra,max.iter,alfa){
     library(kableExtra)
     library(knitr)
     library(DescTools)
     library(BoutrosLab.plotting.general)
     library(vcd)
     library(RVAideMemoire)#librería distribuciones
     for(i in 1:11)assign(paste("distr_",i,sep=""),
     matrix(0,nrow=max.iter,ncol=length(muestra)))
     potencia<-data.frame(matrix(0,nrow=11,ncol=length(muestra)))
     colnames(potencia)<-muestra
     list<-rep("a",11)
     for (i in 1:11)list[i]<-paste("dist_",i,sep="")
     rownames(potencia)<-list
     for(j in 1:length(muestra)){ n<-muestra[j]
        iteracion<-1
        while(iteracion<=max.iter){
           p.value1<-G.test(rbeta(n,1,6))$p.value
           if(p.value1<alfa){
              posicion<-iteracion
              distr_1[posicion,j]<-1 }
           p.value2<-G.test(rbeta(n,2,2))$p.value
           if(p.value2<alfa){
              posicion<-iteracion
              distr_2[posicion,j]<-1 }
           p.value3<-G.test(abs(rnorm(n)))$p.value
           if(p.value3<alfa){
              posicion<-iteracion
              distr_3[posicion, j]<-1 }
           p.value4<-G.test(abs(rcauchy(n,0,0.5)))$p.value
           if(p.value4<alfa){
              posicion<-iteracion
              distr_4[posicion,j]<-1 }
           p.value5<-G.test(abs(rlogis(n,9,3)))$p.value
           if(p.value5<alfa){
              posicion<-iteracion
              distr_5[posicion,j]<-1 }
           p.value6<-G.test(abs(rt(n,4)))$p.value
           if(p.value6<alfa){
              posicion<-iteracion
              distr_6[posicion, j] <-1 }
```

```
p.value7<-G.test(abs(rt(n,1)))$p.value
     if(p.value7<alfa){
        posicion<-iteracion
        distr_7[posicion,j]<-1 }
     p.value8<-G.test(rgamma(n,6.5,2.8))$p.value
     if(p.value8<alfa){
        posicion<-iteracion
        distr_8[posicion,j]<-1 }
     p.value9<-G.test(rgamma(n,2,9))$p.value
     if(p.value9<alfa){
        posicion<-iteracion
        distr_9[posicion, j]<-1 }
     p.value10<-G.test(rweibull(n,1,2))$p.value
     if(p.value10<alfa){
        posicion<-iteracion
        distr_10[posicion,j]<-1 }
     p.value11<-G.test(rweibull(n,4,5))$p.value
     if(p.value11<alfa){
        posicion<-iteracion
        distr_11[posicion,j]<-1 }
     iteracion<-iteracion+1  }
  beta1<-sum(distr_1[,j])/length(distr_1[,j])
  beta2<-sum(distr_2[,j])/length(distr_2[,j])
  beta3<-sum(distr_3[,j])/length(distr_3[,j])
  beta4<-sum(distr_4[,j])/length(distr_4[,j])
  beta5<-sum(distr_5[,j])/length(distr_5[,j])
  beta6<-sum(distr_6[,j])/length(distr_6[,j])
  beta7<-sum(distr_7[,j])/length(distr_7[,j])
  beta8<-sum(distr_8[,j])/length(distr_8[,j])
  beta9<-sum(distr_9[,j])/length(distr_9[,j])
  beta10<-sum(distr_10[,j])/length(distr_10[,j])
  beta11<-sum(distr_11[,j])/length(distr_11[,j])
  potencia[1,j]<-1-beta1
  potencia[2,j]<-1-beta2
  potencia[3,j]<-1-beta3
  potencia[4,j]<-1-beta4
  potencia[5,j]<-1-beta5
  potencia[6,j]<-1-beta6
  potencia[7,j]<-1-beta7
  potencia[8,j]<-1-beta8
  potencia[9,j]<-1-beta9
  potencia[10,j]<-1-beta10
  potential[11,j] < -1-beta11 }
return(potencia) }
```

```
C´ODIGO EN R PARA LA APLICACI´ON DE LA PRUEBA DE ANDERSON-DARLING [AD] EN EL
                         PROCESO DE SIMULACIÓN
AD.prueba<-function(muestra,max.iter,alfa){
     library(VGAM)#librería
     library(nortest)#librería
     for(i in 1:11)assign(paste("distr_",i,sep=""),
     matrix(0,nrow=max.iter,ncol=length(muestra)))
     potencia<-data.frame(matrix(0,nrow=11,ncol=length(muestra)))
     colnames(potencia)<-muestra
     list<-rep("a",11)
     for (i in 1:11)list[i]<-paste("dist_",i,sep="")
     rownames(potencia)<-list
     for(j in 1:length(muestra)){
        n<-muestra[j]
        iteracion<-1
        while(iteracion<=max.iter){
           p.value1<-ad.test(rbeta(n,1,6))$p.value
           if(p.value1<alfa){
              posicion<-iteracion
              distr_1[posicion,j]<-1 }
           p.value2<-ad.test(rbeta(n,2,2))$p.value
           if(p.value2<alfa){
              posicion<-iteracion
              distr_2[posicion, j]<-1 }
           p.value3<-ad.test(rnorm(n))$p.value
           if(p.value3<alfa){
              posicion<-iteracion
              distr_3[posicion, j]<-1 }
           p.value4<-ad.test(rcauchy(n,0,0.5))$p.value
           if(p.value4<alfa){
              posicion<-iteracion
              distr_4[posicion,j]<-1 }
           p.value5<-ad.test(rlogis(n,9,3))$p.value
           if(p.value5<alfa){
              posicion<-iteracion
              distr_5[posicion,j]<-1 }
           p.value6<-ad.test(rt(n,4))$p.value
           if(p.value6<alfa){
              posicion<-iteracion
              distr_6[posicion, j] <-1 }
```

```
p.value7<-ad.test(rt(n,1))$p.value
     if(p.value7<alfa){
        posicion<-iteracion
        distr_7[posicion,j]<-1 }
     p.value8<-ad.test(rgamma(n,6.5,2.8))$p.value
     if(p.value8<alfa){
        posicion<-iteracion
        distr_8[posicion,j]<-1 }
     p.value9<-ad.test(rgamma(n,2,9))$p.value
     if(p.value9<alfa){
        posicion<-iteracion
        distr_9[posicion, j]<-1 }
     p.value10<-ad.test(rweibull(n,1,2))$p.value
     if(p.value10<alfa){
        posicion<-iteracion
        distr_10[posicion,j]<-1 }
     p.value11<-ad.test(rweibull(n,4,5))$p.value
     if(p.value11<alfa){
        posicion<-iteracion
        distr_11[posicion,j]<-1 }
     iteracion<-iteracion+1  }
  beta1<-sum(distr_1[,j])/length(distr_1[,j])
  beta2<-sum(distr_2[,j])/length(distr_2[,j])
  beta3<-sum(distr_3[,j])/length(distr_3[,j])
  beta4<-sum(distr_4[,j])/length(distr_4[,j])
  beta5<-sum(distr_5[,j])/length(distr_5[,j])
  beta6<-sum(distr_6[,j])/length(distr_6[,j])
  beta7<-sum(distr_7[,j])/length(distr_7[,j])
  beta8<-sum(distr_8[,j])/length(distr_8[,j])
  beta9<-sum(distr_9[,j])/length(distr_9[,j])
  beta10<-sum(distr_10[,j])/length(distr_10[,j])
  beta11<-sum(distr_11[,j])/length(distr_11[,j])
  potencia[1,j]<-1-beta1
  potencia[2,j]<-1-beta2
  potencia[3,j]<-1-beta3
  potencia[4,j]<-1-beta4
  potencia[5,j]<-1-beta5
  potencia[6,j]<-1-beta6
  potencia[7,j]<-1-beta7
  potencia[8,j]<-1-beta8
  potencia[9,j]<-1-beta9
  potencia[10,j]<-1-beta10
  potencia[11,j]<-1-beta11 }
return(potencia) }
```

```
CÓDIGO EN R PARA LA APLICACIÓN DE LA PRUEBA DE BRYS G,. HUBERT M,. & STRUY A.
                       [BH] EN EL PROCESO DE SIMULACIÓN
BH.prueba<-function(muestra,max.iter,alfa){
  library(VGAM)#librería distribuciones
  library(PoweR)#librería
  for(i in 1:11)assign(paste("distr_",i,sep=""),
                       matrix(0,nrow=max.iter,ncol=length(muestra)))
  potencia<-data.frame(matrix(0,nrow=11,ncol=length(muestra)))
  colnames(potencia)<-muestra
  list<-rep("a",11)
  for (i in 1:11)list[i]<-paste("dist_",i,sep="")
  rownames(potencia)<-list
  for(j in 1:length(muestra)){
     n<-muestra[j]
     iteracion<-1
     while(iteracion<=max.iter){
        p.value1<-statcompute(stat.index =16, data =rbeta(n,1,6))$pvalue
        if(p.value1<alfa){
           posicion<-iteracion
           distr_1[posicion,j]<-1 }
        p.value2<-statcompute(stat.index =16, data =rbeta(n,2,2))$pvalue
        if(p.value2<alfa){
           posicion<-iteracion
           distr_2[posicion, j] <-1 }
        p.value3<-statcompute(stat.index =16, data =rnorm(n))$pvalue
        if(p.value3<alfa){
           posicion<-iteracion
           distr_3[posicion, j] <-1 }
        p.value4<-statcompute(stat.index =16, data =rcauchy(n,0,0.5))$pvalue
        if(p.value4<alfa){
           posicion<-iteracion
           distr_4[posicion,j]<-1 }
        p.value5<-statcompute(stat.index =16, data =rlogis(n,9,3))$pvalue
        if(p.value5<alfa){
           posicion<-iteracion
           distr_5[posicion,j]<-1 }
        p.value6<-statcompute(stat.index =16, data =rt(n,4))$pvalue
        if(p.value6<alfa){
           posicion<-iteracion
           distr_6[posicion, j] <-1 }
```

```
p.value7<-statcompute(stat.index =16, data =rt(n,1))$pvalue
     if(p.value7<alfa){
        posicion<-iteracion
        distr_7[posicion,j]<-1 }
     p.value8<-statcompute(stat.index =16, data =rgamma(n,6.5,2.8))$pvalue
     if(p.value8<alfa){
        posicion<-iteracion
        distr_8[posicion,j]<-1 }
     p.value9<-statcompute(stat.index =16, data =rgamma(n,2,9))$pvalue
     if(p.value9<alfa){
        posicion<-iteracion
        distr_9[posicion, j] <-1 }
     p.value10 <- statcompute(stat.index =16, data =rweibull(n,1,2))$pvalue
     if(p.value10<alfa){
        posicion<-iteracion
        distr_10[posicion,j]<-1 }
     p.value11<-statcompute(stat.index =16, data =rweibull(n,4,5))$pvalue
     if(p.value11<alfa){
        posicion<-iteracion
        distr_11[posicion,j]<-1 }
     iteracion<-iteracion+1  }
  beta1<-sum(distr_1[,j])/length(distr_1[,j])
  beta2<-sum(distr_2[,j])/length(distr_2[,j])
  beta3<-sum(distr_3[,j])/length(distr_3[,j])
  beta4<-sum(distr_4[,j])/length(distr_4[,j])
  beta5<-sum(distr_5[,j])/length(distr_5[,j])
  beta6<-sum(distr_6[,j])/length(distr_6[,j])
  beta7<-sum(distr_7[,j])/length(distr_7[,j])
  beta8<-sum(distr_8[,j])/length(distr_8[,j])
  beta9<-sum(distr_9[,j])/length(distr_9[,j])
  beta10<-sum(distr_10[,j])/length(distr_10[,j])
  beta11<-sum(distr_11[,j])/length(distr_11[,j])
  potencia[1,j]<-1-beta1
  potencia[2,j]<-1-beta2
  potencia[3,j]<-1-beta3
  potencia[4,j]<-1-beta4
  potencia[5,j]<-1-beta5
  potencia[6,j]<-1-beta6
  potencia[7,j]<-1-beta7
  potencia[8,j]<-1-beta8
  potencia[9,j]<-1-beta9
  potencia[10,j]<-1-beta10
  potencia[11,j] <-1-beta11 }
return(potencia) }
```

```
PROCESO DE SIMULACIÓN
SW.prueba<-function(muestra,max.iter,alfa){
   library(VGAM)#librería distribuciones
   for(i in 1:11)assign(paste("distr_",i,sep=""),
  matrix(0,nrow=max.iter,ncol=length(muestra)))
   potencia<-data.frame(matrix(0,nrow=11,ncol=length(muestra)))
   colnames(potencia)<-muestra
   list<-rep("a",11)
  for (i \text{ in } 1:11)list[i] <-paste ("dist", i, sep"")
  rownames(potencia)<-list
  for(j in 1:length(muestra)){
     n<-muestra[j]
      iteracion<-1
      while(iteracion<=max.iter){
       p.value1<-shapiro.test(rbeta(n,1,6))$p.value
       if(p.value1<alfa){
          posicion<-iteracion
          distr_1[posicion, j]<-1 }
      p.value2<-shapiro.test(rbeta(n,2,2))$p.value
      if(p.value2<alfa){
          posicion<-iteracion
          distr_2[posicion,j]<-1 }
      p.value3<-shapiro.test(rnorm(n))$p.value
      if(p.value3<alfa){
         posicion<-iteracion
         distr_3[posicion,j]<-1 }
      p.value4<-shapiro.test(rcauchy(n,0,0.5))$p.value
      if(p.value4<alfa){
         posicion<-iteracion
         distr_4[posicion, j]<-1 }
      p.value5<-shapiro.test(rlogis(n,9,3))$p.value
      if(p.value5<alfa){
         posicion<-iteracion
         distr_5[posicion,j]<-1 }
      p.value6<-shapiro.test(rt(n,4))$p.value
      if(p.value6<alfa){
         posicion<-iteracion
         distr_6[posicion,j]<-1 }
```
C´ODIGO EN R PARA LA APLICACI´ON DE LA PRUEBA DE SHAPIRO WILK [SW] EN EL

```
p.value7<-shapiro.test(rt(n,1))$p.value
if(p.value7<alfa){
   posicion<-iteracion
   distr_7[posicion,j]<-1 }
p.value8<-shapiro.test(rgamma(n,6.5,2.8))$p.value
if(p.value8<alfa){
   posicion<-iteracion
   distr_8[posicion,j]<-1 }
p.value9<-shapiro.test(rgamma(n,2,9))$p.value
if(p.value9<alfa){
   posicion<-iteracion
   distr_9[posicion, j]<-1 }
p.value10<-shapiro.test(rweibull(n,1,2))$p.value
if(p.value10<alfa){
   posicion<-iteracion
   distr_10[posicion,j]<-1 }
p.value11<-shapiro.test(rweibull(n,4,5))$p.value
if(p.value11<alfa){
   posicion<-iteracion
   distr_11[posicion,j]<-1 }
     iteracion<-iteracion+1 }
beta1<-sum(distr_1[,j])/length(distr_1[,j])
beta2<-sum(distr_2[,j])/length(distr_2[,j])
beta3<-sum(distr_3[,j])/length(distr_3[,j])
beta4<-sum(distr_4[,j])/length(distr_4[,j])
beta5<-sum(distr_5[,j])/length(distr_5[,j])
beta6<-sum(distr_6[,j])/length(distr_6[,j])
beta7<-sum(distr_7[,j])/length(distr_7[,j])
beta8<-sum(distr_8[,j])/length(distr_8[,j])
beta9<-sum(distr_9[,j])/length(distr_9[,j])
beta10<-sum(distr_10[,j])/length(distr_10[,j])
beta11<-sum(distr_11[,j])/length(distr_11[,j])
potencia[1,j]<-1-beta1
potencia[2,j]<-1-beta2
potencia[3,j]<-1-beta3
potencia[4,j]<-1-beta4
potencia[5,j]<-1-beta5
potencia[6,j]<-1-beta6
potencia[7,j]<-1-beta7
potencia[8,j]<-1-beta8
potencia[9,j]<-1-beta9
potencia[10,j]<-1-beta10
potential[11,j] <-1-beta11 }
  return(potencia)}
```

```
C´ODIGO EN R PARA LA APLICACI´ON DE LA PRUEBA DE SHAPIRO-FRANCIA (SF) EN EL
                         PROCESO DE SIMULACIÓN
  SF.prueba<-function(muestra,max.iter,alfa){
     library(VGAM)#librería distribuciones
     library(nortest)#librería
     for(i in 1:11)assign(paste("distr_",i,sep=""),
     matrix(0,nrow=max.iter,ncol=length(muestra)))
     potencia<-data.frame(matrix(0,nrow=11,ncol=length(muestra)))
     colnames(potencia)<-muestra
     list<-rep("a",11)
     for (i in 1:11)list[i]<-paste("dist_",i,sep="")
     rownames(potencia)<-list
     for(j in 1:length(muestra)){
        n<-muestra[j]
        iteracion<-1
        while(iteracion<=max.iter){
           p.value1<-sf.test(rbeta(n,1,6))$p.value
           if(p.value1<alfa){
              posicion<-iteracion
              distr_1[posicion,j]<-1 }
           p.value2<-sf.test(rbeta(n,2,2))$p.value
           if(p.value2<alfa){
              posicion<-iteracion
              distr_2[posicion, j]<-1 }
           p.value3<-sf.test(rnorm(n))$p.value
           if(p.value3<alfa){
              posicion<-iteracion
              distr_3[posicion, j]<-1 }
           p.value4<-sf.test(rcauchy(n,0,0.5))$p.value
           if(p.value4<alfa){
              posicion<-iteracion
              distr_4[posicion,j]<-1 }
           p.value5<-sf.test(rlogis(n,9,3))$p.value
           if(p.value5<alfa){
              posicion<-iteracion
              distr_5[posicion,j]<-1 }
           p.value6<-sf.test(rt(n,4))$p.value
           if(p.value6<alfa){
              posicion<-iteracion
              distr_6[posicion, j] <-1 }
```

```
p.value7<-sf.test(rt(n,1))$p.value
     if(p.value7<alfa){
        posicion<-iteracion
        distr_7[posicion,j]<-1 }
     p.value8<-sf.test(rgamma(n,6.5,2.8))$p.value
     if(p.value8<alfa){
        posicion<-iteracion
        distr_8[posicion,j]<-1 }
     p.value9<-sf.test(rgamma(n,2,9))$p.value
     if(p.value9<alfa){
        posicion<-iteracion
        distr_9[posicion, j]<-1 }
     p.value10<-sf.test(rweibull(n,1,2))$p.value
     if(p.value10<alfa){
        posicion<-iteracion
        distr_10[posicion,j]<-1 }
     p.value11<-sf.test(rweibull(n,4,5))$p.value
     if(p.value11<alfa){
        posicion<-iteracion
        distr_11[posicion,j]<-1 }
     iteracion<-iteracion+1  }
  beta1<-sum(distr_1[,j])/length(distr_1[,j])
  beta2<-sum(distr_2[,j])/length(distr_2[,j])
  beta3<-sum(distr_3[,j])/length(distr_3[,j])
  beta4<-sum(distr_4[,j])/length(distr_4[,j])
  beta5<-sum(distr_5[,j])/length(distr_5[,j])
  beta6<-sum(distr_6[,j])/length(distr_6[,j])
  beta7<-sum(distr_7[,j])/length(distr_7[,j])
  beta8<-sum(distr_8[,j])/length(distr_8[,j])
  beta9<-sum(distr_9[,j])/length(distr_9[,j])
  beta10<-sum(distr_10[,j])/length(distr_10[,j])
  beta11<-sum(distr_11[,j])/length(distr_11[,j])
  potencia[1,j]<-1-beta1
  potencia[2,j]<-1-beta2
  potencia[3,j]<-1-beta3
  potencia[4,j]<-1-beta4
  potencia[5,j]<-1-beta5
  potencia[6,j]<-1-beta6
  potencia[7,j]<-1-beta7
  potencia[8,j]<-1-beta8
  potencia[9,j]<-1-beta9
  potencia[10,j]<-1-beta10
  potential[11,j] < -1-beta11 }
return(potencia) }
```

```
C´ODIGO EN R PARA LA APLICACI´ON DE LA PRUEBA DE DOORNIK HANSEN [DH] EN EL
                   PROCESO DE SIMULACIÓN
DH.prueba<-function(muestra,max.iter,alfa){
  library(VGAM)#librería distribuciones
  library(PoweR)#librería
  for(i in 1:11)assign(paste("distr_",i,sep=""),
                       matrix(0,nrow=max.iter,ncol=length(muestra)))
  potencia<-data.frame(matrix(0,nrow=11,ncol=length(muestra)))
  colnames(potencia)<-muestra
  list<-rep("a",11)
  for (i in 1:11)list[i]<-paste("dist_",i,sep="")
  rownames(potencia)<-list
  for(j in 1:length(muestra)){
     n<-muestra[j]
     iteracion<-1
     while(iteracion<=max.iter){
        p.value1<-statcompute(stat.index =8, data =rbeta(n,1,6))$pvalue
        if(p.value1<alfa){
           posicion<-iteracion
           distr_1[posicion,j]<-1 }
        p.value2<-statcompute(stat.index =8, data =rbeta(n,2,2))$pvalue
        if(p.value2<alfa){
           posicion<-iteracion
           distr_2[posicion, j] <-1 }
        p.value3<-statcompute(stat.index =8, data =rnorm(n))$pvalue
        if(p.value3<alfa){
           posicion<-iteracion
           distr_3[posicion, j] <-1 }
        p.value4 < - statcompute (stat.index = 8, data = rcauchy(n,0,0.5))$pvalue
        if(p.value4<alfa){
           posicion<-iteracion
           distr_4[posicion,j]<-1 }
        p.value5<-statcompute(stat.index =8, data =rlogis(n,9,3))$pvalue
        if(p.value5<alfa){
           posicion<-iteracion
           distr_5[posicion,j]<-1 }
        p.value6<-statcompute(stat.index =8, data =rt(n,4))$pvalue
        if(p.value6<alfa){
           posicion<-iteracion
           distr_6[posicion, j] <-1 }
```

```
p.value7<-statcompute(stat.index =8, data =rt(n,1))$pvalue
     if(p.value7<alfa){
        posicion<-iteracion
        distr_7[posicion,j]<-1 }
     p.value8<-statcompute(stat.index =8, data =rgamma(n,6.5,2.8))$pvalue
     if(p.value8<alfa){
        posicion<-iteracion
        distr_8[posicion,j]<-1 }
     p.value9<-statcompute(stat.index =8, data =rgamma(n,2,9))$pvalue
     if(p.value9<alfa){
        posicion<-iteracion
        distr_9[posicion, j] <-1 }
     p.value10 <- statcompute(stat.index =8, data =rweibull(n,1,2))$pvalue
     if(p.value10<alfa){
        posicion<-iteracion
        distr_10[posicion,j]<-1 }
     p.value11<-statcompute(stat.index =8, data =rweibull(n,4,5))$pvalue
     if(p.value11<alfa){
        posicion<-iteracion
        distr_11[posicion,j]<-1 }
     iteracion<-iteracion+1  }
  beta1<-sum(distr_1[,j])/length(distr_1[,j])
  beta2<-sum(distr_2[,j])/length(distr_2[,j])
  beta3<-sum(distr_3[,j])/length(distr_3[,j])
  beta4<-sum(distr_4[,j])/length(distr_4[,j])
  beta5<-sum(distr_5[,j])/length(distr_5[,j])
  beta6<-sum(distr_6[,j])/length(distr_6[,j])
  beta7<-sum(distr_7[,j])/length(distr_7[,j])
  beta8<-sum(distr_8[,j])/length(distr_8[,j])
  beta9<-sum(distr_9[,j])/length(distr_9[,j])
  beta10<-sum(distr_10[,j])/length(distr_10[,j])
  beta11<-sum(distr_11[,j])/length(distr_11[,j])
  potencia[1,j]<-1-beta1
  potencia[2,j]<-1-beta2
  potencia[3,j]<-1-beta3
  potencia[4,j]<-1-beta4
  potencia[5,j]<-1-beta5
  potencia[6,j]<-1-beta6
  potencia[7,j]<-1-beta7
  potencia[8,j]<-1-beta8
  potencia[9,j]<-1-beta9
  potencia[10,j]<-1-beta10
  potencia[11,j] <-1-beta11 }
return(potencia) }
```

```
CÓDIGO EN R PARA LA APLICACIÓN DE LA PRUEBA DE BRYS G,. HUBERT M,. STRUYF,.
      BONETT, & SEIER [BHBS] EN EL PROCESO DE SIMULACIÓN
BHBS.prueba<-function(muestra,max.iter,alfa){
  library(VGAM)#librería distribuciones
  library(PoweR)#librería
  for(i in 1:11)assign(paste("distr_",i,sep=""),
                       matrix(0,nrow=max.iter,ncol=length(muestra)))
  potencia<-data.frame(matrix(0,nrow=11,ncol=length(muestra)))
  colnames(potencia)<-muestra
  list<-rep("a",11)
  for (i in 1:11)list[i]<-paste("dist_",i,sep="")
  rownames(potencia)<-list
  for(j in 1:length(muestra)){
     n<-muestra[j]
     iteracion<-1
     while(iteracion<=max.iter){
        p.value1<-statcompute(stat.index =18, data =rbeta(n,1,6))$pvalue
        if(p.value1<alfa){
           posicion<-iteracion
           distr_1[posicion,j]<-1 }
        p.value2<-statcompute(stat.index =18, data =rbeta(n,2,2))$pvalue
        if(p.value2<alfa){
           posicion<-iteracion
           distr_2[posicion, j] <-1 }
        p.value3<-statcompute(stat.index =18, data =rnorm(n))$pvalue
        if(p.value3<alfa){
           posicion<-iteracion
           distr_3[posicion, j] <-1 }
        p.value4<-statcompute(stat.index =18, data =rcauchy(n,0,0.5))$pvalue
        if(p.value4<alfa){
           posicion<-iteracion
           distr_4[posicion,j]<-1 }
        p.value5<-statcompute(stat.index =18, data =rlogis(n,9,3))$pvalue
        if(p.value5<alfa){
           posicion<-iteracion
           distr_5[posicion, j] <-1 }
        p.value6<-statcompute(stat.index =18, data =rt(n,4))$pvalue
        if(p.value6<alfa){
           posicion<-iteracion
           distr_6[posicion, j] <-1 }
```

```
p.value7<-statcompute(stat.index =18, data =rt(n,1))$pvalue
     if(p.value7<alfa){
        posicion<-iteracion
        distr_7[posicion,j]<-1 }
     p.value8<-statcompute(stat.index =18, data =rgamma(n,6.5,2.8))$pvalue
     if(p.value8<alfa){
        posicion<-iteracion
        distr_8[posicion,j]<-1 }
     p.value9<-statcompute(stat.index =18, data =rgamma(n,2,9))$pvalue
     if(p.value9<alfa){
        posicion<-iteracion
        distr_9[posicion, j] <-1 }
     p.value10 <- statcompute(stat.index =18, data =rweibull(n,1,2))$pvalue
     if(p.value10<alfa){
        posicion<-iteracion
        distr_10[posicion,j]<-1 }
     p.value11<-statcompute(stat.index =18, data =rweibull(n,4,5))$pvalue
     if(p.value11<alfa){
        posicion<-iteracion
        distr_11[posicion,j]<-1 }
     iteracion<-iteracion+1  }
  beta1<-sum(distr_1[,j])/length(distr_1[,j])
  beta2<-sum(distr_2[,j])/length(distr_2[,j])
  beta3<-sum(distr_3[,j])/length(distr_3[,j])
  beta4<-sum(distr_4[,j])/length(distr_4[,j])
  beta5<-sum(distr_5[,j])/length(distr_5[,j])
  beta6<-sum(distr_6[,j])/length(distr_6[,j])
  beta7<-sum(distr_7[,j])/length(distr_7[,j])
  beta8<-sum(distr_8[,j])/length(distr_8[,j])
  beta9<-sum(distr_9[,j])/length(distr_9[,j])
  beta10<-sum(distr_10[,j])/length(distr_10[,j])
  beta11<-sum(distr_11[,j])/length(distr_11[,j])
  potencia[1,j]<-1-beta1
  potencia[2,j]<-1-beta2
  potencia[3,j]<-1-beta3
  potencia[4,j]<-1-beta4
  potencia[5,j]<-1-beta5
  potencia[6,j]<-1-beta6
  potencia[7,j]<-1-beta7
  potencia[8,j]<-1-beta8
  potencia[9,j]<-1-beta9
  potencia[10,j]<-1-beta10
  potencia[11,j] <-1-beta11 }
return(potencia) }
```

|             | Estimación de la Potencia usando $\alpha = 0.01$ |            |       |           |           |                                                  |       |                  |       |       |       |        |           |               |             |             |
|-------------|--------------------------------------------------|------------|-------|-----------|-----------|--------------------------------------------------|-------|------------------|-------|-------|-------|--------|-----------|---------------|-------------|-------------|
| $\mathbf n$ | LL                                               | <b>RBJ</b> | DK    | <b>BS</b> | <b>SW</b> | AD                                               | JB    | ${\bf S}{\bf K}$ | KS    | SC    | SF    | BM1BM2 | <b>BH</b> | $\mathbf{DH}$ | <b>BHBS</b> | G           |
| 10          | 0.989                                            | 0.971      | 0.990 | 0.994     | 0.991     | 0.994                                            | 0.990 | 0.990            | 0.994 | 1.000 | 0.992 | 0.999  | 1.000     | 0.994         | 0.978       | 1.000       |
| 20          | 0.991                                            | 0.970      | 0.988 | 0.988     | 0.987     | 0.991                                            | 0.993 | 0.988            | 0.990 | 1.000 | 0.987 | 0.994  | 1.000     | 0.986         | 0.970       | 1.000       |
| 30          | 0.991                                            | 0.965      | 0.992 | 0.991     | 0.991     | 0.993                                            | 0.994 | 0.994            | 0.994 | 1.000 | 0.989 | 0.991  | 0.995     | 0.991         | 0.976       | 1.000       |
| 50          | 0.993                                            | 0.974      | 0.991 | 0.992     | 0.991     | 0.992                                            | 0.993 | 0.992            | 0.993 | 1.000 | 0.990 | 0.989  | 0.990     | 0.993         | 0.970       | 1.000       |
| 100         | 0.988                                            | 0.967      | 0.984 | 0.988     | 0.985     | 0.989                                            | 0.987 | 0.985            | 0.989 | 1.000 | 0.987 | 0.980  | 0.994     | 0.984         | 0.965       | 1.000       |
| 200         | 0.992                                            | 0.978      | 0.987 | 0.995     | 0.987     | 0.994                                            | 0.989 | 0.988            | 0.991 | 1.000 | 0.988 | 0.980  | 0.990     | 0.987         | 0.975       | 1.000       |
| 500         | 0.990                                            | 0.983      | 0.991 | 0.992     | 0.985     | 0.991                                            | 0.989 | 0.990            | 0.990 | 1.000 | 0.985 | 0.986  | 0.990     | 0.984         | 0.968       | 1.000       |
|             | Estimación de la Potencia usando $\alpha = 0.05$ |            |       |           |           |                                                  |       |                  |       |       |       |        |           |               |             |             |
| $\mathbf n$ | $\mathbf{L}\mathbf{L}$                           | <b>RBJ</b> | DK    | <b>BS</b> | <b>SW</b> | AD                                               | JB    | SK               | KS    | SC    | SF    | BM1BM2 | <b>BH</b> | DH            | <b>BHBS</b> | $\mathbf G$ |
| 10          | 0.959                                            | 0.958      | 0.962 | 0.958     | 0.961     | 0.950                                            | 0.961 | 0.964            | 0.956 | 1.000 | 0.956 | 0.999  | 1.000     | 0.959         | 0.854       | 1.000       |
| 20          | 0.951                                            | 0.945      | 0.957 | 0.958     | 0.954     | 0.949                                            | 0.958 | 0.956            | 0.958 | 1.000 | 0.952 | 0.984  | 0.997     | 0.955         | 0.860       | 1.000       |
| 30          | 0.958                                            | 0.944      | 0.949 | 0.956     | 0.956     | 0.954                                            | 0.951 | 0.952            | 0.952 | 1.000 | 0.956 | 0.973  | 0.966     | 0.956         | 0.863       | 1.000       |
| 50          | 0.948                                            | 0.952      | 0.954 | 0.958     | 0.953     | 0.949                                            | 0.960 | 0.954            | 0.953 | 1.000 | 0.953 | 0.974  | 0.960     | 0.962         | 0.869       | 1.000       |
| 100         | 0.948                                            | 0.944      | 0.943 | 0.956     | 0.946     | 0.945                                            | 0.949 | 0.943            | 0.953 | 1.000 | 0.946 | 0.957  | 0.969     | 0.945         | 0.867       | 1.000       |
| 200         | 0.946                                            | 0.946      | 0.951 | 0.951     | 0.955     | 0.952                                            | 0.946 | 0.950            | 0.954 | 1.000 | 0.952 | 0.955  | 0.952     | 0.955         | 0.852       | 1.000       |
| 500         | 0.956                                            | 0.938      | 0.942 | 0.955     | 0.953     | 0.951                                            | 0.944 | 0.941            | 0.952 | 1.000 | 0.952 | 0.946  | 0.955     | 0.947         | 0.857       | 1.000       |
|             |                                                  |            |       |           |           | Estimación de la Potencia usando $\alpha = 0.10$ |       |                  |       |       |       |        |           |               |             |             |
| $\mathbf n$ | LL                                               | <b>RBJ</b> | DK    | <b>BS</b> | <b>SW</b> | <b>AD</b>                                        | JB    | <b>SK</b>        | KS    | SC    | SF    | BM1BM2 | <b>BH</b> | DH            | <b>BHBS</b> | $\mathbf G$ |
| 10          | 0.908                                            | 0.944      | 0.915 | 0.902     | 0.913     | 0.907                                            | 0.916 | 0.917            | 0.897 | 1.000 | 0.914 | 0.996  | 0.993     | 0.913         | 0.673       | 1.000       |
| 20          | 0.904                                            | 0.931      | 0.907 | 0.904     | 0.902     | 0.902                                            | 0.909 | 0.910            | 0.911 | 1.000 | 0.904 | 0.975  | 0.988     | 0.904         | 0.739       | 1.000       |
| 30          | 0.918                                            | 0.919      | 0.908 | 0.899     | 0.907     | 0.909                                            | 0.897 | 0.909            | 0.893 | 1.000 | 0.908 | 0.963  | 0.925     | 0.911         | 0.725       | 1.000       |
| 50          | 0.902                                            | 0.928      | 0.905 | 0.918     | 0.909     | 0.899                                            | 0.916 | 0.906            | 0.908 | 1.000 | 0.899 | 0.958  | 0.927     | 0.918         | 0.753       | 1.000       |
| 100         | 0.889                                            | 0.911      | 0.895 | 0.902     | 0.894     | 0.891                                            | 0.890 | 0.891            | 0.898 | 1.000 | 0.890 | 0.937  | 0.943     | 0.900         | 0.749       | 1.000       |
| 200         | 0.897                                            | 0.920      | 0.902 | 0.889     | 0.894     | 0.896                                            | 0.897 | 0.900            | 0.912 | 1.000 | 0.900 | 0.928  | 0.902     | 0.905         | 0.719       | 1.000       |
| 500         | 0.905                                            | 0.901      | 0.902 | 0.899     | 0.887     | 0.905                                            | 0.888 | 0.904            | 0.901 | 1.000 | 0.894 | 0.904  | 0.917     | 0.892         | 0.720       | 1.000       |

ANEXO 4 Estimación de la potencia de las pruebas de normalidad cuando no hay contaminación

## ANEXO 4.1 Tablas de resultados de estimación de la potencia de las pruebas de normalidad

Estimación de la potencia usando  $\alpha = 0.01$ 

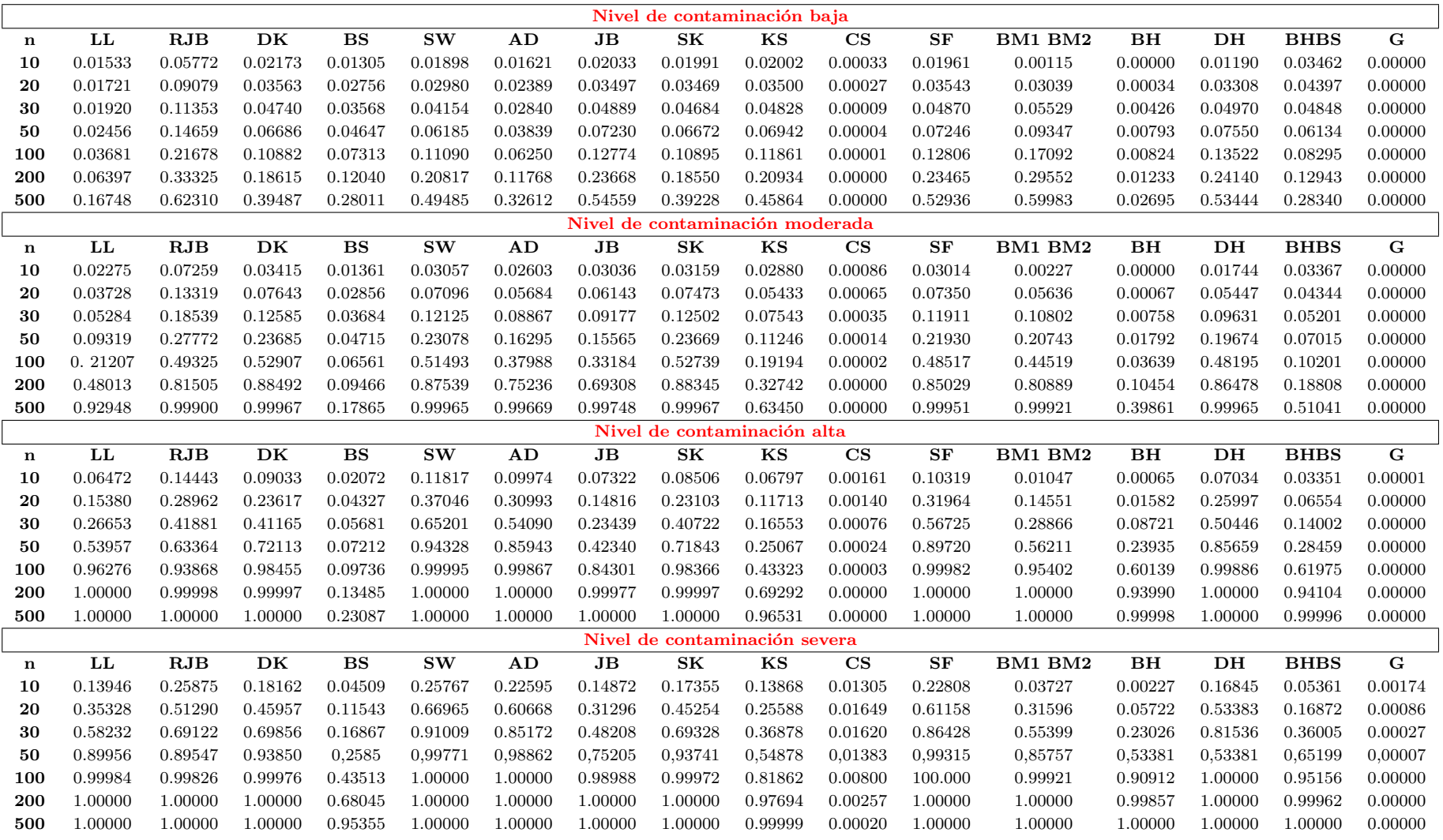

## ANEXO 4.2 Tablas de resultados de estimación de la potencia de las pruebas de normalidad.

Estimación de la potencia usando  $\alpha = 0.05$ 

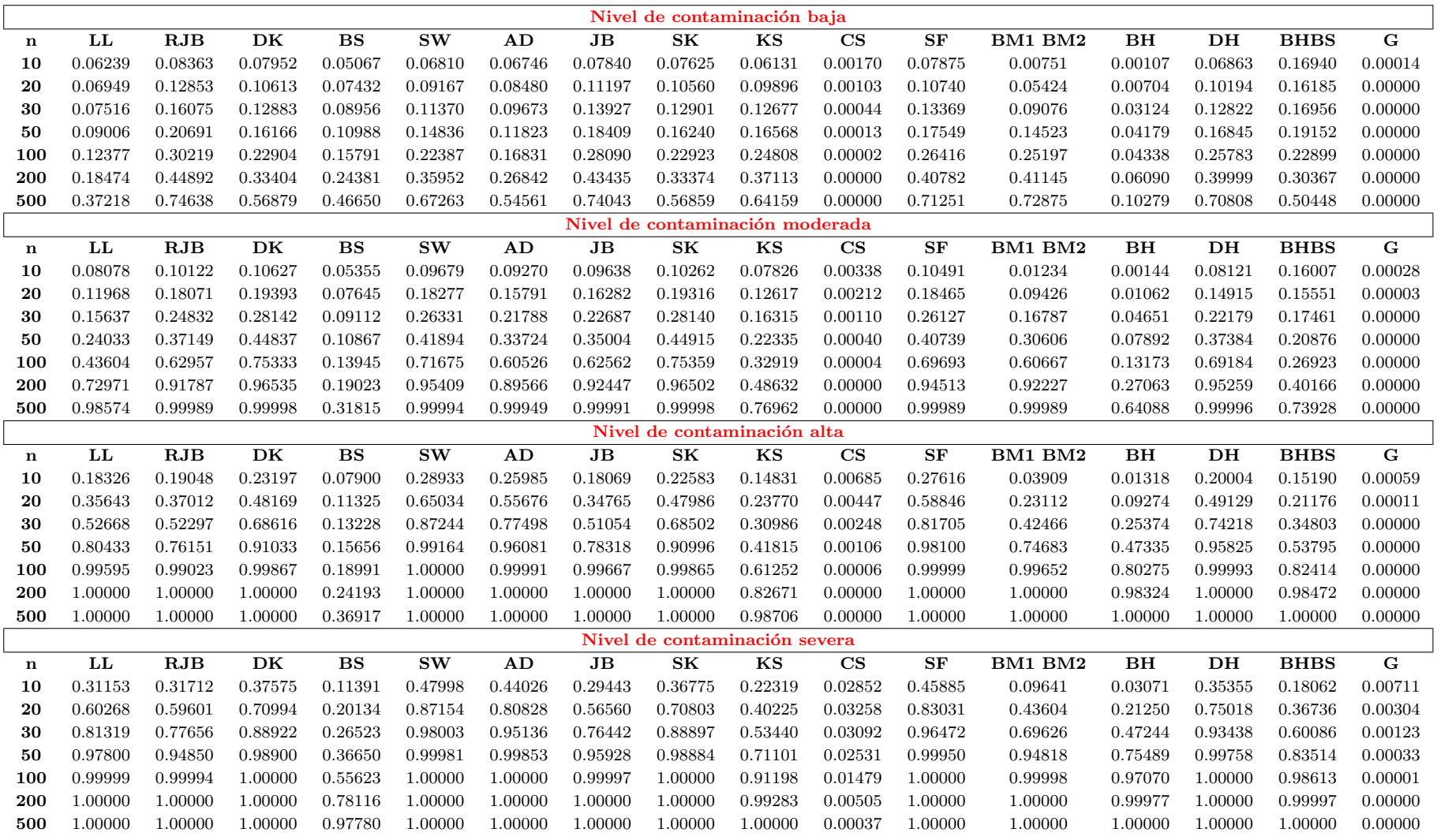

## ANEXO 4.3 Tablas de resultados de Estimación de la Potencia de las Pruebas de Normalidad

Estimación de la Potencia usando  $\alpha = 0.10$ 

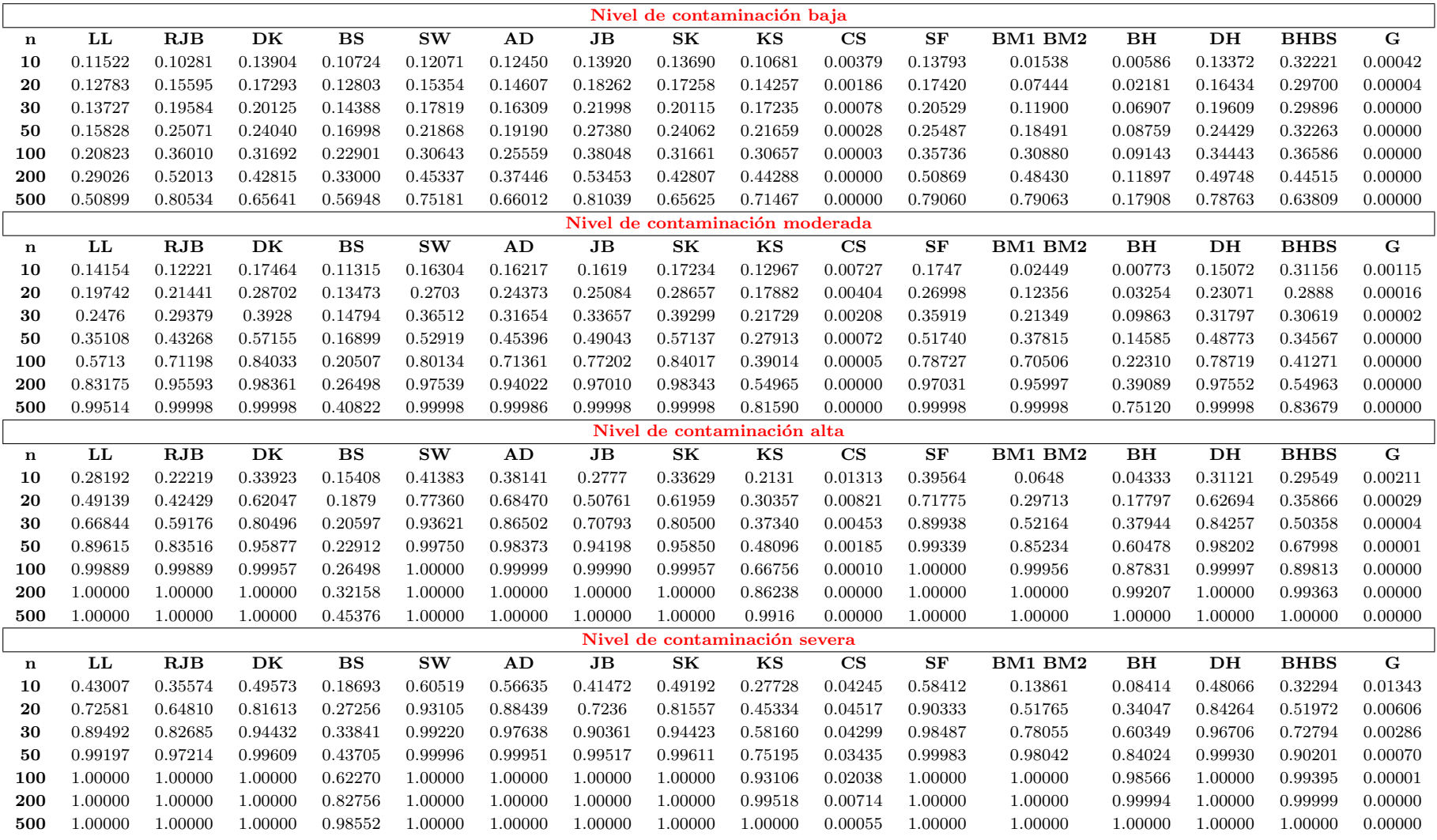

|             |             | DK            |       |       | $\mathbf{J} \mathbf{B}$ |       |       | RJB                    |       |                        | <b>BS</b>   |             |  |
|-------------|-------------|---------------|-------|-------|-------------------------|-------|-------|------------------------|-------|------------------------|-------------|-------------|--|
| $\mathbf n$ | 0.01        | $\bf 0.05$    | 0.10  | 0.01  | $\bf 0.05$              | 0.10  | 0.01  | 0.05                   | 0.10  | 0.01                   | $\bf 0.05$  | 0.10        |  |
| 10          | 0.987       | 0.944         | 0.898 | 0.966 | 0.835                   | 0.708 | 0.964 | 0.945                  | 0.752 | 0.992                  | 0.958       | 0.899       |  |
| 20          | 0.987       | 0.948         | 0.899 | 0.973 | 0.861                   | 0.689 | 0.962 | 0.937                  | 0.588 | 0.989                  | 0.952       | 0.900       |  |
| 30          | 0.989       | 0.952         | 0.900 | 0.969 | 0.858                   | 0.737 | 0.963 | 0.937                  | 0.623 | 0.990                  | 0.950       | 0.900       |  |
| 50          | 0.991       | 0.954         | 0.900 | 0.965 | 0.866                   | 0.741 | 0.966 | 0.938                  | 0,797 | 0.988                  | 0.953       | 0.898       |  |
| 100         | 0.990       | 0.947         | 0.896 | 0.966 | 0.874                   | 0.721 | 0.971 | 0.943                  | 0,793 | 0.988                  | 0.951       | 0.898       |  |
| 200         | 0.991       | 0.954         | 0.903 | 0.960 | 0.856                   | 0.757 | 0.977 | 0.948                  | 0,797 | 0.991                  | 0.946       | 0.901       |  |
| 500         | 0.988       | 0.948         | 0.902 | 0.973 | 0.848                   | 0.712 | 0.983 | 0.953                  | 0,782 | 0.991                  | 0.951       | 0.899       |  |
|             |             | SK            |       |       | $\mathbf{K}\mathbf{U}$  |       |       | BM1 BM2                |       | $\mathbf{L}\mathbf{L}$ |             |             |  |
| $\bf n$     | 0.01        | 0.05          | 0.10  | 0.01  | 0.05                    | 0.10  | 0.01  | 0.05                   | 0.10  | 0.01                   | 0.05        | 0.10        |  |
| 10          | 0.993       | 0.947         | 0.884 | 0.987 | 0.950                   | 0.903 | 0.999 | 0.996                  | 0.995 | 0.991                  | 0.949       | 0.899       |  |
| 20          | 0.990       | 0.946         | 0.894 | 0.990 | 0.950                   | 0.907 | 0.995 | 0.981                  | 0.968 | 0.989                  | 0.951       | 0.892       |  |
| 30          | 0.990       | 0.953         | 0.926 | 0.986 | 0.950                   | 0.910 | 0.986 | 0.974                  | 0.956 | 0.990                  | 0.951       | 0.890       |  |
| ${\bf 50}$  | 0.984       | 0.955         | 0.902 | 0.989 | 0.952                   | 0.898 | 0.980 | 0.968                  | 0.959 | 0.989                  | 0.950       | 0.904       |  |
| 100         | 0.994       | 0.948         | 0.912 | 0.995 | 0.958                   | 0.911 | 0.975 | 0.959                  | 0.926 | 0.990                  | 0.948       | 0.883       |  |
| 200         | 0.991       | 0.953         | 0.893 | 0.994 | 0.946                   | 0.904 | 0.982 | 0.956                  | 0.945 | 0.990                  | 0.948       | $\,0.892\,$ |  |
| 500         | 0.989       | 0.955         | 0.903 | 0.989 | 0.955                   | 0.898 | 0.983 | 0.953                  | 0.925 | 0.990                  | 0.950       | 0.910       |  |
| $\bf n$     |             | AD            |       |       | $\mathbf{CS}$           |       |       | G                      |       |                        | BH          |             |  |
|             | 0.01        | 0.05          | 0.10  | 0.01  | 0.05                    | 0.10  | 0.01  | $\bf 0.05$             | 0.10  | 0.01                   | 0.05        | 0.10        |  |
| 10          | 0.994       | 0.950         | 0.900 | 1.000 | 0.999                   | 0.999 | 0.999 | 1.000                  | 0.999 | 0.999                  | 0.998       | 0.996       |  |
| 20          | $\,0.995\,$ | $\,0.948\,$   | 0.885 | 1.000 | 1.000                   | 0.999 | 0.999 | 1.000                  | 0.999 | 0.999                  | 0.992       | 0.980       |  |
| 30          | 0.987       | 0.949         | 0.910 | 1.000 | 1.000                   | 0.999 | 0.999 | 1.000                  | 0.999 | 0.993                  | 0.967       | 0.935       |  |
| 50          | 0.988       | 0.949         | 0.889 | 1.000 | 1.000                   | 0.999 | 0.999 | 1.000                  | 0.999 | 0.996                  | 0.960       | 0.928       |  |
| 100         | 0.992       | 0.950         | 0.909 | 1.000 | 1.000                   | 0.999 | 0.999 | 1.000                  | 0.999 | 0.992                  | 0.962       | 0.913       |  |
| 200         | 0.983       | 0.950         | 0.901 | 1.000 | 1.000                   | 0.999 | 0.999 | 1.000                  | 0.999 | 0.991                  | 0.957       | 0.901       |  |
| 500         | 0.988       | 0.949         | 0.905 | 1.000 | 1.000                   | 0.999 | 0.999 | 1.000                  | 0.999 | 0.991                  | 0.953       | 0.897       |  |
| $\bf n$     |             | $\mathbf{SW}$ |       |       | ${\bf S}{\bf F}$        |       |       | $\mathbf{D}\mathbf{H}$ |       |                        | <b>BHBS</b> |             |  |
|             | 0.01        | $\bf 0.05$    | 0.10  | 0.01  | $\bf 0.05$              | 0.10  | 0.01  | $\bf 0.05$             | 0.10  | 0.01                   | $\bf 0.05$  | 0.10        |  |
| 10          | 0.990       | 0.949         | 0.901 | 0.987 | 0.945                   | 0.908 | 0.997 | 0.952                  | 0.911 | 0.974                  | 0.839       | 0.665       |  |
| 20          | 0.990       | 0.949         | 0.899 | 0.989 | 0.946                   | 0.927 | 0.988 | 0.951                  | 0.896 | 0.971                  | 0.859       | 0.744       |  |
| 30          | 0.990       | 0.949         | 0.898 | 0.993 | 0.947                   | 0.918 | 0.985 | 0.952                  | 0.908 | 0.983                  | 0.862       | 0.715       |  |
| 50          | 0.989       | 0.950         | 0.900 | 0.987 | 0.948                   | 0.861 | 0.984 | 0.952                  | 0.911 | 0.966                  | 0.857       | 0.712       |  |
| 100         | 0.989       | 0.951         | 0.901 | 0.986 | 0.949                   | 0.620 | 0.987 | 0.951                  | 0.917 | 0.969                  | 0.856       | 0.733       |  |
| 200         | 0.989       | 0.950         | 0.900 | 0.991 | 0.947                   | 0.912 | 0.985 | 0.949                  | 0.908 | 0.967                  | 0.852       | 0.705       |  |
| 500         | 0.989       | 0.948         | 0.987 | 0.991 | 0.948                   | 0.998 | 0.989 | 0.949                  | 0.904 | 0.978                  | 0.848       | 0.722       |  |

ANEXO 4.4 Tablas de resultados de comparación de potencia simulada bajo la clasificación de distribuciones simétrica.

Tabla 9: Comparación de potencia simulada bajo la distribución Normal (0,1) en diferentes niveles de significancia.

|             | DK    |               |       |       | $\mathbf{J}\mathbf{B}$ |       |       | RJB                    |       | <b>BS</b>              |             |       |  |
|-------------|-------|---------------|-------|-------|------------------------|-------|-------|------------------------|-------|------------------------|-------------|-------|--|
| $\mathbf n$ | 0.01  | $\bf 0.05$    | 0.10  | 0.01  | 0.05                   | 0.10  | 0.01  | 0.05                   | 0.10  | 0.01                   | 0.05        | 0.10  |  |
| 10          | 0.013 | 0.714         | 0.636 | 0.273 | 0.134                  | 0.090 | 0.157 | 0.088                  | 0.062 | 0.257                  | 0.127       | 0.081 |  |
| 20          | 0.029 | 0.739         | 0.651 | 0.640 | 0.435                  | 0.332 | 0.478 | 0.363                  | 0.302 | 0.646                  | 0.464       | 0.381 |  |
| 30          | 0.062 | 0.776         | 0.687 | 0.806 | 0.641                  | 0.514 | 0.656 | 0.561                  | 0.499 | 0.815                  | 0.675       | 0.579 |  |
| 50          | 0.129 | 0.812         | 0.725 | 0.893 | 0.736                  | 0.620 | 0.770 | 0.698                  | 0.650 | 0.899                  | 0.803       | 0.732 |  |
| 100         | 0.212 | 0.841         | 0.761 | 0.930 | 0.804                  | 0.652 | 0.831 | 0.775                  | 0.735 | 0.931                  | 0.862       | 0.802 |  |
| 200         | 0.315 | 0.865         | 0.788 | 0.922 | 0.828                  | 0.673 | 0.869 | 0.823                  | 0.793 | 0.956                  | 0.898       | 0.839 |  |
| 500         | 0.562 | 0.902         | 0.838 | 0.954 | 0.829                  | 0.692 | 0.923 | 0.894                  | 0.872 | 0.978                  | 0.939       | 0.885 |  |
|             |       | SK            |       |       | $\mathbf{K}\mathbf{U}$ |       |       | BM1 BM2                |       | $\mathbf{L}\mathbf{L}$ |             |       |  |
| n           | 0.01  | 0.05          | 0.10  | 0.01  | 0.05                   | 0.10  | 0.01  | 0.05                   | 0.10  | 0.01                   | 0.05        | 0.10  |  |
| 10          | 0.842 | 0.694         | 0.640 | 0.187 | 0.085                  | 0.051 | 0.177 | 0.114                  | 0.073 | 0.752                  | 0.485       | 0.334 |  |
| 20          | 0.872 | 0.754         | 0.649 | 0.576 | 0.359                  | 0.312 | 0.554 | 0.426                  | 0.365 | 0.914                  | 0.755       | 0.647 |  |
| 30          | 0.895 | 0.788         | 0.711 | 0.796 | 0.605                  | 0.537 | 0.724 | 0.639                  | 0.562 | 0.953                  | 0.843       | 0.732 |  |
| 50          | 0.922 | 0.815         | 0.720 | 0.888 | 0.745                  | 0.647 | 0.855 | 0.788                  | 0.731 | 0.967                  | 0.889       | 0.823 |  |
| 100         | 0.930 | 0.828         | 0.770 | 0.921 | 0.791                  | 0.788 | 0.912 | 0.868                  | 0.808 | 0.973                  | 0.905       | 0.838 |  |
| 200         | 0.957 | 0.878         | 0.814 | 0.941 | 0.871                  | 0.825 | 0.949 | 0.921                  | 0.910 | 0.976                  | 0.916       | 0.854 |  |
| 500         | 0.980 | 0.896         | 0.836 | 0.974 | 0.934                  | 0.882 | 0.998 | 0.989                  | 0.977 | 0.980                  | 0.926       | 0.863 |  |
|             |       | AD            |       |       | $_{\rm CS}$            |       |       | $\mathbf G$            |       |                        | BH          |       |  |
| $\bf n$     | 0.01  | $\bf 0.05$    | 0.10  | 0.01  | 0.05                   | 0.10  | 0.01  | $\bf 0.05$             | 0.10  | 0.01                   | $\bf 0.05$  | 0.10  |  |
| 10          | 0.437 | 0.248         | 0.144 | 0.000 | 0.000                  | 0.000 | 0.000 | 0.000                  | 0.000 | 0.977                  | 0.911       | 0.854 |  |
| 20          | 0.807 | 0.607         | 0.473 | 0.000 | 0.000                  | 0.000 | 0.000 | 0.000                  | 0.000 | 0.989                  | 0.945       | 0.876 |  |
| 30          | 0.886 | 0.760         | 0.635 | 0.000 | 0.000                  | 0.000 | 0.000 | 0.000                  | 0.000 | 0.996                  | 0.960       | 0.896 |  |
| 50          | 0.932 | 0.838         | 0.751 | 0.014 | 0.002                  | 0.003 | 0.003 | 0.001                  | 0.001 | 0.994                  | 0.961       | 0.907 |  |
| 100         | 0.962 | 0.874         | 0.789 | 0.082 | 0.030                  | 0.011 | 0.064 | 0.019                  | 0.006 | 0.994                  | 0.969       | 0.922 |  |
| 200         | 0.962 | 0.893         | 0.807 | 0.215 | 0.101                  | 0.058 | 0.177 | 0.073                  | 0.041 | 0.999                  | 0.993       | 0.983 |  |
| 500         | 0.981 | 0.919         | 0.840 | 0.479 | 0.311                  | 0.221 | 0.456 | 0.264                  | 0.202 | 0.999                  | 0.999       | 0.996 |  |
| $\bf n$     |       | $\mathbf{SW}$ |       |       | ${\bf S}{\bf F}$       |       |       | $\mathbf{D}\mathbf{H}$ |       |                        | <b>BHBS</b> |       |  |
|             | 0.01  | $\bf 0.05$    | 0.10  | 0.01  | $\bf 0.05$             | 0.10  | 0.01  | $\bf 0.05$             | 0.10  | 0.01                   | $\bf 0.05$  | 0.10  |  |
| 10          | 0.974 | 0.917         | 0.862 | 0.966 | 0.906                  | 0.286 | 0.983 | 0.915                  | 0.823 | 0.963                  | 0.824       | 0.691 |  |
| 20          | 0.956 | 0.884         | 0.816 | 0.951 | 0.858                  | 0.086 | 0.943 | 0.858                  | 0.783 | 0.935                  | 0.816       | 0.662 |  |
| 30          | 0.938 | 0.854         | 0.782 | 0.926 | 0.817                  | 0.022 | 0.923 | 0.816                  | 0.734 | 0.939                  | 0.794       | 0.672 |  |
| 50          | 0.907 | 0.803         | 0.726 | 0.885 | 0.756                  | 0.002 | 0.877 | 0.752                  | 0.675 | 0.897                  | 0.743       | 0.610 |  |
| 100         | 0.831 | 0.694         | 0.605 | 0.787 | 0.627                  | 0.000 | 0.772 | 0.617                  | 0.539 | 0.822                  | 0.637       | 0.510 |  |
| 200         | 0.681 | 0.509         | 0.413 | 0.611 | 0.432                  | 0.000 | 0.582 | 0.415                  | 0.322 | 0.678                  | 0.455       | 0.344 |  |
| 500         | 0.303 | 0.162         | 0.110 | 0.233 | 0.125                  | 0.000 | 0.224 | 0.112                  | 0.072 | 0.308                  | 0.136       | 0.065 |  |

ANEXO 4.5 Tablas de resultados de comparación de potencia simulada bajo la clasificación de distribuciones simétrica mesocúrtica

Tabla 10: Comparación de potencia simulada bajo la distribución Logística con parámetro de localización (9) y escala (3) en diferentes niveles de significancia.

|             |                  | DK                  |       |                        | $\mathbf{J} \mathbf{B}$ |       |       | RJB                    |       |                        | <b>BS</b>      |       |  |
|-------------|------------------|---------------------|-------|------------------------|-------------------------|-------|-------|------------------------|-------|------------------------|----------------|-------|--|
| $\mathbf n$ | 0.01             | $\bf 0.05$          | 0.10  | 0.01                   | $\bf 0.05$              | 0.10  | 0.01  | $\bf 0.05$             | 0.10  | 0.01                   | 0.05           | 0.10  |  |
| 10          | 0.986            | 0.921               | 0.845 | 0.949                  | 0.795                   | 0.631 | 0.994 | 0.937                  | 0.840 | 0.965                  | 0.865          | 0.770 |  |
| 20          | 0.994            | 0.957               | 0.904 | 0.970                  | 0.829                   | 0.700 | 0.997 | 0.984                  | 0.958 | 0.987                  | 0.925          | 0.859 |  |
| 30          | 0.995            | 0.969               | 0.929 | 0.975                  | 0.830                   | 0.722 | 0.994 | 0.983                  | 0.969 | 0.990                  | 0.946          | 0.884 |  |
| 50          | 0.996            | 0.971               | 0.933 | 0.978                  | 0.852                   | 0.735 | 0.989 | 0.974                  | 0.960 | 0.994                  | 0.953          | 0.901 |  |
| 100         | 0.996            | 0.968               | 0.928 | 0.973                  | 0.867                   | 0.734 | 0.984 | 0.966                  | 0.952 | 0.993                  | 0.953          | 0.899 |  |
| 200         | 0.995            | 0.967               | 0.925 | 0.978                  | 0.838                   | 0.715 | 0.977 | 0.960                  | 0.947 | 0.993                  | 0.957          | 0.906 |  |
| 500         | 0.992            | 0.957               | 0.910 | 0.962                  | 0.835                   | 0.698 | 0.972 | 0.956                  | 0.941 | 0.993                  | 0.959          | 0.905 |  |
|             | ${\bf S}{\bf K}$ |                     |       |                        | $\mathbf{K}\mathbf{U}$  |       |       | BM1 BM2                |       | $\mathbf{L}\mathbf{L}$ |                |       |  |
| $\bf n$     | 0.01             | $\boldsymbol{0.05}$ | 0.10  | 0.01                   | $\bf 0.05$              | 0.10  | 0.01  | 0.05                   | 0.10  | 0.01                   | 0.05           | 0.10  |  |
| 10          | 0.987            | 0.926               | 0.843 | 0.995                  | 0.855                   | 0.727 | 0.994 | 0.915                  | 0.759 | 0.963                  | 0.872          | 0.773 |  |
| 20          | 0.992            | 0.961               | 0.902 | 0.999                  | 0.960                   | 0.867 | 0.998 | 0.983                  | 0.948 | 0.979                  | 0.921          | 0.869 |  |
| 30          | 0.997            | 0.985               | 0.922 | 0.999                  | 0.971                   | 0.917 | 0.997 | 0.993                  | 0.966 | 0.986                  | 0.939          | 0.890 |  |
| 50          | 0.995            | 0.978               | 0.952 | 0.998                  | 0.973                   | 0.923 | 0.998 | 0.988                  | 0.984 | 0.991                  | 0.949          | 0.915 |  |
| 100         | 0.996            | 0.965               | 0.933 | 0.996                  | 0.970                   | 0.921 | 0.999 | 0.988                  | 0.979 | 0.988                  | 0.952          | 0.902 |  |
| 200         | 0.996            | 0.975               | 0.935 | 0.996                  | 0.961                   | 0.917 | 0.999 | 0.988                  | 0.974 | 0.990                  | 0.955          | 0.907 |  |
| 500         | 0.998            | 0.967               | 0.923 | 0.993                  | 0.952                   | 0.887 | 0.999 | 0.999                  | 0.995 | 0.992                  | 0.954          | 0.901 |  |
| $\mathbf n$ |                  | AD                  |       |                        | $\mathbf{CS}$           |       |       | $\mathbf G$            |       |                        | B <sub>H</sub> |       |  |
|             | 0.01             | $\bf 0.05$          | 0.10  | 0.01                   | $\boldsymbol{0.05}$     | 0.10  | 0.01  | $\bf 0.05$             | 0.10  | 0.01                   | 0.05           | 0.10  |  |
| 10          | 0.945            | 0.820               | 0.739 | 0.999                  | 1.000                   | 0.999 | 0.999 | 1.000                  | 0.999 | 0.987                  | 0.926          | 0.877 |  |
| 20          | 0.973            | 0.911               | 0.832 | 0.999                  | 1.000                   | 0.999 | 0.999 | 1.000                  | 0.999 | 0.989                  | 0.945          | 0.899 |  |
| 30          | 0.981            | 0.936               | 0.881 | 0.999                  | 1.000                   | 0.999 | 0.999 | 1.000                  | 0.999 | 0.992                  | 0.957          | 0.892 |  |
| 50          | 0.992            | 0.949               | 0.897 | 0.999                  | 1.000                   | 0.999 | 0.999 | 1.000                  | 0.999 | 0.993                  | 0.957          | 0.937 |  |
| 100         | 0.993            | 0.953               | 0.905 | 0.999                  | 1.000                   | 0.999 | 0.999 | 1.000                  | 0.999 | 0.995                  | 0.965          | 0.929 |  |
| 200         | 0.992            | 0.954               | 0.907 | 0.999                  | 1.000                   | 0.999 | 0.999 | 1.000                  | 0.999 | 0.998                  | 0.992          | 0.975 |  |
| 500         | 0.991            | 0.953               | 0.898 | 0.999                  | 1.000                   | 0.999 | 0.999 | 1.000                  | 0.999 | 0.999                  | 0.998          | 0.996 |  |
| $\mathbf n$ |                  | $\mathbf{SW}$       |       | $\overline{\text{SF}}$ |                         |       |       | $\mathbf{D}\mathbf{H}$ |       |                        | <b>BHBS</b>    |       |  |
|             | $\bf 0.01$       | $\bf 0.05$          | 0.10  | 0.01                   | $\bf 0.05$              | 0.10  | 0.01  | $\boldsymbol{0.05}$    | 0.10  | 0.01                   | 0.05           | 0.10  |  |
| 10          | 0.945            | 0.813               | 0.700 | 0.971                  | 0.883                   | 0.000 | 0.952 | 0.830                  | 0.721 | 0.940                  | 0.779          | 0.637 |  |
| 20          | 0.985            | 0.921               | 0.851 | 0.995                  | 0.954                   | 0.000 | 0.993 | 0.944                  | 0.885 | 0.956                  | 0.831          | 0.703 |  |
| 30          | 0.991            | 0.947               | 0.892 | 0.995                  | 0.967                   | 0.000 | 0.995 | 0.967                  | 0.934 | 0.977                  | 0.851          | 0.721 |  |
| ${\bf 50}$  | 0.993            | 0.956               | 0.905 | 0.997                  | 0.967                   | 0.000 | 0.995 | 0.973                  | 0.941 | 0.976                  | 0.858          | 0.705 |  |
| 100         | 0.993            | 0.957               | 0.908 | 0.992                  | 0.964                   | 0.025 | 0.993 | 0.970                  | 0.943 | 0.977                  | 0.865          | 0.729 |  |
| 200         | 0.993            | 0.958               | 0.906 | 0.998                  | 0.962                   | 0.127 | 0.997 | 0.967                  | 0.918 | 0.975                  | 0.863          | 0.720 |  |
| 500         | 0.991            | 0.954               | 0.906 | 0.993                  | 0.953                   | 0.427 | 0.998 | 0.958                  | 0.913 | 0.973                  | 0.841          | 0.681 |  |

Tabla 11: Comparación de potencia simulada bajo la distribución Weibull con parámetro de escala (5) y  $\mathop{\mathrm{par}}\nolimits$ ámetro de forma (4) en diferentes niveles de significancia.

|             |             | DK            |       |       | $\mathbf{J}\mathbf{B}$ |       |       | RJB            |       |                        | $_{\rm BS}$ |       |
|-------------|-------------|---------------|-------|-------|------------------------|-------|-------|----------------|-------|------------------------|-------------|-------|
| n           | 0.01        | $\bf 0.05$    | 0.10  | 0.01  | 0.05                   | 0.10  | 0.01  | $\bf 0.05$     | 0.10  | 0.01                   | $\bf 0.05$  | 0.10  |
| 10          | 0.013       | 0.009         | 0.009 | 0.000 | 0.000                  | 0.000 | 0.000 | 0.000          | 0.000 | 0.000                  | 0.000       | 0.000 |
| 20          | 0.029       | 0.026         | 0.018 | 0.000 | 0.000                  | 0.000 | 0.000 | 0.000          | 0.000 | 0.000                  | 0.000       | 0.000 |
| 30          | 0.062       | 0.046         | 0.621 | 0.000 | 0.000                  | 0.000 | 0.000 | 0.000          | 0.000 | 0.000                  | 0.000       | 0.000 |
| 50          | $\rm 0.129$ | 0.094         | 0.073 | 0.004 | 0.000                  | 0.001 | 0.002 | 0.001          | 0.001 | 0.002                  | 0.002       | 0.001 |
| 100         | 0.212       | 0.149         | 0.127 | 0.057 | 0.033                  | 0.025 | 0.031 | 0.023          | 0.018 | 0.056                  | 0.033       | 0.027 |
| 200         | 0.315       | 0.229         | 0.186 | 0.223 | 0.138                  | 0.100 | 0.113 | 0.088          | 0.075 | 0.195                  | 0.129       | 0.114 |
| 500         | 0.562       | 0.422         | 0.349 | 0.616 | 0.518                  | 0.375 | 0.397 | 0.352          | 0.324 | 0.601                  | 0.518       | 0.455 |
| $\bf n$     |             | SK            |       |       | $\mathbf{K}\mathbf{U}$ |       |       | BM1 BM2        |       | $\mathbf{L}\mathbf{L}$ |             |       |
|             | 0.01        | 0.05          | 0.10  | 0.01  | 0.05                   | 0.10  | 0.01  | 0.05           | 0.10  | 0.01                   | 0.05        | 0.10  |
| 10          | 0.016       | 0.006         | 0.005 | 0.000 | 0.000                  | 0.000 | 0.000 | 0.000          | 0.000 | 0.000                  | 0.000       | 0.000 |
| 20          | 0.020       | 0.027         | 0.027 | 0.000 | 0.000                  | 0.000 | 0.000 | 0.000          | 0.000 | 0.000                  | 0.000       | 0.000 |
| 30          | 0.056       | 0.035         | 0.044 | 0.000 | 0.000                  | 0.000 | 0.000 | 0.000          | 0.000 | 0.001                  | 0.000       | 0.000 |
| 50          | 0.130       | 0.093         | 0.078 | 0.011 | 0.003                  | 0.004 | 0.013 | 0.006          | 0.007 | 0.019                  | 0.005       | 0.003 |
| 100         | 0.217       | 0.154         | 0.119 | 0.094 | 0.040                  | 0.029 | 0.088 | 0.066          | 0.045 | 0.106                  | 0.055       | 0.028 |
| 200         | 0.299       | 0.223         | 0.180 | 0.223 | 0.149                  | 0.140 | 0.245 | 0.202          | 0.176 | 0.254                  | 0.157       | 0.115 |
| 500         | 0.545       | 0.417         | 0.367 | 0.572 | 0.493                  | 0.449 | 0.715 | 0.636          | 0.613 | 0.559                  | 0.422       | 0.355 |
| $\bf n$     | AD          |               |       |       | $_{\rm CS}$            |       |       | $\mathbf G$    |       |                        | BH          |       |
|             | 0.01        | $\bf 0.05$    | 0.10  | 0.01  | 0.05                   | 0.10  | 0.01  | $\bf 0.05$     | 0.10  | 0.01                   | $\bf 0.05$  | 0.10  |
| 10          | 0.000       | 0.000         | 0.000 | 0.000 | 0.000                  | 0.000 | 0.000 | 0.000          | 0.000 | 0.005                  | 0.000       | 0.001 |
| 20          | 0.000       | 0.000         | 0.000 | 0.000 | 0.000                  | 0.000 | 0.000 | 0.000          | 0.000 | 0.230                  | 0.094       | 0.047 |
| 30          | 0.000       | 0.000         | 0.000 | 0.007 | 0.002                  | 0.000 | 0.022 | 0.017          | 0.016 | 0.677                  | 0.396       | 0.270 |
| ${\bf 50}$  | 0.010       | 0.002         | 0.001 | 0.057 | 0.043                  | 0.039 | 0.144 | 0.110          | 0.091 | 0.903                  | 0.703       | 0.558 |
| 100         | 0.055       | 0.035         | 0.015 | 0.191 | 0.137                  | 0.117 | 0.301 | 0.235          | 0.200 | 0.974                  | 0.854       | 0.711 |
| <b>200</b>  | 0.189       | 0.119         | 0.092 | 0.292 | 0.257                  | 0.219 | 0.418 | 0.358          | 0.315 | 0.994                  | 0.950       | 0.889 |
| 500         | 0.521       | 0.385         | 0.323 | 0.564 | 0.484                  | 0.462 | 0.601 | 0.556          | 0.532 | 0.999                  | 0.991       | 0.977 |
| $\mathbf n$ |             | $\mathbf{SW}$ |       |       | ${\bf S}{\bf F}$       |       |       | $\mathbf{D}$ H |       |                        | <b>BHBS</b> |       |
|             | 0.01        | 0.05          | 0.10  | 0.01  | 0.05                   | 0.10  | 0.01  | 0.05           | 0.10  | 0.01                   | 0.05        | 0.10  |
| 10          | 0.000       | 0.000         | 0.000 | 0.000 | 0.000                  | 0.883 | 0.000 | 0.000          | 0.000 | 0.000                  | 0.000       | 0.000 |
| 20          | 0.000       | 0.000         | 0.000 | 0.000 | 0.000                  | 0.896 | 0.000 | 0.000          | 0.000 | 0.000                  | 0.000       | 0.000 |
| 30          | 0.001       | 0.000         | 0.000 | 0.000 | 0.000                  | 0.898 | 0.000 | 0.000          | 0.000 | 0.000                  | 0.000       | 0.000 |
| 50          | 0.008       | 0.003         | 0.199 | 0.002 | 0.002                  | 0.894 | 0.009 | 0.004          | 0.003 | 0.007                  | 0.002       | 0.001 |
| 100         | 0.074       | 0.041         | 0.030 | 0.055 | 0.030                  | 0.907 | 0.076 | 0.040          | 0.030 | 0.055                  | 0.034       | 0.024 |
| 200         | 0.206       | 0.133         | 0.103 | 0.186 | 0.105                  | 0.897 | 0.213 | 0.125          | 0.098 | 0.202                  | 0.134       | 0.100 |
| 500         | 0.523       | 0.407         | 0.346 | 0.508 | 0.365                  | 0.883 | 0.562 | 0.389          | 0.314 | 0.617                  | 0.483       | 0.407 |

ANEXO 4.6 Tablas de resultados de comparación de potencia simulada bajo la clasificación de distribuciones simétrica leptocúrtica

Tabla 12: Comparación de potencia simulada bajo la distribución Cauchy con parámetro de localización (0) y de forma (0.5) en diferentes niveles de significancia.

|             |                     | DK                     |       |       | $\mathbf{J} \mathbf{B}$ |       |       | RJB                 |       |                        | <b>BS</b>               |       |  |
|-------------|---------------------|------------------------|-------|-------|-------------------------|-------|-------|---------------------|-------|------------------------|-------------------------|-------|--|
| $\mathbf n$ | 0.01                | $\bf 0.05$             | 0.10  | 0.01  | $\bf 0.05$              | 0.10  | 0.01  | $\boldsymbol{0.05}$ | 0.10  | 0.01                   | 0.05                    | 0.10  |  |
| 10          | 0.396               | 0.309                  | 0.256 | 0.002 | 0.000                   | 0.000 | 0.063 | 0.000               | 0.010 | 0.083                  | 0.000                   | 0.010 |  |
| 20          | 0.513               | 0.409                  | 0.353 | 0.134 | 0.074                   | 0.038 | 0.063 | 0.037               | 0.026 | 0.108                  | 0.054                   | 0.037 |  |
| 30          | 0.621               | 0.500                  | 0.430 | 0.393 | 0.267                   | 0.206 | 0.248 | 0.187               | 0.156 | 0.379                  | 0.259                   | 0.199 |  |
| ${\bf 50}$  | 0.724               | 0.599                  | 0.529 | 0.665 | 0.492                   | 0.378 | 0.480 | 0.408               | 0.365 | 0.645                  | 0.519                   | 0.449 |  |
| 100         | 0.801               | 0.677                  | 0.607 | 0.773 | 0.646                   | 0.482 | 0.628 | 0.562               | 0.521 | 0.781                  | 0.674                   | 0.605 |  |
| 200         | 0.859               | 0.729                  | 0.659 | 0.856 | 0.711                   | 0.602 | 0.729 | 0.671               | 0.632 | 0.863                  | 0.771                   | 0.712 |  |
| 500         | 0.930               | 0.830                  | 0.758 | 0.935 | 0.787                   | 0.636 | 0.861 | 0.823               | 0.793 | 0.954                  | 0.901                   | 0.846 |  |
|             |                     | ${\bf S}{\bf K}$       |       |       | $\mathbf{K}\mathbf{U}$  |       |       | BM1 BM2             |       | $\mathbf{L}\mathbf{L}$ |                         |       |  |
| $\bf n$     | 0.01                | $\bf 0.05$             | 0.10  | 0.01  | $\bf 0.05$              | 0.10  | 0.01  | $\bf 0.05$          | 0.10  | 0.01                   | 0.05                    | 0.10  |  |
| 10          | 0.381               | 0.312                  | 0.257 | 0.000 | 0.000                   | 0.001 | 0.002 | 0.000               | 0.001 | 0.059                  | 0.015                   | 0.009 |  |
| 20          | 0.526               | 0.400                  | 0.333 | 0.114 | 0.034                   | 0.030 | 0.087 | 0.055               | 0.043 | 0.440                  | 0.245                   | 0.173 |  |
| 30          | 0.622               | 0.501                  | 0.399 | 0.357 | 0.185                   | 0.163 | 0.340 | 0.248               | 0.211 | 0.703                  | 0.504                   | 0.390 |  |
| 50          | 0.747               | 0.595                  | 0.519 | 0.587 | 0.459                   | 0.393 | 0.612 | 0.510               | 0.480 | 0.850                  | 0.695                   | 0.591 |  |
| 100         | 0.789               | 0.669                  | 0.613 | 0.767 | 0.631                   | 0.565 | 0.732 | 0.684               | 0.652 | 0.896                  | 0.781                   | 0.711 |  |
| 200         | 0.857               | 0.723                  | 0.652 | 0.83  | 0.734                   | 0.697 | 0.849 | 0.803               | 0.741 | 0.924                  | 0.828                   | 0.759 |  |
| 500         | 0.944               | 0.840                  | 0.756 | 0.929 | 0.877                   | 0.846 | 0.988 | 0.963               | 0.944 | 0.952                  | 0.882                   | 0.803 |  |
| $\bf n$     |                     | $\mathbf{A}\mathbf{D}$ |       |       | $\overline{\text{CS}}$  |       |       | ${\bf G}$           |       |                        | $\mathbf{B} \mathbf{H}$ |       |  |
|             | $\boldsymbol{0.01}$ | $\bf 0.05$             | 0.10  | 0.01  | $\boldsymbol{0.05}$     | 0.10  | 0.01  | $\bf 0.05$          | 0.10  | 0.01                   | 0.05                    | 0.10  |  |
| 10          | 0.008               | 0.001                  | 0.000 | 0.841 | 0.801                   | 0.778 | 0.999 | 0.996               | 0.996 | 0.935                  | 0.812                   | 0.698 |  |
| $\bf{20}$   | 0.212               | 0.107                  | 0.070 | 0.862 | 0.829                   | 0.810 | 0.998 | 0.989               | 0.984 | 0.982                  | 0.914                   | 0.852 |  |
| 30          | 0.537               | 0.348                  | 0.264 | 0.893 | 0.853                   | 0.828 | 0.989 | 0.980               | 0.975 | 0.991                  | 0.948                   | 0.901 |  |
| ${\bf 50}$  | 0.737               | 0.582                  | 0.512 | 0.910 | 0.879                   | 0.844 | 0.987 | 0.973               | 0.964 | 0.997                  | 0.958                   | 0.904 |  |
| 100         | 0.841               | 0.704                  | 0.601 | 0.955 | 0.897                   | 0.868 | 0.981 | 0.969               | 0.966 | 0.993                  | 0.969                   | 0.933 |  |
| 200         | 0.884               | 0.775                  | 0.679 | 0.946 | 0.912                   | 0.876 | 0.987 | 0.968               | 0.963 | 0.999                  | 0.992                   | 0.975 |  |
| 500         | 0.944               | 0.863                  | 0.810 | 0.966 | 0.937                   | 0.914 | 0.983 | 0.968               | 0.958 | 0.999                  | 0.998                   | 0.990 |  |
| n           |                     | <b>SW</b>              |       |       | ${\bf S}{\bf F}$        |       |       | $\mathbf{D}$ H      |       |                        | <b>BHBS</b>             |       |  |
|             | 0.01                | 0.05                   | 0.10  | 0.01  | 0.05                    | 0.10  | 0.01  | $\boldsymbol{0.05}$ | 0.10  | 0.01                   | 0.05                    | 0.10  |  |
| 10          | 0.019               | 0.000                  | 0.043 | 0.003 | 0.000                   | 0.093 | 0.000 | 0.000               | 0.000 | 0.004                  | 0.000                   | 0.000 |  |
| 20          | 0.140               | 0.076                  | 0.051 | 0.119 | 0.054                   | 0.327 | 0.103 | 0.052               | 0.034 | 0.148                  | 0.062                   | 0.039 |  |
| 30          | 0.418               | 0.287                  | 0.230 | 0.355 | 0.233                   | 0.517 | 0.368 | 0.227               | 0.168 | 0.419                  | 0.259                   | 0.174 |  |
| ${\bf 50}$  | 0.667               | 0.532                  | 0.454 | 0.606 | 0.467                   | 0.640 | 0.583 | 0.463               | 0.370 | 0.654                  | 0.496                   | 0.375 |  |
| 100         | 0.793               | 0.671                  | 0.596 | 0.754 | 0.620                   | 0.722 | 0.766 | 0.616               | 0.520 | 0.808                  | 0.635                   | 0.535 |  |
| 200         | 0.862               | 0.758                  | 0.685 | 0.837 | 0.716                   | 0.789 | 0.855 | 0.718               | 0.645 | 0.871                  | 0.717                   | 0.585 |  |
| 500         | 0.938               | 0.862                  | 0.798 | 0.926 | 0.838                   | 0.804 | 0.971 | 0.852               | 0.779 | 0.934                  | 0.795                   | 0.657 |  |

Tabla 13: Comparación de potencia simulada bajo la distribución t-Student con (4) grados de libertad en diferentes niveles de significancia.
|             |       | DK               |       |       | $\mathbf{J} \mathbf{B}$ |       |       | RJB                 |       |       | <b>BS</b>              |       |
|-------------|-------|------------------|-------|-------|-------------------------|-------|-------|---------------------|-------|-------|------------------------|-------|
| $\mathbf n$ | 0.01  | $\bf 0.05$       | 0.10  | 0.01  | $\bf 0.05$              | 0.10  | 0.01  | $\boldsymbol{0.05}$ | 0.10  | 0.01  | 0.05                   | 0.10  |
| 10          | 0.012 | 0.009            | 0.006 | 0.000 | 0.000                   | 0.000 | 0.000 | 0.000               | 0.000 | 0.000 | 0.000                  | 0.000 |
| 20          | 0.031 | 0.023            | 0.019 | 0.000 | 0.000                   | 0.000 | 0.000 | 0.000               | 0.000 | 0.000 | 0.000                  | 0.000 |
| 30          | 0.063 | 0.047            | 0.040 | 0.000 | 0.000                   | 0.000 | 0.000 | 0.000               | 0.000 | 0.000 | 0.000                  | 0.000 |
| 50          | 0.127 | 0.095            | 0.077 | 0.004 | 0.000                   | 0.003 | 0.002 | 0.001               | 0.001 | 0.004 | 0.002                  | 0.001 |
| 100         | 0.206 | 0.151            | 0.121 | 0.067 | 0.033                   | 0.029 | 0.030 | 0.023               | 0.018 | 0.061 | 0.035                  | 0.025 |
| 200         | 0.311 | 0.227            | 0.184 | 0.208 | 0.136                   | 0.097 | 0.111 | 0.088               | 0.077 | 0.194 | 0.137                  | 0.109 |
| 500         | 0.561 | 0.429            | 0.346 | 0.614 | 0.499                   | 0.372 | 0.399 | 0.350               | 0.324 | 0.612 | 0.519                  | 0.462 |
| $\bf n$     |       | ${\bf S}{\bf K}$ |       |       | $\mathbf{K}\mathbf{U}$  |       |       | BM1 BM2             |       |       | $\mathbf{L}\mathbf{L}$ |       |
|             | 0.01  | 0.05             | 0.10  | 0.01  | 0.05                    | 0.10  | 0.01  | 0.05                | 0.10  | 0.01  | 0.05                   | 0.10  |
| 10          | 0.009 | 0.008            | 0.007 | 0.000 | 0.000                   | 0.000 | 0.000 | 0.000               | 0.000 | 0.000 | 0.000                  | 0.000 |
| 20          | 0.039 | 0.022            | 0.020 | 0.000 | 0.000                   | 0.000 | 0.000 | 0.000               | 0.000 | 0.000 | 0.000                  | 0.000 |
| 30          | 0.048 | 0.053            | 0.037 | 0.000 | 0.000                   | 0.000 | 0.000 | 0.000               | 0.000 | 0.000 | 0.000                  | 0.000 |
| 50          | 0.142 | 0.107            | 0.065 | 0.008 | 0.003                   | 0.005 | 0.013 | 0.006               | 0.008 | 0.018 | 0.006                  | 0.004 |
| 100         | 0.209 | 0.148            | 0.117 | 0.085 | 0.046                   | 0.039 | 0.095 | 0.064               | 0.054 | 0.107 | 0.057                  | 0.029 |
| 200         | 0.319 | 0.219            | 0.190 | 0.255 | 0.149                   | 0.133 | 0.277 | 0.206               | 0.170 | 0.251 | 0.156                  | 0.103 |
| 500         | 0.571 | 0.405            | 0.336 | 0.565 | 0.482                   | 0.449 | 0.711 | 0.636               | 0.578 | 0.562 | 0.421                  | 0.362 |
| $\mathbf n$ |       | AD               |       |       | $\mathbf{CS}$           |       |       | $\mathbf G$         |       |       | B <sub>H</sub>         |       |
|             | 0.01  | 0.05             | 0.10  | 0.01  | 0.05                    | 0.10  | 0.01  | 0.05                | 0.10  | 0.01  | 0.05                   | 0.10  |
| 10          | 0.000 | 0.000            | 0.000 | 0.000 | 0.000                   | 0.000 | 0.000 | 0.000               | 0.000 | 0.002 | 0.000                  | 0.000 |
| 20          | 0.000 | 0.000            | 0.000 | 0.000 | 0.000                   | 0.000 | 0.000 | 0.000               | 0.000 | 0.247 | 0.094                  | 0.037 |
| 30          | 0.001 | 0.000            | 0.000 | 0.000 | 0.000                   | 0.000 | 0.001 | 0.000               | 0.002 | 0.655 | 0.396                  | 0.273 |
| ${\bf 50}$  | 0.006 | 0.002            | 0.002 | 0.008 | 0.003                   | 0.001 | 0.014 | 0.008               | 0.002 | 0.898 | 0.702                  | 0.553 |
| 100         | 0.052 | 0.036            | 0.025 | 0.051 | 0.031                   | 0.026 | 0.082 | 0.053               | 0.038 | 0.956 | 0.856                  | 0.754 |
| 200         | 0.175 | 0.120            | 0.078 | 0.127 | 0.094                   | 0.075 | 0.194 | $\,0.134\,$         | 0.117 | 0.990 | 0.950                  | 0.900 |
| 500         | 0.522 | 0.389            | 0.323 | 0.382 | 0.295                   | 0.273 | 0.422 | 0.340               | 0.269 | 0.999 | 0.990                  | 0.972 |
| $\mathbf n$ |       | <b>SW</b>        |       |       | ${\bf S}{\bf F}$        |       |       | DH                  |       |       | <b>BHBS</b>            |       |
|             | 0.01  | 0.05             | 0.10  | 0.01  | 0.05                    | 0.10  | 0.01  | 0.05                | 0.10  | 0.01  | 0.05                   | 0.10  |
| 10          | 0.000 | 0.000            | 0.000 | 0.000 | 0.000                   | 0.000 | 0.000 | 0.000               | 0.000 | 0.000 | 0.000                  | 0.000 |
| 20          | 0.000 | 0.000            | 0.000 | 0.000 | 0.000                   | 0.038 | 0.000 | 0.000               | 0.000 | 0.000 | 0.000                  | 0.000 |
| 30          | 0.002 | 0.000            | 0.000 | 0.000 | 0.000                   | 0.177 | 0.001 | 0.000               | 0.000 | 0.000 | 0.000                  | 0.000 |
| 50          | 0.008 | 0.003            | 0.002 | 0.011 | 0.002                   | 0.359 | 0.014 | 0.004               | 0.002 | 0.005 | 0.002                  | 0.000 |
| 100         | 0.074 | 0.041            | 0.030 | 0.055 | 0.030                   | 0.534 | 0.078 | 0.040               | 0.025 | 0.069 | 0.035                  | 0.025 |
| 200         | 0.206 | 0.133            | 0.101 | 0.176 | 0.109                   | 0.663 | 0.224 | 0.125               | 0.086 | 0.224 | 0.136                  | 0.090 |
| 500         | 0.524 | 0.407            | 0.347 | 0.498 | 0.367                   | 0.772 | 0.545 | 0.385               | 0.306 | 0.632 | 0.483                  | 0.379 |

Tabla 14: Comparación de potencia simulada bajo la distribución t-Student con (1) grados de libertad en diferentes niveles de significancia.

|             |       | DK                  |       |       | $\mathbf{J} \mathbf{B}$ |       |       | RJB         |       |       | <b>BS</b>              |       |
|-------------|-------|---------------------|-------|-------|-------------------------|-------|-------|-------------|-------|-------|------------------------|-------|
| $\bf n$     | 0.01  | $\boldsymbol{0.05}$ | 0.10  | 0.01  | 0.05                    | 0.10  | 0.01  | $\bf 0.05$  | 0.10  | 0.01  | $\bf 0.05$             | 0.10  |
| 10          | 1.000 | 0.999               | 0.992 | 0.032 | 0.003                   | 0.000 | 0.092 | 0.002       | 0.036 | 0.021 | 0.002                  | 0.054 |
| 20          | 1.000 | 0.999               | 0.993 | 0.528 | 0.212                   | 0.114 | 0.998 | 0.744       | 0.382 | 0.455 | 0.184                  | 0.098 |
| 30          | 0.999 | $\,0.998\,$         | 0.990 | 0.814 | 0.522                   | 0.359 | 1.000 | 0.999       | 0.980 | 0.822 | 0.523                  | 0.369 |
| 50          | 1.000 | 0.997               | 0.988 | 0.937 | 0.750                   | 0.588 | 0.999 | 0.999       | 0.998 | 0.951 | 0.784                  | 0.645 |
| 100         | 0.999 | 0.996               | 0.982 | 0.967 | 0.837                   | 0.668 | 0.999 | 0.997       | 0.995 | 0.984 | 0.879                  | 0.759 |
| 200         | 0.999 | 0.993               | 0.977 | 0.970 | 0.854                   | 0.702 | 0.997 | 0.993       | 0.989 | 0.991 | 0.920                  | 0.827 |
| 500         | 0.996 | 0.978               | 0.949 | 0.982 | 0.839                   | 0.671 | 0.988 | $0.977\,$   | 0.970 | 0.997 | 0.952                  | 0.870 |
| $\mathbf n$ |       | SK                  |       |       | $\mathbf{K}\mathbf{U}$  |       |       | BM1 BM2     |       |       | $\mathbf{L}\mathbf{L}$ |       |
|             | 0.01  | $\bf 0.05$          | 0.10  | 0.01  | 0.05                    | 0.10  | 0.01  | 0.05        | 0.10  | 0.01  | $\bf 0.05$             | 0.10  |
| 10          | 0.999 | 0.996               | 0.996 | 0.002 | 0.000                   | 0.000 | 0.007 | 0.000       | 0.000 | 0.495 | 0.167                  | 0.075 |
| 20          | 0.999 | 0.997               | 0.997 | 0.833 | 0.045                   | 0.006 | 0.959 | 0.415       | 0.124 | 0.892 | 0.664                  | 0.467 |
| 30          | 0.999 | 0.984               | 0.984 | 0.999 | 0.465                   | 0.182 | 0.999 | 0.991       | 0.887 | 0.964 | 0.847                  | 0.741 |
| 50          | 0.999 | 0.989               | 0.989 | 0.999 | 0.845                   | 0.541 | 0.999 | 0.999       | 0.999 | 0.982 | 0.919                  | 0.836 |
| 100         | 0.999 | 0.981               | 0.981 | 0.999 | 0.928                   | 0.734 | 0.999 | 0.999       | 0.999 | 0.988 | 0.942                  | 0.870 |
| 200         | 0.999 | 0.982               | 0.982 | 0.999 | 0.944                   | 0.821 | 0.999 | 0.999       | 0.999 | 0.990 | 0.950                  | 0.898 |
| 500         | 0.997 | 0.954               | 0.954 | 0.996 | 0.938                   | 0.849 | 0.999 | 0.999       | 0.998 | 0.989 | 0.954                  | 0.910 |
| $\bf n$     |       | AD                  |       |       | $_{\rm CS}$             |       |       | $\mathbf G$ |       |       | BH                     |       |
|             | 0.01  | $\bf 0.05$          | 0.10  | 0.01  | 0.05                    | 0.10  | 0.01  | 0.05        | 0.10  | 0.01  | $\bf 0.05$             | 0.10  |
| 10          | 0.032 | 0.002               | 0.001 | 1.000 | 1.000                   | 0.999 | 0.999 | 1.000       | 0.999 | 0.900 | 0.751                  | 0.645 |
| 20          | 0.574 | 0.292               | 0.155 | 1.000 | 1.000                   | 0.999 | 0.999 | 1.000       | 0.999 | 0.971 | 0.882                  | 0.797 |
| 30          | 0.891 | 0.685               | 0.523 | 1.000 | 1.000                   | 0.999 | 0.999 | 1.000       | 0.999 | 0.980 | 0.924                  | 0.859 |
| 50          | 0.970 | 0.869               | 0.761 | 1.000 | 1.000                   | 0.999 | 0.999 | 1.000       | 0.999 | 0.989 | 0.936                  | 0.859 |
| 100         | 0.989 | 0.922               | 0.850 | 1.000 | 1.000                   | 0.999 | 0.999 | 1.000       | 0.999 | 0.989 | 0.952                  | 0.921 |
| 200         | 0.990 | 0.942               | 0.869 | 1.000 | 1.000                   | 0.999 | 0.999 | 1.000       | 0.999 | 0.999 | 0.988                  | 0.966 |
| 500         | 0.989 | 0.955               | 0.912 | 1.000 | 1.000                   | 0.999 | 0.999 | 1.000       | 0.999 | 0.999 | 0.998                  | 0.989 |
| $\bf n$     |       | $\mathbf{SW}$       |       |       | ${\bf S}{\bf F}$        |       |       | DH          |       |       | <b>BHBS</b>            |       |
|             | 0.01  | $\bf 0.05$          | 0.10  | 0.01  | 0.05                    | 0.10  | 0.01  | 0.05        | 0.10  | 0.01  | $\bf 0.05$             | 0.10  |
| 10          | 0.008 | 0.000               | 0.000 | 0.000 | 0.000                   | 0.000 | 0.001 | 0.000       | 0.000 | 0.045 | 0.005                  | 0.002 |
| 20          | 0.340 | 0.075               | 0.025 | 0.643 | 0.244                   | 0.000 | 0.576 | 0.177       | 0.055 | 0.484 | 0.216                  | 0.100 |
| 30          | 0.865 | 0.549               | 0.351 | 0.965 | 0.781                   | 0.000 | 0.963 | 0.740       | 0.546 | 0.810 | 0.538                  | 0.368 |
| 50          | 0.978 | 0.849               | 0.710 | 0.992 | 0.946                   | 0.003 | 0.993 | 0.942       | 0.860 | 0.918 | 0.735                  | 0.563 |
| 100         | 0.991 | 0.923               | 0.828 | 0.998 | 0.972                   | 0.074 | 0.998 | 0.971       | 0.916 | 0.951 | 0.813                  | 0.653 |
| 200         | 0.994 | 0.946               | 0.873 | 0.998 | 0.975                   | 0.248 | 0.999 | 0.977       | 0.946 | 0.975 | 0.853                  | 0.707 |
| 500         | 0.994 | 0.958               | 0.903 | 0.996 | 0.967                   | 0.576 | 0.992 | $\,0.967\,$ | 0.933 | 0.982 | 0.848                  | 0.694 |

ANEXO 4.7 Tablas de resultados de comparación de potencia simulada bajo la clasificación de distribución simétrica platicúrtica

Tabla 15: Comparación de potencia simulada bajo la distribución Beta con los parámetros de forma (2) y de escala (2) en diferentes niveles de significancia.

|             |       | DK               |       |       | $\mathbf{J}\mathbf{B}$ |       |       | RJB                 |       | <b>BS</b> |                        |       |  |
|-------------|-------|------------------|-------|-------|------------------------|-------|-------|---------------------|-------|-----------|------------------------|-------|--|
| n           | 0.01  | $\bf 0.05$       | 0.10  | 0.01  | $\bf 0.05$             | 0.10  | 0.01  | $\boldsymbol{0.05}$ | 0.10  | 0.01      | $\bf 0.05$             | 0.10  |  |
| 10          | 0.000 | 0.000            | 0.000 | 0.000 | 0.000                  | 0.000 | 0.000 | 0.000               | 0.000 | 0.816     | 0.680                  | 0.600 |  |
| 20          | 0.010 | 0.000            | 0.000 | 0.030 | 0.013                  | 0.003 | 0.000 | 0.000               | 0.000 | 0.898     | 0.795                  | 0.714 |  |
| 30          | 0.006 | 0.000            | 0.000 | 0.331 | 0.144                  | 0.077 | 0.036 | 0.004               | 0.003 | 0.922     | 0.842                  | 0.764 |  |
| 50          | 0.231 | 0.061            | 0.027 | 0.700 | 0.410                  | 0.283 | 0.323 | 0.194               | 0.125 | 0.936     | 0.863                  | 0.791 |  |
| 100         | 0.552 | 0.270            | 0.155 | 0.871 | 0.669                  | 0.459 | 0.548 | 0.439               | 0.366 | 0.946     | 0.875                  | 0.805 |  |
| 200         | 0.740 | 0.465            | 0.347 | 0.958 | 0.797                  | 0.621 | 0.685 | 0.596               | 0.540 | 0.960     | 0.893                  | 0.817 |  |
| 500         | 0.897 | 0.747            | 0.629 | 0.971 | 0.863                  | 0.709 | 0.841 | 0.793               | 0.757 | 0.980     | 0.918                  | 0.847 |  |
| $\mathbf n$ |       | ${\bf S}{\bf K}$ |       |       | $\mathbf{K}\mathbf{U}$ |       |       | BM1 BM2             |       |           | $\mathbf{L}\mathbf{L}$ |       |  |
|             | 0.01  | 0.05             | 0.10  | 0.01  | 0.05                   | 0.10  | 0.01  | 0.05                | 0.10  | 0.01      | 0.05                   | 0.10  |  |
| 10          | 0.000 | 0.000            | 0.000 | 0.036 | 0.013                  | 0.009 | 0.000 | 0.000               | 0.000 | 0.000     | 0.000                  | 0.000 |  |
| 20          | 0.000 | 0.000            | 0.000 | 0.335 | 0.180                  | 0.130 | 0.000 | 0.000               | 0.000 | 0.000     | 0.000                  | 0.000 |  |
| 30          | 0.004 | 0.000            | 0.000 | 0.577 | 0.378                  | 0.305 | 0.029 | 0.001               | 0.000 | 0.028     | 0.002                  | 0.001 |  |
| 50          | 0.223 | 0.061            | 0.022 | 0.764 | 0.589                  | 0.534 | 0.435 | 0.208               | 0.106 | 0.387     | 0.153                  | 0.087 |  |
| 100         | 0.551 | 0.280            | 0.151 | 0.845 | 0.672                  | 0.623 | 0.698 | 0.549               | 0.426 | 0.679     | 0.414                  | 0.322 |  |
| 200         | 0.774 | 0.490            | 0.337 | 0.903 | 0.778                  | 0.717 | 0.834 | 0.756               | 0.679 | 0.815     | 0.595                  | 0.462 |  |
| 500         | 0.905 | 0.744            | 0.634 | 0.929 | 0.843                  | 0.759 | 0.989 | 0.958               | 0.923 | 0.922     | 0.793                  | 0.671 |  |
| n           |       | AD               |       |       | $_{\rm CS}$            |       |       | $\mathbf G$         |       |           | BH                     |       |  |
|             | 0.01  | $\bf 0.05$       | 0.10  | 0.01  | $\bf 0.05$             | 0.10  | 0.01  | $\bf 0.05$          | 0.10  | 0.01      | $\bf 0.05$             | 0.10  |  |
| 10          | 0.000 | 0.000            | 0.000 | 1.000 | 1.000                  | 0.999 | 0.999 | 1.000               | 0.999 | 0.000     | 0.000                  | 0.000 |  |
| 20          | 0.000 | 0.000            | 0.000 | 1.000 | 1.000                  | 0.999 | 0.999 | 1.000               | 0.999 | 0.029     | 0.006                  | 0.002 |  |
| 30          | 0.000 | 0.000            | 0.000 | 1.000 | 1.000                  | 0.999 | 0.999 | 1.000               | 0.999 | 0.323     | 0.142                  | 0.074 |  |
| 50          | 0.095 | 0.023            | 0.007 | 1.000 | 1.000                  | 0.999 | 0.999 | 1.000               | 0.999 | 0.696     | 0.478                  | 0.339 |  |
| 100         | 0.377 | 0.178            | 0.092 | 1.000 | 1.000                  | 0.999 | 0.999 | 1.000               | 0.999 | 0.915     | 0.725                  | 0.588 |  |
| <b>200</b>  | 0.632 | 0.392            | 0.281 | 1.000 | 1.000                  | 0.999 | 0.999 | 1.000               | 0.999 | 0.988     | 0.910                  | 0.821 |  |
| 500         | 0.887 | 0.711            | 0.598 | 1.000 | 1.000                  | 0.999 | 0.999 | 1.000               | 0.999 | 0.998     | 0.989                  | 0.961 |  |
| $\mathbf n$ |       | $\mathbf{SW}$    |       |       | SF                     |       |       | $\mathbf{D}$ H      |       |           | <b>BHBS</b>            |       |  |
|             | 0.01  | 0.05             | 0.10  | 0.01  | 0.05                   | 0.10  | 0.01  | 0.05                | 0.10  | 0.01      | 0.05                   | 0.10  |  |
| 10          | 0.000 | 0.000            | 0.000 | 0.000 | 0.000                  | 0.000 | 0.000 | 0.000               | 0.000 | 0.000     | 0.000                  | 0.000 |  |
| 20          | 0.000 | 0.000            | 0.000 | 0.000 | 0.000                  | 0.000 | 0.000 | 0.000               | 0.000 | 0.024     | 0.007                  | 0.003 |  |
| 30          | 0.001 | 0.000            | 0.000 | 0.000 | 0.000                  | 0.000 | 0.000 | 0.000               | 0.000 | 0.338     | 0.133                  | 0.074 |  |
| 50          | 0.038 | 0.005            | 0.001 | 0.078 | 0.011                  | 0.011 | 0.090 | 0.023               | 0.008 | 0.738     | 0.432                  | 0.304 |  |
| 100         | 0.305 | 0.102            | 0.049 | 0.368 | 0.147                  | 0.147 | 0.426 | 0.203               | 0.105 | 0.873     | 0.644                  | 0.499 |  |
| 200         | 0.593 | 0.313            | 0.193 | 0.632 | 0.369                  | 0.369 | 0.732 | 0.456               | 0.329 | 0.944     | 0.796                  | 0.628 |  |
| 500         | 0.866 | 0.680            | 0.560 | 0.902 | 0.696                  | 0.696 | 0.926 | 0.776               | 0.642 | 0.975     | 0.855                  | 0.750 |  |

ANEXO 4.8 Tablas de resultados de comparación de potencia simulada bajo la clasificación de distribuciones asimétrica leptocúrtica

Tabla 16: Comparación de potencia simulada bajo la distribución Beta con los parámetros de forma (1) y de escala (6) en diferentes niveles de significancia.

|             |       | DK                     |       |       | $\mathbf{J} \mathbf{B}$ |       |       | RJB                    |       |       | <b>BS</b>               |       |
|-------------|-------|------------------------|-------|-------|-------------------------|-------|-------|------------------------|-------|-------|-------------------------|-------|
| $\mathbf n$ | 0.01  | 0.05                   | 0.10  | 0.01  | 0.05                    | 0.10  | 0.01  | 0.05                   | 0.10  | 0.01  | 0.05                    | 0.10  |
| 10          | 0.000 | 0.000                  | 0.000 | 0.001 | 0.000                   | 0.000 | 0.000 | 0.000                  | 0.000 | 0.354 | 0.224                   | 0.164 |
| 20          | 0.000 | 0.000                  | 0.000 | 0.163 | 0.055                   | 0.021 | 0.001 | 0.000                  | 0.000 | 0.653 | 0.521                   | 0.439 |
| 30          | 0.019 | 0.002                  | 0.052 | 0.536 | 0.312                   | 0.188 | 0.057 | 0.016                  | 0.004 | 0.789 | 0.681                   | 0.604 |
| 50          | 0.287 | 0.100                  | 0.053 | 0.779 | 0.573                   | 0.442 | 0.333 | 0.224                  | 0.164 | 0.872 | 0.786                   | 0.704 |
| 100         | 0.577 | 0.331                  | 0.223 | 0.886 | 0.703                   | 0.588 | 0.551 | 0.452                  | 0.393 | 0.908 | 0.832                   | 0.771 |
| 200         | 0.755 | 0.522                  | 0.395 | 0.920 | 0.815                   | 0.667 | 0.688 | 0.611                  | 0.557 | 0.934 | 0.864                   | 0.802 |
| 500         | 0.902 | 0.771                  | 0.670 | 0.962 | 0.838                   | 0.701 | 0.848 | 0.802                  | 0.772 | 0.976 | 0.918                   | 0.853 |
| $\bf n$     |       | ${\bf S}{\bf K}$       |       |       | ${\bf K}{\bf U}$        |       |       | BM1 BM2                |       |       | $\mathbf{L}\mathbf{L}$  |       |
|             | 0.01  | 0.05                   | 0.10  | 0.01  | 0.05                    | 0.10  | 0.01  | 0.05                   | 0.10  | 0.01  | 0.05                    | 0.10  |
| 10          | 0.000 | 0.000                  | 0.000 | 0.005 | 0.003                   | 0.003 | 0.000 | 0.000                  | 0.000 | 0.000 | 0.000                   | 0.000 |
| 20          | 0.000 | 0.000                  | 0.000 | 0.185 | 0.069                   | 0.069 | 0.000 | 0.000                  | 0.000 | 0.003 | 0.000                   | 0.000 |
| 30          | 0.021 | 0.000                  | 0.001 | 0.496 | 0.242                   | 0.242 | 0.067 | 0.009                  | 0.007 | 0.169 | 0.046                   | 0.025 |
| 50          | 0.304 | 0.114                  | 0.053 | 0.679 | 0.458                   | 0.458 | 0.416 | 0.257                  | 0.166 | 0.565 | 0.307                   | 0.195 |
| 100         | 0.582 | 0.346                  | 0.211 | 0.791 | 0.588                   | 0.588 | 0.677 | 0.557                  | 0.486 | 0.760 | 0.540                   | 0.423 |
| 200         | 0.738 | 0.543                  | 0.410 | 0.877 | 0.682                   | 0.682 | 0.834 | 0.749                  | 0.699 | 0.861 | 0.684                   | 0.582 |
| 500         | 0.903 | 0.787                  | 0.703 | 0.917 | 0.791                   | 0.791 | 0.982 | 0.957                  | 0.917 | 0.937 | 0.830                   | 0.761 |
| $\bf n$     |       | $\mathbf{A}\mathbf{D}$ |       |       | $\overline{\text{CS}}$  |       |       | ${\bf G}$              |       |       | $\mathbf{B} \mathbf{H}$ |       |
|             | 0.01  | $\bf 0.05$             | 0.10  | 0.01  | $\bf 0.05$              | 0.10  | 0.01  | $\bf 0.05$             | 0.10  | 0.01  | 0.05                    | 0.10  |
| 10          | 0.000 | 0.000                  | 0.000 | 1.000 | 1.000                   | 0.999 | 0.999 | 1.000                  | 0.999 | 0.001 | 0.000                   | 0.000 |
| 20          | 0.000 | 0.000                  | 0.000 | 1.000 | 1.000                   | 0.999 | 0.999 | 1.000                  | 0.999 | 0.249 | 0.099                   | 0.053 |
| 30          | 0.008 | 0.002                  | 0.001 | 1.000 | 1.000                   | 0.999 | 0.999 | 1.000                  | 0.999 | 0.693 | 0.421                   | 0.304 |
| ${\bf 50}$  | 0.286 | 0.109                  | 0.063 | 1.000 | 1.000                   | 0.999 | 0.999 | 1.000                  | 0.999 | 0.903 | 0.712                   | 0.596 |
| 100         | 0.596 | 0.341                  | 0.249 | 1.000 | 1.000                   | 0.999 | 0.999 | 1.000                  | 0.999 | 0.981 | 0.861                   | 0.748 |
| 200         | 0.743 | 0.536                  | 0.386 | 1.000 | 1.000                   | 0.999 | 0.999 | 1.000                  | 0.999 | 0.994 | 0.962                   | 0.903 |
| 500         | 0.903 | 0.780                  | 0.689 | 1.000 | 1.000                   | 0.999 | 0.999 | 1.000                  | 0.999 | 0.999 | 0.996                   | 0.974 |
| $\bf n$     |       | $\mathbf{SW}$          |       |       | $\overline{\text{SF}}$  |       |       | $\mathbf{D}\mathbf{H}$ |       |       | <b>BHBS</b>             |       |
|             | 0.01  | $\bf 0.05$             | 0.10  | 0.01  | $\bf 0.05$              | 0.10  | 0.01  | $\bf 0.05$             | 0.10  | 0.01  | 0.05                    | 0.10  |
| 10          | 0.000 | 0.000                  | 0.000 | 0.000 | 0.000                   | 0.000 | 0.000 | 0.000                  | 0.000 | 0.000 | 0.000                   | 0.000 |
| 20          | 0.000 | 0.000                  | 0.000 | 0.000 | 0.000                   | 0.013 | 0.000 | 0.000                  | 0.000 | 0.167 | 0.055                   | 0.028 |
| 30          | 0.002 | 0.000                  | 0.002 | 0.006 | 0.000                   | 0.148 | 0.006 | 0.000                  | 0.000 | 0.520 | 0.296                   | 0.174 |
| ${\bf 50}$  | 0.163 | 0.051                  | 0.023 | 0.193 | 0.072                   | 0.445 | 0.247 | 0.083                  | 0.046 | 0.786 | 0.565                   | 0.417 |
| 100         | 0.479 | 0.246                  | 0.158 | 0.557 | 0.292                   | 0.628 | 0.496 | 0.334                  | 0.227 | 0.889 | 0.713                   | 0.566 |
| 200         | 0.701 | 0.470                  | 0.347 | 0.707 | 0.495                   | 0.712 | 0.780 | 0.566                  | 0.472 | 0.929 | 0.808                   | 0.674 |
| 500         | 0.896 | 0.759                  | 0.656 | 0.895 | 0.756                   | 0.806 | 0.933 | 0.818                  | 0.733 | 0.965 | 0.845                   | 0.693 |

Tabla 17: Comparación de potencia simulada bajo la distribución Gamma con los parámetros de forma (2) y de escala (9) en diferentes niveles de significancia.

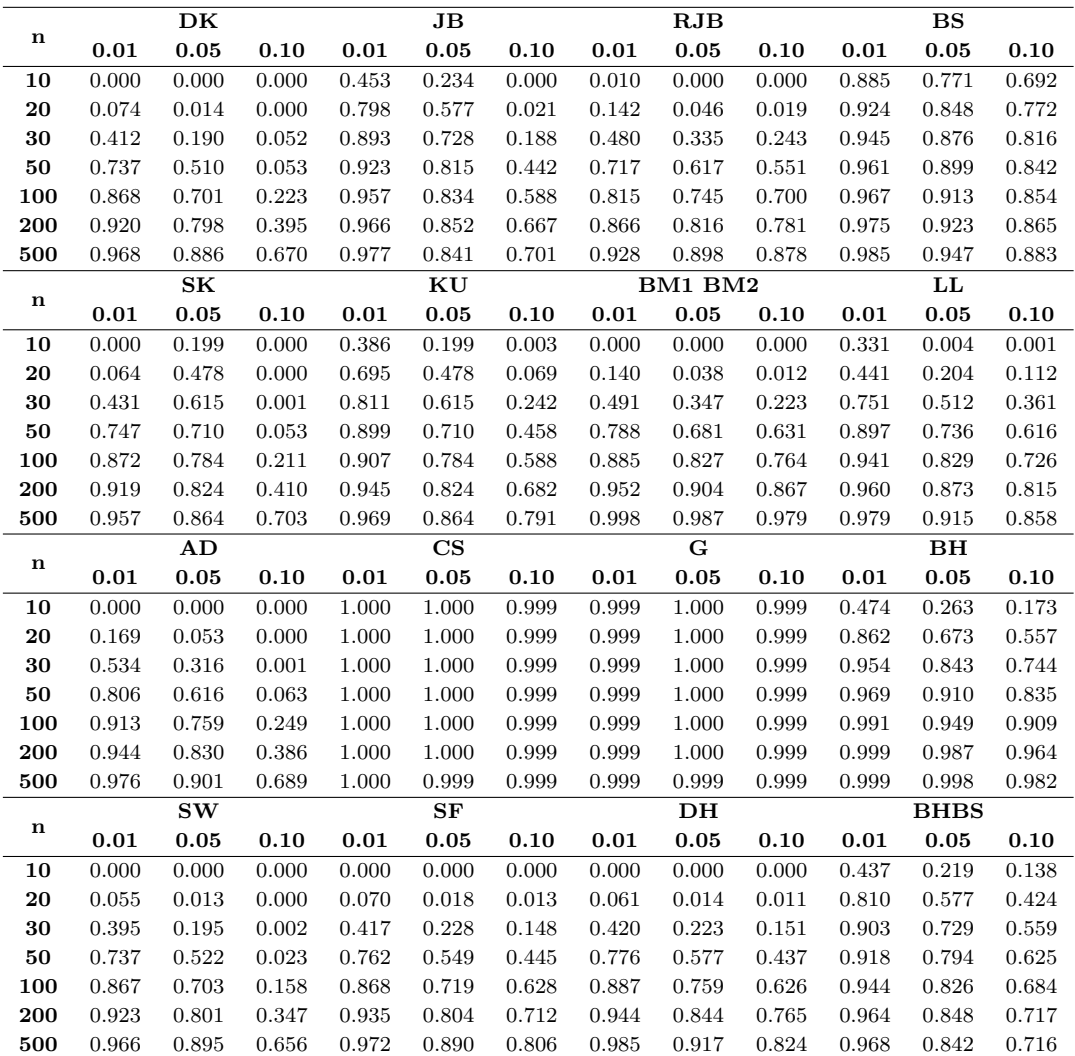

Tabla 18: Comparación de potencia simulada bajo la distribución Gamma con los parámetros de forma  $\left( 6.5\right)$ y de escala $\left( 2.8\right)$  en diferentes niveles de significancia

|             |           | DK               |       |       | $\mathbf{J} \mathbf{B}$ |       |       | RJB            |       |       | <b>BS</b>      |       |
|-------------|-----------|------------------|-------|-------|-------------------------|-------|-------|----------------|-------|-------|----------------|-------|
| n           | 0.01      | 0.05             | 0.10  | 0.01  | 0.05                    | 0.10  | 0.01  | $\bf 0.05$     | 0.10  | 0.01  | 0.05           | 0.10  |
| 10          | 0.000     | 0.000            | 0.000 | 0.000 | 0.000                   | 0.000 | 0.000 | 0.000          | 0.000 | 0.032 | 0.012          | 0.009 |
| 20          | 0.000     | 0.000            | 0.000 | 0.001 | 0.000                   | 0.000 | 0.000 | 0.000          | 0.000 | 0.286 | 0.195          | 0.150 |
| 30          | 0.032     | 0.000            | 0.000 | 0.075 | 0.021                   | 0.006 | 0.103 | 0.000          | 0.000 | 0.539 | 0.415          | 0.353 |
| 50          | 0.063     | 0.011            | 0.004 | 0.443 | 0.200                   | 0.117 | 0.212 | 0.051          | 0.021 | 0.725 | 0.618          | 0.548 |
| 100         | 0.306     | 0.115            | 0.061 | 0.688 | 0.466                   | 0.308 | 0.310 | 0.225          | 0.174 | 0.825 | 0.729          | 0.657 |
| 200         | 0.540     | 0.303            | 0.193 | 0.856 | 0.681                   | 0.533 | 0.485 | 0.400          | 0.351 | 0.883 | 0.789          | 0.728 |
| 500         | 0.812     | 0.633            | 0.514 | 0.957 | 0.826                   | 0.676 | 0.740 | 0.683          | 0.645 | 0.953 | 0.884          | 0.822 |
|             |           | ${\bf S}{\bf K}$ |       |       | $\mathbf{K}\mathbf{U}$  |       |       | BM1 BM2        |       |       | LL             |       |
| $\bf n$     | 0.01      | $\bf 0.05$       | 0.10  | 0.01  | $\bf 0.05$              | 0.10  | 0.01  | 0.05           | 0.10  | 0.01  | 0.05           | 0.10  |
| 10          | 0.000     | 0.000            | 0.000 | 0.000 | 0.000                   | 0.000 | 0.000 | 0.000          | 0.000 | 0.000 | 0.000          | 0.000 |
| 20          | 0.000     | 0.000            | 0.000 | 0.022 | 0.004                   | 0.004 | 0.000 | 0.000          | 0.000 | 0.000 | 0.000          | 0.000 |
| 30          | 0.000     | 0.000            | 0.000 | 0.175 | 0.059                   | 0.059 | 0.002 | 0.000          | 0.000 | 0.015 | 0.000          | 0.000 |
| 50          | 0.054     | 0.000            | 0.000 | 0.451 | 0.264                   | 0.264 | 0.146 | 0.055          | 0.023 | 0.143 | 0.039          | 0.018 |
| 100         | 0.311     | 0.052            | 0.052 | 0.641 | 0.427                   | 0.427 | 0.492 | 0.307          | 0.218 | 0.456 | 0.224          | 0.124 |
| 200         | 0.542     | 0.183            | 0.183 | 0.717 | 0.514                   | 0.514 | 0.697 | 0.567          | 0.481 | 0.671 | 0.424          | 0.299 |
| 500         | 0.837     | 0.503            | 0.503 | 0.874 | 0.728                   | 0.728 | 0.966 | 0.905          | 0.856 | 0.867 | 0.701          | 0.567 |
| $\mathbf n$ |           | AD               |       |       | $\overline{\text{CS}}$  |       |       | $\mathbf G$    |       |       | B <sub>H</sub> |       |
|             | 0.01      | 0.05             | 0.10  | 0.01  | $\bf 0.05$              | 0.10  | 0.01  | $\bf 0.05$     | 0.10  | 0.01  | 0.05           | 0.10  |
| 10          | 0.000     | 0.000            | 0.000 | 0.000 | 0.000                   | 0.000 | 0.000 | 0.000          | 0.000 | 0.000 | 0.000          | 0.000 |
| 20          | 0.000     | 0.000            | 0.000 | 0.000 | 0.000                   | 0.000 | 0.007 | 0.000          | 0.001 | 0.003 | 0.000          | 0.001 |
| 30          | 0.000     | 0.000            | 0.000 | 0.046 | 0.017                   | 0.007 | 0.118 | 0.037          | 0.015 | 0.161 | 0.054          | 0.038 |
| 50          | 0.032     | 0.003            | 0.001 | 0.252 | 0.133                   | 0.083 | 0.365 | 0.198          | 0.131 | 0.571 | 0.334          | 0.212 |
| 100         | 0.178     | 0.065            | 0.031 | 0.424 | 0.289                   | 0.201 | 0.567 | 0.370          | 0.277 | 0.852 | 0.622          | 0.489 |
| 200         | 0.425     | 0.227            | 0.154 | 0.586 | 0.424                   | 0.328 | 0.706 | 0.501          | 0.405 | 0.967 | 0.858          | 0.736 |
| 500         | $0.796\,$ | 0.588            | 0.459 | 0.776 | 0.635                   | 0.505 | 0.851 | 0.673          | 0.562 | 0.999 | 0.984          | 0.957 |
| $\mathbf n$ |           | $\mathbf{SW}$    |       |       | ${\bf S}{\bf F}$        |       |       | $\mathbf{D}$ H |       |       | <b>BHBS</b>    |       |
|             | 0.01      | $\bf 0.05$       | 0.10  | 0.01  | $\bf 0.05$              | 0.10  | 0.01  | $\bf 0.05$     | 0.10  | 0.01  | 0.05           | 0.10  |
| 10          | 0.000     | 0.000            | 0.000 | 0.000 | 0.000                   | 0.000 | 0.000 | 0.000          | 0.000 | 0.000 | 0.000          | 0.000 |
| 20          | 0.000     | 0.000            | 0.000 | 0.000 | 0.000                   | 0.000 | 0.000 | 0.000          | 0.000 | 0.001 | 0.000          | 0.000 |
| 30          | 0.000     | 0.000            | 0.000 | 0.000 | 0.000                   | 0.000 | 0.000 | 0.000          | 0.000 | 0.079 | 0.024          | 0.014 |
| ${\bf 50}$  | 0.124     | 0.000            | 0.019 | 0.011 | 0.001                   | 0.047 | 0.016 | 0.003          | 0.001 | 0.398 | 0.214          | 0.125 |
| 100         | 0.375     | 0.031            | 0.014 | 0.180 | 0.049                   | 0.191 | 0.215 | 0.077          | 0.033 | 0.704 | 0.463          | 0.328 |
| 200         | 0.549     | 0.167            | 0.094 | 0.436 | 0.201                   | 0.382 | 0.511 | 0.270          | 0.176 | 0.855 | 0.680          | 0.526 |
| 500         | 0.762     | 0.557            | 0.432 | 0.767 | 0.565                   | 0.652 | 0.841 | 0.661          | 0.561 | 0.949 | 0.831          | 0.688 |

Tabla 19: Comparación de potencia simulada bajo la distribución Weibull con parámetro de escala (2) y parámetro de forma $\left(1\right)$  en diferentes niveles de significancia.

| n | $\alpha$          | Potencia ordenada de mayor a menor con un nivel de contaminación baja |                          |                                      |                             |                          |                                      |                                |                                |                        |                                   |                        |                        |                                   |                           |                              |                      |
|---|-------------------|-----------------------------------------------------------------------|--------------------------|--------------------------------------|-----------------------------|--------------------------|--------------------------------------|--------------------------------|--------------------------------|------------------------|-----------------------------------|------------------------|------------------------|-----------------------------------|---------------------------|------------------------------|----------------------|
|   |                   |                                                                       |                          |                                      |                             |                          |                                      |                                |                                |                        |                                   |                        |                        |                                   |                           |                              |                      |
|   | $\alpha = 0.01$   | RJB<br>0.05772                                                        | <b>BHBS</b><br>0.03462   | DK<br>0.02173                        | JВ<br>0.02033               | ĸs<br>0.02002            | SK<br>0.01991                        | ${\bf S}{\bf F}$<br>0.01961    | $\operatorname{sw}$<br>0.01898 | AD<br>0.01621          | LL<br>0.01533                     | $_{\rm BS}$<br>0.01305 | DH<br>0.01190          | BM1BM2<br>0.00115                 | SC<br>0.00033             | $\mathbf{B}$ H<br>0.00000    | G<br>0.00000         |
|   | $\alpha = 0.05$   | <b>BHBS</b><br>0.16940                                                | RBJ<br>0.08363           | DK<br>0.07952                        | ${\bf S}{\bf F}$<br>0.07875 | $J\mathbf{B}$<br>0.07840 | $_{\rm SK}$<br>0.07625               | DH<br>0.06863                  | $\operatorname{sw}$<br>0.06810 | AD<br>0.06746          | $\mathbf{L}\mathbf{L}$<br>0.06239 | $_{\rm KS}$<br>0.06131 | $_{\rm BS}$<br>0.05067 | BM1BM2<br>0.00751                 | $_{\rm sc}$<br>0.00170    | BН<br>0.00107                | ${\bf G}$<br>0.00014 |
|   | $\alpha = 0.10$   | <b>BHBS</b><br>0.32221                                                | JВ<br>0.13920            | DK<br>0.13904                        | ${\bf SF}$<br>0.13793       | SK<br>0.13690            | DН<br>0.13372                        | AD<br>0.1245                   | $\mathbf{SW}$<br>0.12071       | LL<br>0.11522          | $_{\rm BS}$<br>0.10724            | $_{\rm KS}$<br>0.10681 | RBJ<br>0.10281         | BM1BM2<br>0.01538                 | вн<br>0.00586             | $_{\rm sc}$<br>0.00379       | G<br>0.00042         |
|   | $\alpha = 0.01$   | RBJ<br>0.09079                                                        | <b>BHBS</b><br>0.04397   | DK<br>0.03563                        | ${\bf SF}$<br>0.03543       | $_{\rm KS}$<br>0.03500   | $\mathbf{J}\, \mathbf{B}$<br>0.03497 | SK<br>0.03469                  | DH<br>0.03308                  | BM1BM2<br>0.03039      | $\operatorname{sw}$<br>0.02980    | $_{\rm BS}$<br>0.02756 | AD<br>0.02389          | LL<br>0.01721                     | вн<br>0.00034             | ${\bf S} {\bf C}$<br>0.00000 | G<br>0.00000         |
|   | $\alpha = 0.05$   | <b>BHBS</b><br>0.16185                                                | RBJ<br>0.12853           | JВ<br>0.11197                        | ${\rm S}{\rm F}$<br>0.10740 | DK<br>0.10613            | SK<br>0.10560                        | DН<br>0.10194                  | $_{\rm KS}$<br>0.09896         | sw<br>0.09167          | AD<br>0.08480                     | $_{\rm BS}$<br>0.07432 | LL<br>0.06949          | BM1BM2<br>0.05424                 | вн<br>0.00704             | $_{\rm sc}$<br>0.00103       | ${\bf G}$<br>0.00000 |
|   | $\alpha = 0.10$   | <b>BHBS</b><br>0.29700                                                | $J\mathbf{B}$<br>0.18262 | ${\bf S}{\bf F}$<br>0.17420          | DK<br>0.17293               | $_{\rm SK}$<br>0.17258   | DH<br>0.16434                        | RBJ<br>0.15595                 | $\operatorname{sw}$<br>0.15354 | AD<br>0.14607          | $_{\rm KS}$<br>0.14257            | $_{\rm BS}$<br>0.12803 | LL<br>0.12783          | BM1BM2<br>0.07444                 | $\mathbf{B}$ H<br>0.02181 | $_{\rm sc}$<br>0.00186       | G<br>0.00004         |
|   | $\alpha\,=\,0.01$ | <b>RBJ</b><br>0.11353                                                 | BM1BM2<br>0.05529        | DH<br>0.04970                        | J <sub>B</sub><br>0.04889   | SF<br>0.04870            | <b>BHBS</b><br>0.04848               | $_{\rm KS}$<br>0.04828         | <b>DK</b><br>0.04740           | SK<br>0.04684          | $\mathbf{sw}$<br>0.04154          | $_{\rm BS}$<br>0.03568 | AD<br>0.02840          | LL<br>0.01920                     | вн<br>0.00426             | SC<br>0.00009                | G<br>0.00000         |
|   | $\alpha = 0.05$   | <b>BHBS</b><br>0.16956                                                | RBJ<br>0.16075           | $\mathbf{J}\, \mathbf{B}$<br>0.13927 | ${\bf SF}$<br>0.13369       | SK<br>0.12901            | DK<br>0.12883                        | DH<br>0.12822                  | $_{\rm KS}$<br>0.12677         | sw<br>0.11370          | AD<br>0.09673                     | BM1BM2<br>0.09076      | $_{\rm BS}$<br>0.08956 | $\mathbf{L}\mathbf{L}$<br>0.07516 | $\mathbf{B}$ H<br>0.03124 | ${\bf S} {\bf C}$<br>0.00044 | G<br>0.00000         |
|   | $\alpha = 0,10$   | <b>BHBS</b><br>0.29896                                                | $J\mathbf{B}$<br>0.21998 | ${\bf S}{\bf F}$<br>0.20529          | DK<br>0.20125               | $_{\rm SK}$<br>0.20115   | DH<br>0.19609                        | RBJ<br>0.19584                 | $\operatorname{sw}$<br>0.17819 | $_{\rm KS}$<br>0.17235 | AD<br>0.16309                     | $_{\rm BS}$<br>0.14388 | LL<br>0.13727          | BM1BM2<br>0.119                   | вн<br>0.06907             | $_{\rm sc}$<br>0.00078       | G<br>0.00000         |
|   | $\alpha = 0.01$   | RBJ<br>0.14659                                                        | BM1BM2<br>0.09347        | DH<br>0.07550                        | ${\bf S}{\bf F}$<br>0.07246 | $J\mathbf{B}$<br>0.07230 | $_{\rm KS}$<br>0.06942               | DK<br>0.06686                  | SK<br>0.06672                  | <b>SW</b><br>0.06185   | <b>BHBS</b><br>0.06134            | $_{\rm BS}$<br>0.04647 | AD<br>0.03839          | LL<br>0.02456                     | $\mathbf{B}$ H<br>0.00793 | $_{\rm sc}$<br>0.00004       | G<br>0.00000         |
|   | $\alpha = 0.05$   | RBJ<br>0.20691                                                        | <b>BHBS</b><br>0.19152   | $_{\rm{JB}}$<br>0.18409              | ${\bf S}{\bf F}$<br>0.17549 | DH<br>0.16845            | ĸs<br>0.16568                        | SK<br>0.16240                  | DK<br>0.16166                  | sw<br>0.14836          | BM1BM2<br>0.14523                 | AD<br>0.11823          | $_{\rm BS}$<br>0.10988 | LL<br>0.09006                     | вн<br>0.04179             | ${\bf s}{\bf c}$<br>0.00013  | G<br>0.00000         |
|   | $\alpha = 0,10$   | <b>BHBS</b><br>0.32263                                                | JВ<br>0.27380            | $_{\rm SF}$<br>0.25487               | RJB<br>0.25071              | DH<br>0.24429            | $_{\rm SK}$<br>0.24062               | DK<br>0.24040                  | $\mathbf{sw}$<br>0.21868       | $_{\rm KS}$<br>0.21659 | AD<br>0.19190                     | BM1BM2<br>0.18491      | $_{\rm BS}$<br>0.16998 | LL<br>0.15828                     | $\mathbf{B}$ H<br>0.08759 | ${\bf S} {\bf C}$<br>0.00028 | ${\bf G}$<br>0.00000 |
|   | $\alpha = 0.01$   | RBJ<br>0.21678                                                        | BM1BM2<br>0.17092        | DH<br>0.13522                        | ${\bf S}{\bf F}$<br>0.12806 | $J\mathbf{B}$<br>0.12774 | $_{\rm KS}$<br>0.11861               | $\mathbf{sw}$<br>0.11090       | $_{\rm SK}$<br>0.10895         | DK<br>0.10882          | <b>BHBS</b><br>0.08295            | $_{\rm BS}$<br>0.07313 | AD<br>0.06250          | LL<br>0.03681                     | $\mathbf{B}$ H<br>0.00824 | $_{\rm sc}$<br>0.00001       | G<br>0.00000         |
|   | $\alpha = 0.05$   | RJB<br>0.30219                                                        | $J\mathbf{B}$<br>0.28090 | ${\bf S}{\bf F}$<br>0.26416          | DH<br>0.25783               | BM1BM2<br>0.25197        | $_{\rm KS}$<br>0.24808               | ${\bf S}{\bf K}$<br>0.22923    | DK<br>0.22904                  | <b>BHBS</b><br>0.22899 | $\mathbf{S}\mathbf{W}$<br>0.22387 | AD<br>0.16831          | $_{\rm BS}$<br>0.15791 | LL<br>0.12377                     | вн<br>0.04338             | $_{\rm sc}$<br>0.00002       | G<br>0.00000         |
|   | $\alpha = 0.10$   | $\mathbf{J}\mathbf{B}$<br>0.38048                                     | <b>BHBS</b><br>0.36586   | RJB<br>0.36010                       | $_{\rm SF}$<br>0.35736      | DH<br>0.34443            | DK<br>0.31692                        | $_{\rm SK}$<br>0.31661         | BM1BM2<br>0.30880              | $_{\rm KS}$<br>0.30657 | $\mathbf{S}\mathbf{W}$<br>0.30643 | AD<br>0.25559          | $_{\rm BS}$<br>0.22901 | LL<br>0.20823                     | вн<br>0.09143             | ${\bf S} {\bf C}$<br>0.00003 | ${\bf G}$<br>0.00000 |
|   | $\alpha = 0.01$   | <b>RBJ</b><br>0.33325                                                 | BM1BM2<br>0.29552        | DH<br>0.24140                        | JВ<br>0.23668               | SF<br>0.23465            | ĸs<br>0.20934                        | $\textbf{sw}$<br>0.20817       | DK<br>0.18615                  | SK<br>0.18550          | <b>BHBS</b><br>0.12943            | $_{\rm BS}$<br>0.12040 | AD<br>0.11768          | LL<br>0.06397                     | вн<br>0.01233             | $_{\rm sc}$<br>0.00000       | G<br>0.00000         |
|   | $\alpha = 0.05$   | RJB<br>0.44892                                                        | $J\mathbf{B}$<br>0.43435 | BM1BM2<br>0.41145                    | ${\bf S}{\bf F}$<br>0.40782 | DH<br>0.39999            | $_{\rm KS}$<br>0.37113               | $\operatorname{sw}$<br>0.35952 | DK<br>0.33404                  | $_{\rm SK}$<br>0.33374 | <b>BHBS</b><br>0.30367            | AD<br>0.26842          | $_{\rm BS}$<br>0.24381 | LL<br>0.18474                     | вн<br>0.06090             | ${\bf s} {\bf c}$<br>0.00000 | G<br>0.00000         |
|   | $\alpha = 0,10$   | $\mathbf{J}\mathbf{B}$<br>0.53453                                     | RJB<br>0.52013           | ${\bf S}{\bf F}$<br>0.50869          | DH<br>0.49748               | BM1BM2<br>0.48430        | $\mathbf{SW}$<br>0.45337             | <b>BHBS</b><br>0.44515         | $_{\rm KS}$<br>0.44288         | DK<br>0.42815          | ${\rm s}\kappa$<br>0.42807        | AD<br>0.37446          | $_{\rm BS}$<br>0.33000 | LL<br>0.29026                     | BH<br>0.11897             | SC<br>0.00000                | G<br>0.00000         |
|   | $\alpha = 0.01$   | <b>RBJ</b><br>0.62310                                                 | BM1BM2<br>0.59983        | $\mathbf{J}\mathbf{B}$<br>0.54559    | DH<br>0.53444               | ${\bf SF}$<br>0.52936    | $\mathbf{SW}$<br>0.49485             | $_{\rm KS}$<br>0.45864         | DK<br>0.39487                  | $_{\rm SK}$<br>0.39228 | AD<br>0.32612                     | <b>BHBS</b><br>0.28340 | $_{\rm BS}$<br>0.28011 | LL<br>0.16748                     | $\mathbf{B}$ H<br>0.02695 | $_{\rm sc}$<br>0.00000       | G<br>0.00000         |
|   | $\alpha = 0.05$   | RJB<br>0.74638                                                        | $\rm{JB}$<br>0.74043     | BM1BM2<br>0.72875                    | ${\bf SF}$<br>0.71251       | DH<br>0.70808            | $\mathbf{SW}$<br>0.67263             | $_{\rm KS}$<br>0.64159         | DK<br>0.56879                  | $_{\rm SK}$<br>0.56859 | AD<br>0.54561                     | <b>BHBS</b><br>0.50448 | $_{\rm BS}$<br>0.46650 | $\mathbf{L}\mathbf{L}$<br>0.37218 | вн<br>0.10279             | ${\bf s}{\bf c}$<br>0.00000  | G<br>0.00000         |
|   | $\alpha = 0.10$   | $\mathbf{J}\mathbf{B}$<br>0.81039                                     | RJB<br>0.80534           | BM1BM2<br>0.79063                    | ${\bf S}{\bf F}$<br>0.79060 | DH<br>0.78763            | $\mathbf{sw}$<br>0.75181             | $_{\rm KS}$<br>0.71467         | AD<br>0.66012                  | DK<br>0.65641          | $_{\rm SK}$<br>0.65625            | <b>BHBS</b><br>0.63809 | $_{\rm BS}$<br>0.56948 | LL<br>0.50899                     | $\mathbf{B}$ H<br>0.17908 | ${\bf s} {\bf c}$<br>0.00000 | G<br>0.00000         |

Tabla 20: Potencia ordenada de mayor a menor por el método de estimación de la prueba bajo el nivel de contaminación baja.

| ٠ |
|---|
|   |

|| Potencia ordenada de mayor a menor con un nivel de contaminación moderada

 $\mathbf{||}$ 

|     |                   | RJB                    | <b>DK</b>            | <b>BHBS</b>                 | SK                          | <b>SW</b>              | J <sub>B</sub>              | SF                    | ĸs                                   | AD                                   | LL                     | <b>DH</b>              | $_{\rm BS}$                       | BM1BM2                 | SC                     | вн                     | G                    |
|-----|-------------------|------------------------|----------------------|-----------------------------|-----------------------------|------------------------|-----------------------------|-----------------------|--------------------------------------|--------------------------------------|------------------------|------------------------|-----------------------------------|------------------------|------------------------|------------------------|----------------------|
|     | $\alpha = 0.01$   | 0.07259                | 0.03415              | 0.03367                     | 0.03159                     | 0.03057                | 0.03036                     | 0.03014               | 0.02880                              | 0.02603                              | 0.02275                | 0.01744                | 0.01361                           | 0.00227                | 0.00086                | 0.00000                | 0.00000              |
|     | $\alpha = 0.05$   | <b>BHBS</b><br>0.16007 | <b>DK</b><br>0.10627 | $_{\rm SF}$<br>0.10491      | SK<br>0.10262               | <b>RBJ</b><br>0.10122  | <b>SW</b><br>0.09679        | JВ<br>0.09638         | AD<br>0.09270                        | DH<br>0.08121                        | LL<br>0.08078          | $_{\rm KS}$<br>0.07826 | $_{\rm BS}$<br>0.05355            | BM1BM2<br>0.01234      | SC<br>0.00338          | вн<br>0.00144          | G<br>0.00028         |
|     | $\alpha = 0.10$   | <b>BHBS</b><br>0.31156 | SF<br>0.17470        | DK<br>0.17464               | SK<br>0.17234               | sw<br>0.16304          | AD<br>0.16217               | JВ<br>0.16190         | DН<br>0.15072                        | LL<br>0.14154                        | ĸs<br>0.12967          | RJB<br>0.12221         | $_{\rm BS}$<br>0.11315            | BM1BM2<br>0.02449      | вн<br>0.00773          | $_{\rm sc}$<br>0.00727 | G<br>0.00115         |
|     | $\alpha = 0.01$   | RJB<br>0.13319         | DK.<br>0.07643       | ${\rm s}\kappa$<br>0.07473  | ${\bf S}{\bf F}$<br>0.07350 | <b>SW</b><br>0.07096   | $J\mathbf{B}$<br>0.06143    | AD<br>0.05684         | BM1BM2<br>0.05636                    | DH<br>0.05447                        | $_{\rm KS}$<br>0.05433 | <b>BHBS</b><br>0.04344 | $\mathbf{L}\mathbf{L}$<br>0.03728 | $_{\rm BS}$<br>0.02856 | BН<br>0.00067          | $_{\rm sc}$<br>0.00065 | G<br>0.00000         |
|     | $\alpha = 0.05$   | DK<br>0.19393          | SK<br>0.19316        | ${\bf S}{\bf F}$<br>0.18465 | $\textbf{sw}$<br>0.18277    | RBJ<br>0.18071         | JВ<br>0.16282               | AD<br>0.15791         | <b>BHBS</b><br>0.15551               | DН<br>0.14915                        | кs<br>0.12617          | LL<br>0.11968          | BM1BM2<br>0.09426                 | $_{\rm BS}$<br>0.07645 | BН<br>0.01062          | $_{\rm sc}$<br>0.00212 | G<br>0.00003         |
|     | $\alpha = 0.10$   | <b>BHBS</b><br>0.28880 | <b>DK</b><br>0.28702 | SK<br>0.28657               | <b>SW</b><br>0.27030        | SF<br>0.26998          | JВ<br>0.25084               | AD<br>0.24373         | DH<br>0.23071                        | RJB<br>0.21441                       | LL<br>0.19742          | $_{\rm KS}$<br>0.17882 | $_{\rm BS}$<br>0.13473            | BM1BM2<br>0.12356      | <b>BH</b><br>0.03254   | SC<br>0.00404          | G<br>0.00016         |
|     | $\alpha = 0.01$   | RJB<br>0.18539         | DK<br>0.12585        | $_{\rm SK}$<br>0.12502      | $\mathbf{SW}$<br>0.12125    | $_{\rm SF}$<br>0.11911 | BM1BM2<br>0.10802           | DН<br>0.09631         | JВ<br>0.09177                        | AD<br>0.08867                        | $_{\rm KS}$<br>0.07543 | LL<br>0.05284          | <b>BHBS</b><br>0.05201            | $_{\rm BS}$<br>0.03684 | BН<br>0.00758          | $_{\rm sc}$<br>0.00035 | G<br>0.00000         |
|     | $\alpha = 0.05$   | DK<br>0.28142          | SK<br>0.2814         | <b>SW</b><br>0.26331        | SF<br>0.26127               | <b>RBJ</b><br>0.24832  | JВ<br>0.22687               | DH<br>0.22179         | AD<br>0.21788                        | <b>BHBS</b><br>0.17461               | BM1BM2<br>0.16787      | $_{\rm KS}$<br>0.16315 | LL<br>0.15637                     | $_{\rm BS}$<br>0.09112 | BН<br>0.04651          | $_{\rm sc}$<br>0.0011  | G<br>0.00000         |
|     | $\alpha = 0.10$   | SK<br>0.39299          | DK<br>0.3928         | <b>SW</b><br>0.36512        | SF<br>0.35919               | JВ<br>0.33657          | DH<br>0.31797               | AD<br>0.31654         | <b>BHBS</b><br>0.30619               | RJB<br>0.29379                       | LL<br>0.24760          | $_{\rm KS}$<br>0.21729 | BM1BM2<br>0.21349                 | $_{\rm BS}$<br>0.14794 | <b>BH</b><br>0.09863   | SC<br>0.00208          | G<br>0.00002         |
|     | $\alpha = 0.01$   | RJB                    | <b>DK</b>            | SK                          | $\textbf{sw}$               | SF                     | BM1BM2                      | DН                    | AD                                   | JB                                   | $_{\rm KS}$            | LL                     | <b>BHBS</b>                       | $_{\rm BS}$            | BН                     | $_{\rm sc}$            | G                    |
|     |                   | 0.27772<br>SK          | 0.23685<br>DK        | 0.23669<br><b>SW</b>        | 0.23078<br>SF               | 0.21930<br>DН          | 0.20743<br>RBJ              | 0.19674<br>JВ         | 0.16295<br>AD                        | 0.15565<br>BM1BM2                    | 0.11246<br>LL          | 0.09319<br>$_{\rm KS}$ | 0.07015<br><b>BHBS</b>            | 0.04715<br>$_{\rm BS}$ | 0.01792<br>вн          | 0.00014<br>$_{\rm sc}$ | 0.00000<br>G         |
|     | $\alpha = 0.05$   | 0.44915                | 0.44837              | 0.41894                     | 0.40739                     | 0.37384                | 0.37149                     | 0.35004               | 0.33724                              | 0.30606                              | 0.24033                | 0.22335                | 0.20876                           | 0.10867                | 0.07892                | 0.0004                 | 0.00000              |
|     | $\alpha = 0.10$   | DK<br>0.57155          | SK<br>0.57137        | <b>SW</b><br>0.52919        | SF<br>0.51740               | JВ<br>0.49043          | DH<br>0.48773               | AD<br>0.45396         | RJB<br>0.43268                       | BM1BM2<br>0.37815                    | LL<br>0.35108          | <b>BHBS</b><br>0.34567 | $_{\rm KS}$<br>0.27913            | $_{BS}$<br>0.16899     | <b>BH</b><br>0.14585   | SC<br>0.00072          | G<br>0.00000         |
|     | $\alpha = 0.01$   | LL<br>0.21207          | DK<br>0.52907        | SK<br>0.52739               | $\textbf{sw}$<br>0.51493    | RJB<br>0.49325         | ${\rm\bf SF}$<br>0.48517    | DH<br>0.48195         | BM1BM2<br>0.44519                    | AD<br>0.37988                        | JВ<br>0.33184          | $_{\rm KS}$<br>0.19194 | <b>BHBS</b><br>0.10201            | $_{\rm BS}$<br>0.06561 | BН<br>0.03639          | $_{\rm sc}$<br>0.00002 | G<br>0.00000         |
| 100 | $\alpha\,=\,0.05$ | SK<br>0.75359          | DK<br>0.75333        | <b>SW</b><br>0.71675        | SF<br>0.69693               | DH<br>0.69184          | RBJ<br>0.62957              | JВ<br>0.62562         | BM1BM2<br>0.60667                    | AD<br>0.60526                        | LL<br>0.43604          | $_{\rm KS}$<br>0.32919 | <b>BHBS</b><br>0.26923            | $_{\rm BS}$<br>0.13945 | <b>BH</b><br>0.13173   | SC<br>0.00004          | G<br>0.00000         |
|     | $\alpha = 0.10$   | DK<br>0.84033          | SK<br>0.84017        | <b>SW</b><br>0.80134        | ${\bf S}{\bf F}$<br>0.78727 | DН<br>0.78719          | JВ<br>0.77202               | AD<br>0.71361         | RJB<br>0.71198                       | BM1BM2<br>0.70506                    | LL<br>0.5713           | <b>BHBS</b><br>0.41271 | кs<br>0.39014                     | BН<br>0.22310          | $_{\rm BS}$<br>0.20507 | $_{\rm sc}$<br>0.00005 | G<br>0.00000         |
|     | $\alpha = 0.01$   | DK<br>0.88492          | $s\kappa$<br>0.88345 | <b>SW</b><br>0.87539        | DH<br>0.86478               | ${\bf SF}$<br>0.85029  | RJB<br>0.81505              | BM1BM2<br>0.80889     | AD<br>0.75236                        | $\mathbf{J}\, \mathbf{B}$<br>0.69308 | LL<br>0.48013          | $_{\rm KS}$<br>0.32742 | <b>BHBS</b><br>0.18808            | BН<br>0.10454          | $_{\rm BS}$<br>0.09466 | $_{\rm sc}$<br>0.00000 | ${\bf G}$<br>0.00000 |
|     | $\alpha = 0.05$   | DK<br>0.96535          | SK<br>0.96502        | <b>SW</b><br>0.95409        | DH<br>0.95259               | SF<br>0.94513          | JВ<br>0.92447               | BM1BM2<br>0.92227     | <b>RBJ</b><br>0.91787                | AD<br>0.89566                        | LL<br>0.72971          | $_{\rm KS}$<br>0.48632 | <b>BHBS</b><br>0.40166            | BН<br>0.27063          | $_{\rm BS}$<br>0.19023 | $_{\rm sc}$<br>0.00000 | ${\bf G}$<br>0.00000 |
|     | $\alpha = 0.10$   | DK<br>0.98361          | SK<br>0.98343        | DH<br>0.97552               | <b>SW</b><br>0.97539        | SF<br>0.97031          | JВ<br>0.97010               | BM1BM2<br>0.95997     | RJB<br>0.95593                       | AD<br>0.94022                        | LL<br>0.83175          | $_{\rm KS}$<br>0.54965 | <b>BHBS</b><br>0.54963            | BН<br>0.39089          | $_{\rm BS}$<br>0.26498 | SC<br>0.00000          | G<br>0.00000         |
|     | $\alpha = 0.01$   | DK<br>0.99967          | SK<br>0.99967        | <b>SW</b><br>0.99965        | DH<br>0.99965               | ${\bf SF}$<br>0.99951  | BM1BM2<br>0.99921           | RJB<br>0.999          | $\mathbf{J}\, \mathbf{B}$<br>0.99748 | AD<br>0.99669                        | LL<br>0.92948          | $_{\rm KS}$<br>0.63450 | <b>BHBS</b><br>0.51041            | BН<br>0.39861          | $_{\rm BS}$<br>0.17865 | $_{\rm sc}$<br>0.00000 | G<br>0.00000         |
|     | $\alpha\,=\,0.05$ | DK<br>0.99998          | SK<br>0.99998        | DН<br>0.99996               | sw<br>0.99994               | JВ<br>0.99991          | ${\bf S}{\bf F}$<br>0.99989 | <b>RBJ</b><br>0.99989 | BM1BM2<br>0.99989                    | AD<br>0.99949                        | LL<br>0.98574          | $_{\rm KS}$<br>0.76962 | <b>BHBS</b><br>0.73928            | вн<br>0.64088          | $_{\rm BS}$<br>0.31815 | $_{\rm sc}$<br>0.00000 | G<br>0.00000         |
|     | $\alpha = 0.10$   | RJB<br>0.99998         | <b>DK</b><br>0.99998 | <b>SW</b><br>0.99998        | JB.<br>0.99998              | SK<br>0.99998          | SF<br>0.99998               | BM1BM2<br>0.99998     | DH<br>0.99998                        | AD<br>0.99986                        | LL<br>0.99514          | <b>BHBS</b><br>0.83679 | $_{\rm KS}$<br>0.81590            | BH<br>0.75120          | $_{\rm BS}$<br>0.40822 | SC<br>0.00000          | G<br>0.00000         |

Tabla 21: Potencia ordenada de mayor a menor por el método de estimación de la prueba bajo el nivel de contaminación moderada.

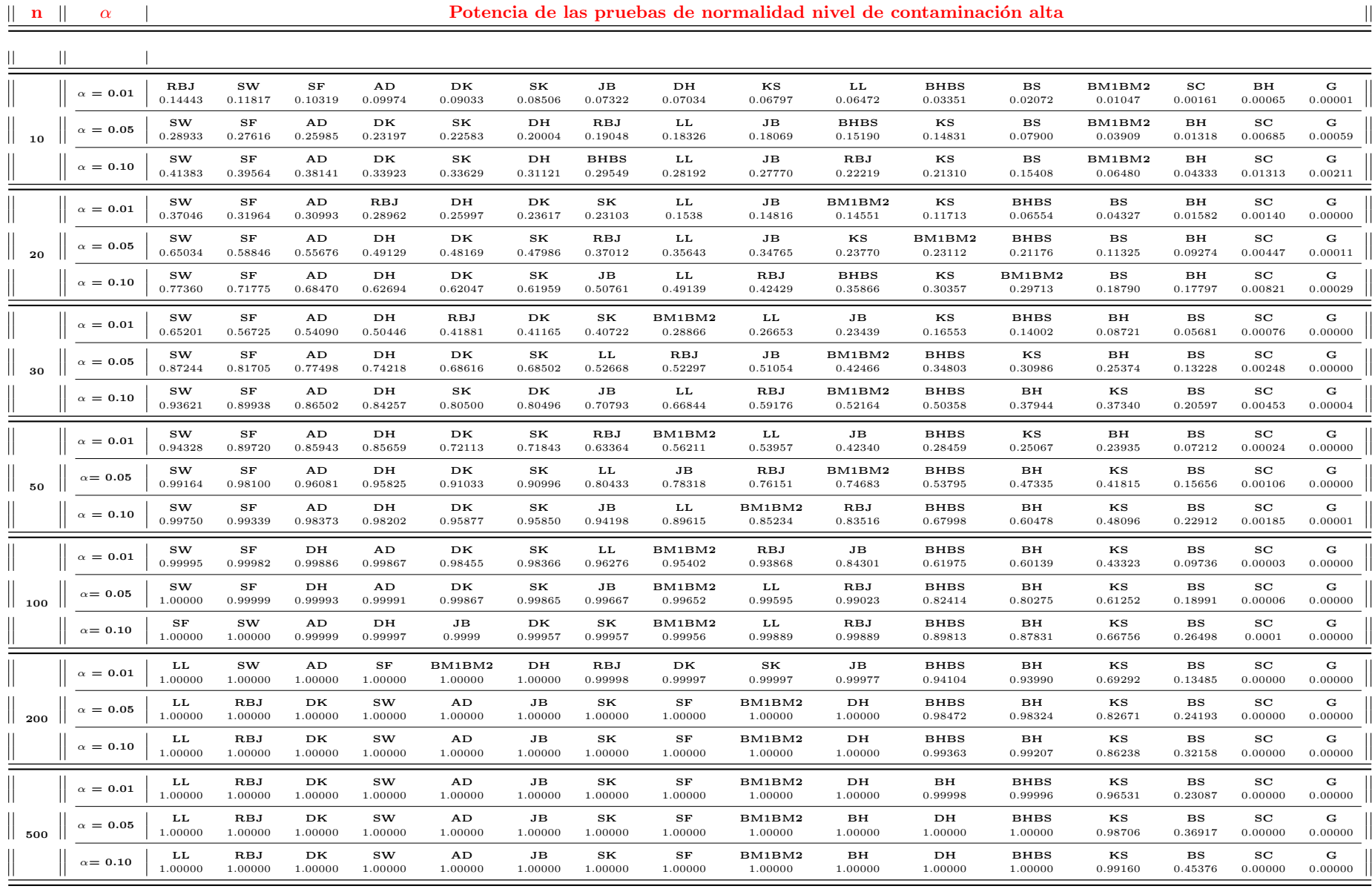

Tabla 22: Potencia ordenada de mayor a menor por el método de estimación de la prueba bajo el nivel de contaminación alta.

153

| $\mathbf n$ | $\alpha$          | Potencia de las pruebas de normalidad nivel de contaminación severa |                             |                                   |                          |                                   |                                      |                                      |                                   |                              |                                      |                        |                           |                           |                        |                              |                      |
|-------------|-------------------|---------------------------------------------------------------------|-----------------------------|-----------------------------------|--------------------------|-----------------------------------|--------------------------------------|--------------------------------------|-----------------------------------|------------------------------|--------------------------------------|------------------------|---------------------------|---------------------------|------------------------|------------------------------|----------------------|
|             |                   |                                                                     |                             |                                   |                          |                                   |                                      |                                      |                                   |                              |                                      |                        |                           |                           |                        |                              |                      |
|             | $\alpha\,=\,0.01$ | <b>RBJ</b><br>0.25875                                               | $\mathbf{SW}$<br>0.25767    | SF<br>0.22808                     | AD<br>0.22595            | DK<br>0.18162                     | $_{\rm SK}$<br>0.17355               | DH<br>0.16845                        | $J\mathbf{B}$<br>0.14872          | LL.<br>0.13946               | $_{\rm KS}$<br>0.13868               | <b>BHBS</b><br>0.05361 | $_{\rm BS}$<br>0.04509    | BM1BM2<br>0.03727         | $_{\rm sc}$<br>0.01305 | вн<br>0.00227                | G<br>0.00174         |
| 10          | $\alpha\,=\,0.05$ | $\mathbf{SW}$<br>0.47998                                            | ${\bf S}{\bf F}$<br>0.45885 | AD<br>0.44026                     | DK<br>0.37575            | $_{\rm SK}$<br>0.36775            | DH<br>0.35355                        | RBJ<br>0.31712                       | ${\bf L}{\bf L}$<br>0.31153       | $_{\rm{JB}}$<br>0.29443      | $_{\rm KS}$<br>0.22319               | <b>BHBS</b><br>0.18062 | $_{\rm BS}$<br>0.11391    | BM1BM2<br>0.09641         | BH<br>0.03071          | ${\bf s}{\bf c}$<br>0.02852  | G<br>0.00711         |
|             | $\alpha\,=\,0.10$ | $\textbf{sw}$<br>0.60519                                            | ${\bf S}{\bf F}$<br>0.58412 | AD<br>0.56635                     | DK<br>0.49573            | $_{\rm SK}$<br>0.49192            | DH<br>0.48066                        | $\mathbf{L}\mathbf{L}$<br>0.43007    | $\mathbf{J}\mathbf{B}$<br>0.41472 | RBJ<br>0.35574               | <b>BHBS</b><br>0.32294               | $_{\rm KS}$<br>0.27728 | $_{\rm BS}$<br>0.18693    | BM1BM2<br>0.13861         | вн<br>0.08414          | ${\bf s}{\bf c}$<br>0.04245  | G<br>0.01343         |
|             | $\alpha\,=\,0.01$ | $\textbf{sw}$<br>0.66965                                            | ${\bf S}{\bf F}$<br>0.61158 | AD<br>0.60668                     | DH<br>0.53383            | <b>RBJ</b><br>0.5129              | DK<br>0.45957                        | ${\bf S}{\bf K}$<br>0.45254          | ${\bf L}$ ${\bf L}$<br>0.35328    | BM1BM2<br>0.31596            | $J\,B$<br>0.31296                    | $_{\rm KS}$<br>0.25588 | <b>BHBS</b><br>0.16872    | $_{\rm BS}$<br>0.11543    | BH<br>0.05722          | SC<br>0.01649                | G<br>0.00086         |
| 20          | $\alpha\,=\,0.05$ | $\textbf{sw}$<br>0.87154                                            | ${\bf S}{\bf F}$<br>0.83031 | AD<br>0.80828                     | DH<br>0.75018            | DK<br>0.70994                     | $_{\rm SK}$<br>0.70803               | LL<br>0.60268                        | <b>RBJ</b><br>0.59601             | $_{\rm{JB}}$<br>0.5656       | BM1BM2<br>0.43604                    | $_{\rm KS}$<br>0.40225 | <b>BHBS</b><br>0.36736    | вн<br>0.2125              | $_{\rm BS}$<br>0.20134 | ${\bf s} {\bf c}$<br>0.03258 | G<br>0.00304         |
|             | $\alpha\,=\,0.10$ | $\textbf{sw}$<br>0.93105                                            | ${\bf S}{\bf F}$<br>0.90333 | AD<br>0.88439                     | DH<br>0.84264            | DK<br>0.81613                     | $_{\rm SK}$<br>0.81557               | $\mathbf{L}\mathbf{L}$<br>0.72581    | $\mathbf{J}\mathbf{B}$<br>0.7236  | RBJ<br>0.6481                | <b>BHBS</b><br>0.51972               | BM1BM2<br>0.51765      | $_{\rm KS}$<br>0.45334    | $\mathbf{B}$ H<br>0.34047 | $_{\rm BS}$<br>0.27256 | ${\bf s}{\bf c}$<br>0.04517  | G<br>0.00606         |
|             | $\alpha\,=\,0.01$ | $\textbf{sw}$<br>0.91009                                            | ${\bf S}{\bf F}$<br>0.86428 | AD<br>0.85172                     | DH<br>0.81536            | DK<br>0.69856                     | $_{\rm SK}$<br>0.69328               | RBJ<br>0.69122                       | ${\bf L}{\bf L}$<br>0.58232       | $\mathbf{BM1BM2}$<br>0.55399 | $\mathbf{J}\, \mathbf{B}$<br>0.48208 | $_{\rm KS}$<br>0.36878 | <b>BHBS</b><br>0.36005    | вн<br>0.23026             | $_{BS}$<br>0.16867     | ${\bf S} {\bf C}$<br>0.0162  | G<br>0.00027         |
| -30         | $\alpha\,=\,0.05$ | sw<br>0.98003                                                       | SF<br>0.96472               | AD<br>0.95136                     | DH<br>0.93438            | DK<br>0.88922                     | SK<br>0.88897                        | LL<br>0.81319                        | <b>RBJ</b><br>0.77656             | JВ<br>0.76442                | BM1BM2<br>0.69626                    | <b>BHBS</b><br>0.60086 | $_{\rm KS}$<br>0.5344     | вн<br>0.47244             | $_{\rm BS}$<br>0.26523 | SC<br>0.03092                | G<br>0.00123         |
|             | $\alpha\,=\,0.10$ | $\textbf{sw}$<br>0.9922                                             | ${\bf S}{\bf F}$<br>0.98487 | AD<br>0.97638                     | DH<br>0.96706            | DK<br>0.94432                     | $_{\rm SK}$<br>0.94423               | $\mathbf{J}\mathbf{B}$<br>0.90361    | $\mathbf{L}\mathbf{L}$<br>0.89492 | RBJ<br>0.82685               | BM1BM2<br>0.78055                    | <b>BHBS</b><br>0.72794 | $\mathbf{B}$ H<br>0.60349 | $_{\rm KS}$<br>0.5816     | $_{BS}$<br>0.33841     | SC<br>0.04299                | G<br>0.00286         |
|             | $\alpha\,=\,0.01$ | $\mathbf{SW}$<br>0.99771                                            | ${\bf S}{\bf F}$<br>0.99315 | $\mathbf{A}\mathbf{D}$<br>0.98862 | DK<br>0.9385             | $_{\rm SK}$<br>0.93741            | $\mathbf{L}\mathbf{L}$<br>0.89956    | RBJ<br>0.89547                       | BM1BM2<br>0.85757                 | $_{\rm{JB}}$<br>0.75205      | <b>BHBS</b><br>0.65199               | $_{\rm KS}$<br>0.54878 | $\mathbf{B}$ H<br>0.53381 | DH<br>0.53381             | $_{\rm BS}$<br>0.2585  | ${\bf s} {\bf c}$<br>0.01383 | G<br>0.00007         |
| 50          | $\alpha\,=\,0.05$ | $\textbf{sw}$<br>0.99981                                            | SF<br>0.9995                | AD<br>0.99853                     | DН<br>0.99758            | DK<br>0.989                       | SK<br>0.98884                        | LL.<br>0.978                         | $_{\rm{JB}}$<br>0.95928           | <b>RBJ</b><br>0.9485         | BM1BM2<br>0.94818                    | <b>BHBS</b><br>0.83514 | вн<br>0.75489             | ĸs<br>0.71101             | $_{\rm BS}$<br>0.3665  | $_{\rm sc}$<br>0.02531       | G<br>0.00033         |
|             | $\alpha\,=\,0.10$ | sw<br>0.99996                                                       | ${\bf S}{\bf F}$<br>0.99983 | AD<br>0.99951                     | DH<br>0.9993             | $_{\rm SK}$<br>0.99611            | DK<br>0.99609                        | $\mathbf{J}\, \mathbf{B}$<br>0.99517 | $\mathbf{L}\mathbf{L}$<br>0.99197 | BM1BM2<br>0.98042            | <b>RBJ</b><br>0.97214                | <b>BHBS</b><br>0.90201 | ВH<br>0.84024             | $_{\rm KS}$<br>0.75195    | $_{\rm BS}$<br>0.43705 | ${\bf s}{\bf c}$<br>0.03435  | G<br>0.00007         |
|             | $\alpha = 0.01$   | <b>SW</b><br>1.00000                                                | AD<br>1.00000               | ${\bf S}{\bf F}$<br>1.00000       | DH<br>1.00000            | $\mathbf{L}\mathbf{L}$<br>0.99984 | DK<br>0.99976                        | ${\bf S}{\bf K}$<br>0.99972          | BM1BM2<br>0.99921                 | RBJ<br>0.99826               | $\mathbf{J}\, \mathbf{B}$<br>0.98988 | <b>BHBS</b><br>0.95156 | вн<br>0.90912             | $_{\rm KS}$<br>0.81862    | $_{\rm BS}$<br>0.43513 | ${\bf s}{\bf c}$<br>0.008    | ${\bf G}$<br>0.00000 |
| 100         | $\alpha\,=\,0.05$ | DK<br>1.00000                                                       | $\mathbf{SW}$<br>1.00000    | AD<br>1.00000                     | $_{\rm SK}$<br>1.00000   | ${\bf S}{\bf F}$<br>1.00000       | DH<br>1.00000                        | $\mathbf{L}\mathbf{L}$<br>0.99999    | BM1BM2<br>0.99998                 | $_{\rm{JB}}$<br>0.99997      | <b>RBJ</b><br>0.99994                | <b>BHBS</b><br>0.98613 | $\mathbf{B}$ H<br>0.9707  | $_{\rm KS}$<br>0.91198    | $_{\rm BS}$<br>0.55623 | ${\bf s}{\bf c}$<br>0.01479  | ${\bf G}$<br>0.00001 |
|             | $\alpha = 0.10$   | LL<br>1.00000                                                       | <b>RBJ</b><br>1.00000       | DK<br>1.00000                     | $\mathbf{sw}$<br>1.00000 | $\mathbf{A}\mathbf{D}$<br>1.00000 | $\mathbf{J}\, \mathbf{B}$<br>1.00000 | $_{\rm SK}$<br>1.00000               | ${\bf SF}$<br>1.00000             | BM1BM2<br>1.00000            | DH<br>1.00000                        | <b>BHBS</b><br>0.99395 | BН<br>0.98566             | $_{\rm KS}$<br>0.93106    | $_{\rm BS}$<br>0.6227  | $_{\rm sc}$<br>0.02038       | G<br>0.00001         |
|             | $\alpha = 0.01$   | LL<br>1.00000                                                       | RBJ<br>1.00000              | DK<br>1.00000                     | <b>SW</b><br>1.00000     | AD<br>1.00000                     | $J\mathbf{B}$<br>1.00000             | $_{\rm SK}$<br>1.00000               | ${\bf SF}$<br>1.00000             | BM1BM2<br>1.00000            | DH<br>1.00000                        | <b>BHBS</b><br>0.99962 | вн<br>0.99857             | $_{\rm KS}$<br>0.97694    | $_{\rm BS}$<br>0.68045 | $_{\rm sc}$<br>0.00257       | G<br>0.00000         |
| 200         | $\alpha\,=\,0.05$ | LL<br>1.00000                                                       | <b>RBJ</b><br>1.00000       | DK<br>1.00000                     | sw<br>1.00000            | AD<br>1.00000                     | $\mathbf{J}\mathbf{B}$<br>1.00000    | $_{\rm SK}$<br>1.00000               | $_{\rm SF}$<br>1.00000            | BM1BM2<br>1.00000            | DH<br>1.00000                        | <b>BHBS</b><br>0.99997 | вн<br>0.99977             | $_{\rm KS}$<br>0.99283    | $_{\rm BS}$<br>0.78116 | ${\bf s}{\bf c}$<br>0.00505  | G<br>0.00000         |
|             | $\alpha\,=\,0.10$ | LL<br>1.00000                                                       | <b>RBJ</b><br>1.00000       | DK<br>1.00000                     | <b>SW</b><br>1.00000     | AD<br>1.00000                     | $\mathbf{J}\, \mathbf{B}$<br>1.00000 | ${\bf S}{\bf K}$<br>1.00000          | ${\bf S}{\bf F}$<br>1.00000       | BM1BM2<br>1.00000            | DH<br>1.00000                        | <b>BHBS</b><br>0.99999 | вн<br>0.99994             | $_{\rm KS}$<br>0.99518    | $_{\rm BS}$<br>0.82756 | ${\bf s}{\bf c}$<br>0.00714  | ${\bf G}$<br>0.00000 |
|             | $\alpha\,=\,0.01$ | LL<br>1.00000                                                       | <b>RBJ</b><br>1.00000       | DK<br>1.00000                     | <b>SW</b><br>1.00000     | $\mathbf{A}\mathbf{D}$<br>1.00000 | $\mathbf{J}\, \mathbf{B}$<br>1.00000 | $_{\rm SK}$<br>1.00000               | ${\bf S}{\bf F}$<br>1.00000       | BM1BM2<br>1.00000            | $\mathbf{B}$ H<br>1.00000            | DH<br>1.00000          | <b>BHBS</b><br>1.00000    | $_{\rm KS}$<br>0.99999    | $_{\rm BS}$<br>0.95355 | ${\bf s} {\bf c}$<br>0.0002  | G<br>0.00000         |
| 500         | $\alpha\,=\,0.05$ | LL<br>1.00000                                                       | <b>RBJ</b><br>1.00000       | DK<br>1.00000                     | $\mathbf{sw}$<br>1.00000 | AD<br>1.00000                     | $\mathbf{J}\, \mathbf{B}$<br>1.00000 | $_{\rm SK}$<br>1.00000               | $_{\rm KS}$<br>1.00000            | ${\bf SF}$<br>1.00000        | BM1BM2<br>1.00000                    | вн<br>1.00000          | DH<br>1.00000             | <b>BHBS</b><br>1.00000    | $_{\rm BS}$<br>0.9778  | ${\bf s}{\bf c}$<br>0.00037  | G<br>0.00000         |
|             | $\alpha\,=\,0.10$ | LL<br>1.00000                                                       | RBJ<br>1.00000              | DK<br>1.00000                     | <b>SW</b><br>1.00000     | AD<br>1.00000                     | $\mathbf{J}\, \mathbf{B}$<br>1.00000 | $_{\rm SK}$<br>1.00000               | $_{\rm KS}$<br>1.00000            | ${\bf SF}$<br>1.00000        | BM1BM2<br>1.00000                    | вн<br>1.00000          | DH<br>1.00000             | <b>BHBS</b><br>1.00000    | $_{\rm BS}$<br>0.98552 | ${\bf s} {\bf c}$<br>0.00055 | ${\bf G}$<br>0.00000 |

Tabla 23: Potencia ordenada de mayor a menor por el método de estimación de la prueba bajo el nivel de contaminación severa.

## ANEXO 4.9 Hojas de ruta de acuerdo a los escenarios estudiados.

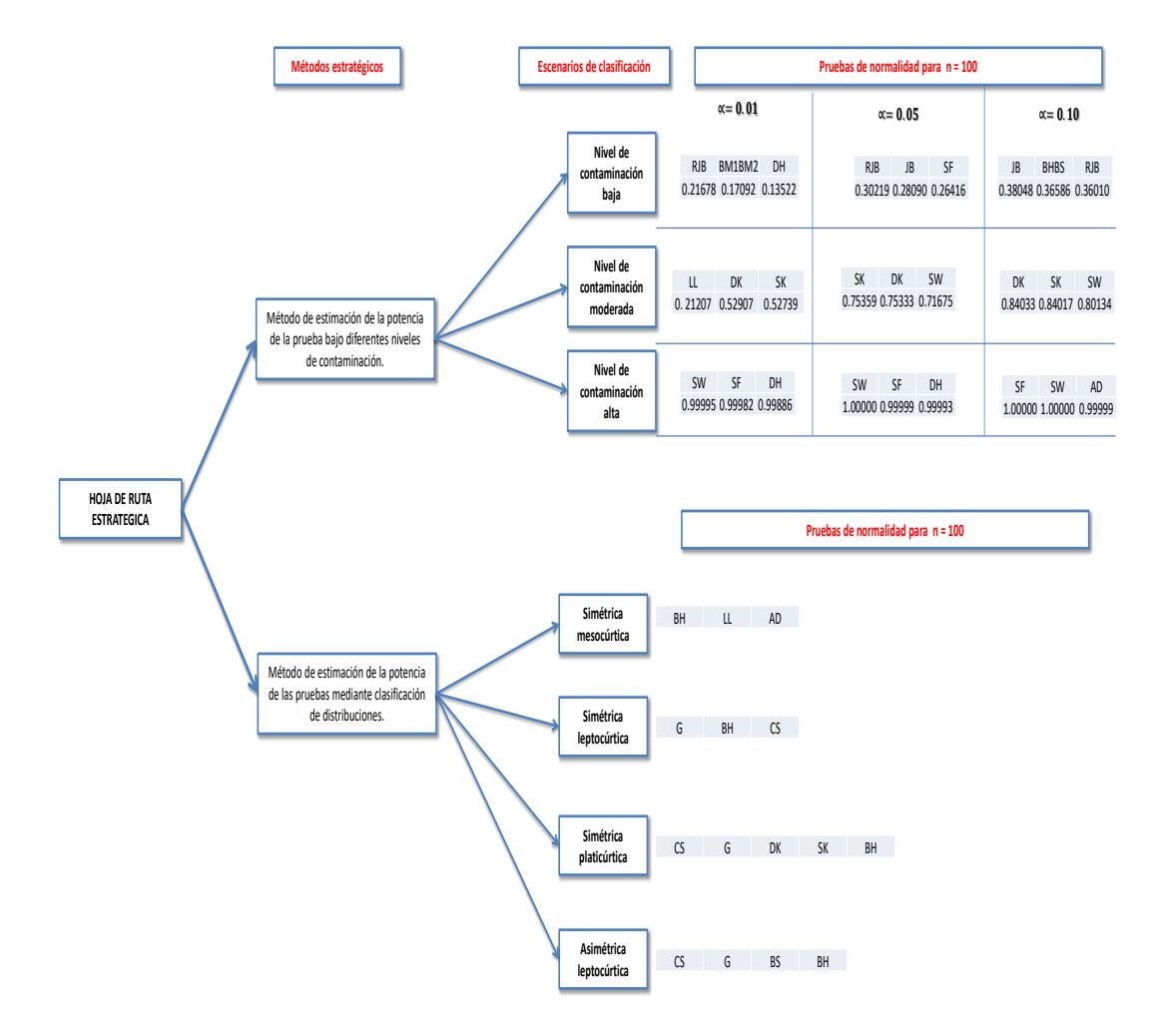

Figura 36: Hoja de ruta.